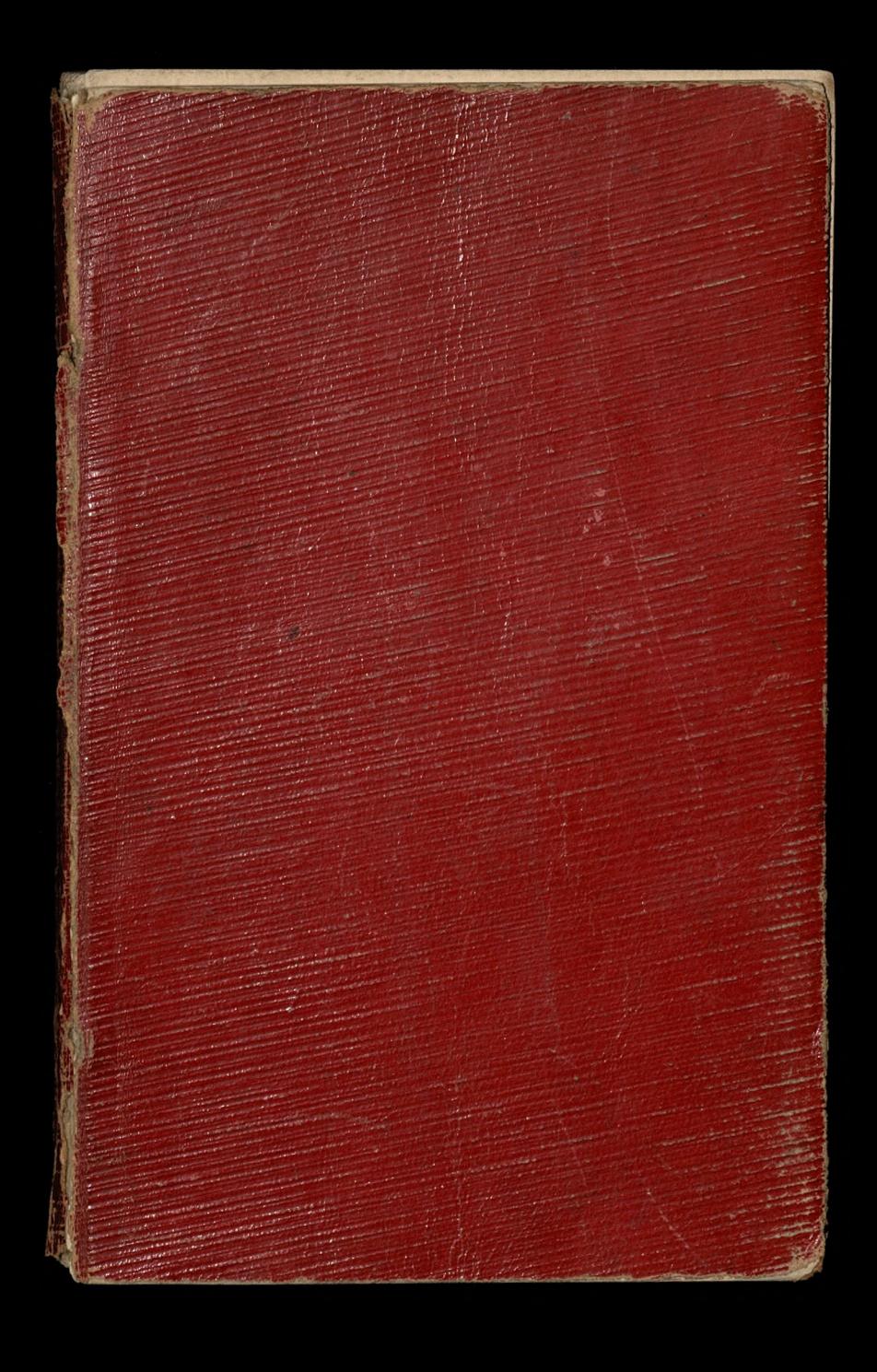

Nedin, 12 Lesse, nr. 3 je suis M votre respectueux devore + effectionne scritteur notathi Wikton Leonarda Mieninseliego / nr. n grodnie 13.1.1811 + a Paryzin 13.13.1892  $09.1$ 

1. Ouvres de Mgr l'evêque de Poitiers, tome VIII contenant les tables générales des huit volumes. Paris, Oudin, 68, rue Bonaparte. Aussi les RR. P.P. Bénédictins de Liguge ont-ils pu faire de ces huit premiers volumes des Oeu: vres de Mgr. Pie une sorte de commentaire des Livres Saints, en rédigeant une table generale des textes de l'Ecriture qui y sont expliqués ou cités, table que l'éditeur pu: blie dans le VIIIe. volume. Il y ajoute un index analytique qui permettra à tout lecteur d'utiliser les trésors contenus dans cette premiere serie

2. Adoremus, recueil de trente motets et cantiques au Frès Saint Sacrement et au Sacré Coeur, paroles nouvelles, musique de l'abbé Hanislas Neyrat, maître de chapelle de la primatiale et membre de l'académie de

Lyon \_ Paris, Dray & Retaux, rue Donaparte 82. [Les cantiques de l'Ado= remus penvent donc grace à la facilité qui les distingue, être executes dans leur ensemble partout où l'on s'occupe tant soit peu de musique, au pensionnait, dans les communautés religieuses, et jusque dans les reunions pieuses qu'abrite l'église du village; et ils seront toujours l'un des grands attraits des fêtes où ils seront entendus!

3. Un Reformateur catholique à la fin du XVe siècle. Jean Geiler de Kaysersberg, predicateur à la cathé: drale de Hrasbourg [1478-1510].  $\Rightarrow$ Ande sur sa vie et son temps, par l'abbe L. Dacheux pretre du Divierse de Strasbourg. Paris, Delagrave

L'auteur expose la situation de la société et de l'Eglise à cette époque. Il ne de= quive pas les abus, loin de la, mais il prouve par la demonstration victorieuse des faits que l'Eglise travaillait à les réprimer, et que l'insuccis ne doit être attribue qu'aux passions de toute nature conjurées contre elle.

4. Qu'est-ce que la Bible? Explication abregée des Seritures, par l'abbé A. David Paris, Falme.

Dans une première partie, il fait connaitre les livres de l'ancien Féstament. L'analyse des Frophètes est plus développe pec que celle des livres nistoriques. Slus développée surtout est celle des ecrits qui composent le Moureau Sestament. Il donne une connaissance très suffisante

 $\frac{1}{2}$ 

se

 $\bullet$ 

des Livres saints à ceux qui ne sont point appelés à cette étude.

5. Les premiers habitants de l'Europe, d'après les auteurs de l'antiquité et les recherches les plus récentes de la linguissique, par M. H. d'Arbois de Jubainville. Paris  $1877.$ 

La linguistique fournit les indications les moins suspectes. Le vocabulaire géographique de chaque contrée retient la trace des peuples divers qui y ont domine tour à tour. Les noms propres somt bien exactement les fossiles de l'histoire. La Thrace a donné l'agriculture à la Grece. Voila un fait qui semble bien etabli maintenant. (J'des Debats, du ll sept<sup>ro</sup>1877)

On a dit avec raison que les théories  $\ddot{\circ}$ . opéculatives d'une génération deviennent les principes moraux de la génération suivante, et la pratique populaire de celle qui vient en troisieme lieu. C'est ce qui explique comment la defaillance des universités affecte tout le corps de la Société. C'est ce qui explique comment encore les progrès croissants de cette idée permicieuse, à savoir qu'il y a antago= nisme entre la Saience et la Soi, et que les hommes instruits ne peuvent avoir un devouement sincère à la religion vans renoncer à briller dans les professions qui leur sont ouvertes. L'Annuaire de l'Université laval pour l'année Academique 1877-78. Discours de Mgr. Conroyl, délégué apostolique

7. Saint Bernard Orateur par l'abbé Vacandard. Rouen, Montargio, 1 vol. in 12:  $1877.$ 

 $\overline{\mu}$ 

 $\prime$ 

8. Freiherr Ernot von der Bruggen Boland's Dissolution: Flistorical Sketches of the Last years of the Colish Independence (1780 - 1793) The author has had the use of a considerable collection of hisherto unknown manuscripts.

O. The Eucalyptus tree may be numbered among the means for checking fire, Ençalyptus shingles are said to be fire proof. The notion is urged that the spread of fires in cities could be checked by setting out such trees for shade and ornament.

10. Science and Art Department of the Committee of Council on Education South Rensington. Aid towards Instruction in Drawing in Elementary Day Schools. Art Torm N. 530. September  $1876$ 11. Josmierci Leverrier go Ci git un grand Savant prise des nations, Mais de la destinee effeto contradictoiras: Lui qui vecut toujours dans les observatoires, Ne pouvait pas souffrir les observations. 12 - Une boisson rafruichissante pour les detenus = se compose de gentiane,  $\begin{array}{c|c}\n\hline\n\end{array}$ feuilles de noyer, melasse & citron.

le

13 - On sait que l'avoine ne doit être donnée aux chevaux que six mois au plustot après la moisson.

14. Machines. - Les appareils labournent par tous les temps, tandis que les attelages ordinaires sont condamnée au repos dans les periodes de grande secheresse ou de grande humidité, au grand detriment de la production agricole, la culture par la vapeur présente des avantages incontestables.

15. - Breitkopf & Flacotel, Kviegarse 10 Lipoku, donosząc publiczności że wydają Chopina, powiadają że mazurki, polonezy i nottwory jego, to spuscizna "des deutschen Geistes"; a chopin sam, to dziecko "des deutschen Volkes,"

16. Baussonville, Le comte d'Abioroire de la Réunion de la Lorraine à la France Deuxieme édition. 4 vol! Paris, Michel Levy freres. 1860. 12°

17. - Editions du Missel et du 1 Pré. viaire de Le Clere & de Mame Mais, je ne pense pas avoir jamais rien vu de plus acheve que le Breviaire publié à Tournai par les soins de la Société de Vaint= Gean-l'Evangelite (Deselee, Lefeb= vre & soc.). Papier doucement teinte, en= cadrements rouges, lettrines delicates, caractères fins et expendant libibles, justification hammoniques, proportions chammantes: c'est à peu-près la perfection et je souhaite que ce chef d'ocuvre soit partout jugé à sa valeur. Quelle joie de lire ces textes splendides, quelle joie de les lire en un si

beau livre, et imprimes en caractères qui entrent si agréablemand dans le regard. Ils ont également publie une Initation qui est de tous points admirable; des "calendriers à effeuiller." Leon Gautier Ele Monde du 30 mai 18797

18. - Les deux Cites. La Philosophie de l'Histoire aux différents âges de l'Humanité par Frédéric de Rougemont, 2 Volumes 1874. Paris. Sandoz & Fischbacher Editeurs, rue de Seine, 33. [daje wyciągi z Wronokiego!

19. - Le plain chant rendu facile par le Frere Achille de la Misériconde Une lettre initiale artistement gravee sur chaque note fournit le moyen de lire le chant à premiere vue

Petit Solfege pour former la voix desenfants in 12<sup>°</sup>, cart. Go centimes. L'enfant organiste en huit jours, methode d'harmonium d'un genre nouveau, d'une facilité ctonnante... in 8." 2 francs. s'adresser au Frère Achille à Saint-Sauveur-Lendelin (Manche) [ (1879) 20. - Suis-je Français? Examen de Conscience d'un Jésuite, par le Pire.

 $\bar{7}$ 

ie

ie

le

George Longhaye. [pages non moins lumineuses que Spirituelles.

21. - Prevention of Jea Sickness. The invention is due to M. Frederick Gardner, who has placed a cot with Messis Edmiston, 14 Cockspur Street, for the public to inspect. (Maj 1879) [: cos w rodzaju znanej lampy okrętowej zawie-- szanej, niezmiennej pozycií, pomimo przechylan się okrętu

22 \_ St Bernard, desiring to shew a priori the extreme probability of the acting and Coving ministries of angels in the Service of men, adduces the Satin provert: Qui me amat amat et canem meum; and proceeds to argue thus; We are the dogs under Chriot's table; the angels love Him, they therefore love us [Jn Fest. S. Mich., Sermo. 1, § 3. 1. The tongue is not steel, but it cutés. Scribatur portis, Meretrix est janua mortis. Vulpes vult fraudem, lupus agnum, foeming landem. si curiam curas, pariet tibi curiacuras.

Stultorum calami carbones, moenia chartae. Muraille blanche, papier des sots] Non credas undam placidam non esse profundam. [: Cicha woda brzegi rwie! Wore are drowned in the winecup than in the ocean. Przysłowie arabskie. Fing him into the Nile, and he will come up with a fish in his mouth. Fowtarzane o Litwinach, ale zamiast ryby daja mu zegarek! Elessons in proverbs, by Richard Chenevix French Wschodnie: Kiss the Land, which thou canst not bite. Do no good, and thou shalt find no evil.

Chinokie: Towers are measured by their shadows, and great men by their calumniators 23. - Biblioteka Warszawska na Maj 1879 zawiera Ne= Krolog Bukatego. 24. Gotajacy die do druker Jom dziel Wronokiego, z Rekopismów pozostałych, ma zawierze następu 19 Philosophie spéculative, 20 Philosophie du Langage, 30) St Rilosophie des mathematiques. 4) Sconomie politique; & 5 (7) Chimie - Clatine Jannes ursinus Leopoliensis); Soltykowicz polszczy go Niedźwieckim.

urodril sie roku 1563, + 1613. Wysłany jako nauczyciel do szkoł Invouskich, napisal gramatyke lacinska nauzytek Polaków pod tytulem: Grammaticae libri IV. Downoeiwszy do Krakowa, wykladal tam astronomiją i matematykę. Jan zamogski powdat p de nove raléroncy akademii w Lamosciu. Zpism lekarskich doszla naszych czasów nauka o Kosciach" st. 407 +408 D: Jozef Oettinger, Rys dawnych dzie: jów wydziału lekarskiego uniwersytch Jagielonskiego: Rosprawy i sprawozdania z posiedzeń Wydziału Filolo. gicznego akademii Umiefetnosci. Kraków, Tom VI, 8° 1878. w drukarní uniwersytetu Jagiellenskieryo

 $\frac{1}{2}$ 

26 - Heraldiotes. - Celui des heraldiotes de notre epoque qui a acquis de nos jours la plus grande consecration, M. Jean de Bay, dont les notes heraldiques sont si remarquees.......... Le Soleil, du 9 août 1879 -

27 - 500 grammes desoude caustique [to ma byc podobno to co w kraju navzym jest zna. ne pod nazwiskiem lugu, używanego do czyszczenia bielizny, to jest, popiol z drzewa, zawierający potaż 4 Kilogrammes de carbonate de soude, i 2 Kilogrammes de chaux vive postuzyły Przeciszewskiemu do oczyszczenia winnicy Bracisakom od philoxery w Avignonie.

28. - Pie IX nomma Mgr. Czacki secretaire de la pacrée congrégation des études. C'est en cette qualité que engr. Czacki ecnivit, en 1877, à Mgr. Hautcoeur, recteur de l'université de Lille,

cette lettre memorable dans laquelle il rappelait aux theologiens qu'il existe en dehors des dogmes revelés un grand nombre d'opinions qu'on peut soutenir sans sortir des limites de l'orthodoxie, et dans laquelle l' l'Eglise laisse à ses fidèles une légitime Coerte. M.J. du 25 octobre 1879.

29. - C'est toujours le vieux dicton: = Tourangeau, veux-tu de la soupe?-Jeveux ben! = Viens la querir. - Ah! j'en veux pus! Bon Fourangeau, te voila donc devenu révolutionnaire? \_ ah! dame oui! = Eh bien! descends un peu dans la ruc.  $-$  ah! ben, non!  $\sqrt{S}$   $\overline{C}$ 

 $\overline{\mathcal{U}}$ 

31 \_ Etant donnée l'inclination naturelle de l'homme vers le mal, c'est la pire de toutes les illusions de penser que, livree à elle-meme, sa volonte se portera naturellement au bien. Mar Freppel

32. Dans un admirable livre qui n'est pas de ma compétence: Manrèse du Prêtre, par le R. P. Caussette, pai lu ces jours derniers une parole si belle, si belle, que je la veux laisser aux lecteurs comme un souvenir parfumé: " Il fant, dit est eminent prédicateur de retraites ecclésiastiques, il faut que le prêtre soit du XIXe siècle par ses connaissances et du premier siecle par ses sacrifices." Je n'ai jamais dit autre chose; mais je n'avais jamais trouvé le moyen de le si bien dire. [ Leon Cautier, Le Monde du 1er octobre 1879/

32 Nouvelle Methode de chrono logie illustrée appliquée à l'histoire de France, par M^me Saleze, 1 vol. in 4t: Prix: 4 fr: Danmamethoda Jazwinskiego!

34. Lamère, a ton dit, c'est l'être qui peut remplacer tous les autres qu'aucun autre ne remplace.

35. L'Eglise jugee par ses oeuvres ou la France eclairee et civiliséepar le clerge, depuis l'introduction du christianiome dans les Gaules jusqu'à la fin du Moyenage, par l'abbé V. Hoffmann: 2. edition in 8. Ivol net fr. 6. - Bloud & Barral, 18r. Cassette

36. Vetite année liturgique, par l'abbé ant Ricard, chanoine hono. raire de Marveille et de Carcassonne, professeur de dogme à la fountie de theologie d'Aix. 2 vol! in 18. + 5. Bray & Retaux, rue Bonaparte V. 82, Saris

37 La Orine esse Meduve par Daniel Darc, Ivol. illustre partelix Atréderic Regamey Librairie Charpentier

38. Dogs that bark much

Les gens médiocres sont Aoujours les derniers à rendre justice à la supériorité d'autrui

A lus un homme a de mérite le decouvrir

Ses hommes naturellement ne souffrent pas que les hommes vis-a-pis d'eux aient raison mais des choses; ni que les

choses vis-à-vis d'eux aicn Aort, mais les hommes.

39 - Imitons ces architectes du Ile siècle qui cherchaient à couvrir d'une voute enorme, d'une voute de pierre, les murailles tropfaibles de leurs eglises transformées. Les murailles tombaient, tom. baient, toujours. Et les architates entetaie recommençaient, recommencaient toujours, en donnant moins de poids à lour voute et plus de force à leurs murs, 11 n jour enfin, à force d'obtination et de génie, ils trouverent eet equilibre tant cherche...... [ Leon Gautier - Le Monde du 20 février 1880.

40. - voie seconde édition du grand travail du P. Deschamps sur les sociétés secrètes vient de paraître en deux forts volumes chez Séguin frères, à Avignon, et chez Oudin frères, à Paris, sous ce titre: Les sociétés secrètes et la société ou philosophie de l'histoire contemporaine, par M. Deschamps.

41. - Les Congrégations religieuses en France, leurs oeuvres et leurs services, avec une introduction, par <u>Emile Keller, deputé - In-8 de</u> LIV-736 pages. - Paris, Poussielque.  $1880.$ 

42 \_ Davos, station hivernale pour la guerison des maladies

de poitrine, opisane n dzienni-Kit Le Monde, z 18 i 20 septembre 1870, par le D'Dufresne, de Geneve

43 Calorie est l'unité de chaleur adoptée par les physiciens. Elle conrespond à la quantité de chalenn necessaire pour clever de l' 1 Rilogramme d'eau.

44 - En France, ecrivait un humorite dans ses impressions de voyage, il n'y a rien de plus capricieux que la température, si ce n'est le caractere des Rabitants." le y avait du vrai au double point de vue.

**P** 

45. - La libraine Ducrocq qui a publie, l'annee derniere (1879-1880) le Jardin de Geanne rient de donner un pendant à ce charmant volume avec les Bour quoi de Male Suzanne, livre élégamment illustre, sieck. Emile Devbeaux répond à des nombreuses quettions... 46 Referre, Le change et la Banque. [ Il a remarque que le cours du change n'etait jamais qu'un rapport avec une unité monétaire. La cote qui exprience une valeur

monstaire constitue donc toujours une équation dont un des membres est l'unite....

47. La trichine vivace est tuée simple: - ment par un bain de quelques minates dans de l'eau sucrée. La trichine enkystée

est bien autrement résistante derriere son abri epais et quelquefois calcaire: toutefois, une temperature un peu prolongée de 70 degrés la met pour toujours hors d'état de sortir de son Kyste..... La vieille recommandation des Vatels français: "Ina cuisson exige un. quart d'heure par livre"

Henri de Parville Foebats 10 février 1881/

48 La Gazette de la Croix raconte que le président supérieur de la po--lice de Berlin, M. Madai, se rendit dimanche soir [po smierci Oesarza Ro--syjskiego au palais de l'empereur (: Guil = Caume.). L'empereur, ému, tendit la main au chef de la police et lui dit: "Personne ne peut nous proteger; une puissance supérieure dispose de nos destinées. Le Soleil du 16 mars 1881

49 - Friedr. Chopin's Werke

Band XIV, Nachgellassene Werke fuer Pianoforte mit Gesang. Broschirt & M. 3, 60. Aegant gebunden Sr. M560 Verlag von Breitkopf & Haertel in Saipzig

50. Poets and Poetry of Poland by Paul Soboleski [ West Randolphs Otrect, 66, Ills. 8° Chicago, 1881.  $464$ , pages.

51. Vatempront Boots - The following is said to have been used by the New England fishermen for over a contury: Tallow, 4 ounces; Rosin and Beeswax, of each one ounce; melt together with a gentle heat and add an equal bulk of neatsfoot oil. This first melted and applied to the boots, rubbing it in

before the fire; it will make them soft, and at the same-time water proof. 52. The Book of Ensilage, by John M. Bailey. New and Revised Edition. One Dollar. [ Gives in plain, practical manner details and specifications for building Silos of all sizes, and the manner of preserving green forage by this system: [ sent post paid on receipt et porice by Orange Gudd Company, Sub-Lishens, 5 Broadway, New York. 53. - American Agriculturiot, for the Farm, Garden & Household. Published by the Orange Judd Company H Broadway, New York J 751. Cerman Edition issued at same rates as in English Terms \$ 1.50 per annum in advance, post-free.<br>Four Copies \$ 5 - Single number 15 c+s.

54. In "Kant (Blackwood.) M: W Wallace, of Merton College, Oxford, has a more interesting subject than most of his co-workens on the " Philosophical Classics" series. Every body wants to know something of the father of modern metaphysics, and M. Wallace meets this want by adding to a pleasantly written life of the man an analysis of his works & ca Kant was the son of a Kanigsberg Strajs maker; but M'. Wallace thinks there is no doubt of his Scotch extraction.... (The Craphic, June 24th 1882.)  $\frac{1}{\sqrt{2}}$ 55. \_ Keat, Concise Etymological Dictionary of the English Language. Oxford: Clarendon Press. The book is a delightful pocket companion). The book is invatuable to those who want to understand their own Tongue. (The Eraphic July 8th 1882)

56. - Wyjątki z Alfred Bougeart: N'en dites rien, surtout. - Il n'y a pas de danger. Je feiri comme vous. Il se marche surmon ombre, elle fuit; je me sauve elle me poursuit. Ainsi, du ridicule? Il On n'atteint guere au faite des grandeurs et du mat de cocagne, sans un peu de bouer dans ses poches. I La vertu ne fait pas assez de frais de toilette. " La solitude est le royaume de l'orgueil. Il n bon mot est generalement un mot mechant.

57- Long may they live, Happy may they be Blessed with content And from all misfortunes free.

58. – Posthumous Fame. Dupleix the famous Frenchman who attempted to make India a French dependency, was made

a bankrupt on his return to Trance and died in poverty and misery. A statue is about to be erected in his honour in Landreces where he was born. Tis always so: Seven wealthy towns contend for Homer dead Through which the living Homer begged for bread. - Pall Mall Cazette. 59. Mrongovius, Dokladny Niemiecko-Polski Stownik. Koenigsberg, 1837, in 4: druga edicia. - Pod wymzem Cuftragen seyrazenie takie die Speise auftragen (Hronica 83) oddaje po poloku temi słowa: = mi [: ale polszczyzną skaleczonatrocke] postawie przed Kogo potrawy na stoł.

60. "Son discours n'etait qu'une longue parenthèse" [ to jest, częśc mowy ktorą można opuście bez nad: werezenia denou!

01. cet esprit la est tres voisin du scepticisme...... esprit de mot, sans valeur et sans portee reelle) mais partant comme une fusee, sifflant et s'éteignant comme elle! Ce qui manque, c'est la fout dans quelque chose, dans la litterature, dans l'art, peut-être même dans la politique.

Jean de Nivelle [Charles Canivet] Le Soleil, du 31 decembre 1882.

62 - Recueil de Chants religieux latins (2<sup>e</sup> série), publiés avec l'approbation de Mgr l'eveque de Dijon, par M.

l'abbé Richard, professeur au petit seminaire de Plombieres-les-Dijon (Cote d'or). In-18 Jesus; chez l'auteur, ou à la librairie Ratel, a Dijon.

63\_ Melle Hersille Rouy. Mémoires d'une alience, publier par M. Senorman des Arannes. I vol. in 18, à la librairie Ollendorf.

64 - Stoma Zywota czyli Pismo Swięte Harego i Nowego Fragmierza Wolo= dzimnem Gronie opowiedziane przez Telicya Jwanowska, (z 80 Aveinami) w Strakowie? W Ssięgarni S.A. Clrzyżanowskiego. Nakładem Antonki 1874. 5 vol. in 800

65 - Revue Politique & Litteraire

Germer Baillière & Cie 108 Boulevard Saint-Germain I zanriera Biografia Liszta przez Les Quesnel

66 \_ L'Institut protecteur des Semmes de la Société Rue de Vienne F. I.G. [Le Monde, du 20 Juillet 1883

67. - L'argent paternel peut s'éparpiller et disparattre, mais il est un cuttre héritage qui n'echappe jamais, c'est celui des maladies.

La consanguinte double les chances d'hérédité des maladies de famille?

68. Ateneum, Tom 1 Frank 1881, Hro= nica 548, ma artykul Baranieckiego o Wronskim, poteźnie glupi

60. Professor Bischoff Munich that a woman's Brain is dome 143 grammes or 10,50 per cent lighter than that of a man. The average weight of the human Brain the Trofessor finds to be 1362 grammes for Man, and 1210 grammes for Woman. [examination of 906 specimens] The brain weight of man exceeds that of all animals (except the Cle phant and the larger Cetacees) while the brain of the largest Ape is hardly a third of that of a Man.

70. Pierwsze Zasady Gramatyki Języka Polskiego przez Jozefa Mrozinskiego. - wow, Jabłoński, w 16. Ar. 78. 127p. 10gr.
$19.$ 71. - Wielkopolska: Z Wojewodztw, Ktore ją sklądaly, Poznanskie Kaliskie i Onieźnienskie nazywano Własciwa Wielkopolską; Brzesko- Nujawskie z Inowlocławskie mianowano ogolnem jimieniem Kujawami Płockie, Mazowieckie i Rawskie, Stanowily Mazowsze; Chełminskie zas, Malborskie i Pomorskie z należącem do nich Noiestwem Narminskiem, zwaly się Oru-- sami Polskiemi czyli Pro-- Lesyskiemi.

72 .- Les Coussins, sont pour les Marmots; les Sabourets, pour les Enfants; les Chaises, pour les Jeunes Pens; le Canape, pour les Amis; le Font, pour les Antimes; et le fauteuil pour la Personne, que l'on venere.

73. \_ Most persons find that to get Sermons read is several degrees harder than to get them listened to.

74. (Jully Frudhomme. Ja reception a l'Académic) Il remarque que la modestie de sa part n'est pas de mise: "Elle ne saurait être chez Votre elu ni bien sincere car il a du lui-même se designer à votre choix, ni bien décente car il lui ne sierait pas de deprécier en sa personne ce que vous avez juge digne de votre plus haute recompense."

75. Victor Fuiseux, Esquisse biographique par Th. Gilbert, Brutelles, A. Vromant 1884, in 8e (Extrait de la Revue de questions scientifiques)

76. "Savoir s'etonner à propos est le premier mouvement de l'ésprit vers la découverte."

Pasteur [Revue Scientifique du 5 janvier IJ 77. - Bo chociaż, w nadzieji pojednania Czechow ze etolica Swieta, sprzyjano zrazu na Dworze polskim Husyc: - Kiemu Ruchowi, to jednak, przeko--naposzy się o jego anti-katolickich celach, wnet go zostawiono jego lo: sowi, a Zawisza z Garbowa ai pozniej Niedzwiech Schiora namet udział w Krzyżowych wyprawach przeciw Lousttom. B. Jasienczyk [Przegląc]<br>Powszechny. Ayczen 1884. 78 New English Sictionary on Histo-<br>Press, London - Henry Frown Trowne  $\boldsymbol{\nu}$ 

is long promised work based on materials collected by the Philolo= -gical elociety, and intended to do for the modern England what the Dictionary of the Academy for the Fritnee of the Classical School... The Emphie, March 1, 1884 p. 214. 79. - Lord Brougham umarl w Cannes 78 Maja 1868. Notice Historique sur la vie et les Fravance de Lord Brougham Associé etranger de l'Académie par M. Mignet, Secrétaire perpetuelle de l'Academie des sciences morales et politiques - une à la Seance publique annuelle du 23 decembre 1871. Wyjatck . Lord Brougham aimait les dedicaces, " et il excellait à les faire. L'année même

, ou il dédicit un livre de politique à la reine d'angleterre, il dédiait un livre de « science à l'Université d'Edimbourg a qui l'avait nomme son chancelier en « 1860. Ce volume contenait des traites " de mathématiques et de physique écrits " entre 1796 et 1858, sur les matières " les plus variées: theoremes generause " de haute geometrie problèmes de Reppler « principes dynamiques, calculs des diffe". sences partielles, architecture savante des cellules des abeilles, rechercher " analytiques et experimentales sur a la lumiere, forces d'attraction à plu-" = Sieurs centres, enfin le beau discours a qu'il avait prononce a Crantham " lorsque avait eté inaugure le monument " elevé à la gloire d'Isaac Newton, donc " il avait déjà, en 1855, dans un ouvmez " de profonde analyse, avec une science

" et une admiration egales, commenté a les principes immortels. En tête de Ce précient volume il avait mis: a All Université d'Edimbourg, ces " traites lorsqu'il etait son élève et " finis torsqu'il était son chef sont a dedico par l'auteur en souvenir " "reconnaissant des bienfaits autre-" fois reçus et des honneurs der-" nierement accordes" " Lorsque l'Ilniversité d'Edimbourg " le nomma son chancelier, lords a Brougham quatre-vingt-deux ans. " Le 18 mai 1860, jour de son instal-" lation, il prononca un discours... (paged 1262127)-

80. - A l'Assaut des pays negres Journal des missionnaires d'alger dans l'Afrique équatoriale - un

magnifique volume in-8. avec illustra= Aions & carte.

Ce livre s'ouvre par une admirable préface ou Son Eminence le cardinal Lavigerie montre les origines de la Société des missionnaires d'Afrique et son action providentielle.... S'adresser au Bureau de l'Oeuvre des Ecoles d'Orient, 12 rue du Regard, Paris.

81. Conservation du Beurre dans le Papier albumine.

Le bourre frais est d'abord malaxe dans un linge en toile double d'une toffe de laine, puis presse fortement pour en extraire l'eau et le petit lait; on l'enveloppe ensuite de Papiet Albumine.

Ce papier se prépare avec des

blancs d'Oeufs: on les bat en neige, \_ et l'on y ajoute, pour chaque deuf: Chlorure de Sodium (sel marin) gramme: Nitrate de potasse (sel de nitre) 2 gramme Dans ce melange, qu'on s'effonce de rendre tout à fait homogène, sont trempéss des feuilles de papier préalablement bien sechées - après ce trempage, on les desse= che de nouveau à l'aide d'un fer à repasser. Le Beurre, soigneusement enveloppe dans ce papier albumine, se conserve frais pendant des mois, - et meme des années, pourvu qu'il reste dépose dans des lieux bien secs et surtout bien aeres.

82. Précis de l'histoire du

Droit Francais, par Paul Viollet, bibliothecaire de la Faculté de Droit de Paris. alationaire Larose et Forcel /

L'ouvrage entier, ainsi que l'auteur Cannonce dans la préface, doit comprendre:

1. Les sources de notre Droit français. 2: L'Histoire du Droit prive! 3: L'Histoire du Droit public. M' Viollet rend untrès grand service aux Etudiants (Le Monde 15 mai 1884)

83. Les vrais apotres du mal, ceux qui Corganisent et le font prevaloir, ceux-la non plus ne sont pas le grand nombre. Le grand nombre ce sont les neutres. Ils appartiennent à qui les prend. Mais, pour

les prendre, il ne faut pas etre nontre soi meme. C'est une bien petite maise que le ferment qui fait lever la pite ; mais il n'est pas de meme nature que la masse qu'elle souleve, Cotte comparaison, vous le savez, est tirée de Verangile...... Mgr & Hulst 84. - Certains voyageurs dans les regions septentrionales ont trouve des palmipedes ayant une tempera- $=$ ture de  $+$  43° 3, alors que la temperature exterieure était  $de - 35^\circ$ , 8. Ch. Richer [ Revue Scientifique du 6 Septembre 1884, page 299 85. - Giordano Bruno. Clamort de . Revue Scienti

 $=$ Hique de 1883, page 313.

86. - Barycki in Warschau = Volocipede patentowany pod nazwą Jaskolka gdzie cięszkość uztta za siłę). <u>Illustrinte Zeitung, 23 Junii 1883</u> "Ein sonderbares Fuhrwerk"

87. - La sphère etant, de tous les solides, celui qui renferme te plus grand volume sous la plus petite surface, le tetracdre est, au contraire, celui des solides ré-- guliers qui, pour un volume donne possede la plus grande Superficie. de Lapparent Revue Scientifique, 1884 page 299

88. - Michelet: "Je ne comprends qu'on soit mechant. Il faut se donner cent fois plus de par paresse." Toute une philosophie/resumée entrois lignes. \_ PierreVeron, Le Monde Illustre, l'Ofevrier 1884.

80. - Wijatki ze szperan Bana Henri de Parville. L'ichtyol, nouveau medicament pour les affections de la peau. = [ojcem tegole karotwa jest D' Unna, 2 Homburga J Son caractère dominant, c'est son extrême richesse en soufre; le soufre y est combine chimiquement = 11n anti-eczemateux puissant = sous l'influence de l'ichtyol, les surfaces enflammées se dessechent, l'épiderme de reforme et les demangeaisons disparaissent. Cure radicale des Cors: Deux Recettes. 1:) imbiber son bas d'huile phosphoree au niveau de cor à faire disparaitre an 3000 2. moyen indique par le D. P. Vigiez le melange extrait alcoolique de cannabioindica 0 50 alcool a 90.  $250$ ther a 62 collodion classique - 5

on trempe un petit pinceau dans le liquide; on le passe à plusieurs reprises sur la partie cornée; on renouvelle cette operation tous les deux jours pendant une Semaine &C. Il parait que le moyen est très efficace. Contre les phumes et le coryza = Les plus recommandes = les inspirations d'un melange mixete d'acide phénique d'ammoniaque, de camphre, et d'alcool et même d'ether pour l'exterieur; pour l'intérieur, une gorgee, de demi-heure en demi-heure d'une solution très faible d'aconit, et enfin surtout avant le repas, l'administration de cachets de sulfate de quinine, en= viron 4 decigrammes parjour. Le sulfate de quinine ameliore certainement les rhu= mes poris au début, quand il ne les arrête pas complètement.

D. Dobson = remode suivant: on verse sur du camphre fincment pulverisé de l'eau bouillante

et l'on respire pendant un quart d'heure les vaperes qui s'elèvent ; c'est une fumigation. Laquantité de camphre à employer est d'apeu près une cuillerce à café par verre d'eau D' Centilhomme, de Rheims, propose l'atropine contre le coryza... Des pilules contenant un quart de milligramme d'atropine sont le plus généralement suffisantes. Le Concespondant du 10 Novembre 1884. 90. Mallock To Life worth living. Fraduction faite par l'abbe Salmon, Firmin Didot - On trouvera dans ce livre une analyse et une refutation écra. sante des oystèmes des positivistes anglais sur la morale. Alibe de Broglie = Correspondant] 91. Albert Hetsch [Correspondant du 25 Novembre 1884] przypisek- Le grandes decouvertes de la science

moderne ont ete pour la plupartfaites par leurs auteurs avant qu'ils enssent atteint l'age de vingt cinq ans (Voyez, à ce sujet le très intércosant ouvrage de M. Valson doyen des facultés catholiques de Syon sur les savants du XVIe du XVIIe Siècle. = L'ideal, c'est à-dire, la loi et le rapport avec des idees correlatives = 1Py= -razenie pana Louis Joubert, n Le Corres--pondant.

92. - Victor Puiseux, Esquisse Bio= graphique par Fh. Gilbert. Bruxelles, A. Vromant, 1884, br. in 8" [ Extrait de la Revue des Quottions scientifiques.

93. Thomas Anderson, History of Thorthand.... &" "To make shorthand what it ought to be it must follow the track of longhand writing, be all written on the

one slope, and make no difference between thin and thick strokes while describing accurately all the vowols." and he (anderson) hints that some new system may be published before long. which will combine these requisites in a higher degree than any yet Known. The Oraphic of the 24th January 1885. "The Hundred greatest Men." (Ampson  $A$ ow & C.º) = editor anonymous= divided into eight classes: Poetry; Art; Religion; Shilosophy; History; Science; Politics; Industry. Notto Suthera Wein, Weib, und Sesang. 04 - Le Soleil, tout brillant qu'il est n'est lui même que l'ombre de Dieu [=Byrm] 95. Rus negare potest asinus, quam probare philosophus.

96. - Selon lui [Le Play), il n'est pas auss penible de voir les méchants andents au mal, que les bons incrites pour le bien Cesar Canta La famille doit être.... le principa de gou--vernement, d'autorité, de solidarité, de posses= -sions durables. C'est une verité très importante a enseigner dans un moment..... ou le chef de famille, ce grand prêtre de l'autel domestique, devient le "papa gateau," careosant et caresse, ayant toutes les complaisances pour ses bambins. Meme "La vie presente est le poste dans lequel a nous avons à gagner notre etat dans la " vie future. LePlay

<sup>97 -</sup> Pawel Popiel, w Artykule:<br>W drugą Rocznice śmierci fozofa

Jzuyskiego: "usmiegh szyderczy, " ani politowania na nie jednej twarzy, a ani nas zadziwi ani zaotraszy, jak a nie zaotraszył dzuyskiego, Kłedy jawnie « neyznamal ze: jest Chrzescijaninem " 11 Karbach Nauki Chosciola Helekoye o odrodzeniu zostaną « poinnunciem i douvodem, najakiej a wysokości stało społeczeństwo, « Hore-taki kwiat wydać moglo." [pod Konice artykulu] " by wiernym synem ojęzyzny, głsóno « przyznawal się do posłuszent twa a jego nance i wskazał, że od chwili « Kiedy słabla jego powaga w oj. ("ezyzine, ta zaczela chylictie do " upadku.

98 - Les petites qui jouent à la poupee sont des mamans qui repetent. Charles Notien

99.- Dans le coin de tout cerveau dort la folie! Le tout est de ne pas. la reveiler. [Moreau (déFours)]

100 Sonsque la sagesse des Rois s'ac-= corde librement avec le voeu des peuples..... Souis XVIII. Charte Constitutionnelle Preambule

101. - Les Origines du Camembert. Ainventeur = Mme Quetel "M. Quetel s'abotient completement de faire du beurre pendant la saison du fromage" to jest, ze cale mleko, ze wozystka Inrictanką obraca na ser!

101 - Difference qui ariete entre le pre-- mier et le dernier lait qui sont du pis. " Metait tres interessant de voir l'aug: mentation graduelle de la creme depuis

le premier cremometre qui donnait 4% jusqu'audernier qui donnait 30%. L. Chevallets directeur de la fabrique de produits lactes à Fhoune 102. Les Foittes de France. Environ 45 millions des poules en France Les Soules pondeuses sont au nombre de 33 millions, de et elles produisent annuellement 100 millions de poulets Poule pondeuse pond en moyenne Ao oeufo par an. au total, en viande et en ocufs, les Soules de France rapportent annuellement 337, 100, 000 francs. 103. - Kefir = Jdepetits morceaux de différente grandeur= (jaunes à l'etat deserche; et en activité, ressemblant à autant de morceaux de choux fleurs) ces morceaux sont composés

d'un melange de cellules, du tevain et d'un micros be appele dispon cancasica.] = c'est à l'aide de ce fer. ment que se prépare le Stefire Au bout de 24 peure, la boisson est prete, le lait a fermente-il est epais- d'un gout aignelet et mousse

104 - Salve Polonia Interludium aus dem Oratorium Fanislaus componint von Franz Liszt. - Ausgabe zu 2 Haenden Pr. N. 5. - Leipzig C. F. Kant.

przydane przez Kiężne Wittgerstein, na rece Kięcia Władysława Czartoryskiego, z tym przy: piskiem rodnoszącym się do przesylki odebranej dzieła Wronskiego o Nameralistika a comme je désire remercier pour cet a aimable souvenir, je vous prie de remettre " à qui de droit un fragment d'un oratorie " de Liszt\_morceau d'orchestre réduit au "piano-intitule salve Folonia. Il fut aux carte l'an dernier à un musik Fest

a Weyman Et le Grand Duc " en a redemande la repetition pour cle lendemain. On reconnaitra les motifs de premier est Boze cou Poloke" Rome, Jour de  $\mathcal{C}$ annonciation, 1885.

105. Revue des questions scientifiques, publice par la Société scientifique de Bruxelles. Wpicroszym Zeszycie ze Itycznia 1884, spotykamy się z crotykulem La Science, ta Motaphysique la Foi. [Zdaje z niego sprawe Jgnacy Skrochowski, w Przeglądzie Powszechnym na Marzec 1885. Ustep ze Skrochowskie go o Metafizyce: = "Bezniej nawet ci " co nic gardzą nie byliby w stanie le li Kroku naprzod postapie in nauces, « gdyż metafizyka to nie jinnego jak

- rozumiejąca się myśl ludzka sama w sobie Resumial 40 dobrze Claude Bernard " gdy mowil, ze metafizyka trzyma a się samej essencii naszego rozumu L'i ze mie możemy jinaczej motole, jak a metafizycznie. "

 $r$ 

106. - Nazwy Pism Sitewskich: Lietuwiszkas Politiszkas Zaikmsztis Iditenskie polityczne czasopismo[; Pakajaus Paslas [Posel pokoju].

107- Il faut savoir que lorsque l'homme fait le mal, il n'agit point librement: il se trouve alors entraine par la réalité du neant= Cest seulement lorsque l'homme fait le bien qu'il agit proprement avec liberte. W.I

108. \_ Quelques heures avec les Saints,

par le R. P. Anderdon, de la Compagnie de Gesus, traduit de l'anglais, avec l'autorisation de l'auteur, par M'" B. de Sepines. Un volume in 12. - Paris, H. Oudin. ".... rappellent un peu les scenes si commes de Fabiola... le recit du martyre de saint Polycarpet, tire fout entier des actes des martyrs est une des plus interessantes pages de ce volume"

109 - Foranc Maconnerie et la Revolution par Louis d'Estampes et Claudio Jannet. Un fort volume in 12 de 500 pages. Prix 8ft 50. Contient comme préface la Lettre Incyclique de S. Leon XIII. est le resume ... de l'important ouvrage du P. Deschamps; Las sociétés secrètes et la Société)

101 .- Le petit Manuel de la Docs trine Chretienne pour servir à l'explication du Triptyque de la Reli--gion. \_ Chez Daniel, Editeur, 76 rue Bonaparte.

102. - La terre peut suffire à not corps chetifs, mais elle est trop petite pour nos âmes. Il leur faut, à elles l'Infini! - [Notre Force:= Semaine Religieuse  $d$  Auch  $\int$ 

103 - Zwyczaje Aupicotwa Fran= enskiego [z męwy w gizbach] On sait que le terme de payement d'une marchandise se determine par par le plus ou moins de facilité de son ecoulement. Ainsi: les Vivres, au comptant; l'Epicerie, à trente jours; les Siosus, ordre à trois mois.

1

D'autres articles, comme les Meubles, la Bijouterie, et les Objets de mare, à six, neuf mois, et un an.

104 - Mell. Fleiden, Muller & Langsdorff, viennent de publier a Hanovre (1885, chez Cohen), un livre sur l'utilisation de "quano" humain par le procede de Riernur dont voici le principe: Les matières sont filtrées puis additionnées d'acidef sulfurique, rechauffees par des vapeurs perdues et evaporeed au triple effet des sucreries. Elle sont ensuite desséchees completement, rapées et ends ensachées. La poudre obtenue est brune, sans autre auteur odeux que celle de l'acide brityrique elle contient 9 à 10% d'azote et 3 à 4% d'acide phosphorique, et vant ainsi préparée environ 25 fre les 100 Kilog.

105. – Czyn Każdy w swojem Kolku? Why co kaze duck Bozy, a calose sama sie zloży. Brodzinski

106. – Farnowski, o Jarczynskim: "Jest wiec Wacław historią człowieka Ktory zrazu " we wezyotko (?) watpi "[ Przegląd Polski, str. 182 2 roku 1872. – Famze Hronica 211: "Wiersz jeden większy poświęcony Bitwie Crochowskiej ... nasladowanie, a slabe, Redity Ordona"- Przy: pussesenie, godne Tarnourskiege, że Earczynski by prottym rzemiesłnikiem: Bitwa Prochowska miala miejoce 258. Sutego, a Bitwa pod Warsza. = 1/2 69. Wrzesnia, Jopis Pitwy Grochowskiej Farezynskiego zaezyna się od tych wyrazonegorący "Któż się złąk twych żolnicrzy gkutych 10 żelazo! Widzi, balwan, tylko nasładowanie, a niewidzi ze to jest tej samej reki, jedno i drugie i niemoglo być pisane pri podczas emigracii

107- O Sadach Przysieglych Kodex, ogłoszony przez Hefana Cara Verbskiego dnia 21. Maja 1354 roku, w 574 artykuse 129, tak się o sądach przysięglych wymia: Nakaz Caroki. Odtad ma sądzie Sąd przysięglych porota, stąd polska nota, porota, to jest, po nocie czyli po zlożeniu przysięgo bąc wielką bąc mala sprance.- M sprawie Wiel= kiej, ma zaviadac sędziów Przy - sieglych [porston]; n Sprawie malej, 12; n Aprawie jeszcze mniej = 5zej, 6. - Jąd taki ma się odbywał n Nosciele, - Viadz, przywdziawszy Ozaty Roscielne, ma od nich odebrac przysięge. W takim Sądzie, wygrywa ten na czyją się sprawę wiecej porotow zaklnie to just pod przysięga nakloni.

(Zobaoz Historia pravodawstw Stawianskich HA Macicjowskiego. Warszawa 1858. T. II str. 372.). Prawda że, w wieku XIII i XIV, znano w Anglii coo podobnego; ale, to bylo lichoze od dadom przy: sigglych serbskich Ktore od dawna, jeszere przed ogłoszeniem powyższczo Noderen, m Serbii jistnialy; i sądy te miały się tam dos= tac od Manian Wendow w Saxonii Ktorzy, 2 Anglo- Saxonami, ponicóli je do Anglii. Clorownaj T. III Dzieła Maciejowskiego, wy: dany w Warszawie  $(1859, 4r. 346)$ 

107.- Dikcionarze Niemieckie: Sanders, D., Norterbuch der tentschen Sprache, 3 vol. in 4: francs 90. Sanders, D., Handwörterbuch der deutochen Oprache, in 8. francs 10. Sachs, C., Dictionnaire encyclopedique Vol. I (allemand français) fr. 47, 50. & relie + 52, 50.

 $\ddot{\phantom{0}}$ 

108. Lonsque sur notre seuil s'arrête la misere Ne lui disons jamais: Son sort est mérite! Ne donnons pas un juge à qui demande unfrère Et ne lui repondono que par la charité? Albert de la Briere?

109. Daprès l'analyse de M Dubrisoy et de M. Chatain - Communiquée au comité consultatif d'Ibygiène et au Conseil d'Ibygiène Les Teintures pour les Cheveux, qui se voudent generalement comme des products innocents de plantes exotiques, renferment des Poisons violents. Les Teintures, dites progressi res, sont des Solutions Ammoniacales de Nitmite d'Argent dont le moindre danger est de provoquer souvent des Ophtalmics. Les Teintures instantanece or composent d'une solution de Litharge dans de l'Eau de Chaux. La Lithange est un Oxyde de Plomb; or les sels de plomb sont des Poisons; on ne se doute pas assez des ravages

que fait le Slomb dans l'Economie; c'est re le plus traitre de tous les métaux!  $\overline{\mathcal{R}}$ L'Eau des Fecs est une solution de sulfate de Stomb dans l'Hyposulfite de Soude. Cela teint, mais cela plombe! Lau Figaro de vendentrois flacons: 40) Solution de Vitrate d'Argent et de sulfate de Cuivre; 2?) Solution de Sulfure de sodium; 37 Solution de Cyamire de Potassium, qui jouit de la propriété, comme le savent les Photographies d'enlever les taches de sel d'Argent qui noirois: sent la peau. Le sulfate de Cuivre, le sel d'Argent et surtout les Cyanure de Potassium Sout des Substances toxiques. L'éau de la Floride est, selon le prospectus, uniquement composée de Sues de plantes cocotiques

bienfaisantes. Voici le nom de ces plantes bienfai= santes: fleur de soufre, Acetate de Slomb. Le doutre agit sur l'acctate plombique et il se forme un Sulfure noir de plomb. On ajoine il est vrai, un poudessemez

Autres Caux à pouvoir magique. Le Lait antephélique possède, prace aux annonces des journaux, une reputation qui remonte à plus de trente ans le enlire les taches de rousseur, &c. Or il se compose de sublimé corrosif 1,7; oxyde de plomb hydrate 4; can 122; acide sulfurique et camptre traces. Du sublime corrosif, de l'oxyde de plomb. Le Lait Mamilla, aux propriétés exuberantes, n'est pas bien mechant. Il est forme de Bichlo= rate de Soude, de Cuivre, d'Alcoolature de Benjoin et d'Essence d'Amandes Amères. On aurait pu imaginer une composition plus efficace. Le Sait de Vinon, c'est du Bismuth et du Zine! Il n'est pas non plus beaucoup à redenter. L'Eau Magique, dangereuse: de l'Oxyde de plomé et de l'Ilyposulfite de Soude, formation d'un sulfure de plomb noir. L'Eau de Lys. Elle appourbase le protochlorure de Mercure. Seau royale de Windoor: de la Glycerine

 $35$ et de l'Oxyde de Flomb! L'Eau de Castille : Acetate de plomb, Hyposulfite de Soude ; toujours du plomb. Et les Epilatoires, et les <del>Tanson</del> celibre Poudre épilatoire Leforest, renferme: Mercure, 60 grammes; sulfure d'Arsenic, 30 grammes: Litharge, 30 grammes; amidon, 30 grammes. Si l'ou vout absolument d'en servir ne le faire que lorsque la peau ne transpire pas. S' Epileine se prépare avec du sulfure de Sodium; l'Anti-bolbos, pour enlever les points noirs du nez et de la peau, avec la de l'Il ypo= sulfite de soude. On vend des pommades contre la Calvitic qui renferment de la Cantharide set de la poudre de Croton. Dans les Poudres et Cosmetiques, on a doré jusqu'à 300, 400 et même 900 grammes de

Ceruse (Carbonate de Flomb) pour 1000 gram: mes de poudre des poudres d'amidon, de Riz, de Jale, d'Albatre ou de Biomicito

en termes demotion ne convrent par assex. La Cernse seule résiste à la chaleur de la transpiration; aussi, en général, le plomb pendre lentement mais extainement dans l'economie. Le Blanc de Rismuth serait bon, mais il a des reflets grisatres qui nuisent à l'éclat du toint, puis il est très cher, aussi y ajoute-ton du polomb et plus il y a du plomb et plus on trouve le fark excellent. O sainte ignorance........ J de Parville. Le Corrassion dans du 10 juin 1885 110. Le Lait et da Composition chimique .... Il n'y a, dans le rait, que de la Caseine à divers états de dissolution: apparente, d'abord; réelle, ensuite... en résumé, on peut dire que le hait est un liquide renfermant des élements en solution et des elements en suspension.

Les premiers, sont le Sucre de Lait, les sels Alcalines, la moitie du 1 Ohosphate de Chaux, un dixieme environ de la Caséine. Les Eléments en suspension sont, le restant des Phosphate de Chaux et de la Caseine, et les Globules gras emalsionnés. Duclaux [# Filtres de porcelaine degourdie. excellent filtres employees par Chamberland! "albumine albuminose - la ctc= protéine \_ ces trois substances ne sont que des formes de la Caseine, formes sous lesquelles sa nature rate la même, bien que ses réactions varient.

 $\overline{r}$ 

III Devenir fonctionnaire de l'Etat, constitue l'ambilion suprême de tout vrai Francais. Ac Constitutionnel du 27 quillet 1886) To samo, slows w slows, mawial o nich Wellington

112. Chateau de Mesnieres (Seine Inférieure). Teede à un saint prêtre de Rouen]- L'abbé Eudez y fonda un Collège, qui devint bientot florissant. Cette ocuvre, maintenant sous la direction des Peres du Saint-Esprit et du Saint Coeur de Marie, à pour supérieur le R.P. Liber mann, neveu du fondateur de cette société. Le prix de la pension, pour les dix mois de l'année scolaire, est de 800 francs. [sur la roite de Paris a Dieppe, dans la belle valee de Bruy, à six kilometres audersus de Neufchatel] Le Monde, du 17 juin 1885.

115 .- [Z parville'a = Correspondant du 10 juillet 1885] Inggestions hyposotiques au laboratoire de Nancy la faculté de Nancy = un résidentoire (par suggestion). - Traitement de l'asthme par la pyridine (Germain de ). La nyridine est un liquide insolore qui ve vaporise à l'air et possède une odeux pénétrante. Elle n'a qu'un inconvenient c'est de conter cher. On
verse sur une assiette 4 à 5 grammes de pyridine et on aspire les vapeurs mélangées d'air qui se diffusent dans une pièce dont le cube pour la dove indiquée ne doit pas dépasser 25 metres. C'est une sorte de fumigation en chambre. Les inhalations doivent durer de vingt à trente minuted et être repêtees trois tois par jour. \_ Les farincs par cylindre et les farines par meules (Pains à l'huile d'arrendes douces). Les Bouquets maquillés. Les fleurs teintes à la ministe. Pour colores les fleurs sur pied, il suffit, le matin, de bonne heure, avant que le soleil ait passe sur les massifs, de les saupoudrer avec de la fuchsine de différentes couleurs. La rosée fait dis= -soudre lateinture, at l'on peint litteralement les fleurs. O'il s'agit de faire un bouquet suix varietés les plus executriques, la méthode cot oimple. La fleur coupee est mise dans un bain renfermant un peu de carbo= nate de potasse; on la lave à l'eau pure ensuite, pour enlever l'excès de mordant et on la plonge, pourfinir, aumilieu d'une solution de fuotisine dans l'eau distillée ou de l'eau depluie.

114 - Lekarstwo na Cholerine, podane prez Ch Barbier, conservateur de la 18i= bliothèque de Poitiers [Le Soleil du 15 Août 1885...... C'est la fleur d'une plante nommée Salicaire! Elle a la couleur violette. La manière de s'en servir est la même que pour le the! En la prenant on ajoute deux cuillerces de vieux rhum... vu des guérisons merveilleuses chez de grandes personnes avec un bot de salicaire seulement.

115 Cerouadons-nous bien que la grande force des mechants, c'est la pubillanissiere des bons. Il est utile de nous rappeler ce que Guizot disait de nos voisins d'Outremer: "Si l'angleterre résiste à tant de causes de destruction, c'est uniquement parce que chez elle les honnétes gens sont aussi havelis que les coquins.

116- Vous connaissez trop bien la France. On n'est vraiment illuotre et national à ses yeux que lorsqu'on tient, par un côté quelconque, du jacobin ou du polisson, comme Napoleon et Berenger. [Montalembert & Saprade

117. – Renan, na kolaszce swojej Ktory dat p Sauriez-Zablockiemu: Au fils du C<sup>H</sup> Constantin Savics-Zablotsky le plus aristocrate que j'ai connu, l'homme le plus spirituel de sa patrie.

E. Renan

Saris, le 21, X1, 1885,

118. Sétes & Recreations. Recueil de soixante choeurs à deux et trois voix egales à l'usage des écoles chrétiennes et maisons d'education, recueillis, harmonisés ou composes

par M. l'abbe Stanislas Neyrat chancine de Lyon, ancien maitre de chapelle de la primatiale - Lyon, chez Clot fils & ci & Ariday; Faris, chez Delhomme & Brignet. 119 de Catéchisme de Langres et reponses L'abbe Dubreuil, cure de Villers-le-See Can dixeve de Langres) vient de faire paraitre la douxième edition de son extechis. me... C'est-aujourd'hui le vrai livre de la famille... il convient d'ajouter un vrai luxe typographique. Le taxte de notre catechisme y apparait dans un relief qui frappe le regard. A côté, en plus petits caractères, les explications de l'auteur... [ Le Monde, du 9 fanvier 1886

120. Wyjatek z dziennika amerykanskiego) Dishoncot Sinancial Operations in the United Hates: Classification drawn up by Wall Hrect News: Taking upwards of a million = Reorganisation d= d' 500000 = Great Financiering d' d' = 200 000 = Jinanciering  $d'$   $d' = 3180000 = 5$ oftening of the bruit  $d$  -  $d = \frac{4}{5}$  120000 = Mismanagement = Widertune  $=$   $\mathcal{S}$ rregularity After this: = Breach of  $true$  = Defaubring =  $\epsilon$ mbezzle ment = Peculation = Dishonesty 510000 = a Crime 5000= a starcent less than \$2000 = Thiering 121. Iwo removes [przenosiny are said to be equal to a fire.

122 - Surface respiratoire du poumon Le réseau capillaire des vésicules pulmo: naires ou réseau respiratoire en forme de vaisseaux extremement fins, à peine assez larges pountivres passage aux globules sanguins et très serres les uns contre les autres. En somme, on peut considérer le réseau respiratoire comme une immense nappe sanguine, dont l'épaisseur est celle d'un corpuscule rouge du sang et dont l'etendue est celle de la surface des vésieules rennies. Kness avait porte la surface totale de l'ensemble. des alvéoles à 200 carrés et celle des capillaires à 150 metres carrés. - M. Marc Sec a trouvé que le volume total des vecieules pulmonaires est de 3400 contimetres endes environ. Le dinmètre moyen de d'une vésieule ctant de Omm, 2, on arrive, pour le nombre des vesicules, au chiffre de 800 millions et demi. Kuess avait trouve 1800 millions. Quant à la surface, elle serait de 81 mètres carrés, c'est-à-dire, 54 fois la surface du corps qui est en moyenne de l'inctre & demi-

On a calcule qu'en 24 heures, il passe dans le pournon 20000 litres de sang. On peut se faire ainsi une idee de l'étendue et de la rapidité des échanges qui ont lien entre l'air et le sang séparé seulement par la paroi des capillaires et par l'epithecium. La respiration vicie l'air, comme chaeun sait; nous degageons de l'acide carbonique; la respira=  $\frac{1}{2}$  tion n'est qu'une combustion, et combustion et res= piration contribuent à rendre l'air irréparable (S) dans un milieu. D'ou la necessite de renouveler l'air dans nos appartements, surtout pendant la soiree où l'on brûle par l'eclairage, soit des huiles, soit du gaz. En moyenne, un enfant de 8 ans degage dans l'air 10 litres d'acide carbonique par heure; à 15 ans, l'adolescent en degage 16; à 18 ans 20 litres L'homme de 20 à 24 ans, 23 litres; à 50 ans, 18 litres. D'autrepart, la combustion d'une bougie déverse dans l'atmosphère, par heures, 15 litres L'acide carbonique autant qu'un enfant de 8 ans ; une lampe à bruler (type Carcel normal de Pai bougies) 55 litres; un bee de gaz (papillon consommant 125 litres à l'heure), 114 litres.

On voit paraitre ici l'influence sur l'air des bougies, des lampes et des personnes présentes dans lemême appartement. Minsi supposons un petit salon dans lequel on a allume 6 bougies. 2 lampes, et ou cinq personnes sont reunier Le degagement d'acide carbonique par heure sera en moyenne de 300 litres. Si la pièce n'etait pas ventilée, l'airy deviendrait vite irrespirable. Il existe normalement dans l'air 29 d'acide carbonique. L'organisme peut facilement tolerer la proportion de 2000; mais audelà la migraine vient et au delà encore accidents. Quand on voit la flamme des bougies Se raccourcir et diminuer d'éclat, le danger est proche. Vour maintenir l'atmosphère au degré de tolerance convenable, il convient d'alloner par heure à une pièce habitae un volume d'air frais de 7 mètres cubes par enfant de B à 10 ans; 12 mètres cubes par adolescent de 15 à 16 ans; 14 mins entres par adulte; 10 mètres cube par bougie;

37 mierres oubes par lampe à huile; 70 par bes de gaz (1e 125 litres à l'heure).

Ces chiffres sont theoriques; il convient de les majorer en pratique, 4 experience conduit à con= seiller un renouvellement d'air de 15 motres cubes par heure et par individu pour les enfants; de 25 metres cubes pour les adultes. On admet le chiffe de 40 à 50 mètres cubes pour les reunions du soir, de Co à 100 mètres cubes pour les salles d'hopitaux, les laboratoires et les ateliers insalubres, de 150 pour les salles de chirurgie et de 200 pour les écuries.

123

En avril

Ne t'allege pas d'un fil. En mai fais comme il te plait, Et encore ne sais.

Proverbe languedocien.

124 La bonne nouvelle de Notre

volumes in 8° de 600 à 700 pages. -Paris, Retaux-Bray ... N'auteur lui. même a fait l'analyse. (de son ouvrage) dans deux tablectes très claires et très commoder a la fin du troisieme et du cinquieme volumes... C'est comme une encyclo: pedie ou se rencontrent tous les siecles de l'Eglise Parfois, l'expression manque, tant la pensee cot haute; alots, le mot se forge de lui-même....

125. - M. Soucaze, deputé conservateur des Hautes Fyrences :... " vous auriez appris que l'homme a des droits qui ont etc) cerits dans une déclaration celèbre...... mais, une société ou chacun a tous les droits et n'a ancun devoir devient la sociéte Varbare ou le plus fort est le maitre celle des bètes. ... "[Le Monde du 2 juillet 1886.]

126 - Ah! les chrétiens, quandils sont artiotes, sont toujours les plus grands de tons. [ Barbey d'Aurevilly Mozarcie Etitcure Franzine.

126%- plus proches de la terre consider dont nous sortons. Cette idée est mieux entrée en nous, que l'homme n'est que l'effort dernier, l'épanouissement de la Vie totale. [ Jules Lemaitre\_ Revue Kittéraire du Botobre 1885, page 423.

128. Un des malheurs de la France, c'est que les hommes y sont trop viense à vingt ans, et trop jeunes à soixante.

129- Il n'est tels que les coquins

130. - Epitaphe d'Adrien VI (le Pape) composé par lui-même: Sci repose Adrien II qui n'estima rien en sa vie de plus malheureux que d'avoir à commander Al était flamand et précepteur de Charles-Quint,

131. - Louis XIII meritait le surnom de chaste.... Et tant de chastetenel'a pas rendu populaire dans ce pays d'êter. nels mauvais sujets qu'on oppelle la France - la France qui n'a territ adore son Henri Il que parce qu'il était un homme a femmes, le vert galant..... et où le prince de Ligne, digne d'etre français, ecrivait: "Je suis vraiment fache que le grand

Newton soit mort vierge a vingts

132. Entre un homme corrompu et un homme qui ne l'est pas, il n'y a souvent que l'epaisseur de la timidité Rounat).

133 - Il est des hommes qui ne veulent par de Dieu; cette triste decouverte, en effrayant mon coeur, a cependant affermi ma foi. Je m'étonnais de ce que la verité ne fut pas visible à tous, comme le soleil? j'ai compris que ce n'est pas le rayon qui manque, mais le regard Pensees d'Une Croyante, par Marie Jennal

134 - La perfection de l'univers, c'est l'homme! la perfection de l'homme c'est l'esprit; la perfection de l'esprit, c'est l'amour; la perfection de l'amour, c'est le sacrifice. [Saint Francois de Sales]

135. - Genesis 10 v 21. = Shem, father of Eber, brother of Japhet the elder. De Sem quoque nati patre omnium filiorum Heber, fratre gaphet majore.

136. - A. Juyau = Le pessimisme com= me Religion de l'avenir Revue Bleue du 4 Septembre 1886). Wijktek & artykulic... Le désir de savoir surtout, le plus dangereux peut-être de tous les désirs humains parce que c'est celui dont l'objet est le plus reellement infini, devient aujourd'hui insatiable, s'attache non seulement à des individus isoles, mais à des peuples entiers; c'est lui qui est avant tout le "mal du siècle."

136, Le Cardinal Davigerie Lettre du 12 janvier 1887 ... Je ne voulais être long; mais, avec Aous mes travance, le temps m'a man= = que pour être plus court.... Ele Monde, du 4 febrier 1887/ 137 - Le Pere Didon à Melle Rousseil. Ayez de l'energie. Les transformaz tions de l'âme sont lentes: elles ne se font qu'avec la douleur multipliée par le tempo-- Rêtenez cette formule. [l'entre en religion d'une actrice]

C

 $\overline{n}$ 

one

138 \_ Wyrażenie cytowane przez Mgr. Mermillod v swojim Settre pastorale 1887: "Quand on a le coeur gai, c'est un feotin perpetuel.

130. Aacordaire.) on raconte que sur la fin de sa carrière, il fut invité un jour à porter la parole dans une reunion d'enfants. Il refusa, parce. qu'il n'avait pas muit jours de vant lui pour se préparer. Je livre cet exemple aux reflexions de ces bourreaux de la chaire, toujours prets à assassiner, une heure durant l'oreille des fidèles de leur faconde macaronique, gens plus propres à inspirer le dégout de la parole de Dieu qu'à la faire aimer arttant qu'elle est aimable. [Abbe Moser dans le Correspondant: "La Chaire de Notre Dame!

140. Powinszowania Dzieci an: gielskich Rodzicom na

Roze Marodzenie

May you have a merry Christmas And a happy New year a Pocket full of money and the Cellar full of Bear Dzieciom często się udaje przekręcić dwa ostatnie wiersze, tak a cellar full of money 141 - La dzieła Kiedza Faber Le Createur & la Créature, 2 przedmowy Mais l'epidemic du monde afait irruption même dans l'Eglise 142 - Nazwa Notw Muzyce powotała z tego Hymnu Nieszpornego na 24h czerwca de S. Jana Chrzciciela: Ilt queant laxis Resonare fibris

Mira gestorum Famuli tuorum, Solve polluti Labii realum Sancte Joannes.

l'influence que l'Italie a eue 140. au XVI siecle; l'Espagne, au commencement du XVIIe; l'Angleterre au IVIIIe; l'allemagne, au commencement du XIXe; et qui semble à la fin du XIXe siècle, passer du cote de la Russie..... Paul Stanfer, Revise Litte: 1887.

 $144.$ Du seul miel de l'amour il crut leurrer sa faim: Rien ne l'assouvira hors la fierte suprême, Sicher que la vertu la fasse au coeur payer

D'effectuer en soit librement, par soi même, Le plein contentement de l'homme tout entier. Sully-Prudhomme, LeBorhour Paul Lallemand, rozbiernjacy ten poemot, taka ma od siebie fraze: " le Conheur ne vient pas du Petrors pour remonter jusque au dedans, il jaillit du dedant pour se repandre sur tout le dehors! nage 1092. Le correspondant du 25 1888.

145. En France on entendait l'égalité dans ce sens que l'on voulait toujours etre egal de son superieur. Mm de Staël.

 $h(z)$ 

 $\frac{1}{2}$ 

146 .- Chez nous, les statues sont toujours a deux fins. On prend le reste des pierres du

du piedestal pour le jeter à la tete du modèle - Un philosophe a dit, a ce propos, avec justesse peu flattente pournotre nation: quand l'Angleterre honore une illustration nationale, tous les Anglais sentent grandis. Lorsque c'est la France tous les Français se croient rapetisses Sierre Veron (dans le Monde) illustre du 7 Juillet 1888.)

147. - No profession in England has done its duty until it has furnished its victim. The pure administration of justice dates from the deposition of Macclesfield. Even our boasted navy never achieved a great victory until we shot an admiral. Suppose an architect were hanged? Terror has its inspiration as well as competition [Disraeli  $Gancred$ , Chapter  $K/$ 

148. - Quelle est lanation la plus heureuse? une femme de valeur, M^me la doctoresse Wickery, s'est pose cette question et l'a résolue en notre faveur......... La mortalité générale est actuelle= ment de 38 pour cent en Allemagne 30 en Angleterre, et seulement 23,8 en France. Lamoyenne de la vic en France est de 31,06, c'est le polus fort de l'univers. Cette moyenne n'est que de 27,76 en Hollande, de 27,66 en Suede, de 26, 5 en Angleterre, de 23, 1 aux Etats.  $1(n_1, n_2, n_3)$ Enfin, nous avons proportionnelle. ment plus de vieillards au dessus de soixante ans, qu'aucune artire nation. Jur 100 morts, on en compte en France 36 au dessus de cet age, alors qu'en Angleterre on n'en trouve que 30

en Suisse 34, en Belgique 28, en Wurtemberg 21, en Grussel9, et en Autriche 17. Malheureusement, il y a une ombre a ce tableau, c'est l'etat presque Stationnaire du chiffre de la population qui peut devenir, à bref delai un veritable clanger pour l'avenir de notre pays. Henri de Parville - Le Correspondant, du 10 Septembre 1888 149.- Toutes les parties du monde ont des singes, sauf l'Europe, Mais elle a les Arançais, cela compense. - Schoppenhauer

150. Dodatch do Kraju + 44 2 9% Listopada 1888] = W Ojczyźnie Szlach= cicon. Die Heimath der Schlachei= cen. Zwanglose Federzeichnungen

cines Galicianers Veipzig. autor pontarza ta za Heinem: " Ateraz na kolana panowie, chce mourie d Polkach !" Ale Ac Polki to sa "Szlachcianki" o takich tylko Heine pisal. .. Kobiety latwiej się oswajają z 2 Każdem polożeniem. I dlatego widzimy że lada aktoreczka gra doskonale na scenie hrabine, nigdy jednal lokaj nie potrafi dobrze udawac hrabiego. (jinny notep) = Rozpoczyna od Śzłachty, ozyli od "Głowy."..., Jakiego landlorda" poznac wszędzie z pierwszego rzutu oka. Jedzie zazwyczaj czworką, nosi wysokie sztyczy, w rętu szpierutę, i mowi do żydow, Kelnerow, rzemieślników, itra. "Ay", nie płaci nigdy gotowką, w miaoteczku podaje rękę

tylko naezeľnikowi powiatu, a innym Taskawie Kłania się głową. Polityka jest jego ulubionym tematem, i o te racrepia zanoze n rozmonic od slow: "C'ez, bedzie wojna?" (jinny 16Hzp) = Oficialisei = zazvoyczaj ekonom Haymuje 80-120 florinow, rocznie, do tego 20 Xorey Zbia, mieszkanie i opał. Rządzca zas dwa razy tyle ale i te mate pensyjki nie oz wypłacane regularnie. Pewien Książę niepłaci swych urzędników po kilkalat, pola u nicgo wcale nieuprawiane, angielski park catkiem zaniędbany, ale wspaniałe wieżyce w przepyśznym stylu napol zbudowanego zamku wznoszą się w górę. Dośc powiedzie re, "togo koięcia, w ciągu jednej zimy, 40 krow zdechto zgłodu. Uprzedne jich jednak książe niepozwolil

151. \_\_ et une ambition effrence qui est le produit le plus clair de nos doctrines our l'egalite. Depuis que nous somme tous égaux, tout le monde veut être le chef des attres. - [Jules Simon, dans le Matin, du 12 decembre 1888./  $(206$ aczyc $\chi'$ 145)

152. - Agronomie: moyen de doubler le rendement des champs de ble. Sa moyenne de la production en France varie entre 15 et 18 hectolitres à l'hostare. Notre pays consacre chaque année y millions d'hectares à la production du froment mais le rendement est si faible qu'il nous fruit acheter chaque année à l'etranger 10 millions d'hectolitres

MM. Dehemin et Porion viennent de communiquer à l'Academie des sciences les resultats de l'enquête à laquelle ils se sont

livrés sur la culture du blé à épi carré. On sait que cette varieté de ble, qui échappe a la verse, a donne dans le Nord, à Blaringhen et a Wardrecques, des rendements considerables, 40, 50, 60 hectolitres a Chectare. [H. de Parville\_ Le Corres= pondant du 10 Decembre 1888

153. - La force vive d'un corp est le produit de sa masse par le carré de sa fit viterse

154. Wyjimck z Kraju Nº8, 2 Marca 1880 2 Little 2 Kenstantynopola. Nakonice 2 Institucii polskich wymiomiz Towarzystwo polskie wzajownej pomocy i dobroczynności, z biblioteką bez płatną dla cetonton; oraz kolonie polska, Adampol, w pobliżu Bosforu, posiadającą nie datoho założoną szkołę elomontarną, i

i czytanie dla dorosłych. Czytalnia A= dampolska posiada juž przeszło sto dzieł, z ktorych roigksza część półskich reszta francuskie i parz roloókich; procz tego otrzymuje kilka czasopism polskich dudowych. Szkolę założona, przed parą miesią cami, prowadzi mlody ezbroids; należycie uzdol: mony. Zarząd Towarzystwa naszego w miescie pouziat rouniez projekt zalożenia szkoly......... Kierovnikiem tej pierwszej szkoły<br>polskiej w Carogrodzie ma być pre zes Towarzyttwa, p. Adam Michalowski Tamze z Rorespondencii ze wowo mowa do Riecia Adama Sapichy/-24062, modei rizze powiedział dalej Hanislaio Brykczynokie a nawat z twoją

 $\epsilon$ 

 $\mathcal{F}$ 

 $\frac{2}{9}$ 

rodziną, lączy wszystkie polskie Towarzystwa złota nie tradycyi? Horey mietrzeba, niewolno przecinac. (Awaga Koresponderta) Między tem co-Adam Sapicha mogl zrobie a co zrobil podziśdzion, wirtka różnica .... Wygorowana ambicya, żylka agitator: ska, i absolutyzmem nanskros prześną-Anista natura ezervonego Koiscia, bac paralizowała wykonywanie jego nie zavodnie dobrych chęci, bąc każdą pracę przezen począta jałowiła w zupełności. Mamprzekonanie że przyszła historyx Galicyi, na ktorą wielbiciele Księcia sie powolywalc, struirdzi moage niniejsza. 155. - Qu'est ce que l'egalite? \_ 1a concession des forts, la protention des patits. Ernes Fernier,

156. - La satiete amence par l'abris de la Litterature russe (n Paryzu) n'est pas non plus etrangère a Vechec sztuki rossyjskiej w Beau marchais / Le Correspondant du 25 mars 1889

157 (Religion)="Nous prions in= Hamment le Seigneur... d'augmenter.. les largesses des fidèles d'Occident en faveur de votre deuvre qui a si eminemment meritedes nations Orientales desquelles nous avons nous-mêmes reçu la <del>Joi</del> et la civilisation! Leon AII au Directeur general de l'Oeuvre des Ecoles d'Orient Le Monde du 31 mars 1889/

 $\lambda$ 

158. " Et, de grace, ne nous accablez tant

sous les romans russes. - Jules Semaitre, Revue Bleue, du Gmars 1.889. ... j'ai anyourd'hui cette impression qu'à aucune époque de notre littene= ture il ne s'est trouve, dans les livres d'ecrivains encore jeunes, tant de vérieux, d'intelligence, de sagesse d'observation enriense, une science dejà si avancée de la vie et des hommes, et tant de compossion une vie di sereine et si indulgente de la destince! - Gules Semaitre tamée

150 - Nous sommes bien line bonne demi-douzaine de critiques, dont je suis le moinatre, qui croyons que la critique romantique (Stendhal, Victor Hugo, Pane de Saint-Victon) est parfaitement enterrée, avec un

tumulus gros comme une montague pardessus; qui eroyons, par cocemple que le "Shakespear" de Victor Hugo ne contient que des plira ses brillantes, sans une senle idee sais sissable, et que tout le monde en est ansoi convaineu que nous le sommes. C'est une parfaite erreur.... Emile Faguet, Levoleil du 8 avril 1889

F

 $\overline{C}$ 

s

e

160..... l'attitude de Jules Semaitre. Ceux qui l'ont suivi depuis ses debuts jusqu'à ce jour savent bien qu'il n'a jamais professé de respect pour les "opinions reçues." Il n'en prend pas systematiquement le contre-pied, mais il les neglige! Il s'est accorde la licence de tout comprendre, de tout sontir. Il tient

tant à exprimer ses impressions dans leur sincerité que la pensée de se controdire soi-meme ne l'a jamais empéché de dire ce qu'il avait sur le coeur. Fant pix pour la verite, si elle n'est pas absolue... Hughes Le Roux, Revue Bleue, du 13 Avril 1880.

161. - Armand de Pontmartin, ny= pissife te slown z dziela soana de Saporta: La Famille de Madame de Sevigne en provence, d'après des Documents inedits par le marquis de Saporta (Plon Nouvrit & Cie, & Si un génie entre " de plein pied dans sa gloire, c'est " au prix d'un retour par lequel " il expie ce triomphe prémature. " Renfit ainsi de Voltaire, et

" Victor Hugo, dont on s'est hate " de celebrer l'apotheose, n'echap-« peru pas à cette règle presque " Sans exception." dodaje, od siebie: Non, il ne lui echappera pas, a M Hugo a renie, injurie, profane et outrage. 162. - 2 Simes'a Reading and Preaching from a Layman's point of view, by M. Walter,  $\mathcal{M}, \mathcal{G}$ 

In spite of the narrowlimits of our island and its boasted civilization there is no standard of pronunciation universally recognized, even in the class of society from which the majority of the clergy come.

163. Barbey d'Aurevilly tak de= finiuje Villemain'a=" artiste en vide, homme de mots, qui vit par les mots et pour eux.

164. "Kraj" [Numer 21, z JJ: Czerwca 1889 - Caragrod, 20 Maja - Kolonisci polsoy nu adampolu, od resilego roku szkolnego, znalazłszy zdolnego nanczyciela, prowadzą szkołę po= czątkową, do Której uczęszcza kilka= driesiat enlopeou i driewcząt. Z powodu jednak ogolnego ubostra i nieurodzaju, byt szkoly w sa= mym zawiązku jest zagrożony. Ayloby do zyczenia, aby dzielz nym naszym adampolanom, przechowującym od dwóch poko= len jezyk ojczysty i poczneie swej narodowości wóród połdzikiej

obezyzny, przyszli = pomocą Indrie dobrej woli. Jinne Howarzyszenia polskie na Wschodzie rownież zajęte zakładaniem i powiększeniem swych czyteln i bibliotek. Oprocz porniejących już w Carogrodzie, Blowdywie, breden, Bukareszcie Adampolis, siviezo założona została "Biblioteka polska" w Belgradzie [ Plowdyn mato by Filipopol] 165-Wojciech Dzieduszycki (Kraj +:26,  $21889.$ (Woponmienia Victorgezne) dezalo jednak w polityce pierwszych Fiatfow, by die jednose jich panstwa tem na zewnątrz manifestowala, że tworzyło jedną tylko provincie Kosciolna. Godnosci Królewskiej Bole

Rawow nieuznawano w Viemczech, nie

nznawano jej n Rzymie, a zatem od= rebności niepodległość pańotwa znajdo= wała swoj wyraz w jednolitej i nicza= wiślej Kościelnej organizacii. Maje: 184at Krola potrzebował majestatu arcy = biskupiego i postaral się oto, aby Kościoły polokie ulegaly wozyotkie arcypaoterzowi gnieżnieńskiemu. Dla powiekszenia splendoru prymaoa ustapilsie navet  $dwor$  z Wielkopolski \_ Kraków został glowna stolie Flastow, ale tylko biskup, nie arcybiskup baril przy boku Króler = Skin des.

Odtad regnum poloniae bylo nie jako własnością Kościelną, położoną na dalekiej Połnocy. Piastów pozba= wiono splendoru Korony, a rolasciwą siedzibę majestatu przeniesiono do tumu gnieźnieńskiego, Kędy arcy= Liskup był jakoby odbłaskiem papieża.
w Rzymie, dzierzącym wrzku Klątwy Roscielne, Ktoremi gdy chcial Fiastow z coraz drobniejszych dzielnic wypedzal. Moc pramodawcza spoceywala w reku oynodubiskupow Sea des

166. - Nie jednokrotnie zwracalismy na tem miejscu uwagę na błędny Kieru= nek wychowania dzieci, nieodpowiadający fistniejącym warunkom. Kraj potrzebuje pracowników niezależnych, samodzielnych, Ktorzyby potrafili torować sobie w zycin scieszki energią i rzntnością, ktorzyby umiali royozukac i podbie nowe pola pracy, a my Aymczasem wciąż Kształcimy naszych synów na urzędnikow, jeżeli nie w biurach rządowych, to na fabrykach i Kolejach. 800 / Kraj z 1889, Nº 31.  $\frac{4}{\pi}$ 

167. - en Trance.... des professeurs, des academiciens, des senateurs, s'efforcent de demotir la Bible et l'Evangile, sous prétexte d'enfinir avec le sur naturel. Il cet trive de songer que ces demolisseurs ont des chaires, un public immense, des fauteuils dans toutes les sections de l'Institut... de Armand de Pontmartin, dans la Gazette de France, du 15 septembre 1889) 168. - Juz dzis miedzy Niemcami są tacy uczeni, którzy politytow swojich nauczają że nie tylko Wisła była ad wie: kow rzeką niemiecką, leez że nawet do jich przodkow Kiedyo należaty Kraje nad Wolga i w środkowej-Azii, pod panowaniem rossyjskiem bedace. nie tylko piszą że tak było w jistocie, lecz gorzko ubolewają nad tem że

tam, gdzie, mąd Kiedys Niemey panorvali, panuje dzis Itarvianin: Masnie Stawianshie przez Edwarda Bogustawskiego Kraj Nº 36 21889. 160.- Chez la Parisienne), le regard est plus beau que l'ocil, le sourire plus joli que la bouche, le gest plus seduisant que la main Sterne. 170.- Na tej mi roli daj Kropla bije rosy. Nie, jizbym w sobie odbila niebiosy; Secz, jizbym driąca pod stopy twojemi Tza ubłagalną była dlu tej ziemi. Maria Konopnicha" z mojej Biblis" Kra; N'41 2 (889)  $(z$  tejże samej Nie w domu szczęścia i nie w domu ciszy

 $\bar{u}$ 

Ale na Satmos i w ducha ucisku,

Jan miewał orły za swych towarzyszy I objawienie w przyszłości zabłysku.

171. Le chatiment de Vottaire est Sexier.

172. Conference du D'Dujardin-Baumetz, sur le régime vegetarien. dont la base est la nécessité pour l'homme d'absorber par jourt au moins 20 grammes d'azote, et 310 grammes de carbone. Cortains legumes fournissent ces élements en plus grande quantité que la viance: la lentille, par exemple, ou le soja, haricot du Japon, que l'on cultive Entrance maintenant.

Dans tout corps mort, prennent naissance des alcaloïdes qui devien: nent taxiques au bont de quatre jours; on avu des pâtes de lieure causer mont d'homme

 $\frac{1}{2}$ 

173. -... Le haut enseignement est la elef de tous les autres. Des régions supé. rieures où il se distribue, descendent our loutes les ecoles, sur l'opinion, sur la presse, sur les idées et sur les moeurs, sur la société tout entière, des influences vivifiantes ou mortelles. Mgr. d'Hulst. [LeMonde, du 14 Mars/896

174. - Encore une génération comme la notre, et tous les hommes auront le meme age, celui de la décrepitude. Quant aux femmes, il y a longtemps que c'est fait, et si vous êtes capables de trouver une jeune fille, je

vous conseille de la montrer pour de l'argent. C'est certainement la dernière. Henry March. - Le Matin du 16 avril 1800.

175. - Le sou par semaine, au profit de la Propagation de la Foi; le sou par moir, au profit de la Sainte Enfance: produisent On a pense à demander pour les Ecoles Chretiennes, une cotisation intermediaire un decime par mois. Mgr. d'Hulst. Le Monde du 9 Mai 1890. Mp6. Vie de Sainte Serese, écrite par

une Religionse Carmelite

.... Dans un de ses derniers

voyages, traversant une chamsée

couverte d'eau, et au moment

d'être engloutie, elle s'ecrit avec

la delicieuse familiarité de son

langage " Uh. Jeigneur, quand cesserez vous de semer ainsi les difficultés sur nos par. Nete plains point, ma fille repond le divin Maitre, c'est ainsi que je traite mes amis. Eh! Seigneur, é est aussi pourquoi vous en avez si peu. 177 Jules Lemaitre o sobie: [2060024=160 Ce que je vais dire me fera peut-etre accuser d'une cottenue étroilesse d'instelligence et d'une coetrème pauvrose d'imagination et de sentiment. Je n'aime vraiment que ce que je com : prends bien, ce qui me parait vrai, a moi. & Jal des Debats, du 15 septembre 1890. 178 - O Institut de France Le duc d'Anmale, au lieu de réaliser ses

 $n +$ 

les

re

millions pour la lutte, en a fait lar. geosef à une Compagnie qui cet plutet republicaine qu'autre chose, qui dans la republique même appartient plutôt encore à l'ecole antichretienne, antitraditionaliste et anticlassique qu'a tout autre ecole. 1. 1. Weiss | Le Manifeste et le Ministere Revue Blene du 1er Octobre 1887)

170 .- Je crois que nos jeunes gens sont devenus plus sérieux que leurs of de= Warreicht. Ares cours sont mieux suissis dans les ecoles. & & Jules Simon sur Caro [Le Joleil du 8 Decembre 1890

180. Henri de Parville |= Microcidine= On obtient ce produit en faisant chauffer le naptol (beta) jusqu'à liquefaction; on y ajoute moitie de voude. On a ainsi

une poudre que M. Berlioz denomme "microcidine" - Jon pouvoir anti-septique est 10 fois plus fort que celui du phenot 28 fois plus élevé que celui de l'acide borique. Son pouvoir toscique est mo= indre que celui du naphtol. la (Le Correspondant du 10 Mai 1891.) 181. 12 Brodzinskiego / - narxekamy że nam wielu zbywa wyrażow; tym erasem nasse własne poobcomu prze: strojone pozyczamy niewiedząc nawet se sa nasze. Bierzemy: toast, za cresc; brawc, za prawo; loża, za loże; przywilej za przyzwolenie; Statut, za ustawe. Uzpital, był Riedy's gospoda; Polonez, był tancem wolnym. Nasze pospol two Trecz pospolita.

 $\mathbf{z}$ 

Niemies się Kladzie na jaką nanke sztuke (sich auf die kunst legen, Polak sie Aylko do nicht przykłada Nasi panyjący ustąpili sytulu Księdza, Książęcia duchownym: nasi duchowni szczyca się nim aż dotąd. Gdy szlackta polska gorlinie bronilaraby 2 niej, m Krajn lub 2a granica, tytulu tsiecia miedostepował, a nie Ktorzy Księża Biskupi? tytułu Książąt prawnie używali. Jakzeto roszędzie objania się charakter narodu, naivet in. brzmienin języka! - Wymzy Jolskie zaczynają się z mocą i peronościa poroszechnie od spolglobel ito skupionych, jak polonezy masze) jak to morria od ncha, to jest

szumny i moeny mają początek; w nastepnych syllabach, ta dobit= nose, 10 micherenin spolgloseki pochylanin sic samogloock, maleje. Koncorse oyllaby wyrazow są naj powszechniej miękkie słabe i krutkie No tonowania syllab więcej baczym na względy, jakie przedjimkie lub cechowe zatończenia wskazują nizeli na zrzodło wyrazow. W trybach rozkazujących, jest Solak zawsze energiczny, jednosyłabny; ale, no zakończeniu onych, zawsze jeanal miglinie gay te, no polacee: niu z przedjimkiem, są drou sylhabne sanym przedjimkon Hon mocny nadaje. Roznisie tem zupełnie od zyjących jezyków, które alcont brzmienie moone, zwykle na Końca Kładą. - Wszyotkie jinne narody zowią

 $\overline{\sigma}$ 

 $\overline{\mathcal{I}}$ 

 $\ddot{\phantom{0}}$ 

ie

swoj język macierzyńskim, on jeden zowie go sjezystym, jakby cheial przez to mież na pamięci panowanie społgłosek, wyobra: żających meską strone 10 jego jezyku. [Jźczegolności języka Nolskiego] 182 - 2 Prodzinskiego Bylismy poteinym, jedynym naroden Klory, uprzedzając dzisiejszego ducha Europy, przeszedł Wszystkie Atateczności? Jodynym se ssouccie byl sklad jego rządu jedynym upadek jedynym 100= vottenie i przerodzenie się, Ma: Aryarchalnosc i rycerotwo, rownsoc i arystokracya, wolność i uciek hotaga i niemoc, zbytek i ubootwo heroizm Eprywata, wpływy dzilich i przechiegłych Azyanowy Krzyżakow

wird wietrznych zamieszel, 104. Hawiony na cel wszystkim obcym napasciom; wojenny, a tyclo dla pokoju walozacy; zgołą wszelkie Stodkości i gorycze bytu politycznego ai do dna spelnil. Prawa vjeon naszych były jedynem przypamnie: niem Harozytnych wolnych narodów i pierwszym zarodem zasad, na jakich teraz chea się nome panotwa gruntowac, Aniolow potrzeba było aby readric szczęśliwie i tylu swobod używać; ale razem, naj-Lepszych Hzdra było ludzi aby word tylu swobod i nierządu tak malo dopuszezac ne buntow i zbrodni, w porownaniu z jinnemi na wodzy posłuszenitwa trzymanemi narody. Jak szczegolny zapał do wolności, jel wysoko pośniatę

y

wyobrażenia o rowności miał lud Ktory, przez liberum veto, tyle mogł sobie wzajem zaufac ze, w Każdym z pomiędzy siebie, cierpial i szanował despote; dziwno że, w takim stanie, tak dtugo mogl sve utrzymać; dziro= niejbza jeszcze że, w tych środ: bodach, sam umiarkovone sie umial; ze właśnie, świetnośc pego i ozdrowienie Haly się przy: czyną upadku. 18ylto za wereing na polnocy owoe, Horego wpozod włąsciciele nie umieli Harannie hodowac, a Ktorego pozniej ceny nieznając lud okoliczny, niebacznie go zerwal. Donochowski = 0/224ku?) W mm sięzielenią lasy, w nim statafi śmieją Grimia pioruny, wra morza, dma wiatry, dżoże leja.

183. - Le renom de la science allemande avait préparé les voies au renom de sa force militaire; il avait chevanché devant. On a trouve naturel que l'autre suivit. La science allemande a dispose l'opinion des peuples à voir dans la force de l'Allemagne conduite par la Prusse, un je ne sais quoi, qui ne s'y trouve pas. Nous-memes, n'avons-nous pas dit ou repete naivement que nous avons etc Vaincus par des maîtres d'école ou par des universités! Ernest Lavisse Journal des Débats du 25 Mai 1891

104 .- Rhume de cerveau. Le professeur Hayem conseille les inhalations d'un mélange d'acide phénique et d'ammoniaque. Acide phénique pur 5 grammes; ammoniaque liquide, 5 grammes; eau, 15 grammes; alcool, 10 grammes. On verse quelques gouttes our du papier buvard, et l'on respire pondant quelques secondes.

J,

Ce moyen soulage, mais n'arrête pas toujours l'inflammation. De professeur Jissier recommande cet autre traitement: priser, cinqua dixfois dans la journée, une pincée du mélange suivant: sousnitraite de biomnork, 6 grammes; benjoin puls verise, 6 grammes; acide borique pulverisé, 4 grammes; menthol, ogrammes, 20; on peut ajouter à ce mélange ogrammes, or à Ogrammes of de morphine et 1 gramme de calomel. Il est possible que ce traitement rénssisse dans beaucoup de circonstances ; mais, en matière de coryza, il est bien difficile de rien avancer? Ainsi, d'après le docteur Brand (de Stettin), rien ne serait proferable à l'observe torium anticatharroicum, du docteur ofager. Et cependant, il est loin de donner toujours des resultats satisfaisants, bien que, d'après Brand," ce remède soit plus efficace que les autres? Voici sa composition:

acide phenique très pur, 5 grammes. alcool rectifie. 15 grammes; liqueur ammo= niacale constigue, 5 grammes; eau distillée 10 grammes; à meler et à renfermer dans un flacon à l'emeri de couleur. L'effet du remède n'a lieu que si l'on d'en sert dès le début du rhume. Le docteur Hager le fait respirer par le goulot du flacon. Le docteur Brand recommande d'en verser quelques gouttes our un papier à filtrer plie en quatre, de placer ce papier dans la paume de la main et, tout en fermant les youses, d'inspirer profondement par le nez et par la bouche tout le temps qu'il se degage une odeur de picotement que l'on ressent dans le nez est désagréable au début, mais on s'y habitue. Ces quelques remèdes seraient superieurs au sulfate d'atropine, aux injections nasales aux prises de bismuth et de sucre en poudre,

f

 $\overline{\phantom{0}}$ 

 $=$ 

 $\vdash$ 

 $\overline{\phantom{0}}$ 

,

de l'alun, aux inspirations d'éssence de lavande, & a C'est bien possible; mais le mieux est d'essayer de tout, car chaque individualité est sensible la on une outre ne l'est millement. Nous avons un des coryzas s'arrêter devant un simple Badigconnement de Conjoin ou de menthal fourni par ces crayons à migraine qui eurent si longtemps la voque, et, à côté, le médicament n'avait aucune action. L'expérience, ici comme ailleurs, est la meilleure des conseilleres.

Stenri de Parville [Le Correspondant du 10 juin 1891,

185. Congrès scientifique international Sections:

1) deciences religieuses; 29 - Sciences philosophiques; 3) \_Sciences juridiques;

64 4.) Vciences historiques; 5?)- Sciences pohysiques & naturelles; 6%-Sciences anthropologiques; 7) - Philologie & Iinquistique.

e

 $\frac{1}{\ell}$ 

 $\overline{\phantom{0}}$ 

 $\overline{\phantom{a}}$ 

 $\overline{a}$ 

891

 $\ell$ 

186. The Graphic (tygodniowy) z 19.<br>Sierpnia, 1801, ma łaką, i łak krótką winianke: London enjoyed eleven hours Lordine last sunday tojest

187-Jules Simon déclarait laquerre à cette éducation passive " qui déshabitue les enfants de penser et de vouloir, en les tenant pendant dix ans, occupes à ecouter, et copier et à recopier"; qui les dresse à des jeux d'esprit où le succèr est sa propre fin, sans autre but que de choisir des mots et d'orner son style;

à des travance plus curieux que sérieuse, qui ne préparent point à la vie et ne profitent point à la science.

Le Correspondant, du 10 Août 1891. page 899

188 \_Marian Massonius, w artykule "Vorroczesny Upirytyzm" · Joszatt po umyołach jakis szczegolny prad duckowy, prowadzący po Krzywych drogach, doprowadzający do zabonu i fortsen, ale bedacy n grancie recey niemat= plinie wyrazem jakiejs jistotnej, a niezaspo-Kojonej potrzeby duchowej. Jeden z mojich przyjacioł nazywa tę potrzek "glodem ab: solutu." Byemize. Kraj, Nr. 22 2 1801.

189 - C'est pourquoi l'Eglise n'enlève rien de la puissance des hommes qui

gouvernent les États; bien plus, elle la protègent et la fortifie, en ajou = tant aux lois qui emanent de cette puissance la sanction religieuse en classant parmi les devoirs imposés par Dieu le respect des dépositaires du pouvoir, en recommandant aux citoyons de s'abstenir de sédition et de troubles de l'ordrepublic....... L'église est donc la mexilleure institutrice des moeurs;...... Leon XIII aux Archeveques et Eveques du royaume de Sortugal Le Monde, du 13 Août 1891.

 $\overline{9}$ 

190 - Stowa Gules Simon a: Orace à Dieu, je continue à croire qu'il n'y a ancune difference entre un enseigne: ment noutre et un enseignement nul... On n'avait pas encore jusqu'ici conçula

pensee d'opponimer au nom du néant. L'ecole neutre imposée par l'Ett est une invention du dix-neuvieme siecle. Ce sera sa gloire,<br>11 Maga Doniewaz Jules Simon portogé Hebie zd ucznie Victor Consina, toject, jego filozofii, a filozofia Consina i nobi nazwę filozofii foclecticznej, to jast, żadnej, Aytanic czy to co fules Simon wyrzuca dzioiejszomu rządowi francuskiemu nie jest przypadkiem skutkiem folozofii Horą szerzył. 101. - O Kobiecie Indyjskiej: Dans les temps védiques, la femme indone etait revetue, par les livres sacrés, du plus haut caractère de saintete et d'héroisme. Le Mahabharata est d'ailleurs explicite sur ce point, carildit: " Ja femme est l'honneur de la

famille, la vie a l'ame de l'homme la moitie de lui-même, sa meilleure amie, la source de tout son bonheur. les tendres paroles de la femme sont pour lui le rafraichissement dans ledesert de la vie." Les lois civiles et religieuses étaient, dans ces temps reculer, tout à fait protectrices à l'égard de la femme. La famille lui de. vait une dot; son frere, le plus beau de ses beliers, le plus précieux de ves joyaux. &... des pas d'afemme a été, de tous temps, la première des forces motriees de la société, la plus active instigatrice du progres. Vendant les premiers siècles, le chriotianisme a trouvé chez elle son plus puissant auxiliaire...

me

ø

 $\overline{1}$ s

198 - En Grance, rien ne reussit comme le succes. {M^me de Hael]

103. W Aym roku, pomyolne proby w Ozląsku zrobiono z Kultura rosliny auttralokiej Phacelia tannacenti folia. Ja reslina Kwitnie o kilka Aygodni pozniej niż lipa; i Kroitnie około 5 do 6 tygodni: a zatom, macenie dhizej niż lipa. Ponie: waż, zas, jest na niepogody wytrzymaloza od lipy, i swoją droga, bardro przez pozezoły poszuki mang, więc wartoby z Kulturę jej i n nas sig zapoznac. Dziennik poznanski X199 z 1801.1

Jules Lemaitre  $194 -$ Douter et railler ainsi, c'est

simplement nier; et ce nihilis= me, <del>s'il</del> si élégant qu'il soit, ne saurait être qu'un abime de melancolie/noire et de desesperance............ D'abord son aptimisme est un parti pris hautement affiché à tout propos et même hors de propos et aux moments les plus imprévus.

195 - Engene Ouillaume (Hatuaire) " Neanmoins la forme reste l'essentiel. La consent toute seule « cot agréable, mais n'exprime « rien."

196 - Zdania myzete z pism pisarza Szwajcarskiego zowiącego się Vetit-Senn, jako to:

t

Lorsqu'un ami vous demande de l'argent, voyez lequel des deux sour voulez perdre.

Demaniage est un port dans la tempête? mais plus souvent une tempôte dans lepont.

De plus lucratif des commerces serait d'acheter les hommes ce qu'ils valent et de les revendre ce qu'ils s'estiment.

La vie est le meilleur remede

Si tout le monde donne des conseils

Acquérir la connaissance de soi-même,

c'est s'approvisionner d'indulgence pour autrui. 197. Chopin Chopin and other musical Essays by Henry J. Finck. Jondon, Fisher Unwin, 8% 1880. 273 pages El Wotepul Chopin the greatest genius of the Fianoforte. Leipsic, the center of the world music trade, exports about one hundred thousand dollars worth of music to America every year. I do not know how much of this sum is to be placed to the account of chopin, but a leading music dealer in this city, told me that he sold three times as many of Chopin's compositions as of any other romantic or classical composer.

t

7

 $\epsilon$ 

Cohis seems to indicate that Chopin is popular 7 Ksiąszki Rubinsteina pod tytulem: Muzyka i jej Przedstawiciele. Rozmowa z panną X. = Dobrze. Accz któż jest, według pana, najwyższym, najwspanialszym? Chopin: Jak to ?. Na prawde? 2 per noscia tragizm, romantyzm, liryjm i to wszystko co w muzyce jest najbardziej dramatycznego, fantaótycznego, gleboko odczurego, rozmarzonego, roz= jisk rzonego, ozczytnego, a jednak prostego, 106 zystko to i nieskonczona innogość jinnych rozkośzy lub słodyczy niewyblowionych, mieści się w Chopinie. Na nim Konczy się trzecia tegoszcsna spoka muzyczna.. Fredonany je stem że, ze zgonem Schumanna

V Chopina, finis musical. Alex, panie, bojże się pan Boga! A Berlioz a Wagner, a List??? a . Jiszt? ani za grosz w nim  $\ddot{\phantom{1}}$ praway... duch to falozu... Kome=  $\cdot \cdot$ diant notzacy w sobie zasade złego... pozer to byl, blagier.  $\vec{r}$ Jak widzisz, pani, płacze dzió nad rzekami Babylonu. Zamilkła dla mnie harfa. 198. - Le mariage est une place assiegee: ego, cence qui sont dehors, voudraient y entrer; cence qui sont dedans, voudraient en sortir.  $ch$ 199. – Z dziennikow angielskieh, Kiedy Napoleon wymknął się z voyspy Elby, dziennik rządowy 7 owczesny francuski, Le Moniteur, takie  $\mathcal{F}$ mial o tym wypadku dzienne donieścenia; Hopniowane: na

"The Jiger is broken loose. The Monster has landed. " The traitor is at Grenoble? The Enemy is at Ayons. Napoleon is at Fontainebleau. The Emperor is in Jaris." 200. Le peuple français tient à qui le tient. 201. Il y a vingt cinq ans, les maitres de la jeunesse étaient M.M. Taine & Renan, on le sait de reste. Aujourd'hui ce sont Make Brunctiere et Saguet....... on continue à honorer M. Jaine & M. Renan; on goute -N. Jules Semaitre et MG trance. Mais les seuls dont l'autorité soit tenue pour considerable, les seuls en qui l'on ait confiance, pour ainsi dire, sont bien M. Bruncticre et M. Faguet. - D'abord ces deux maitres prennent

les choses seriensement et cela suffirait pout-être à expliquer leur faveur : les jeunes gens n'aiment guere que l'on se moque d'ence. Cour faire bien entendre les autres raisons, il fant dire deux mots de l'histoire de la philosophie contemporaine. Après une longue fortune, le positivisme est depuis quelques années tombé dans le decri, et l'evolutionisme même de Spences qui en crait la dernière forme n'a putenir contre Les critiques des nouveaux philosophes......... Ji l'on souhaite un crayon des changements accomplis dejà, l'on ne saurait mieux faire que de live la belle préface que M. Janson a mise à la tête de son livre sur Bossuet. Un étudiant de la Saculté des Settres Le Figaro, du 4 juin 1892.)

202. De tous les spectacles de Rome, le plus interessant peut-être pour celui qu'attire l'histoire religieuse, c'est le spectacle des Catacombes.

 $\cup_{j}$ 

 $\frac{1}{2}$ 

 $\overline{ }$ 

nt

Creuses par les chrétiens et pour eux, agrandies à différentes époques, les galeries des Catacombes forment une immense cite souterraine, qui contient, dit \_ on, vice millions de tombes et qui est bien l'ocuvre la plus étonnante d'un age de foi et de persecution.

Le Correspondant, du 25 juillet 1892 page 202 & suit

203. - Rosliny wazonowe, mające wyganiac muchy 2 pokoju, wedle twierdzenia jednego Anglika, są: geranium, i calceolaria?

 $41$  $\frac{1}{2}$  $\overline{\phantom{0}}$ se  $\ddot{\phantom{0}}$ re ¢  $\overline{\phantom{a}}$  $\frac{1}{2}$  $\mathcal{N}$  $\overline{\phantom{a}}$  $\cdot$ ać ×. ¢, ×,  $\,$ 

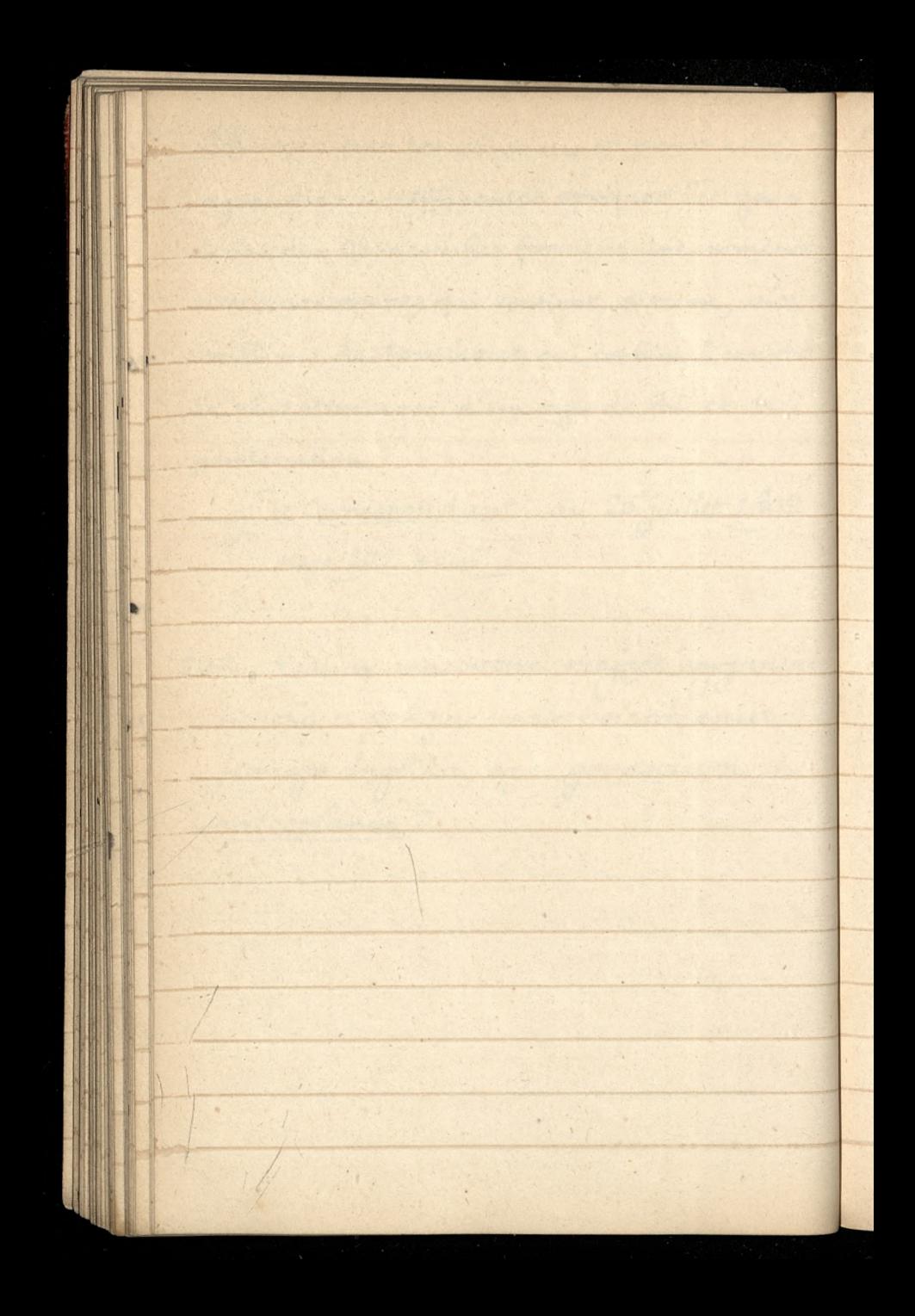

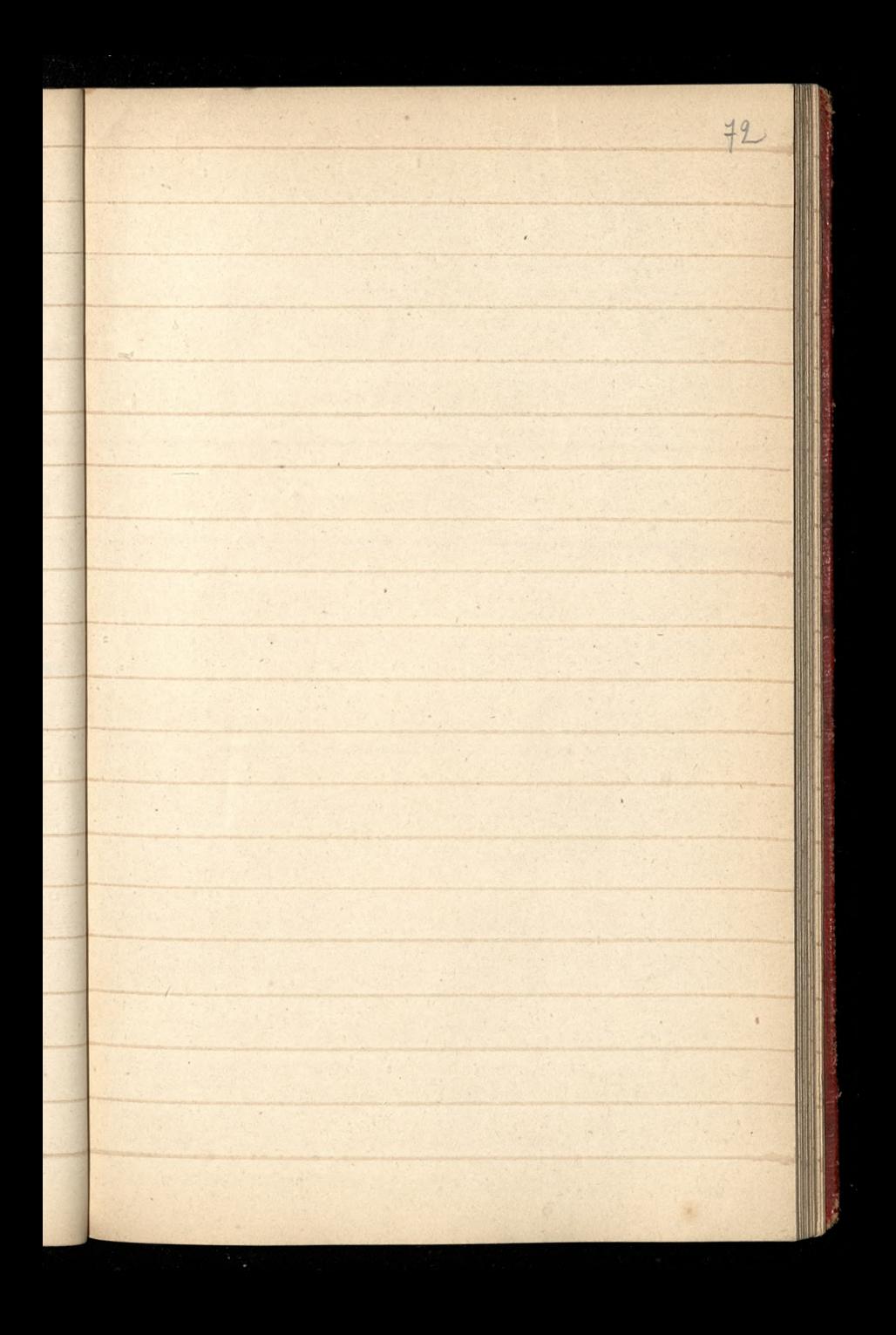

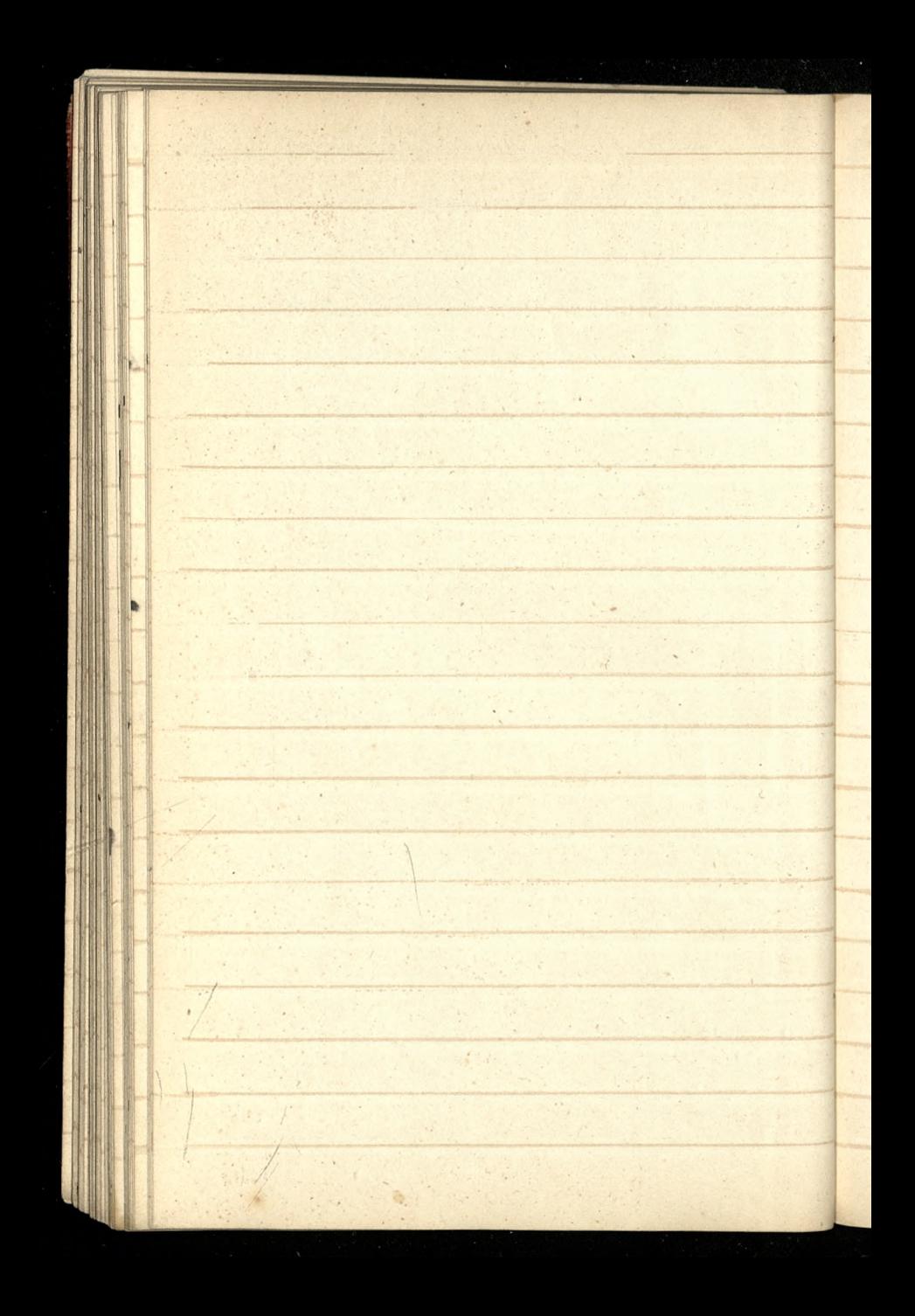
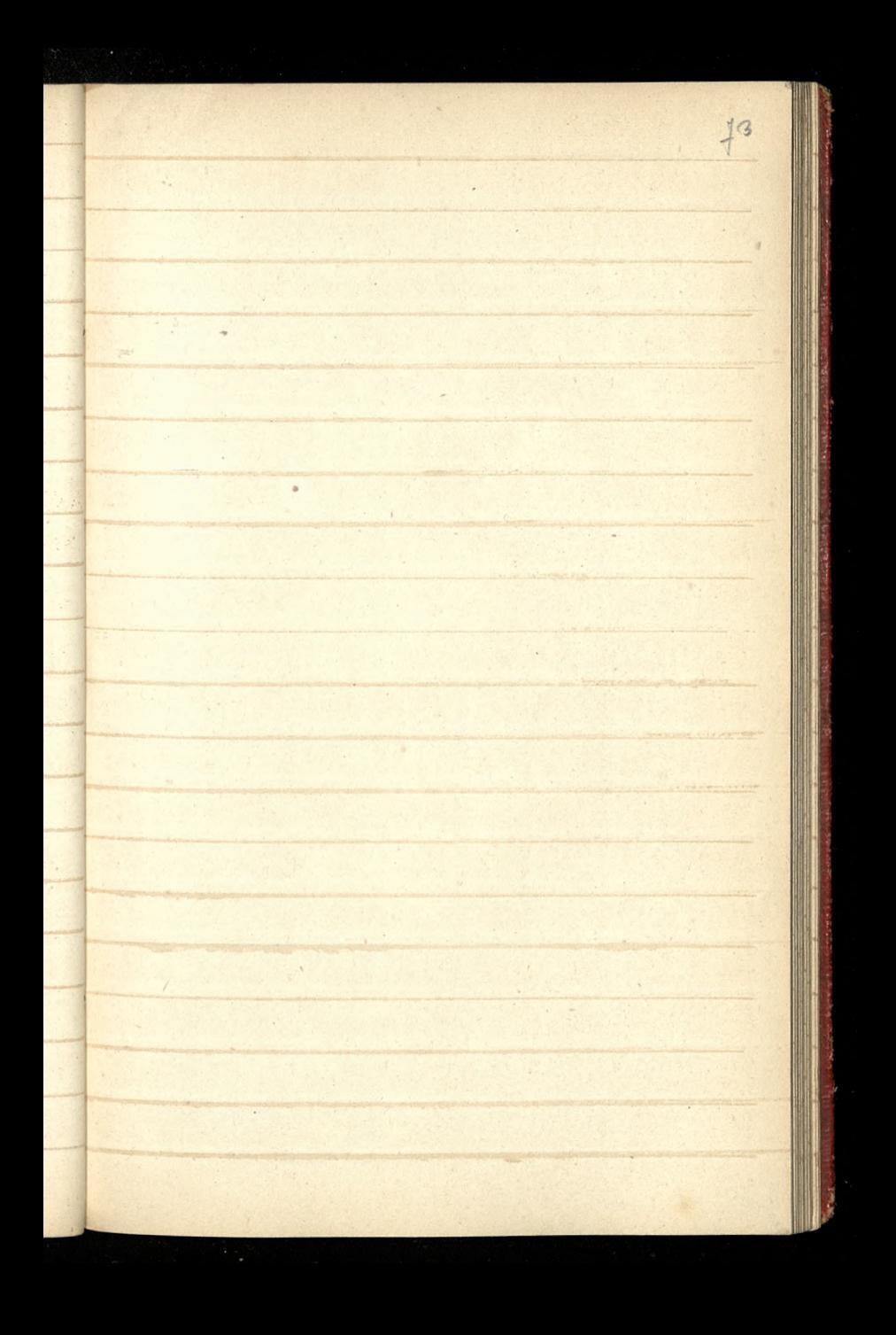

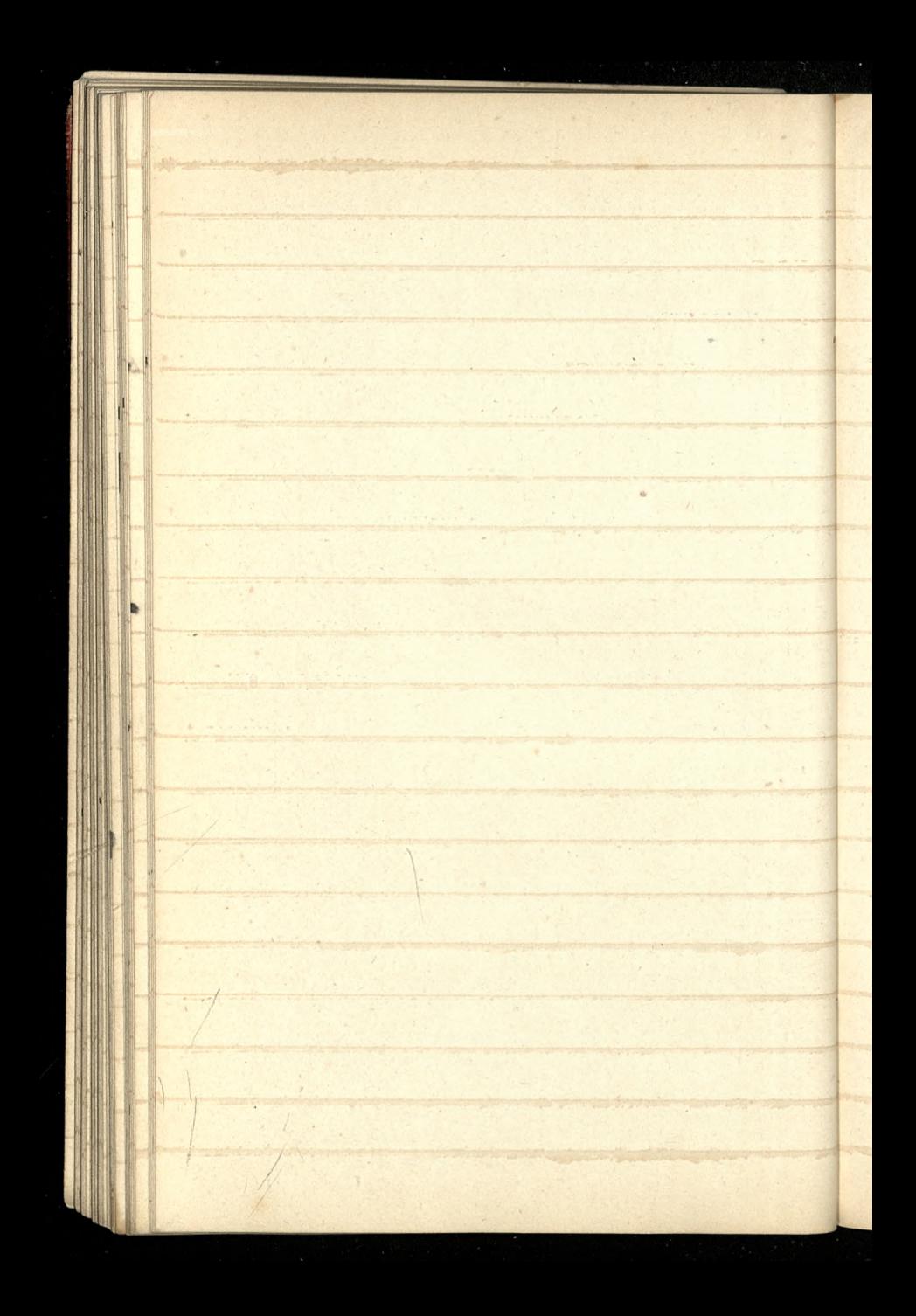

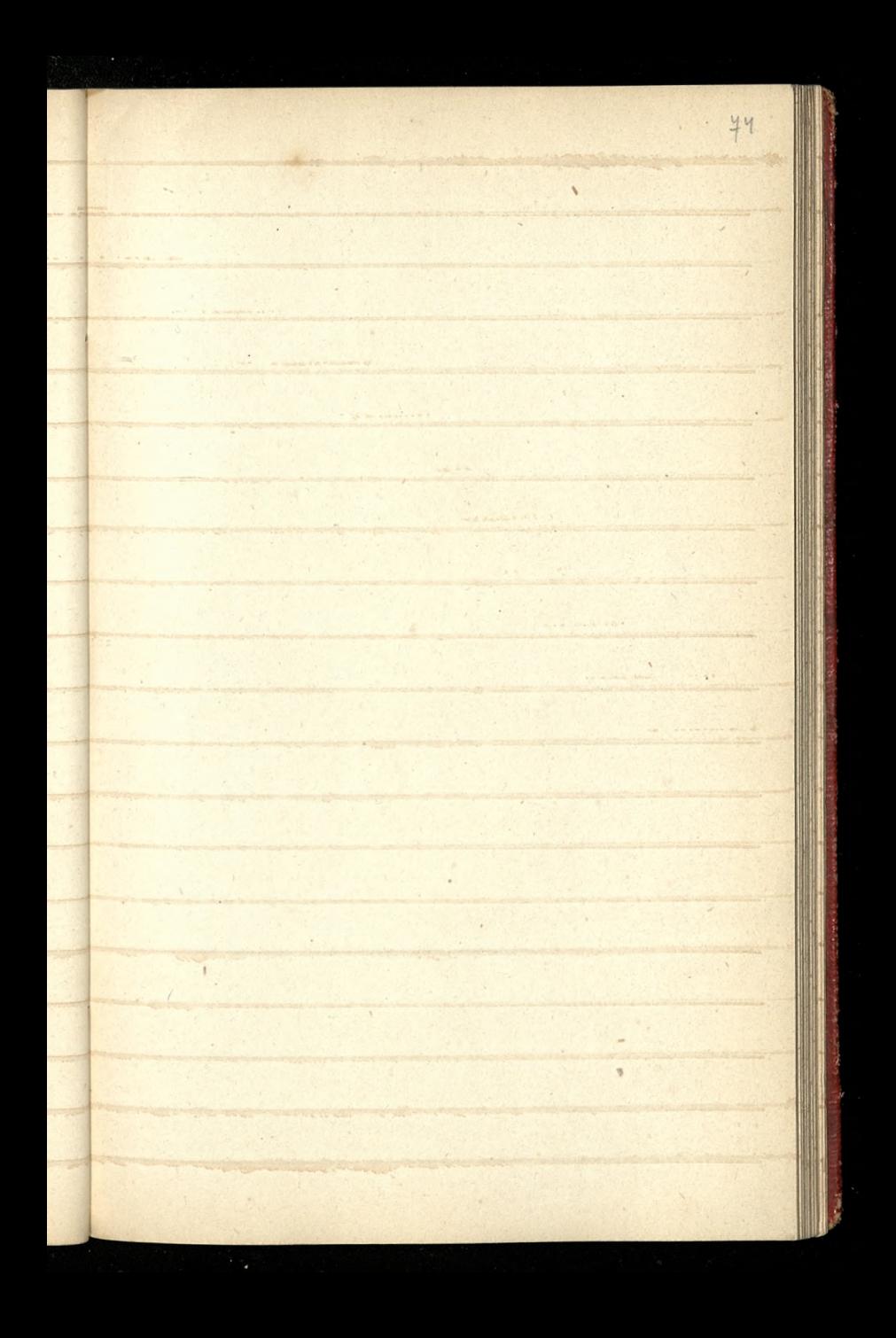

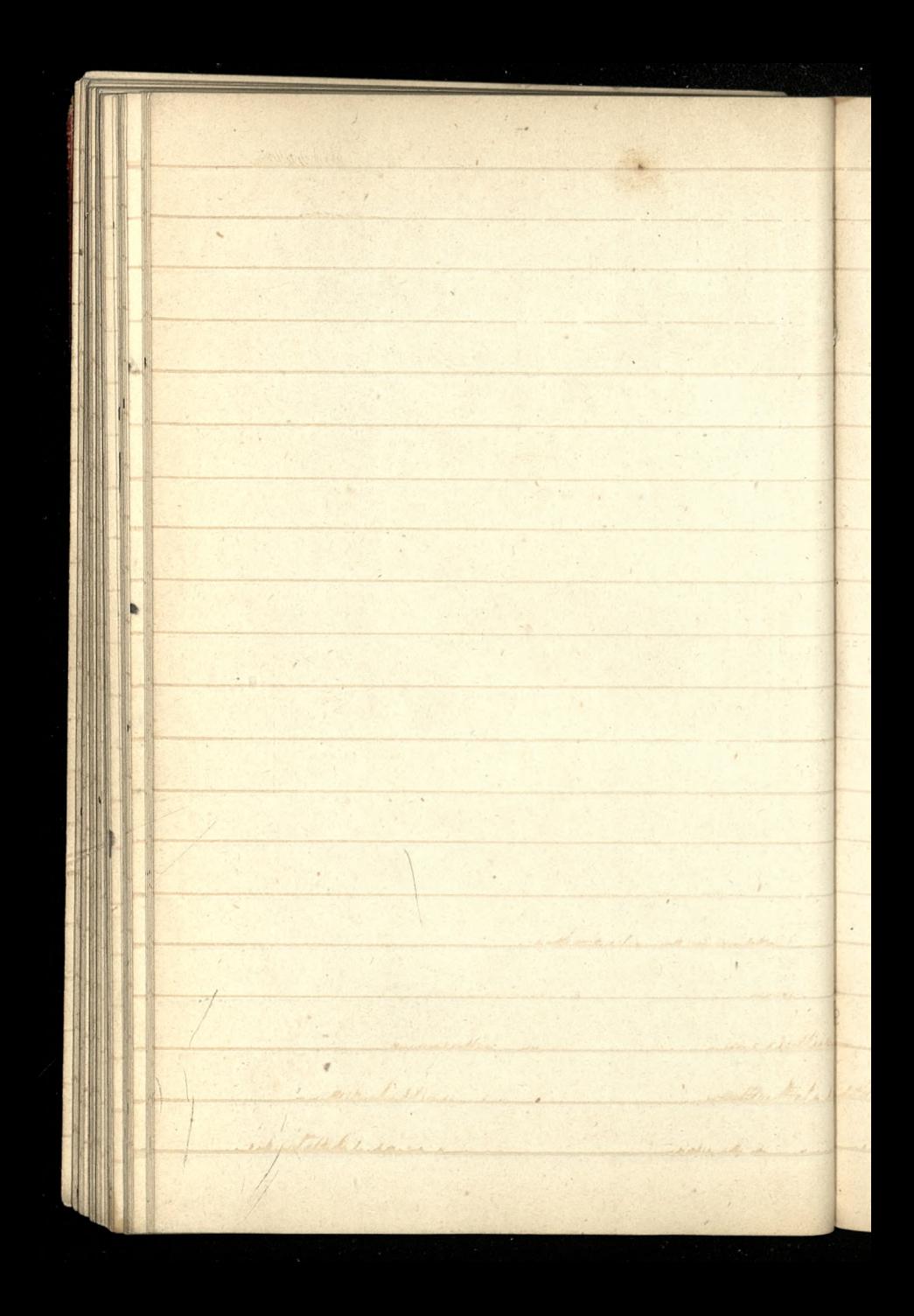

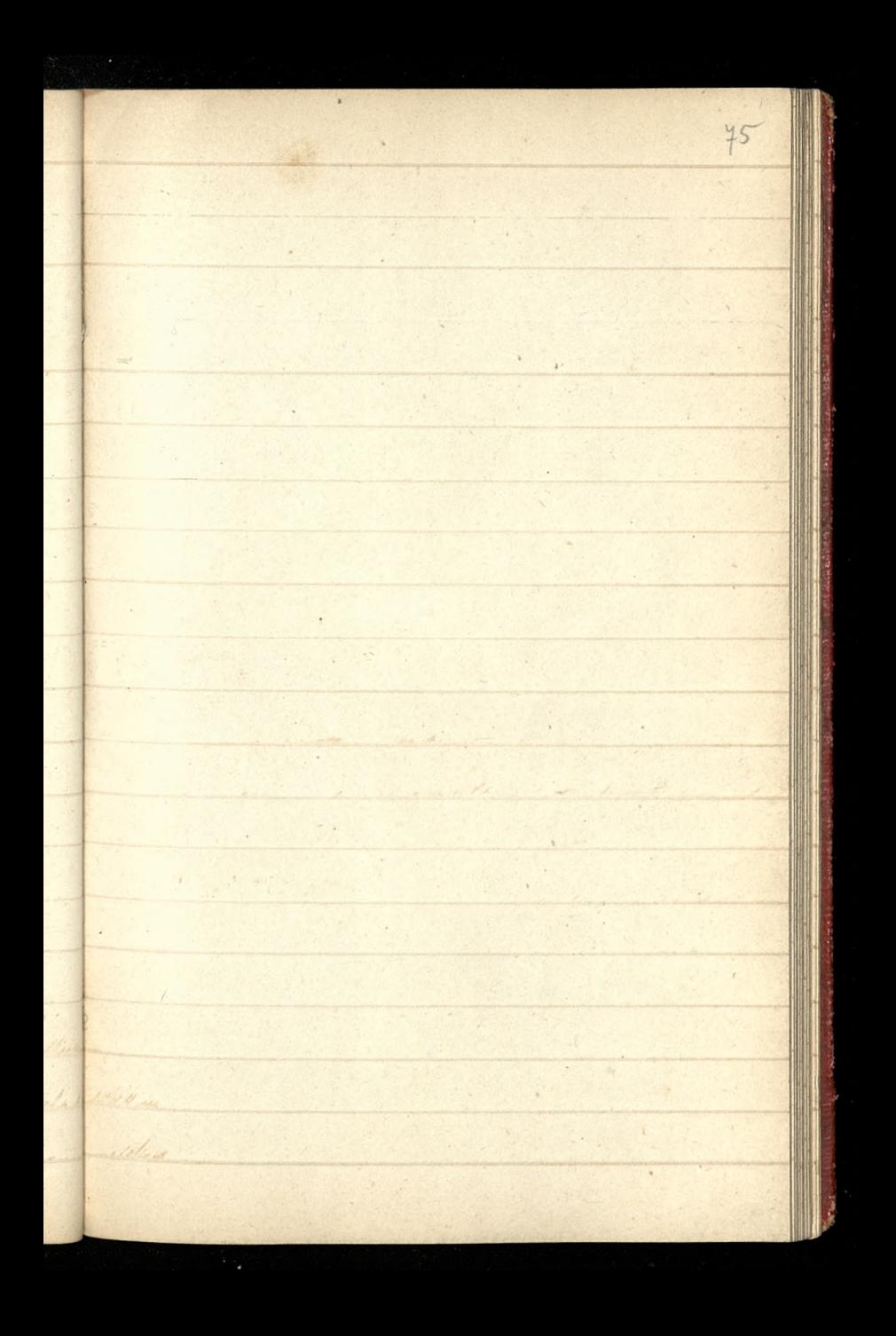

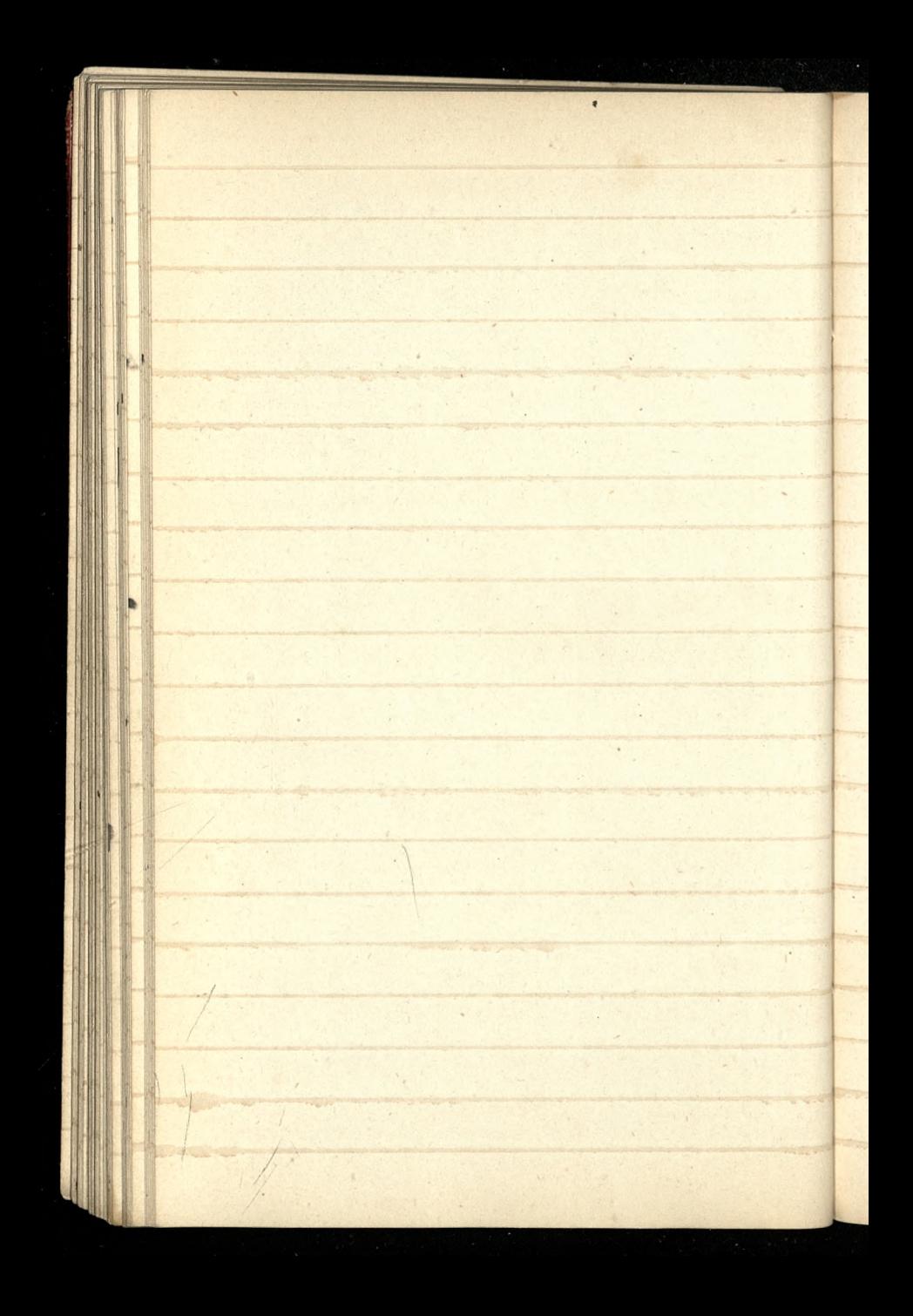

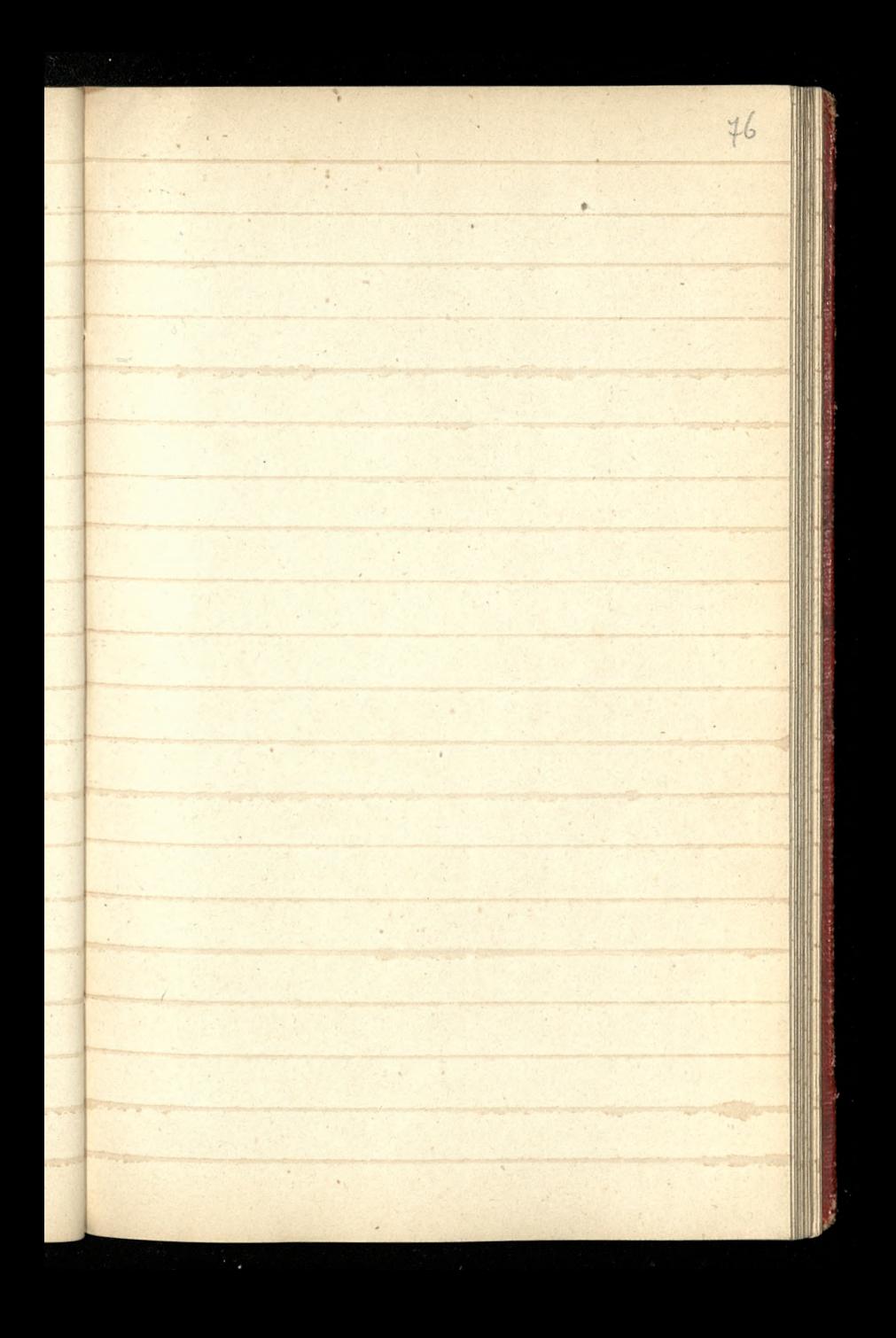

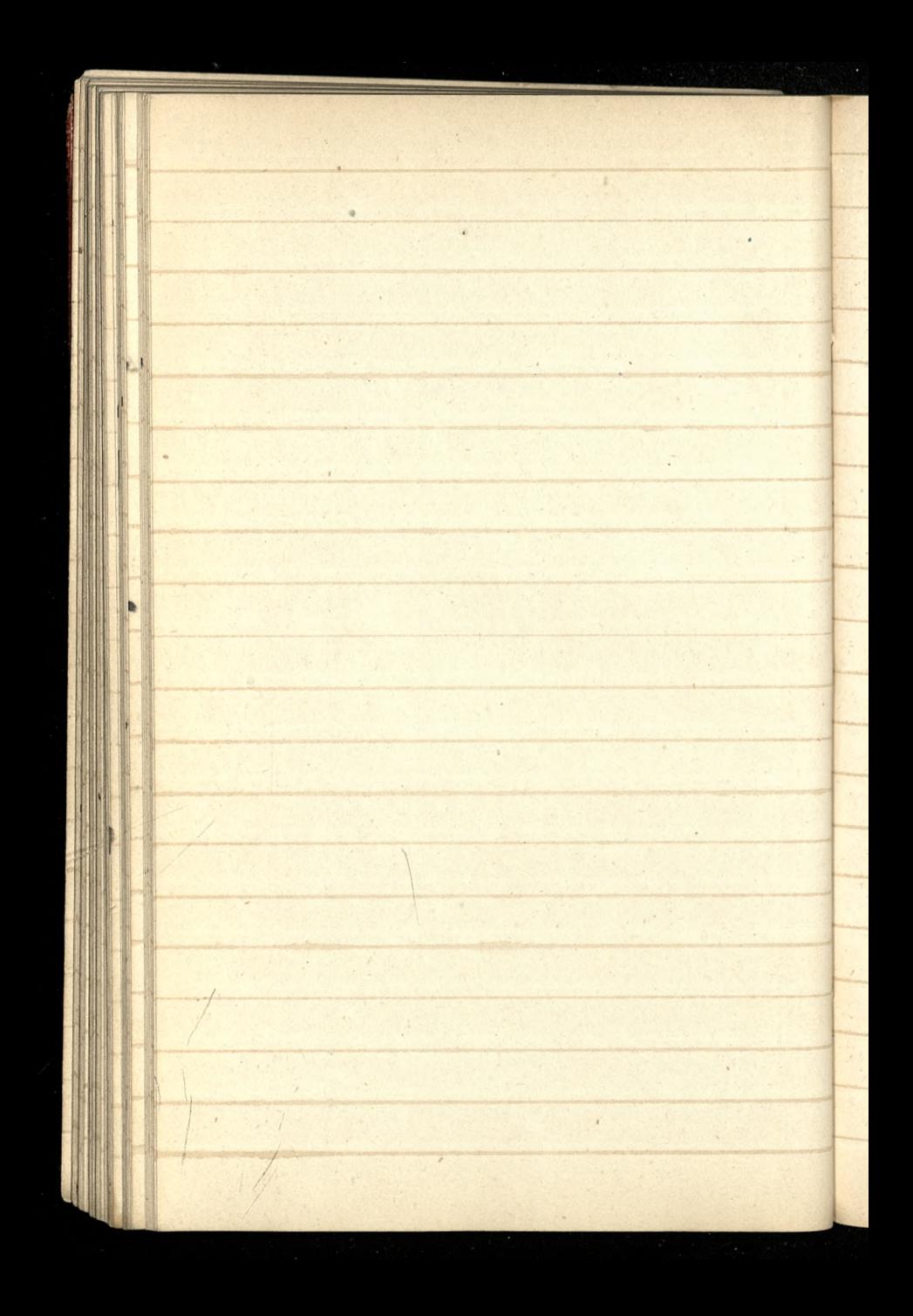

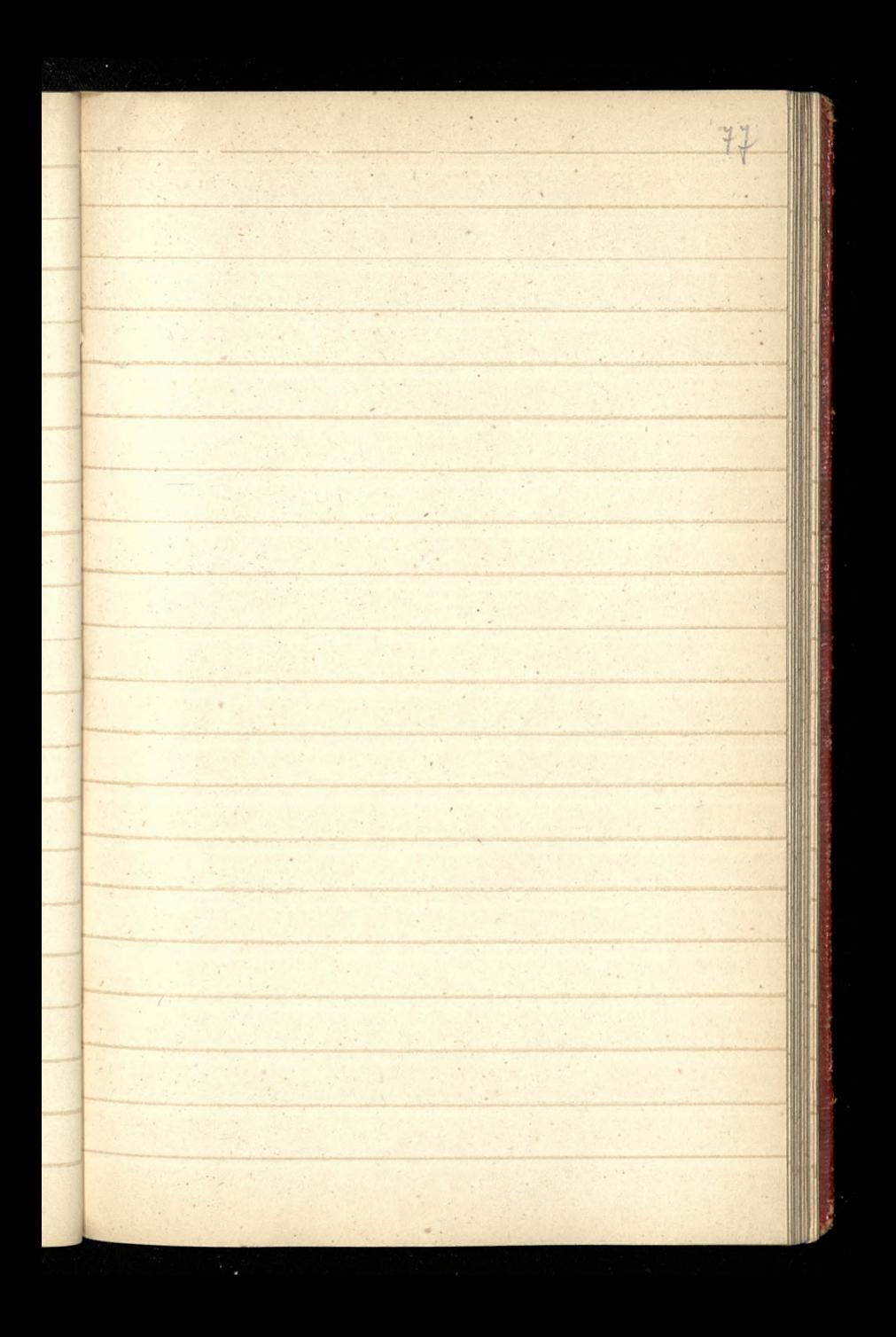

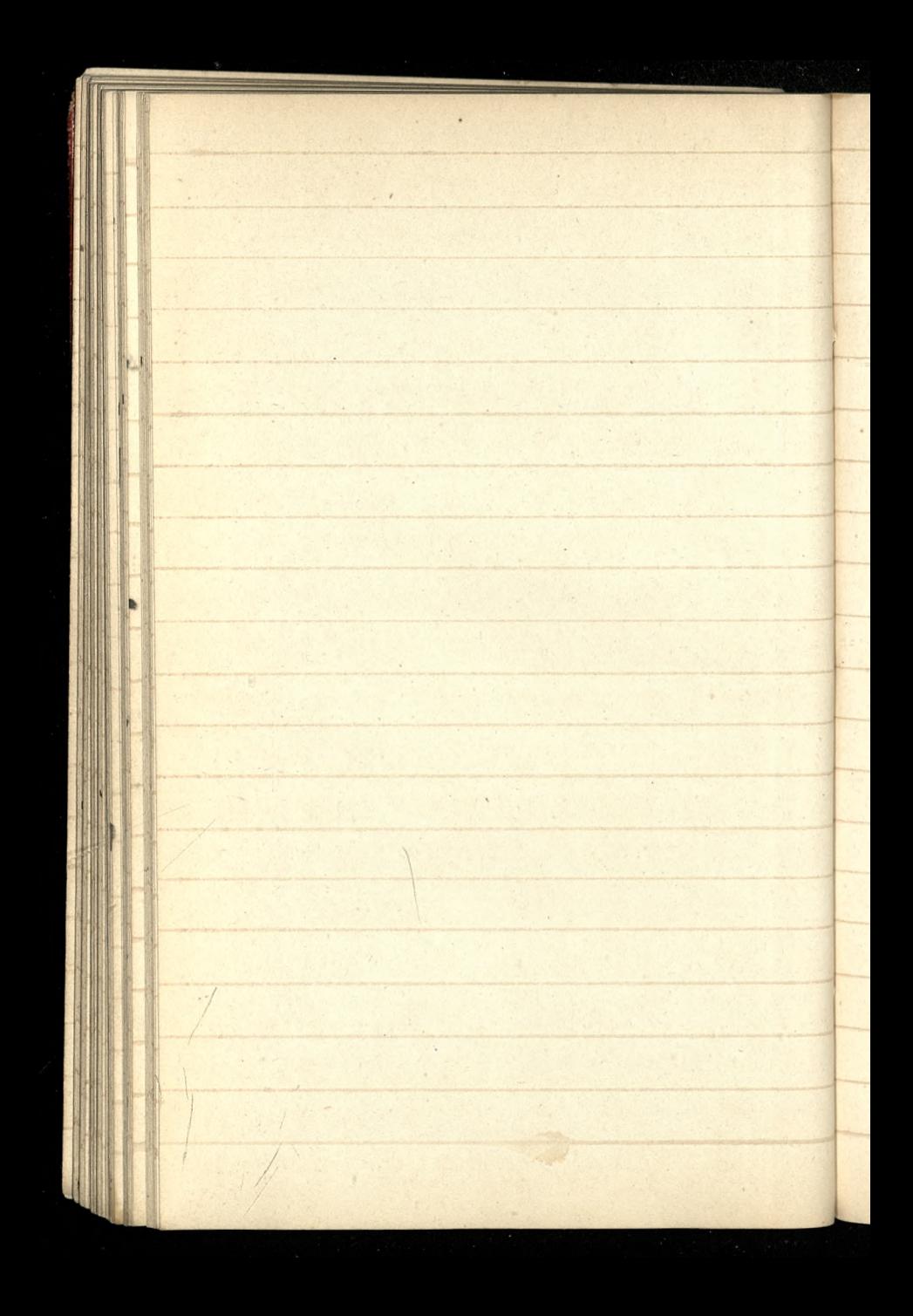

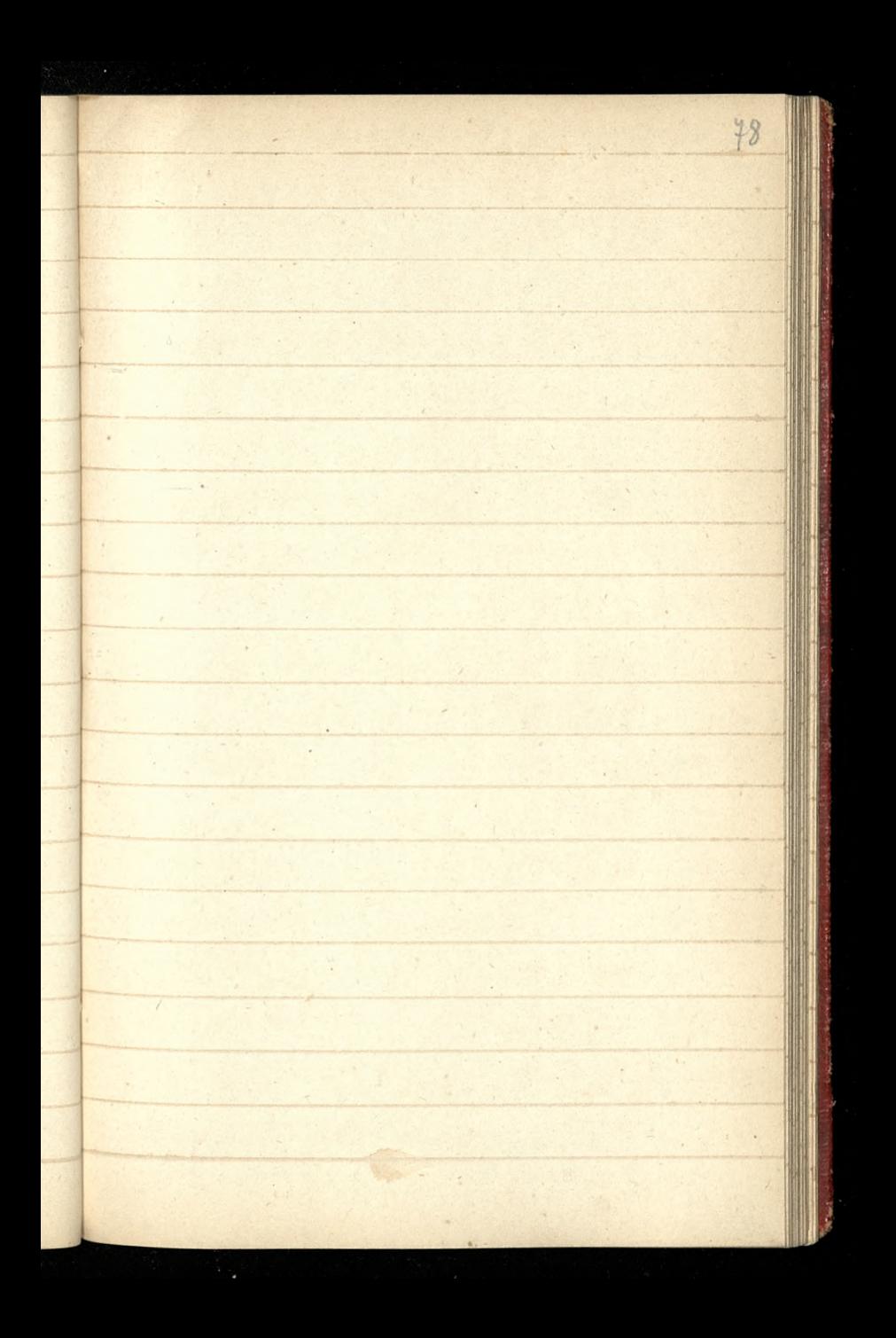

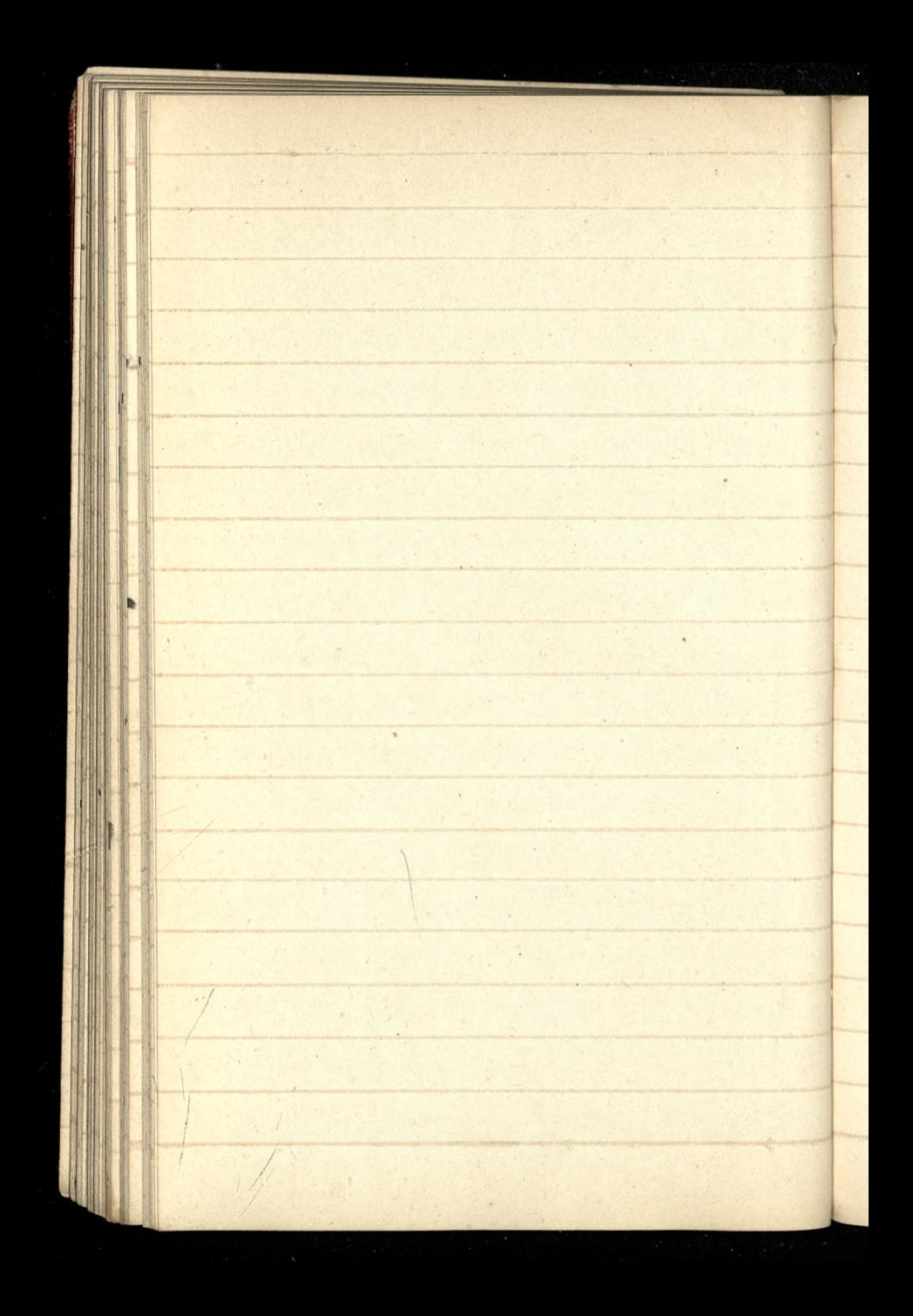

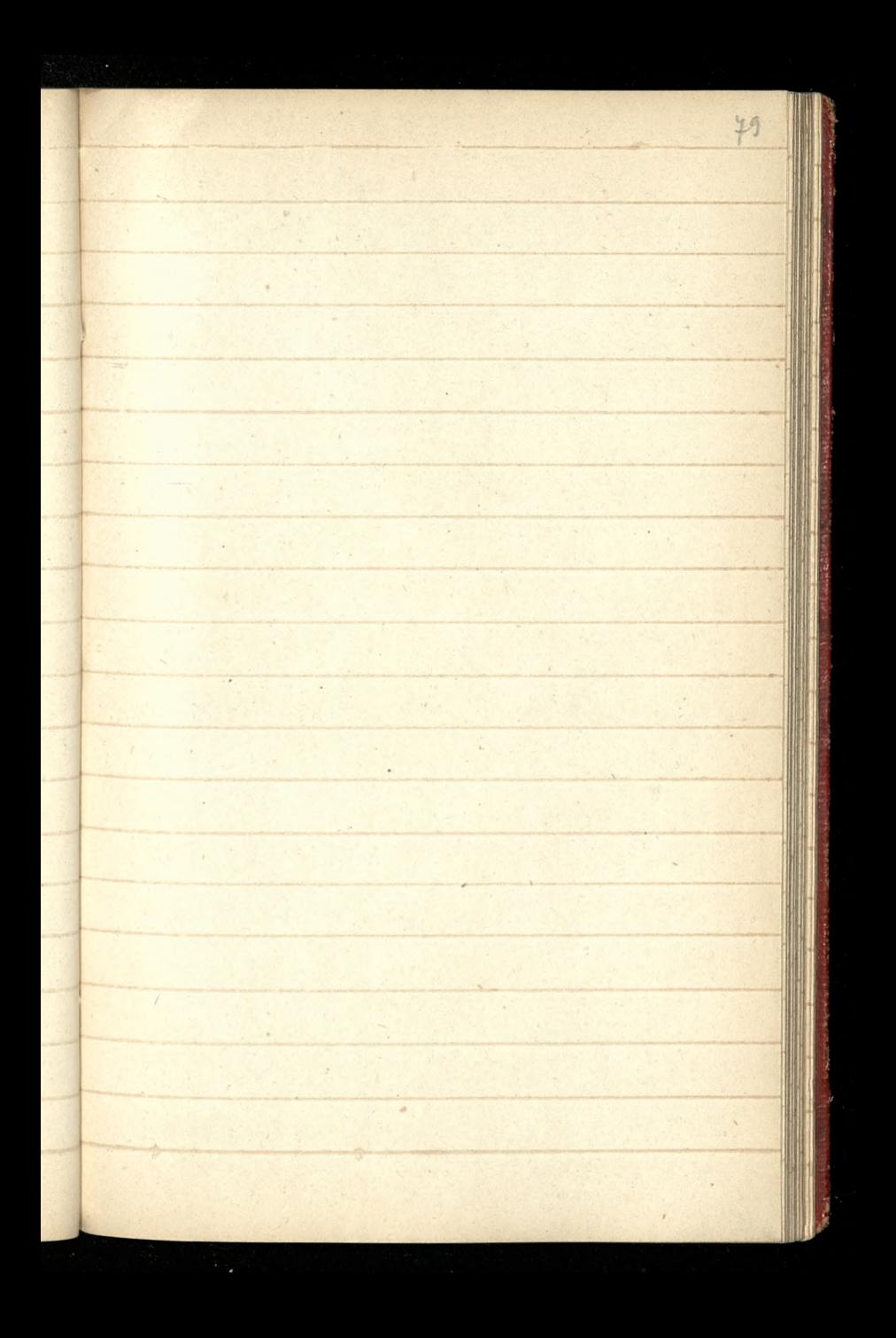

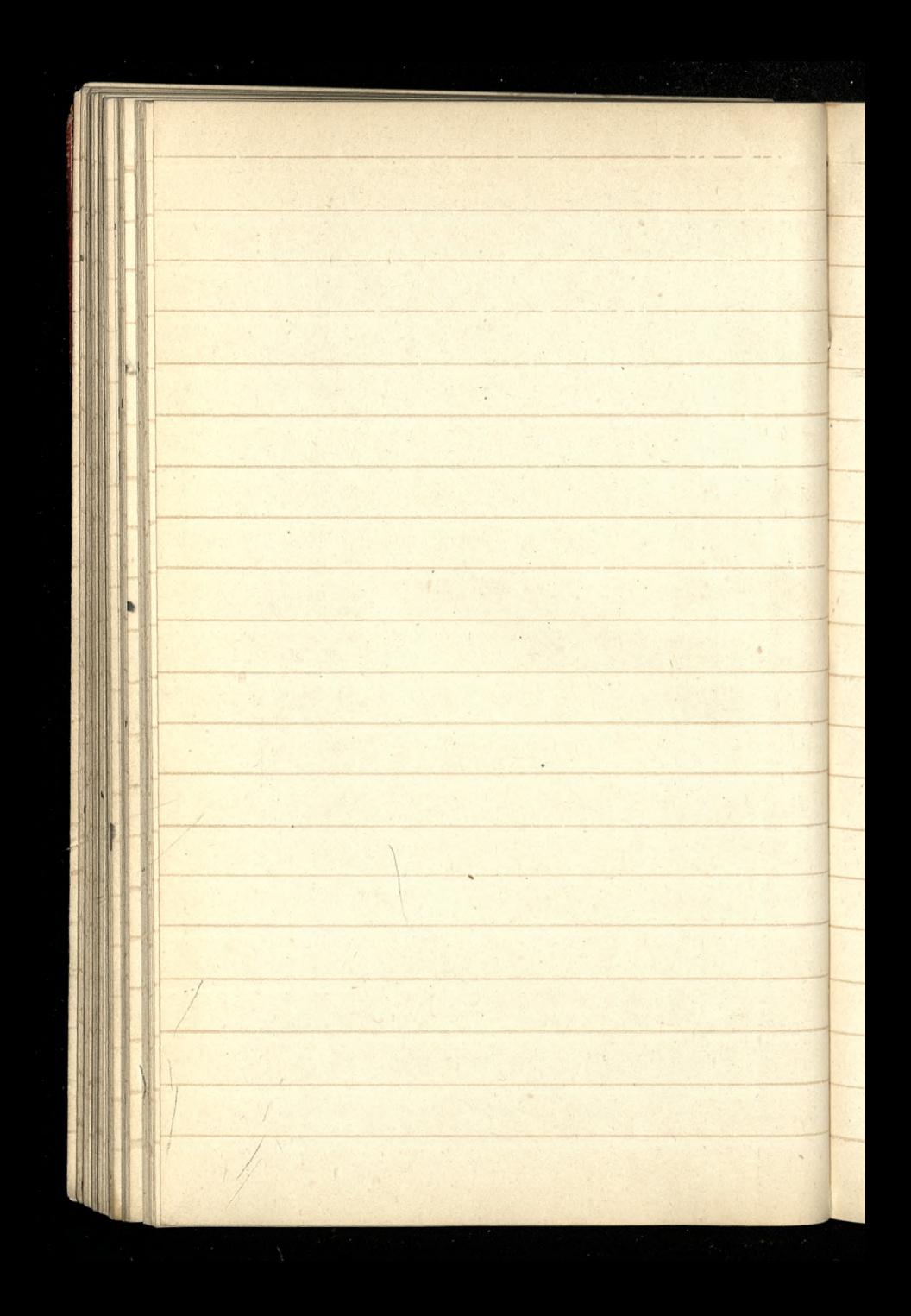

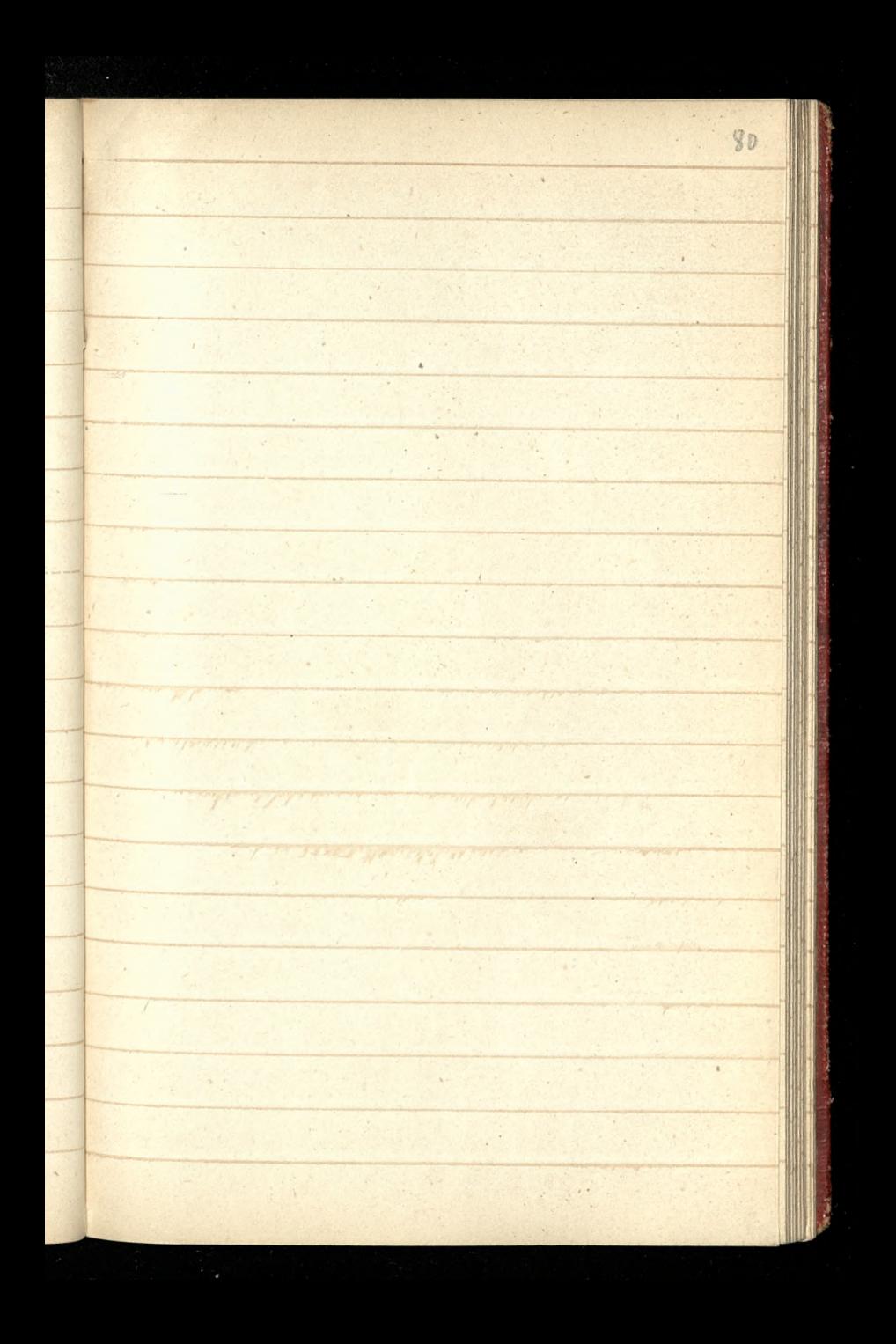

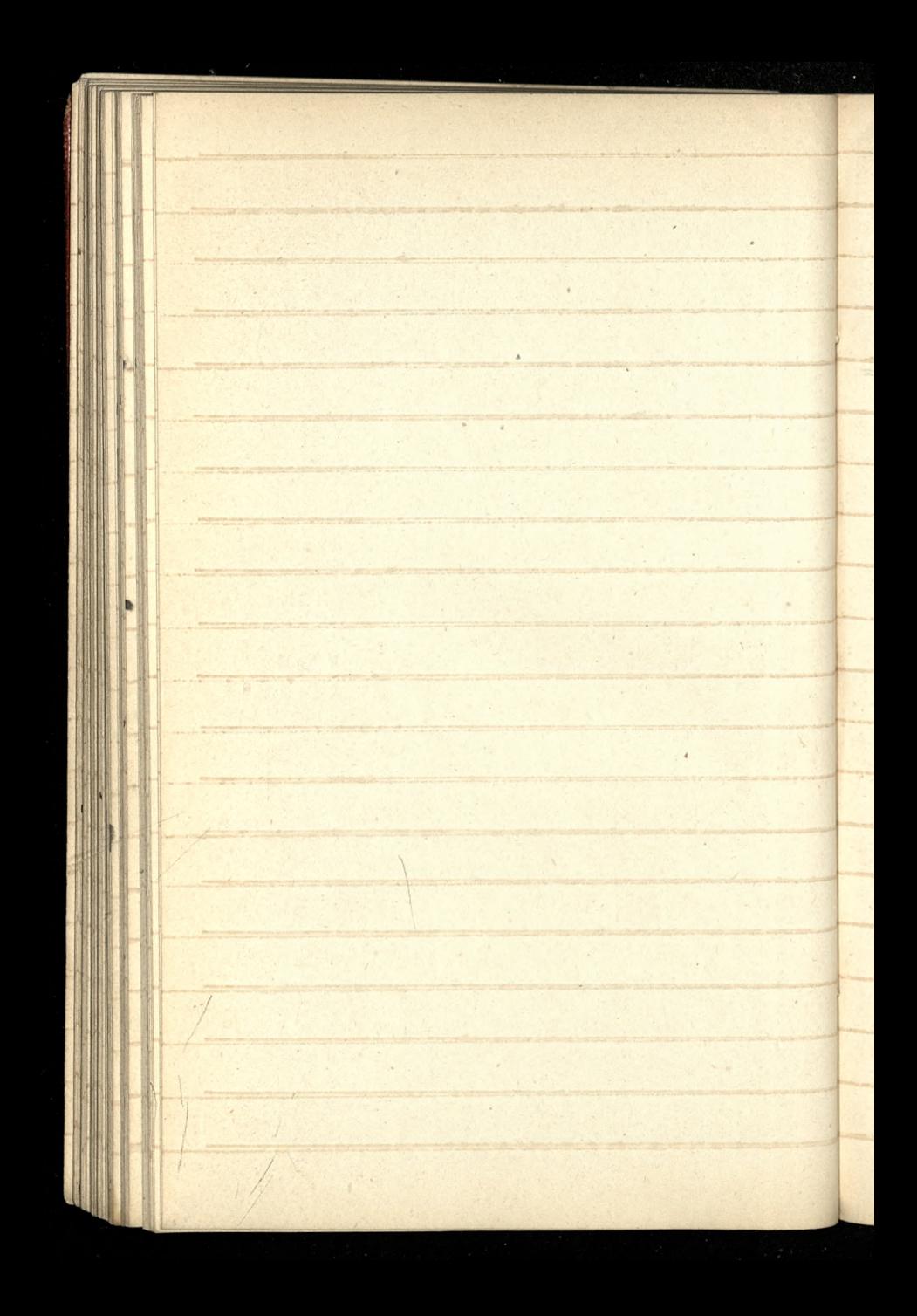

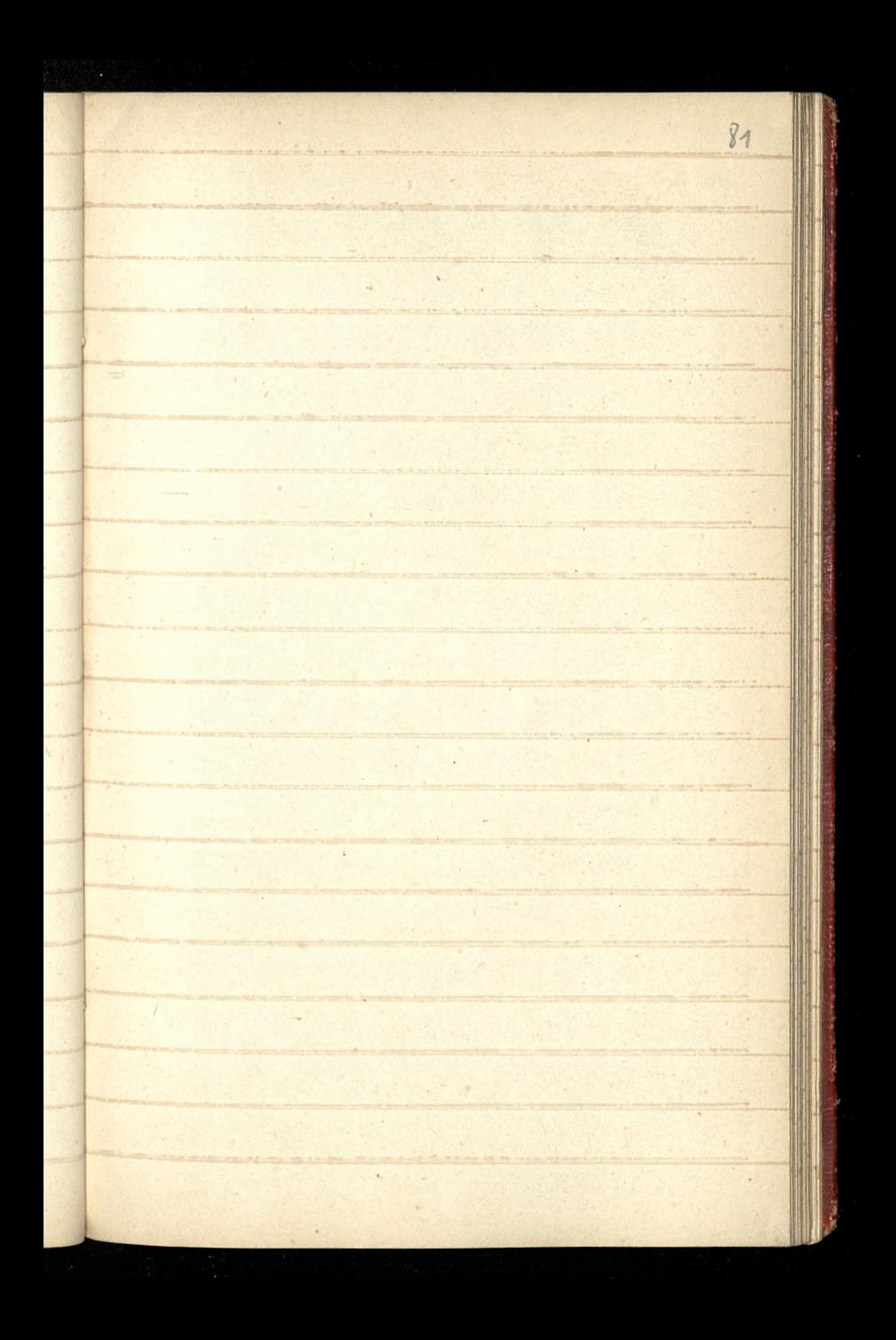

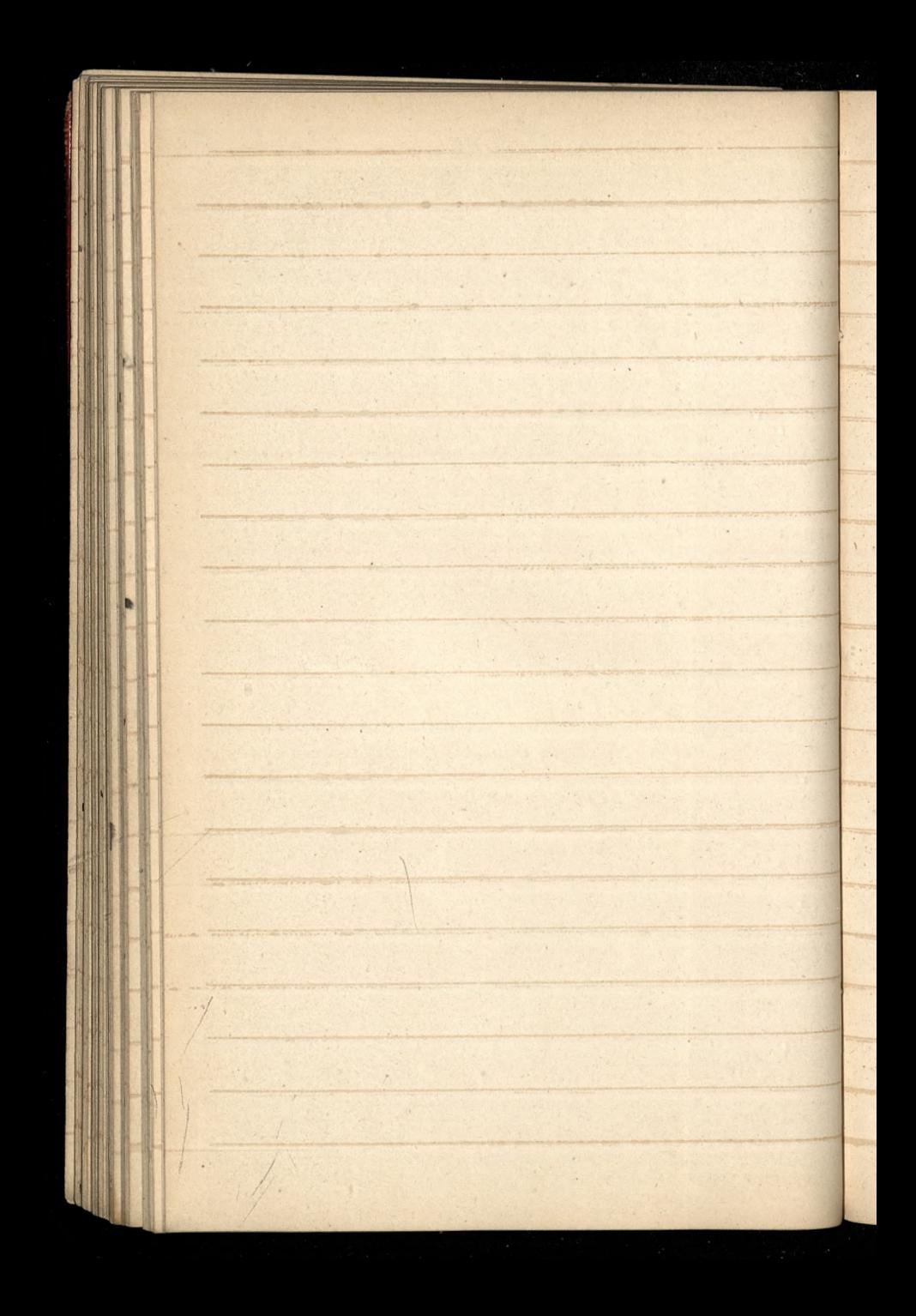

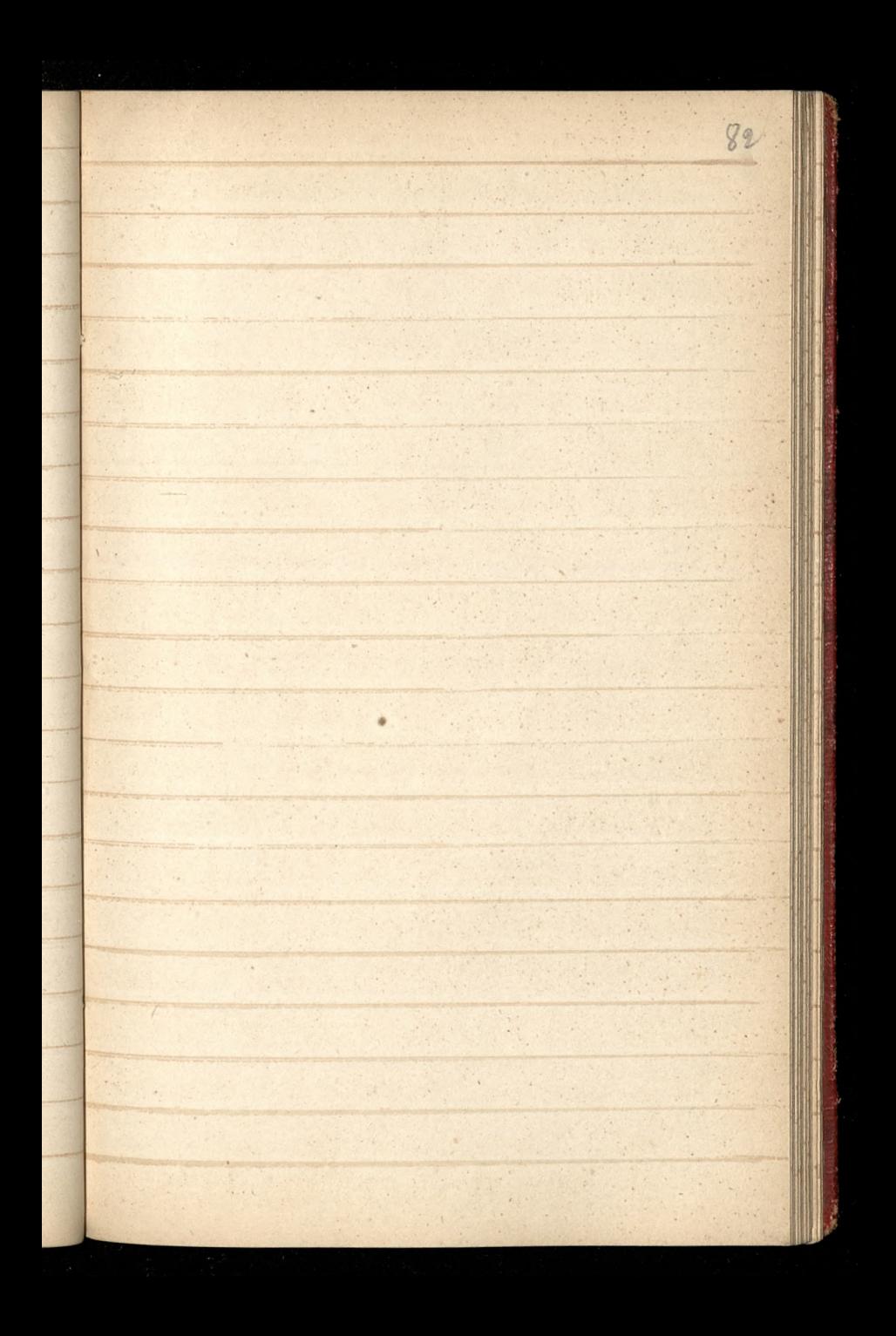

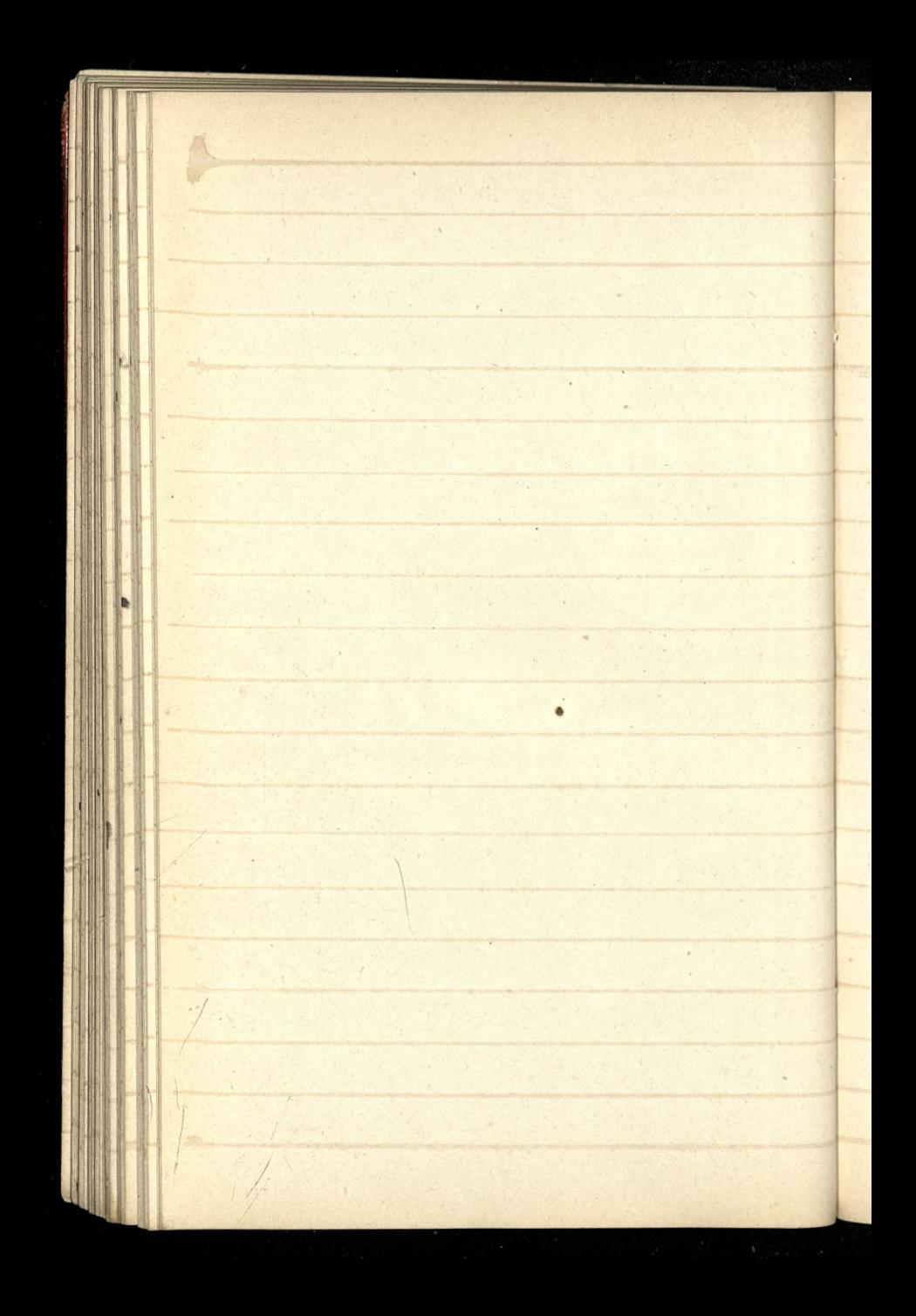

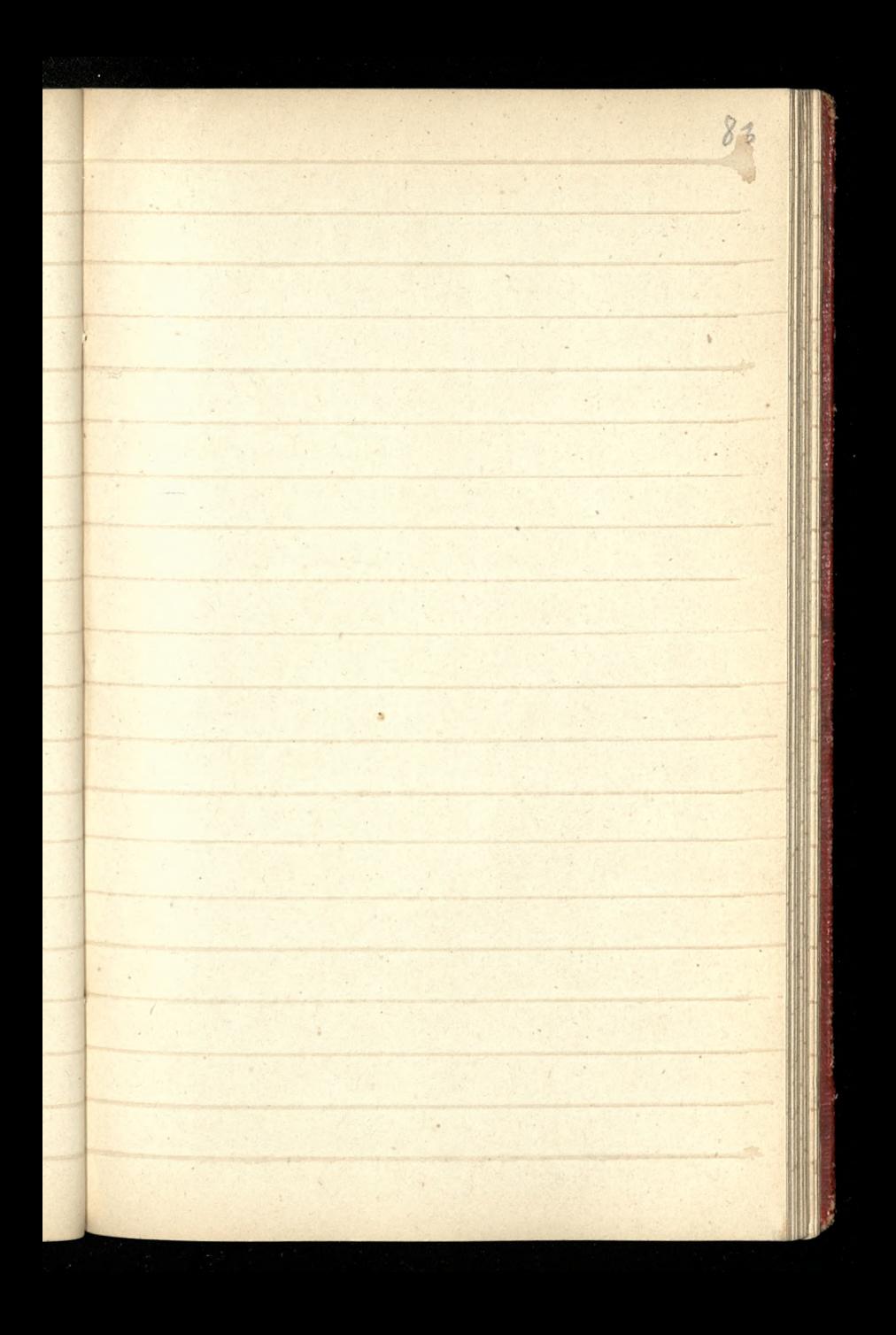

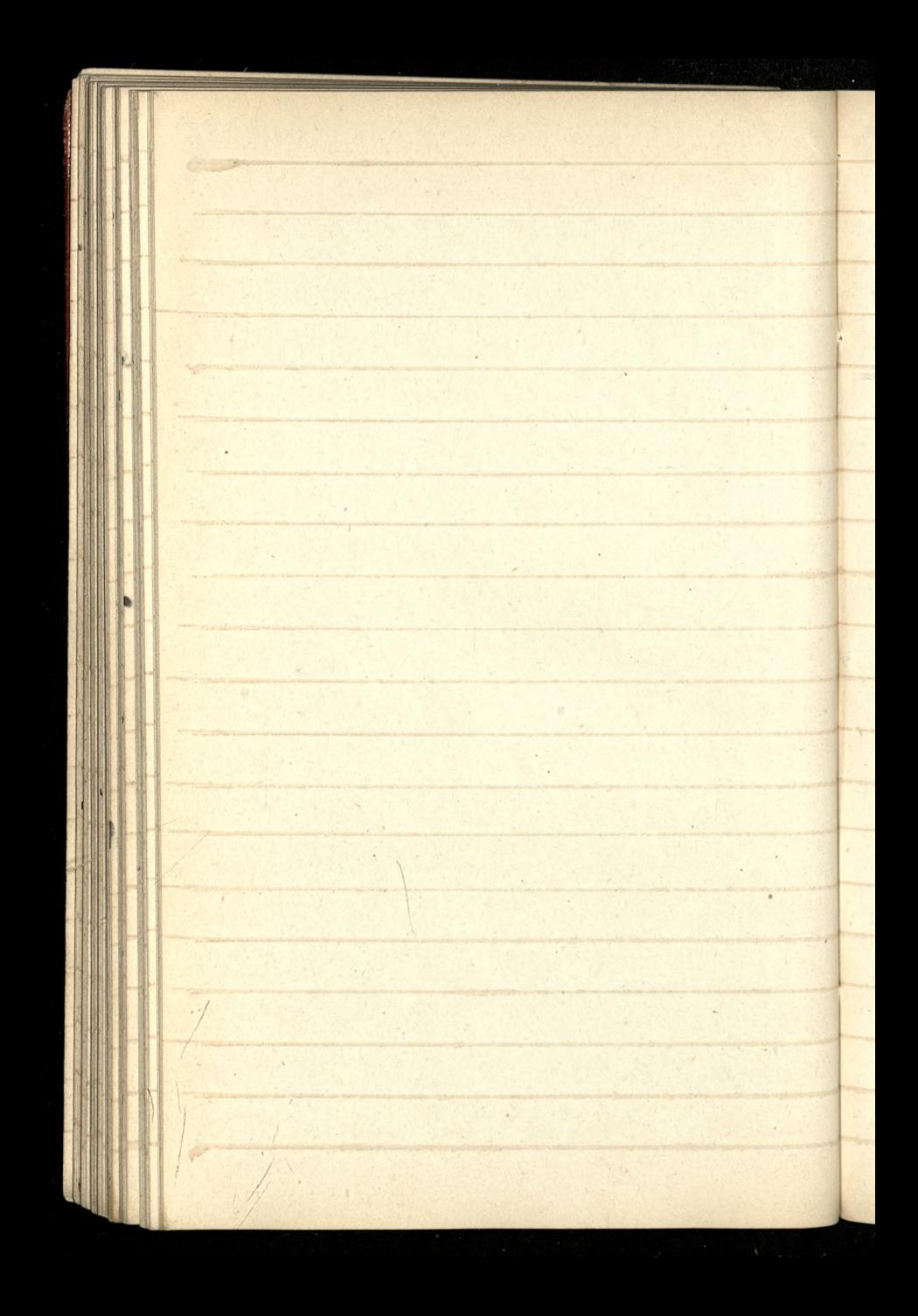

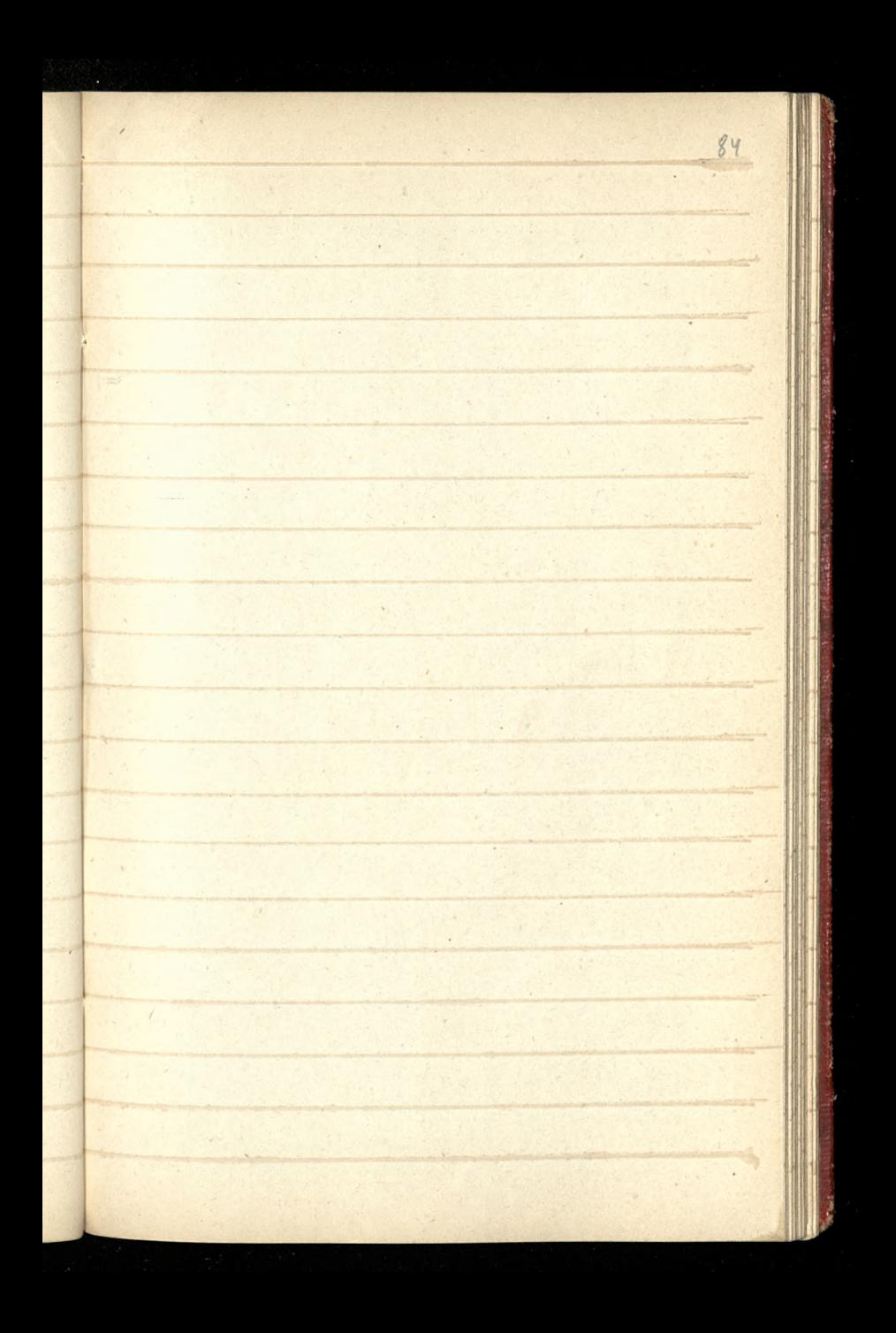

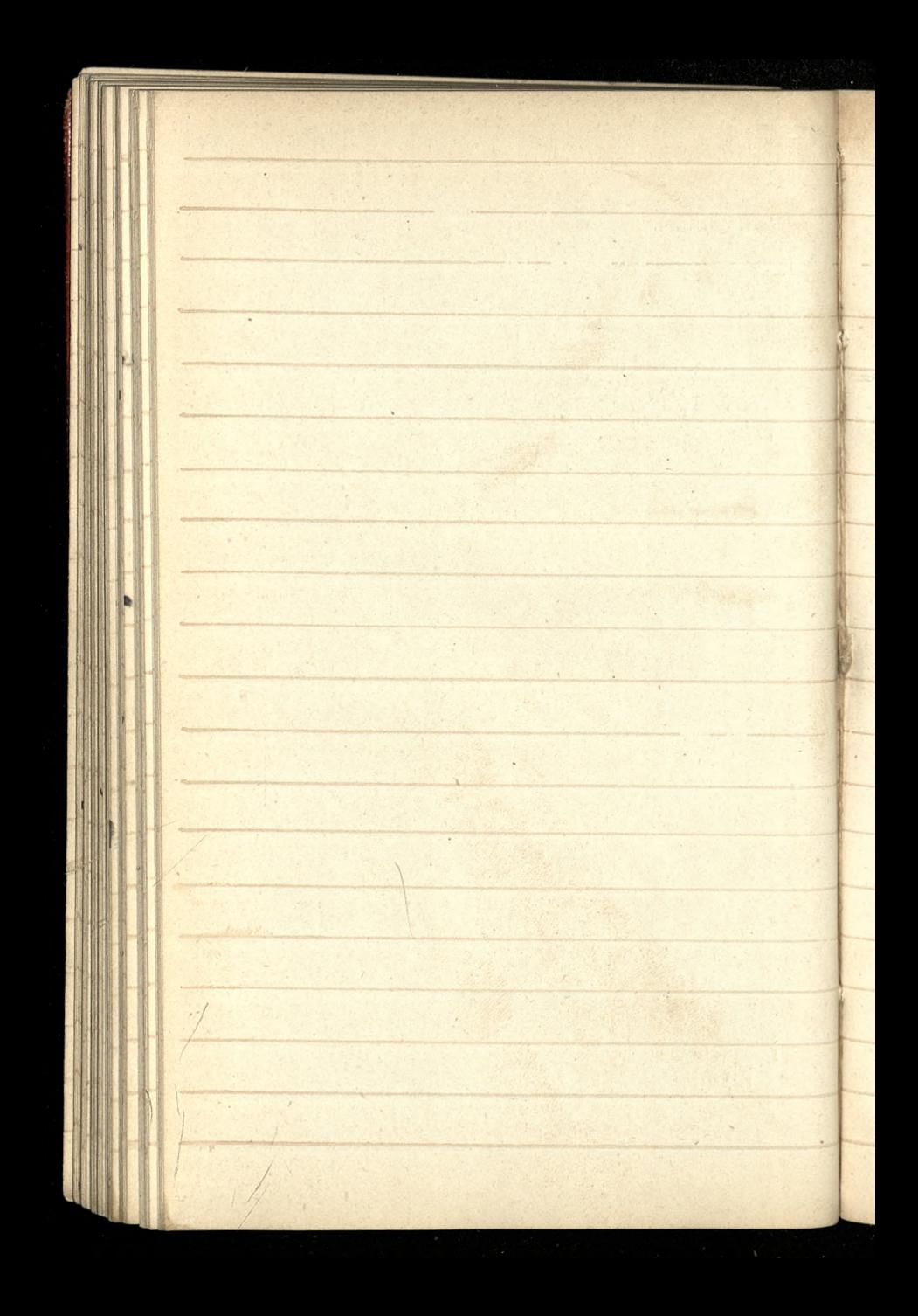

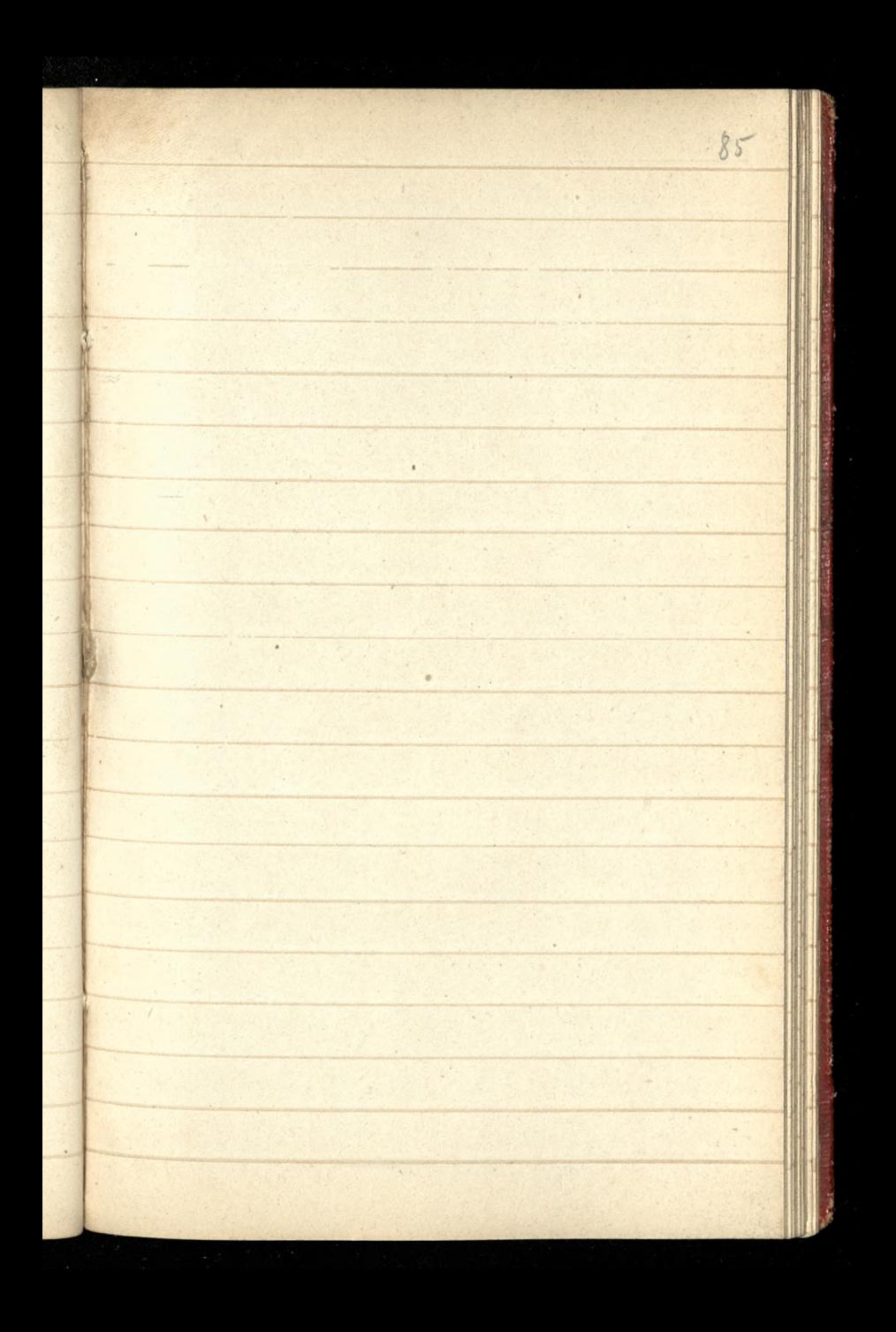

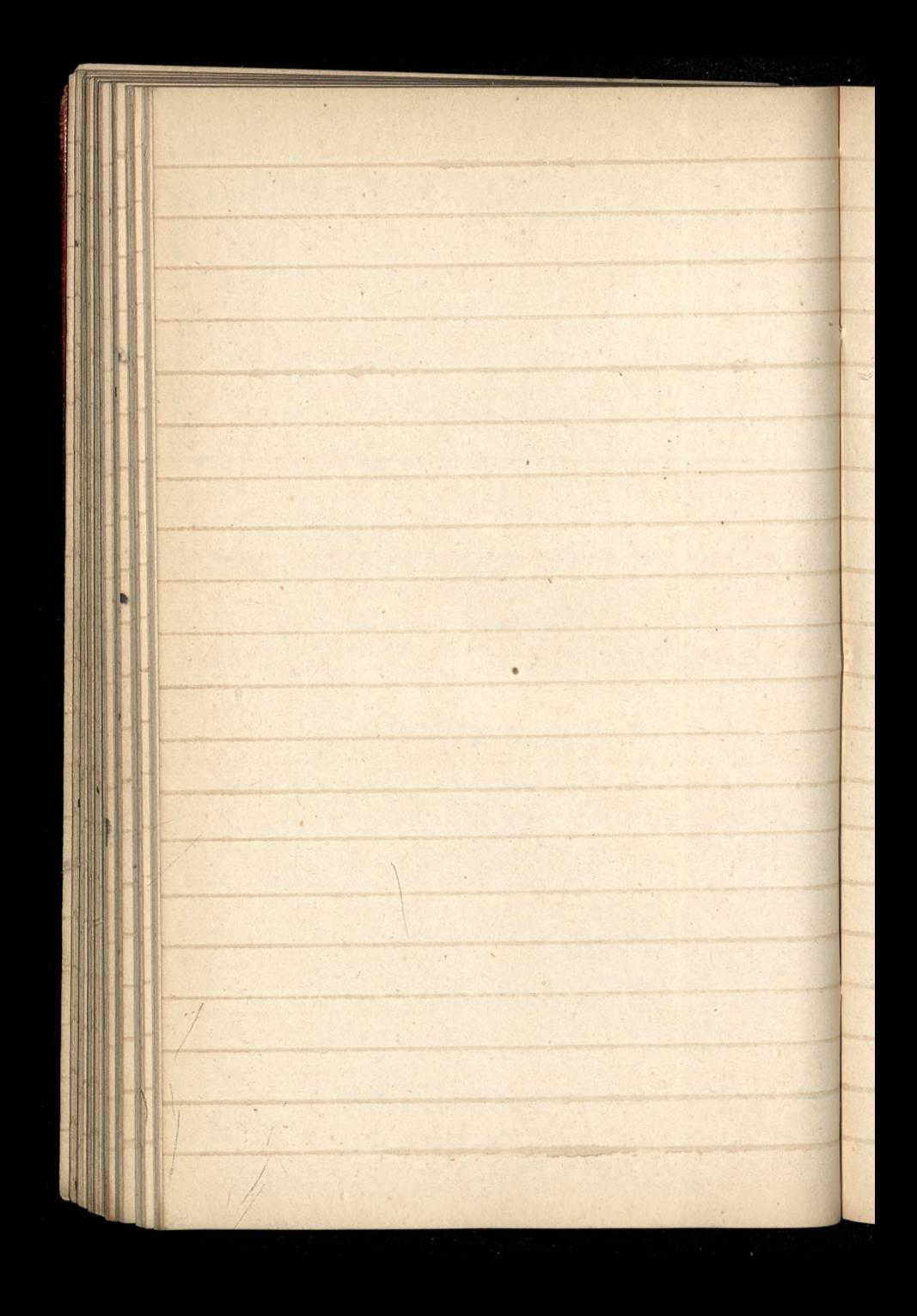

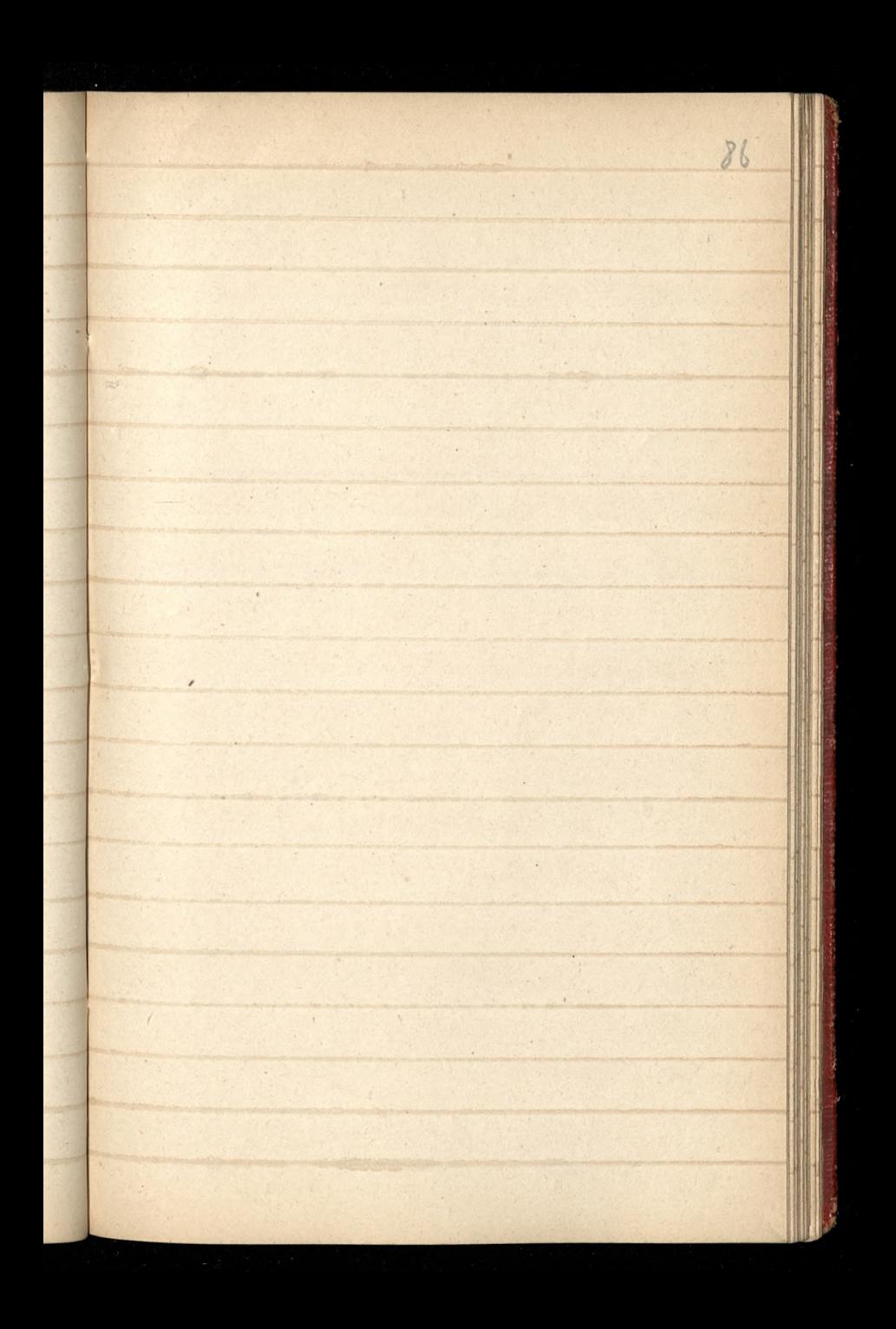

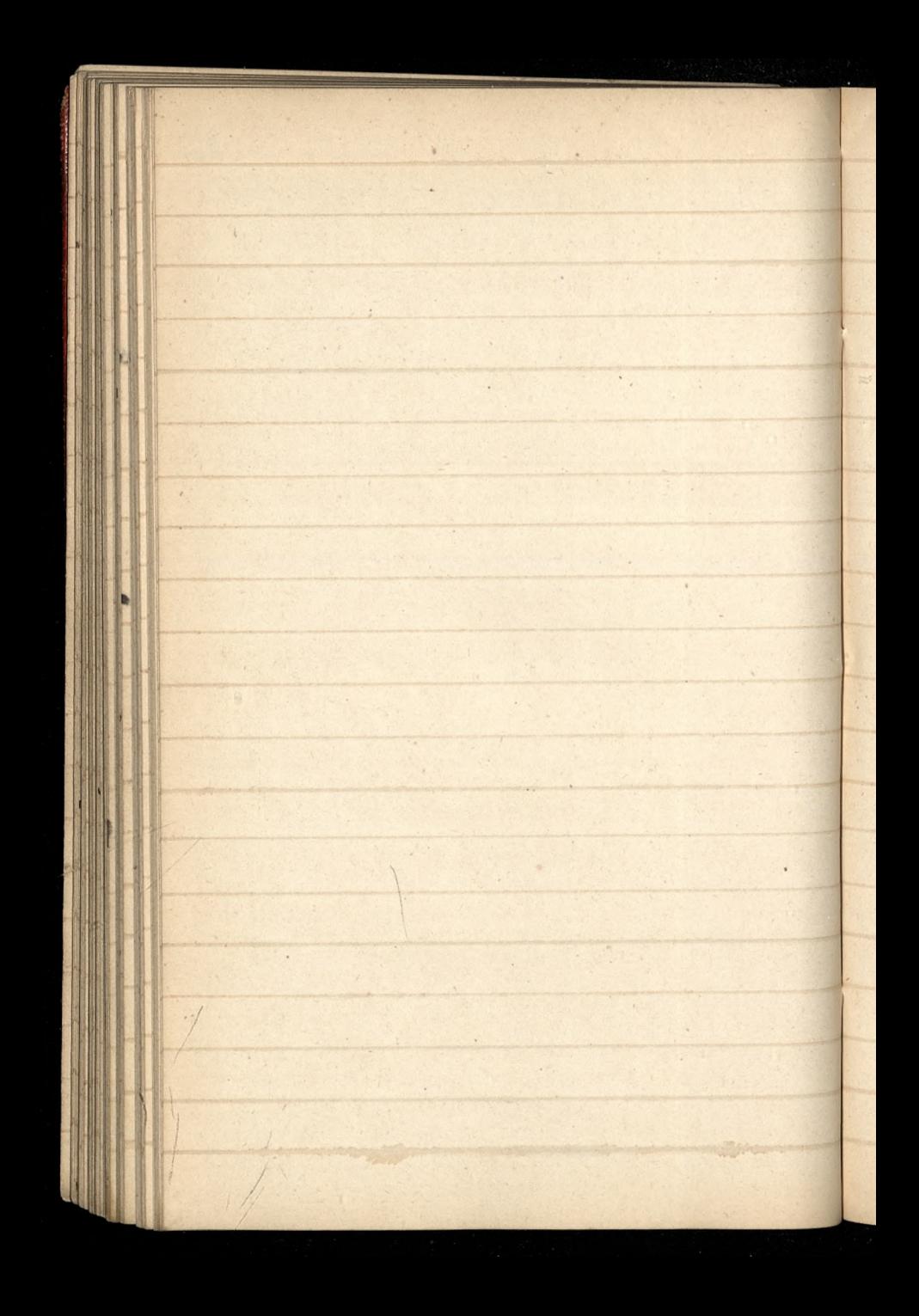

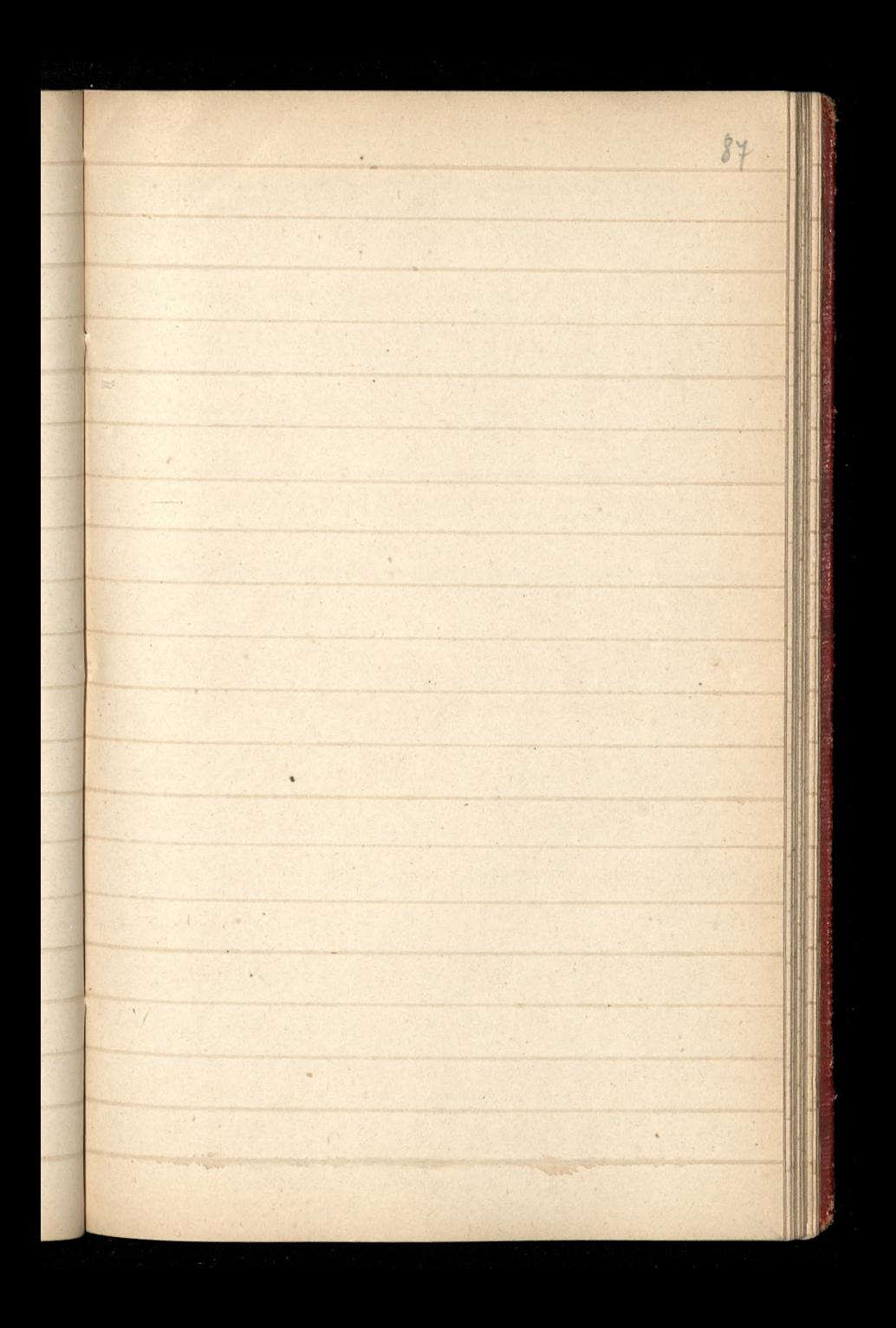

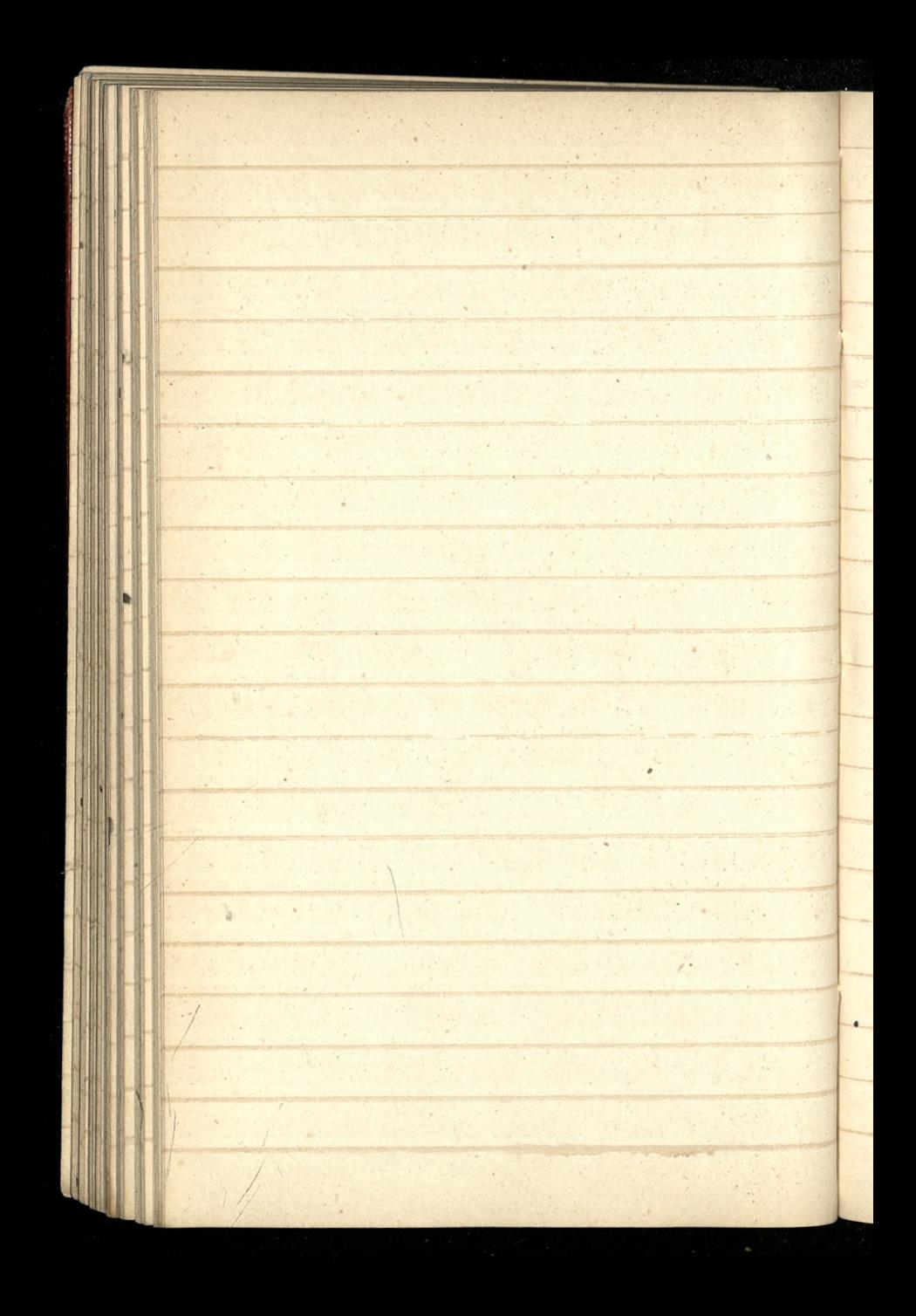

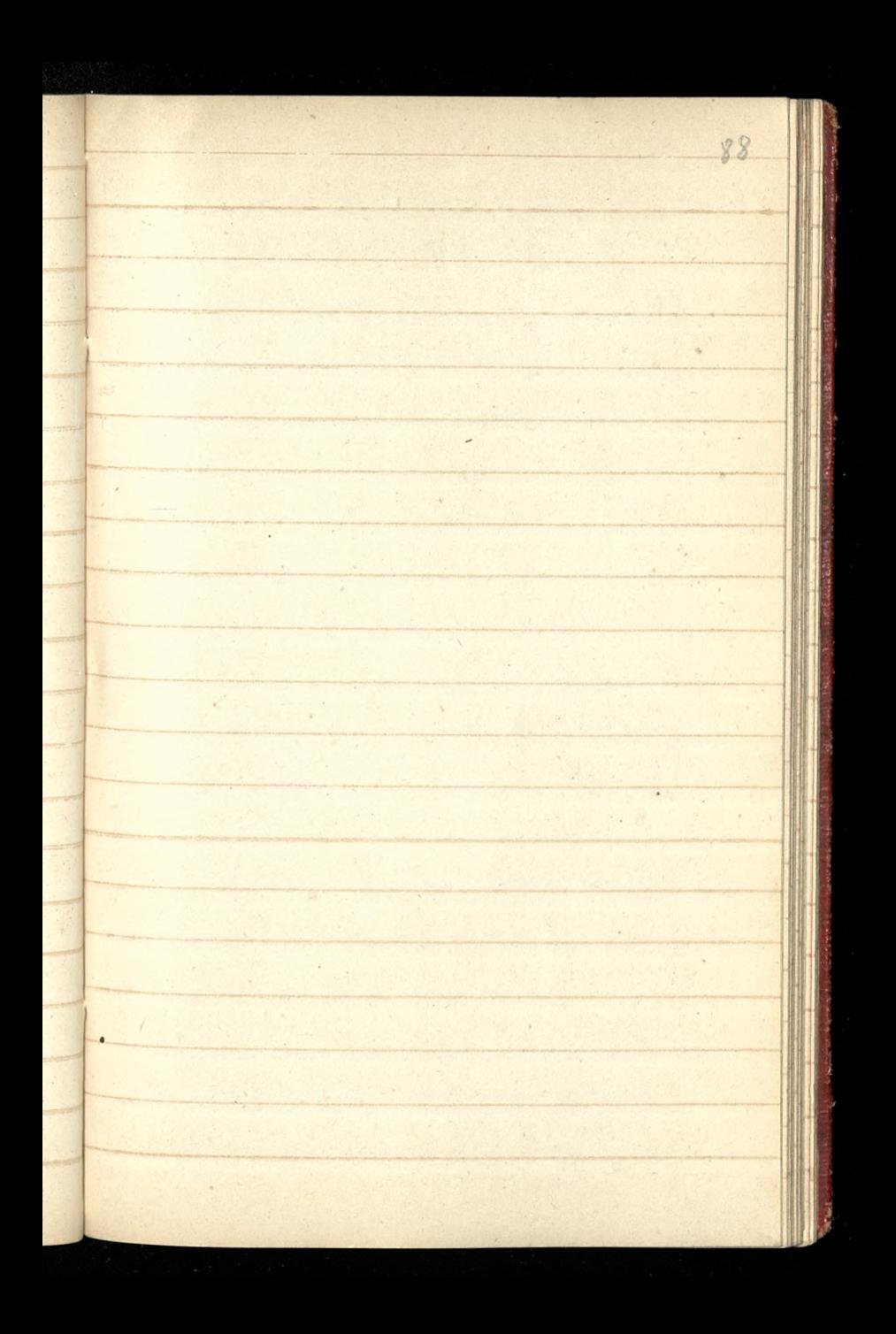

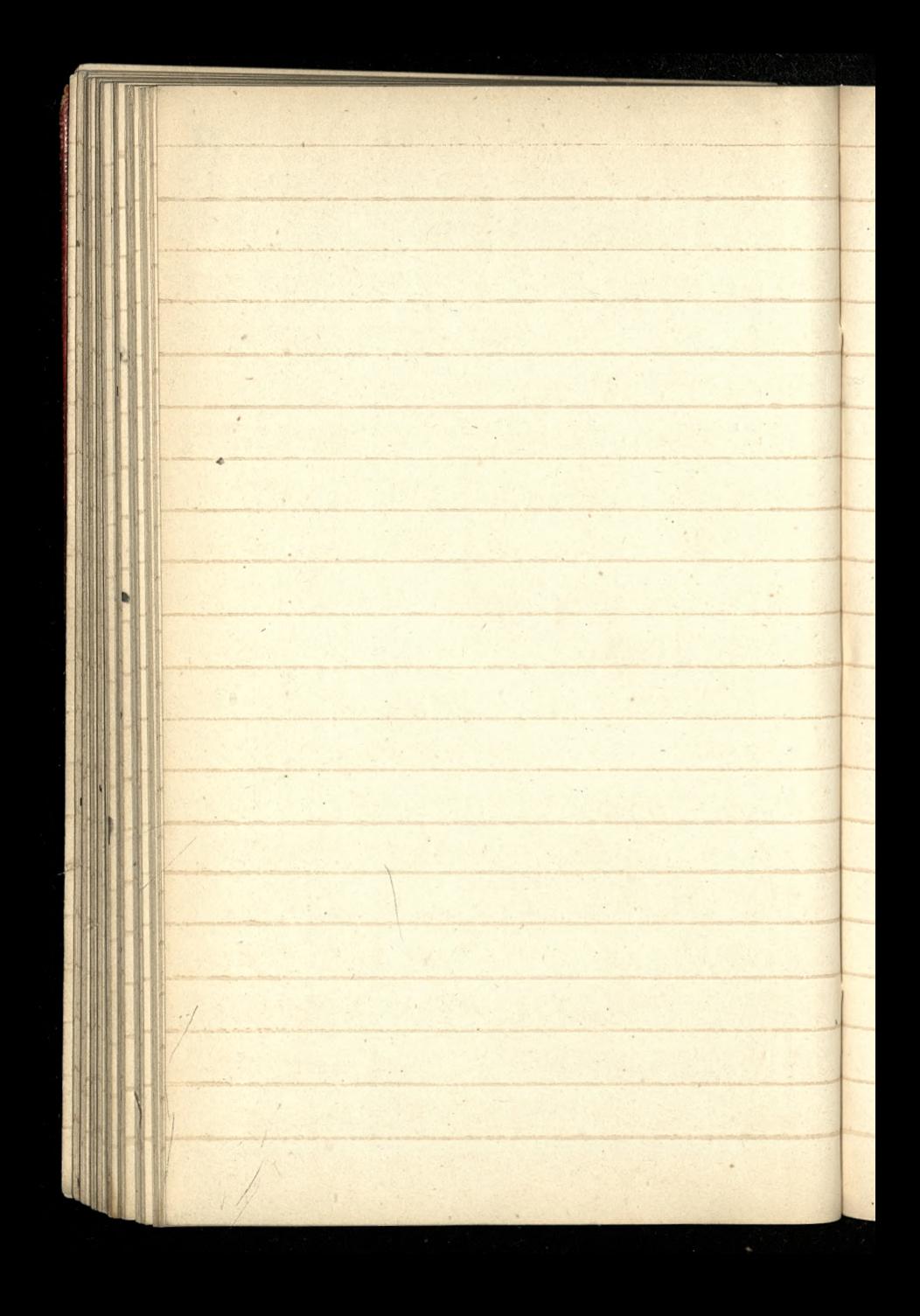

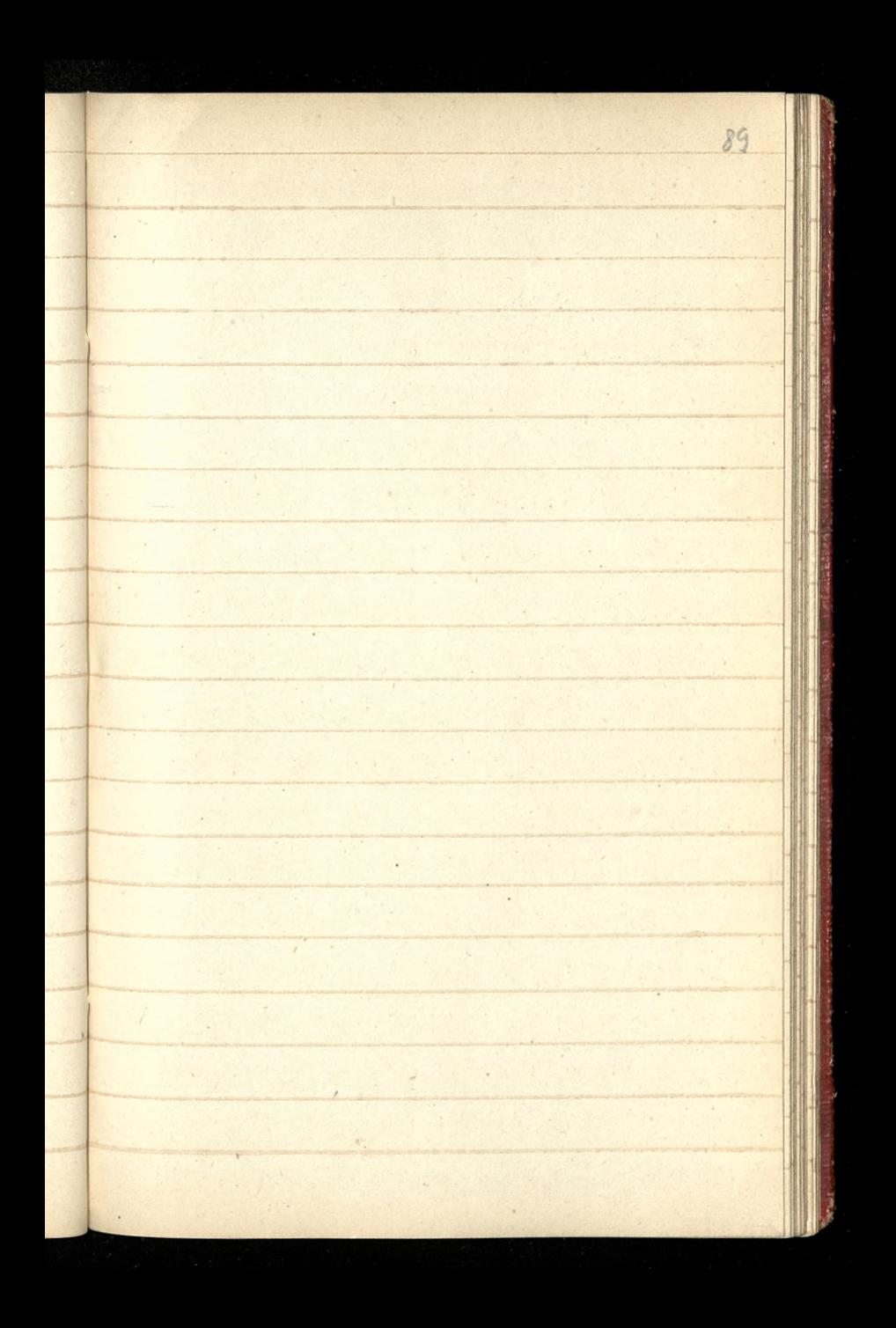

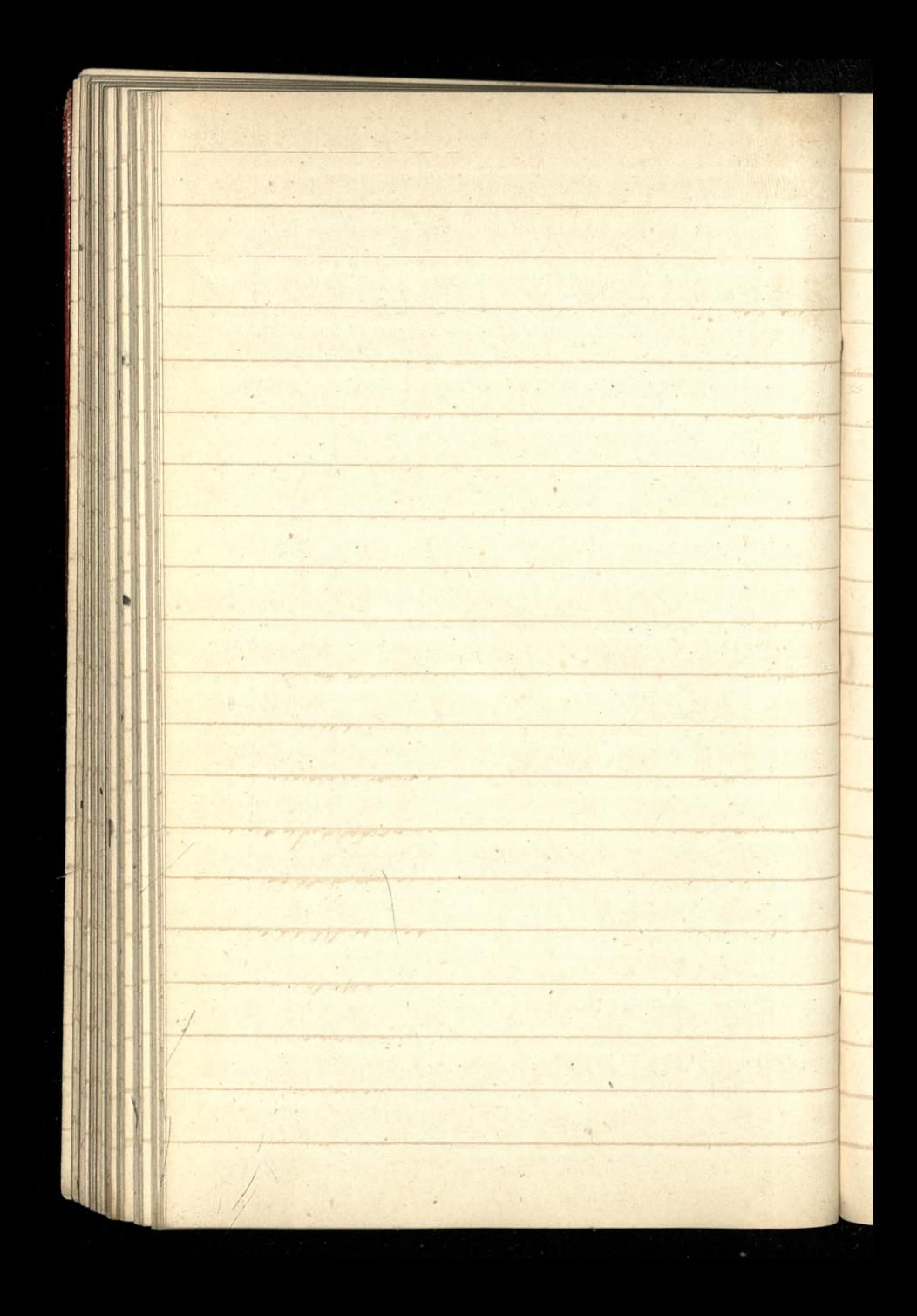

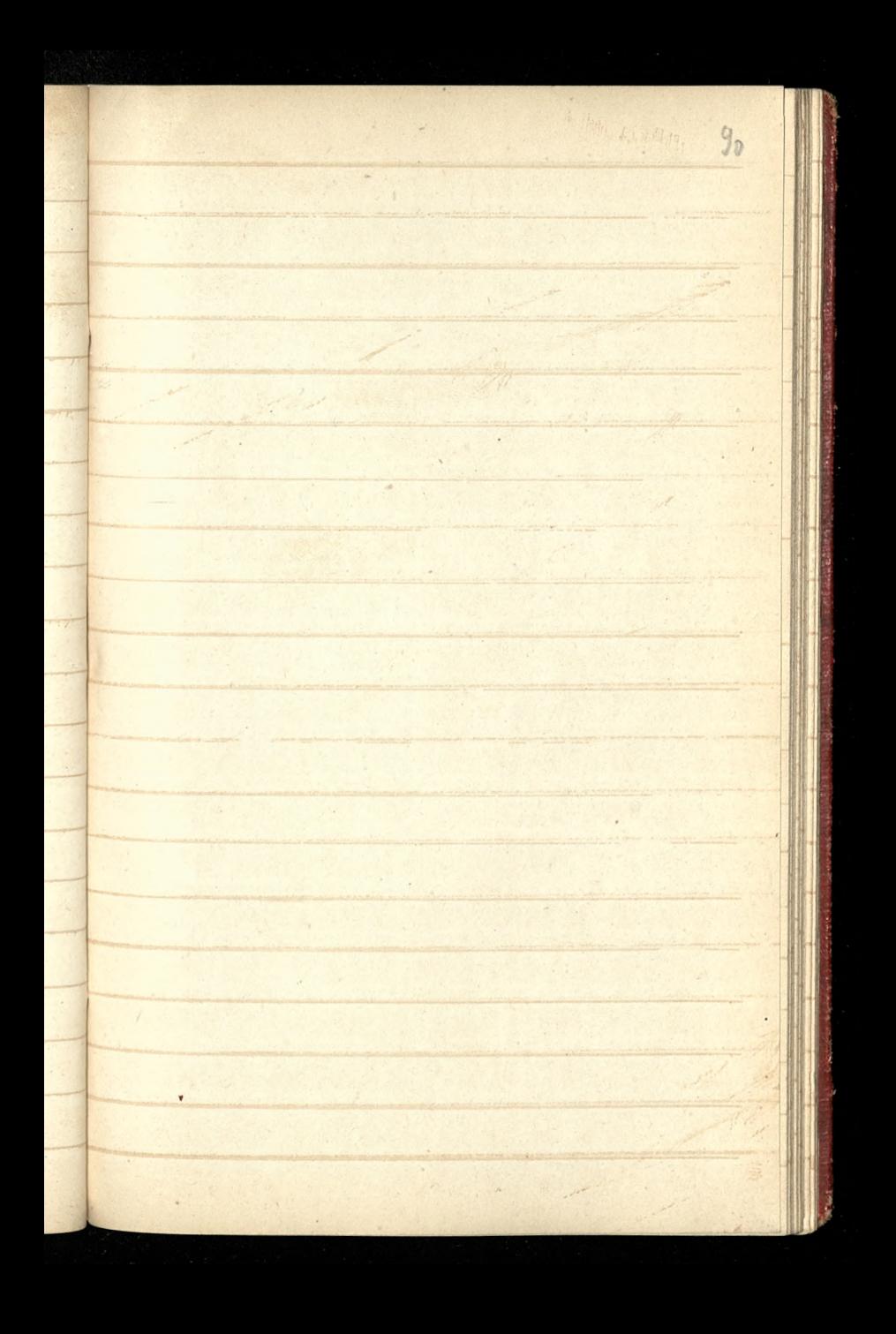

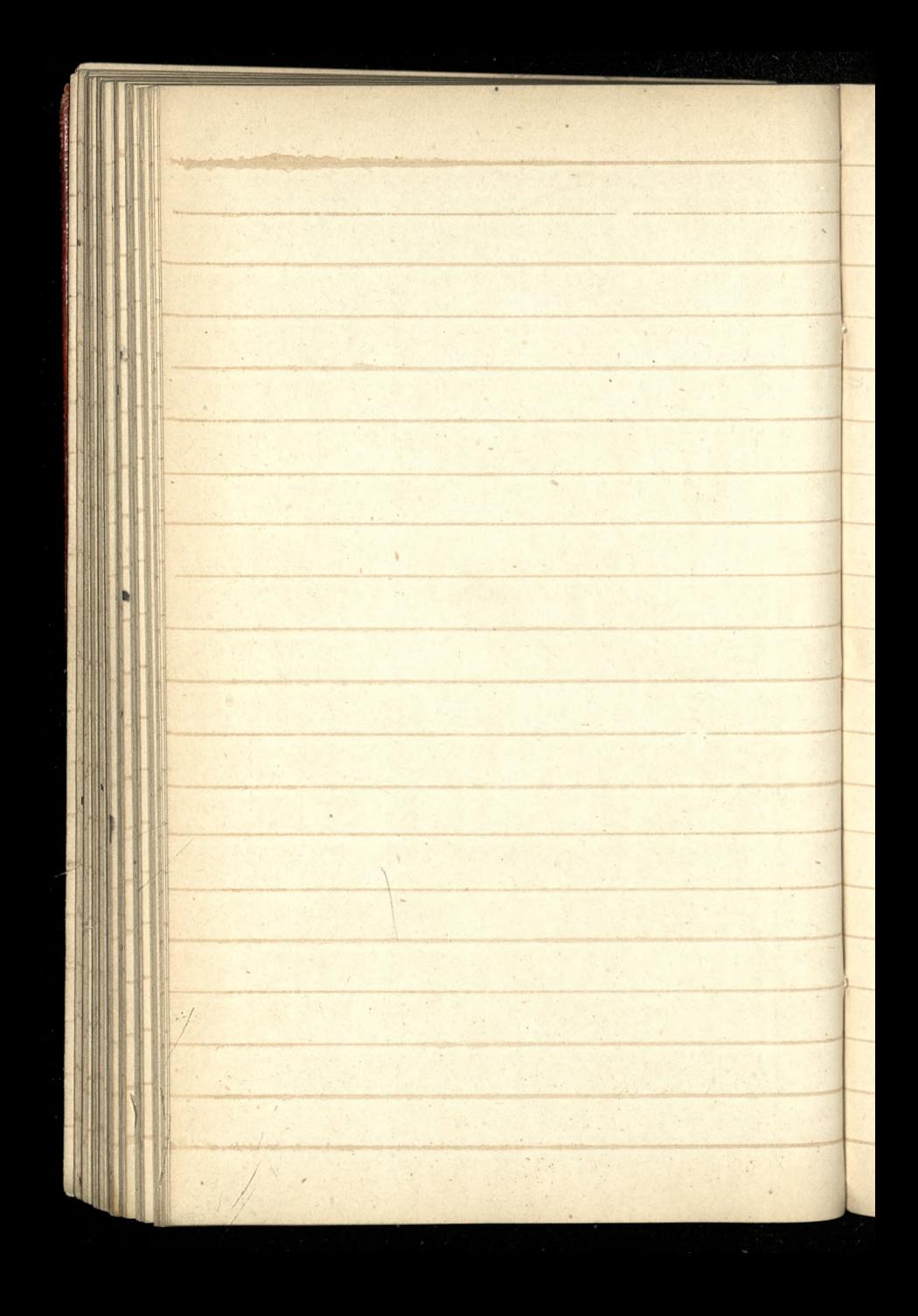
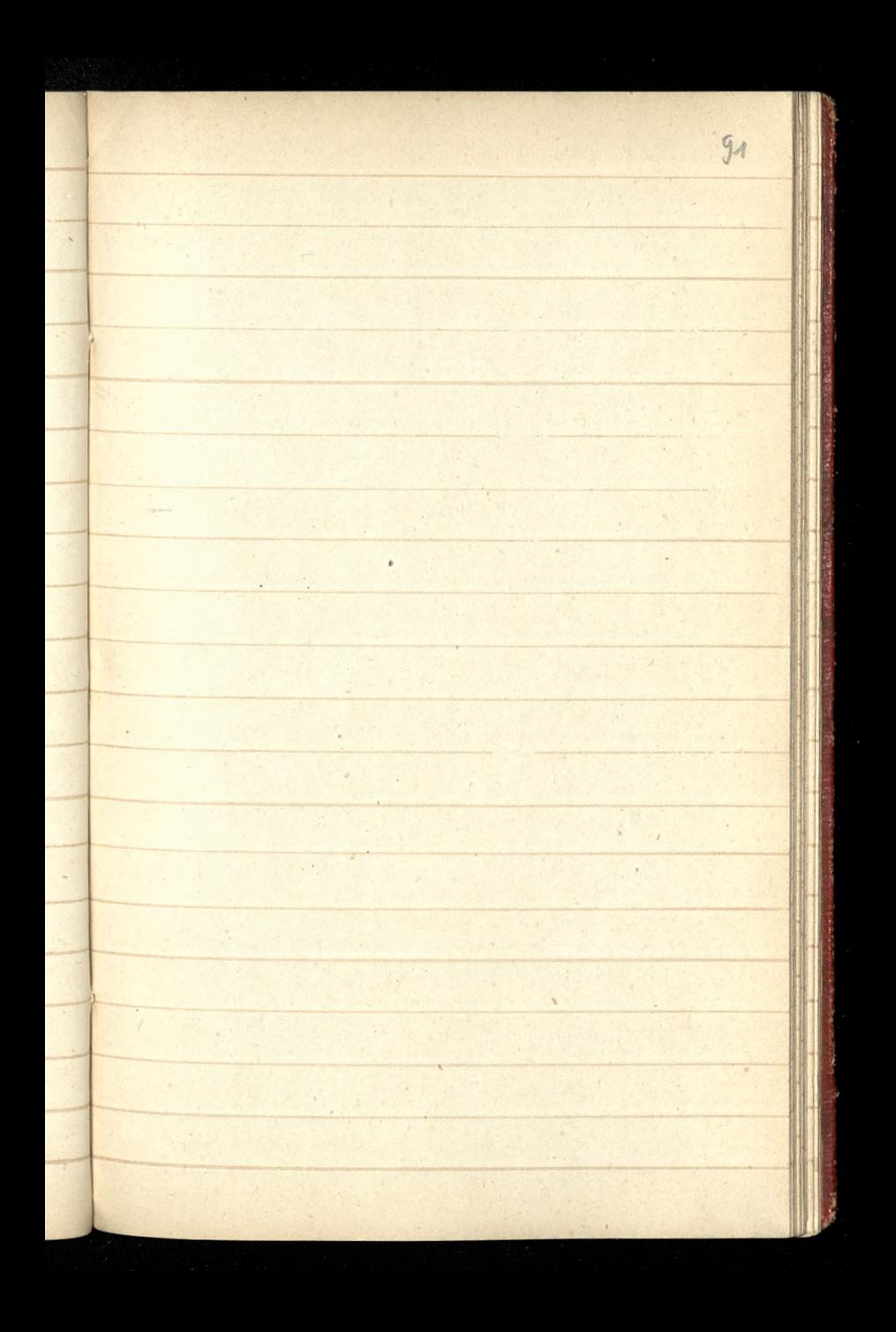

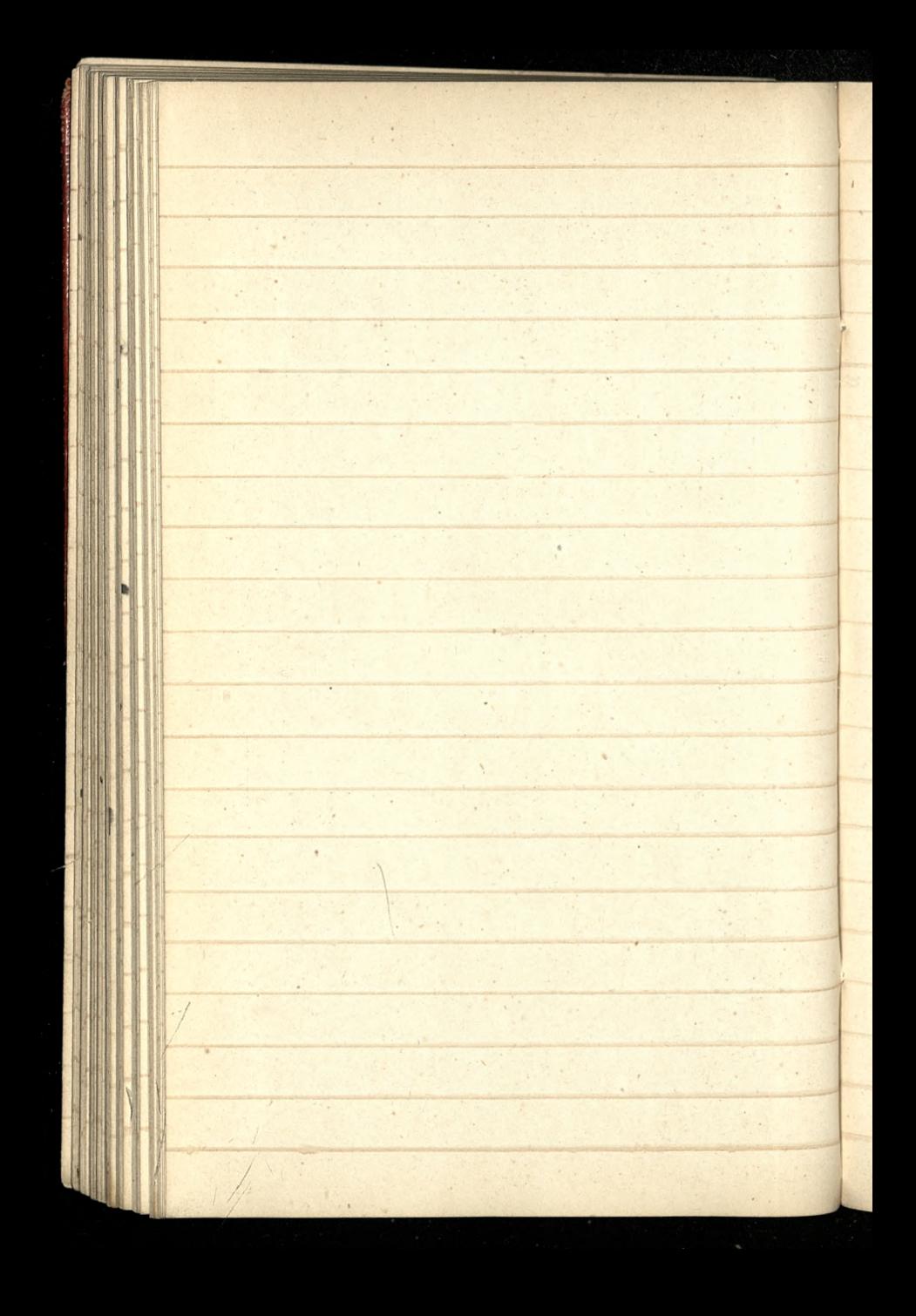

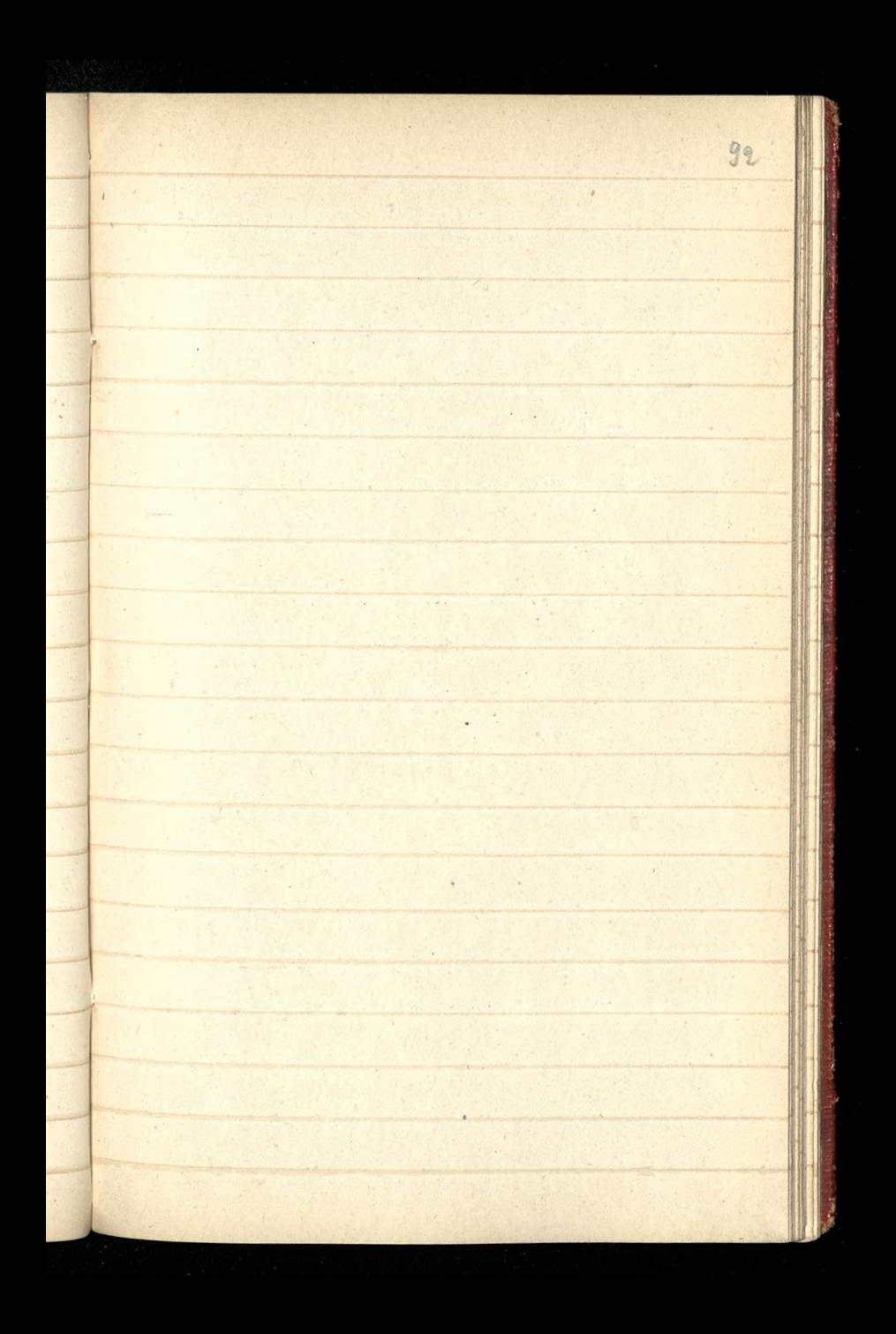

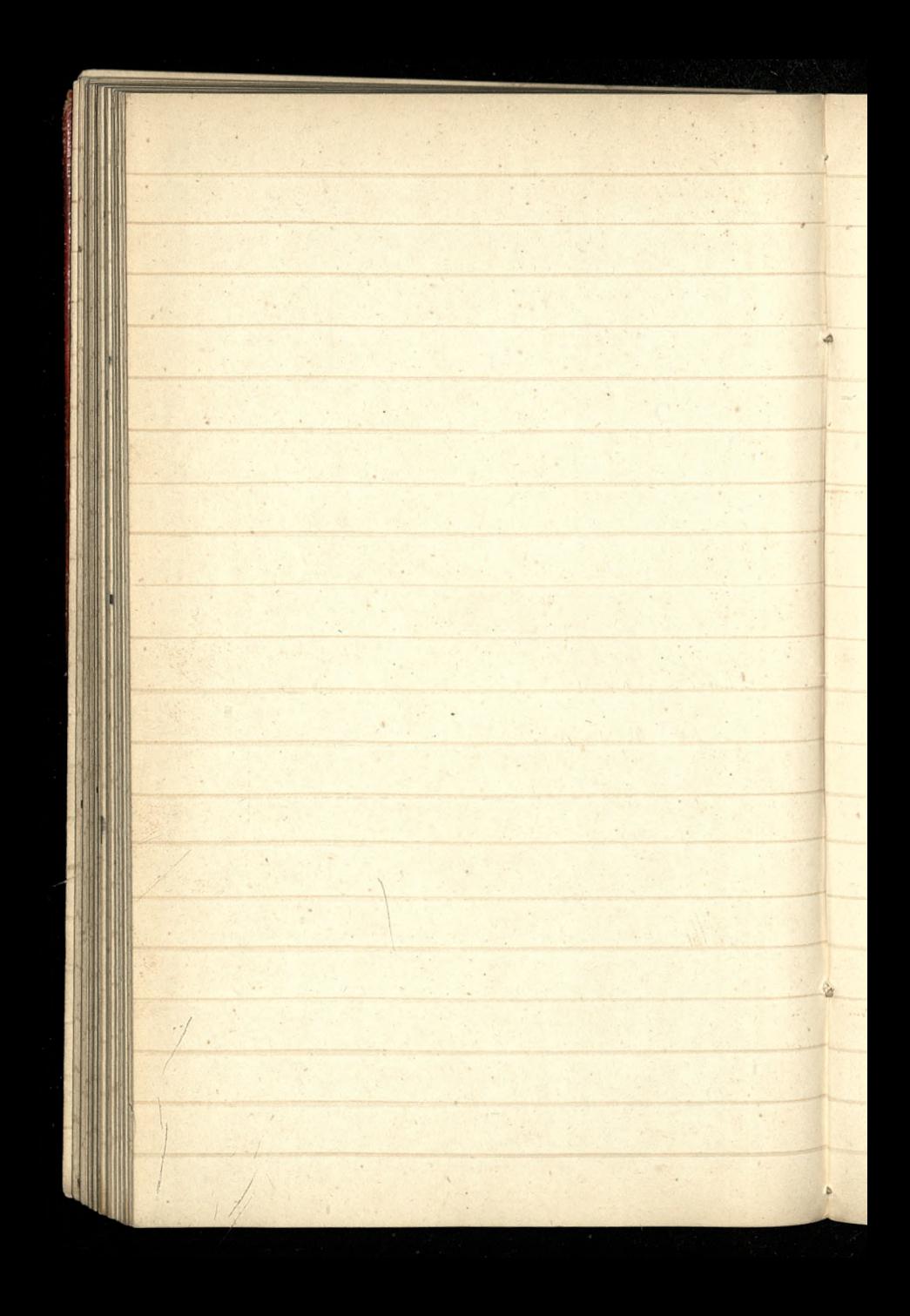

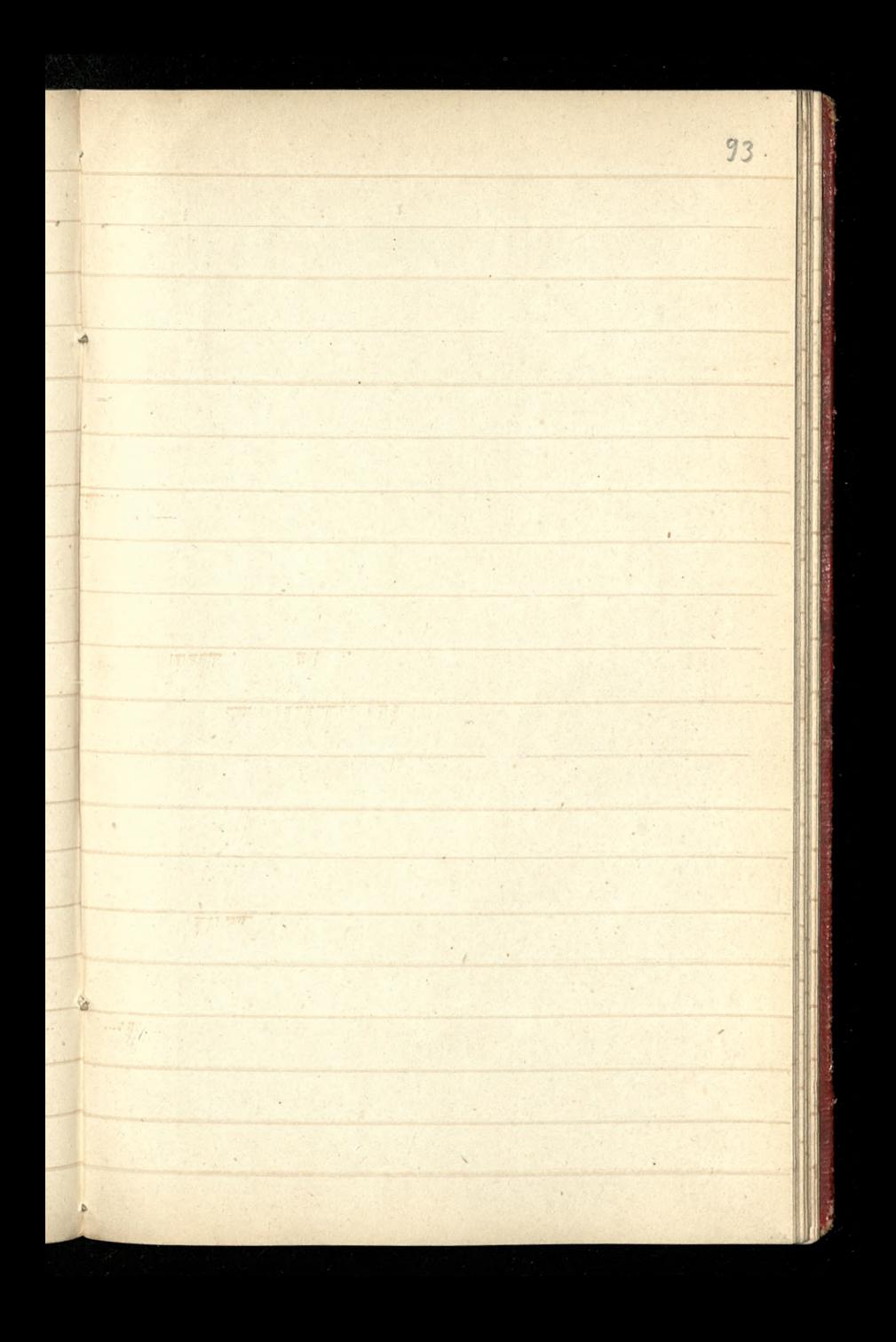

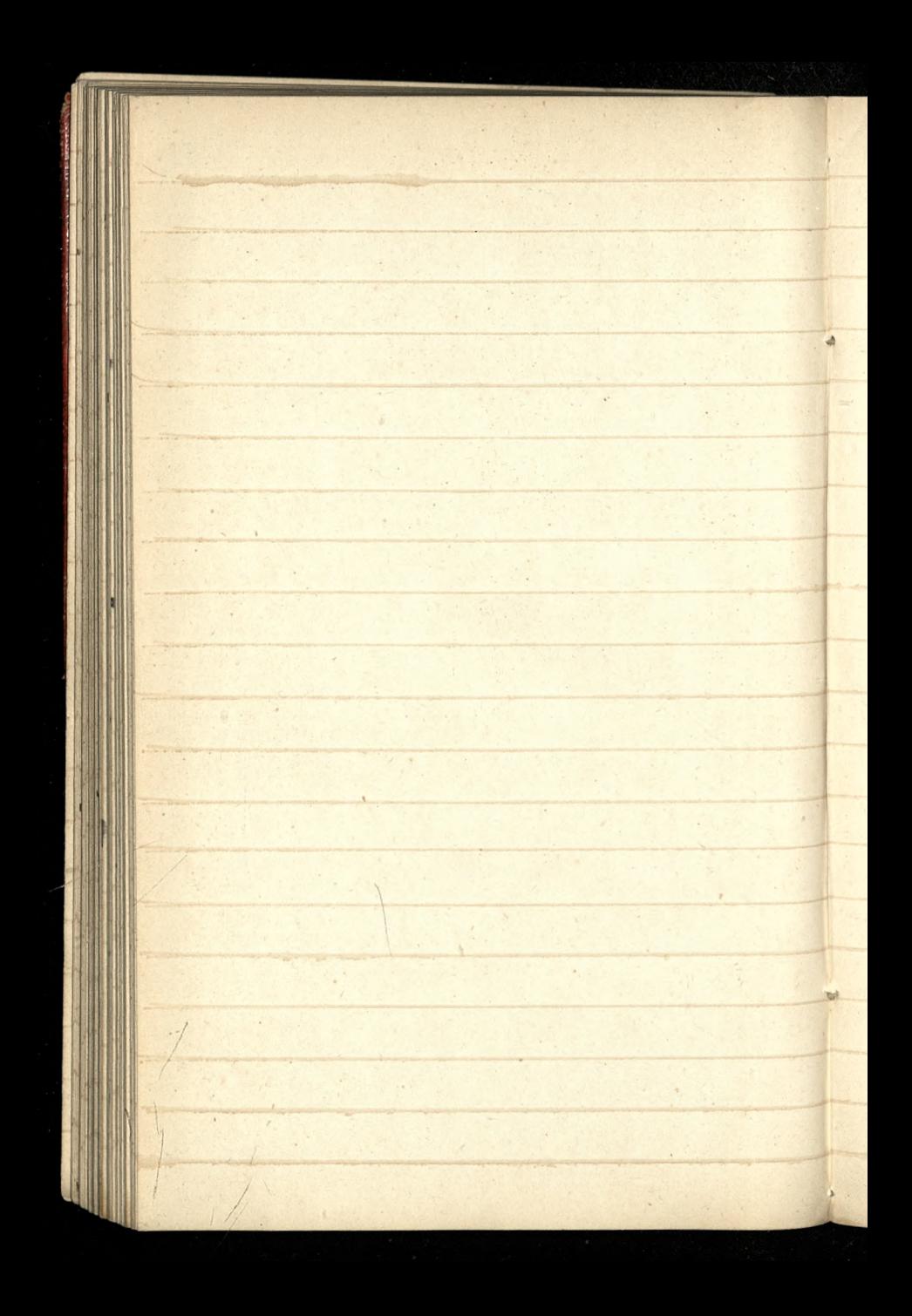

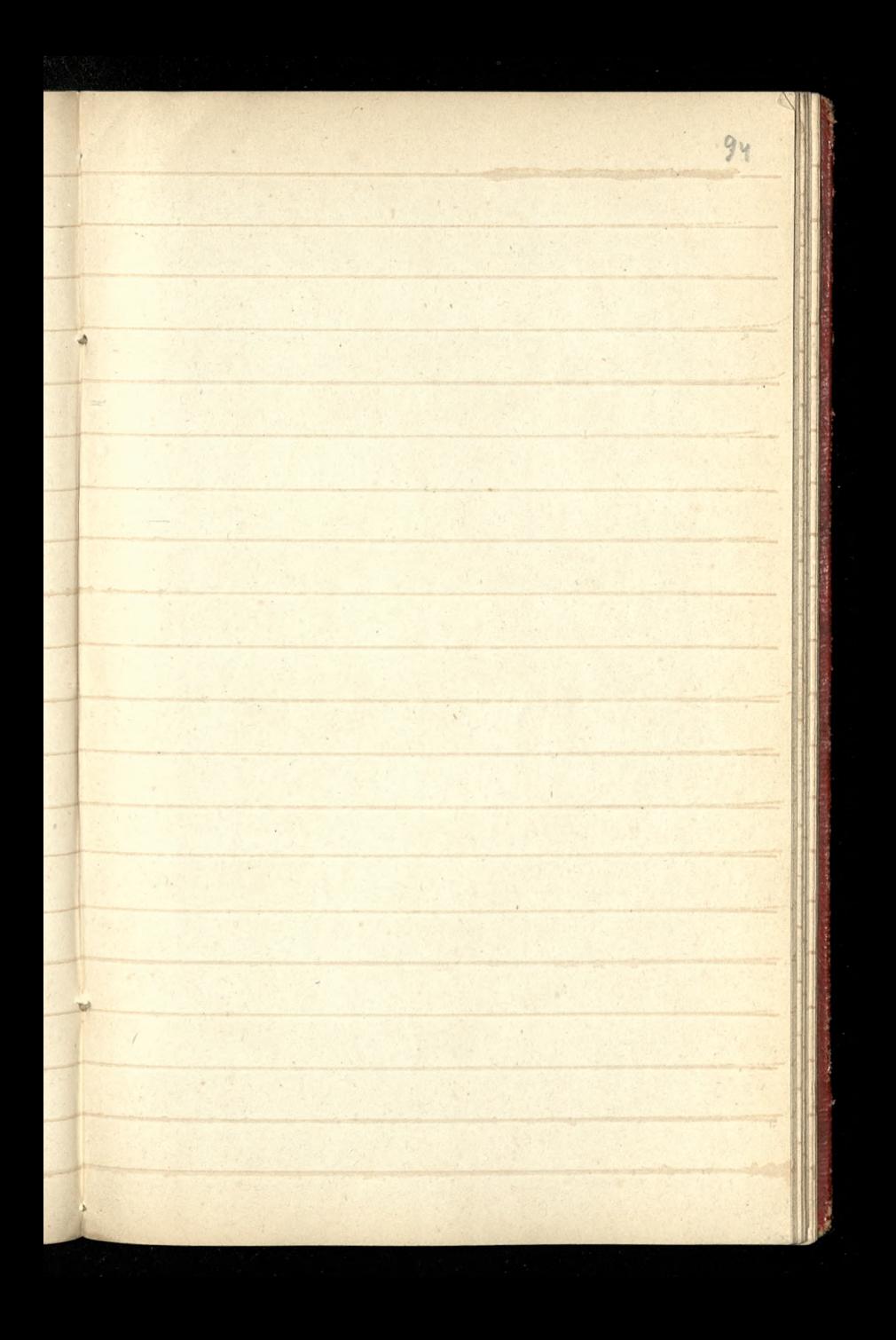

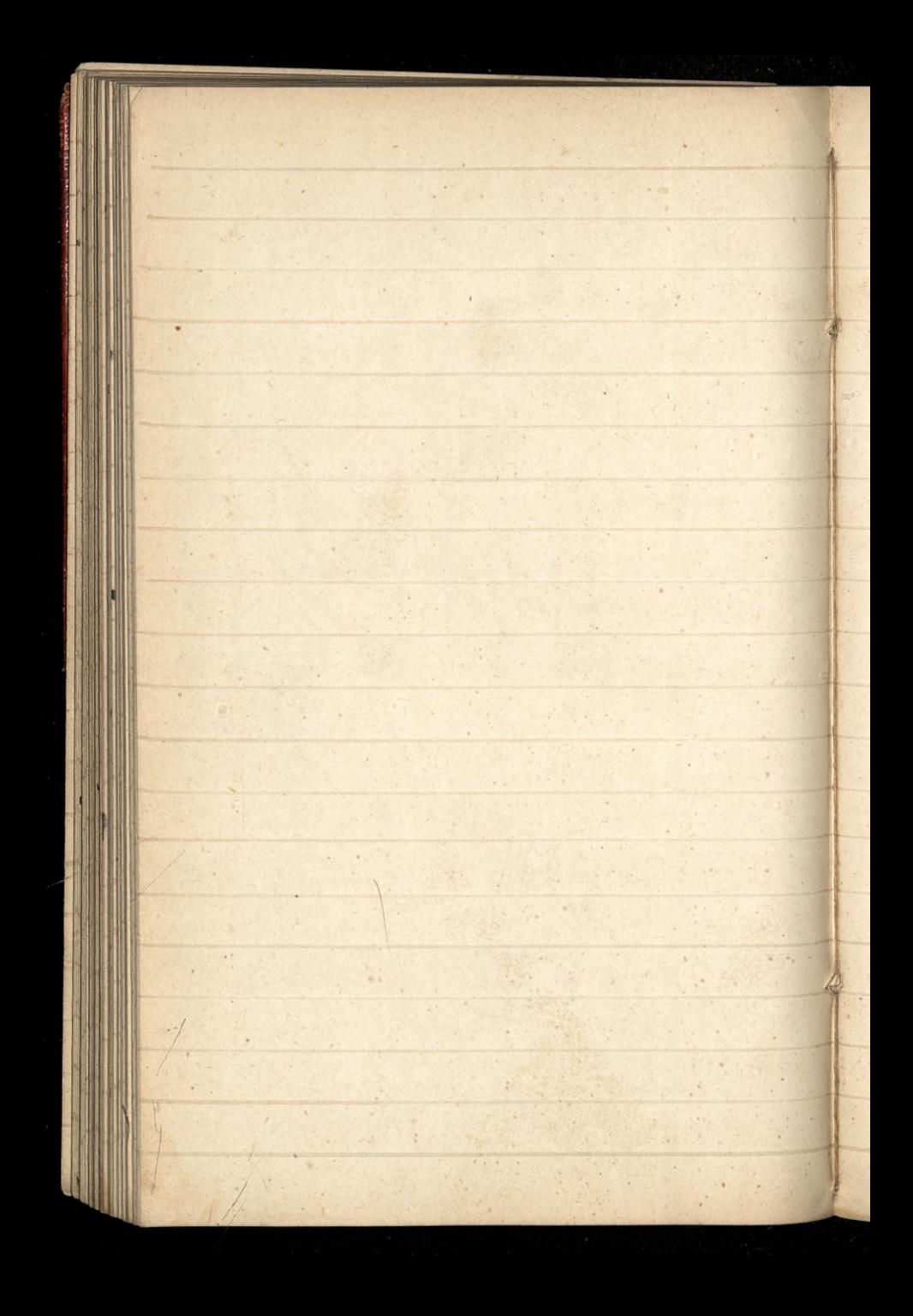

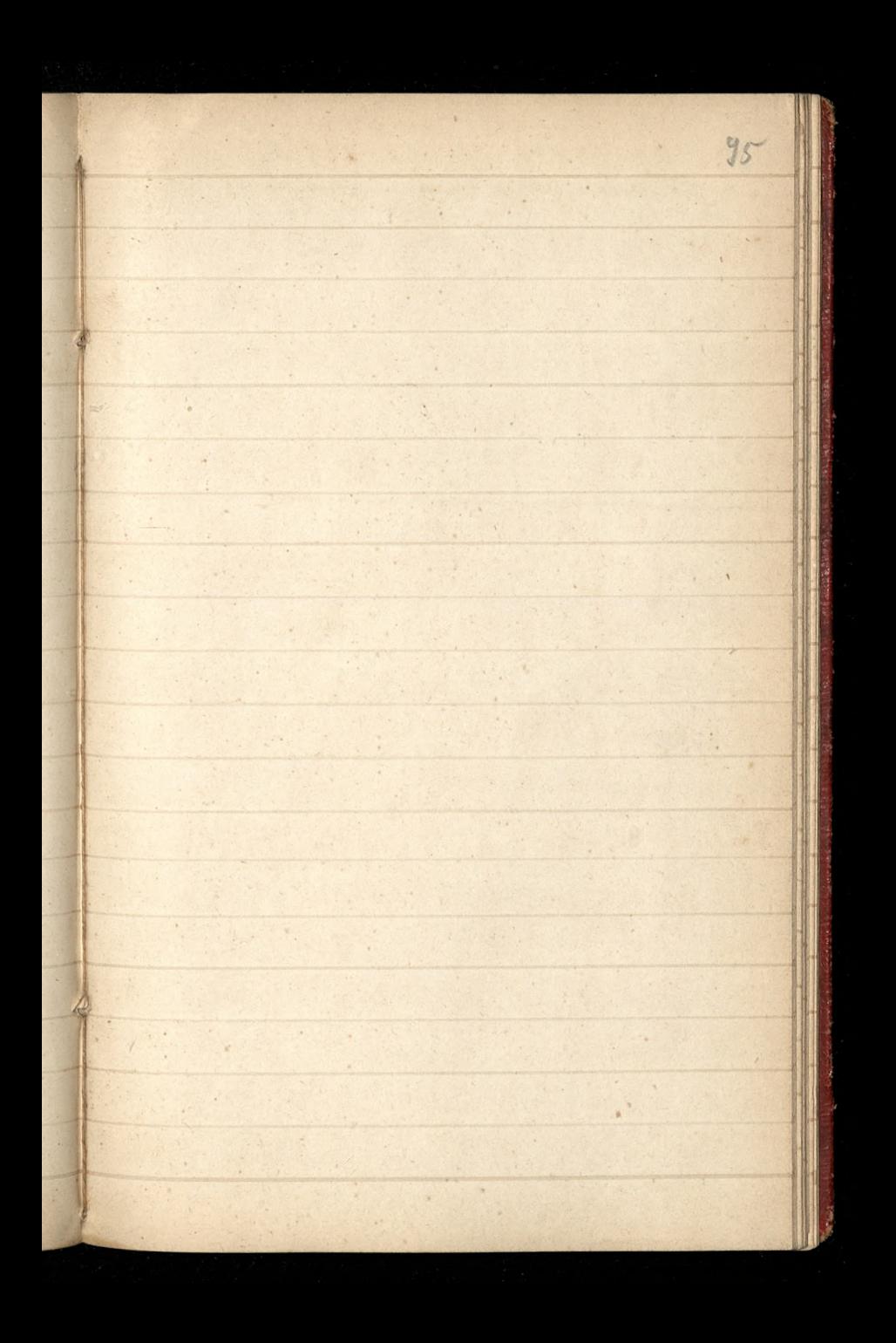

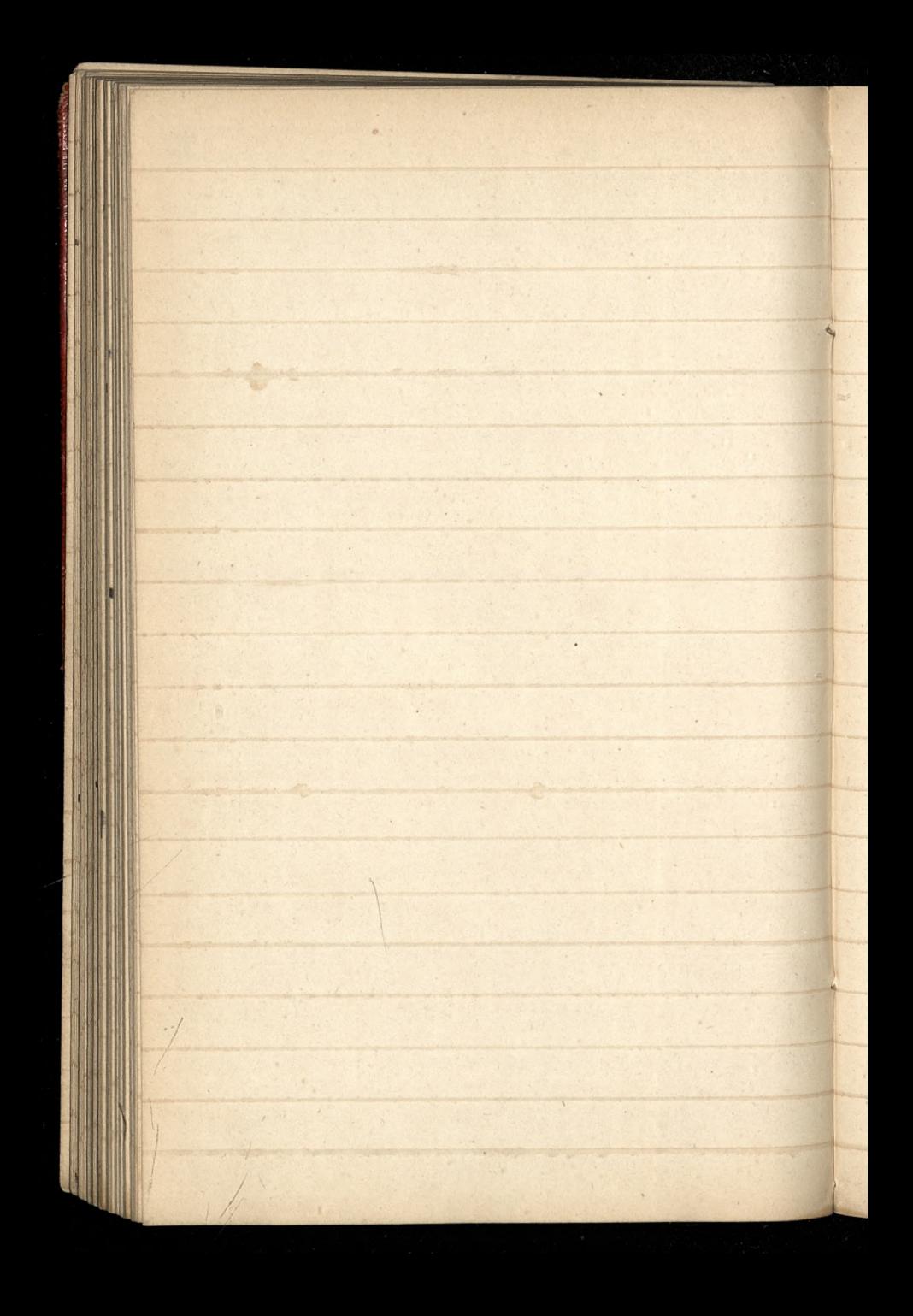

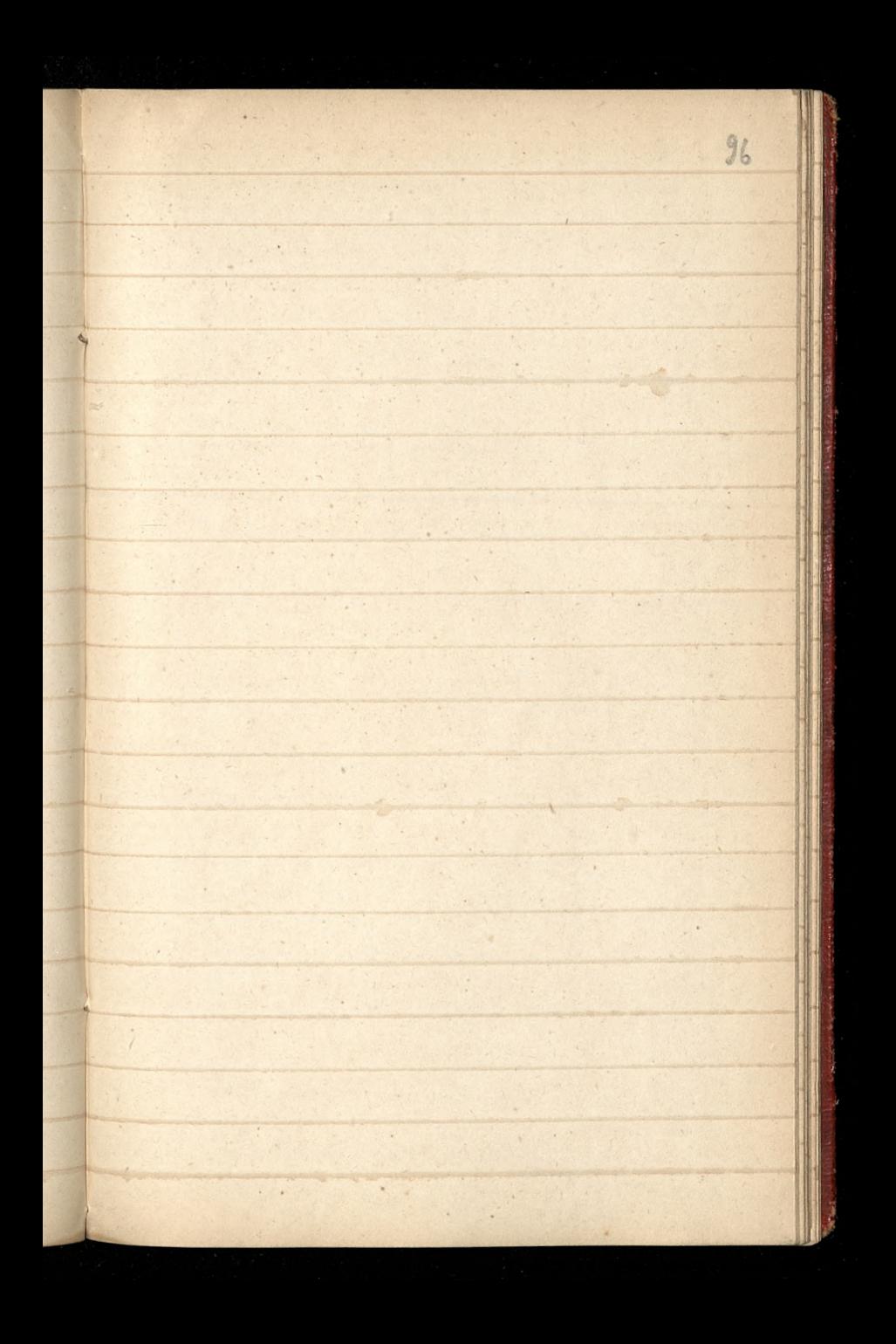

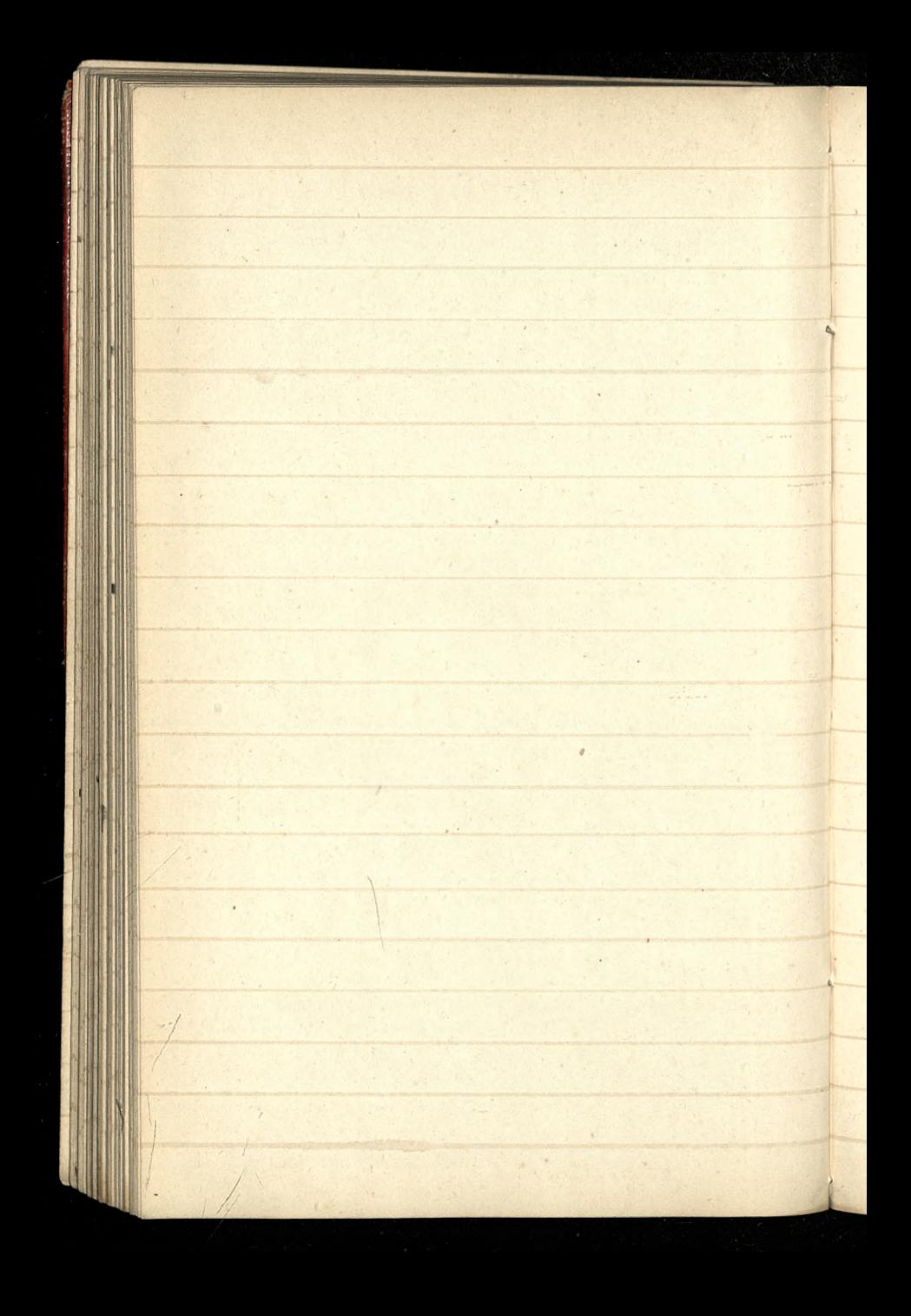

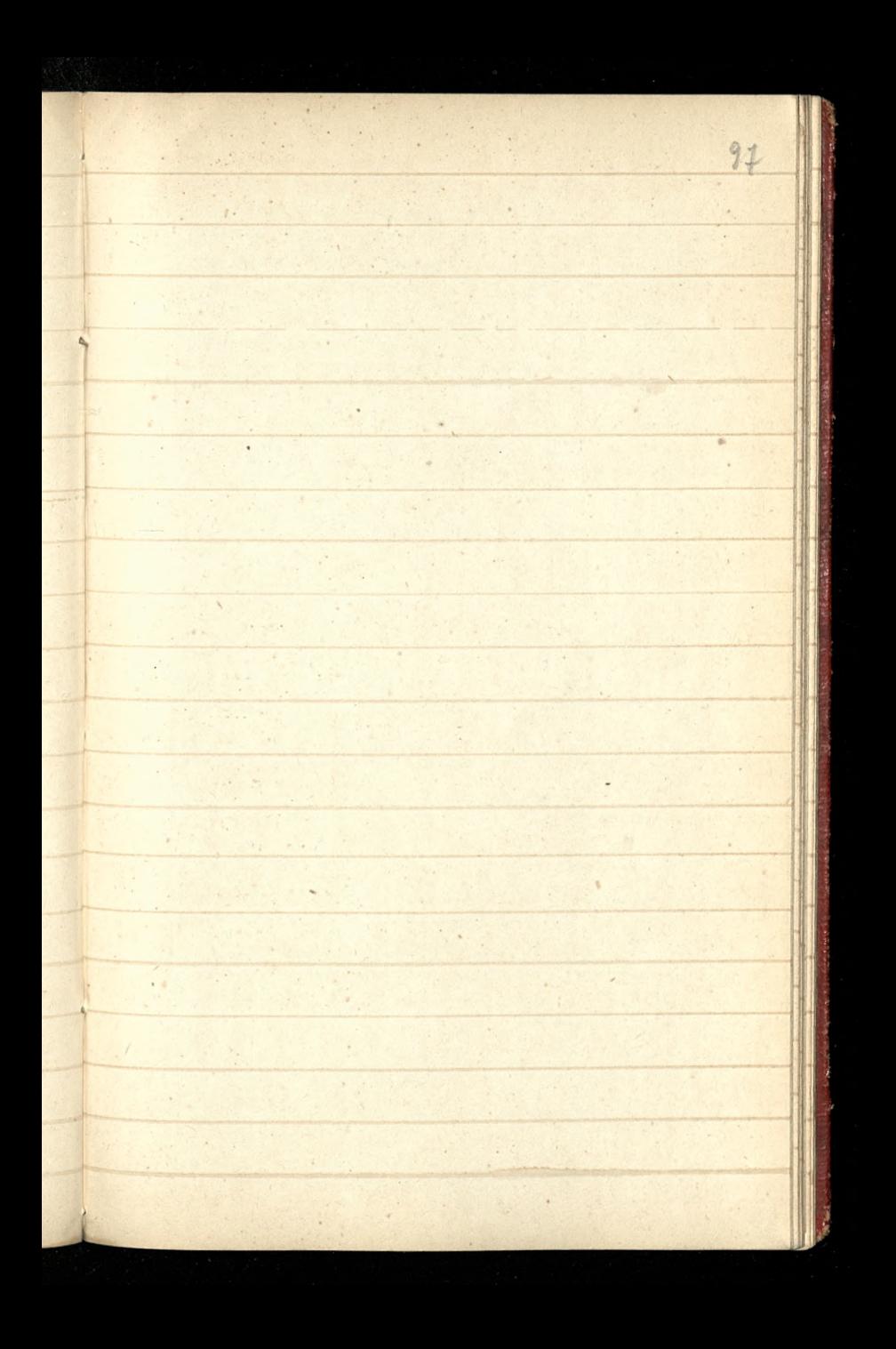

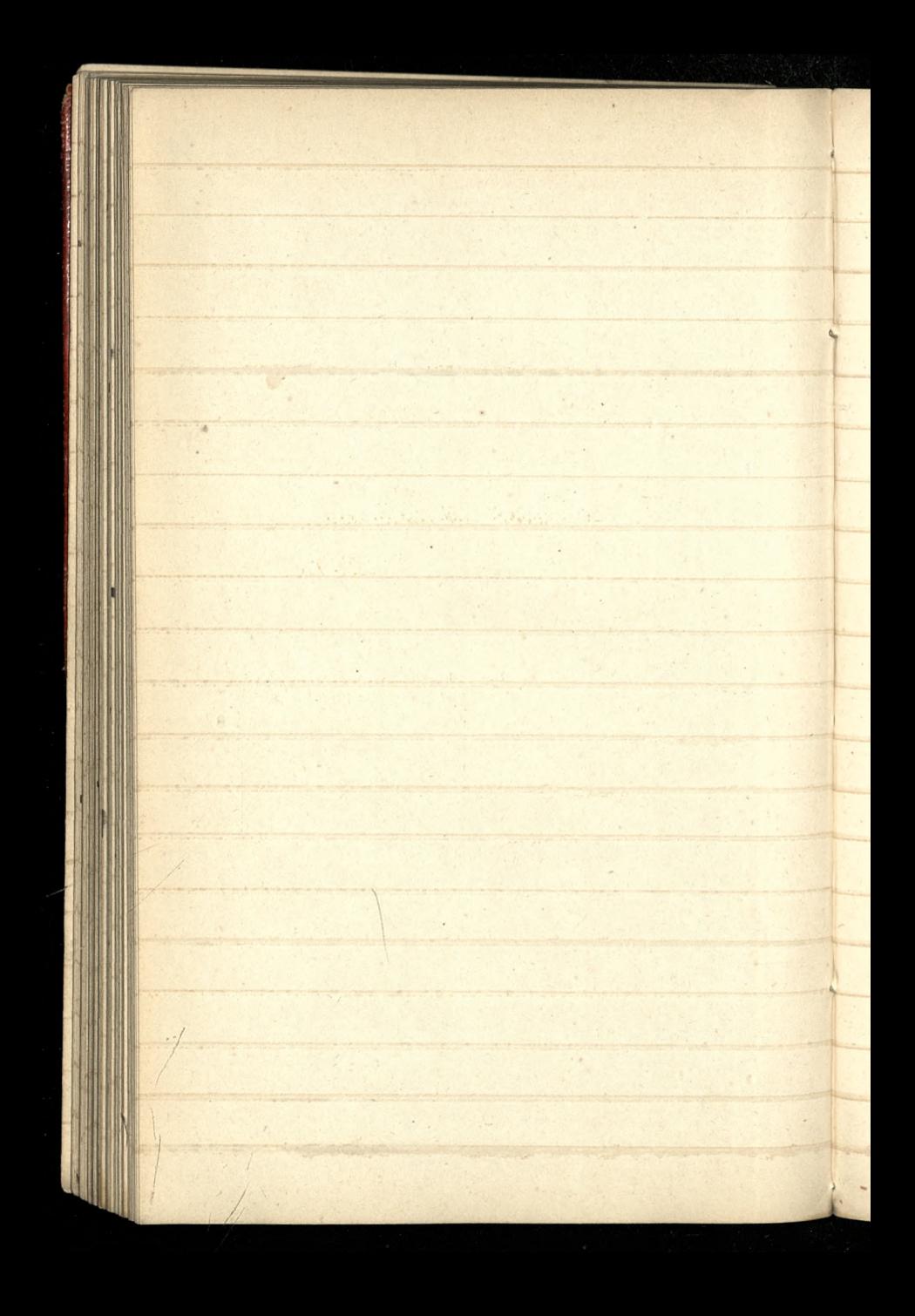

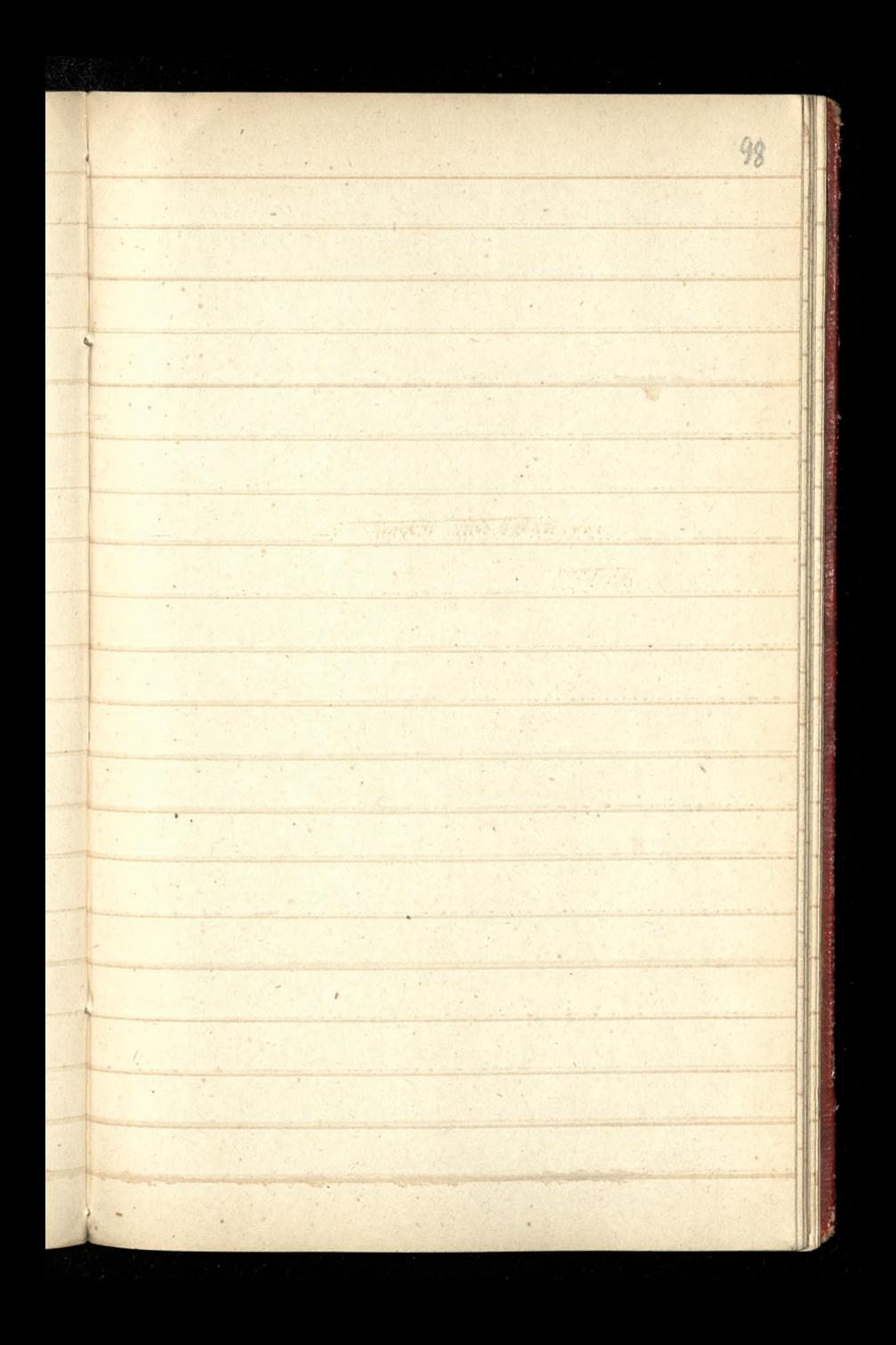

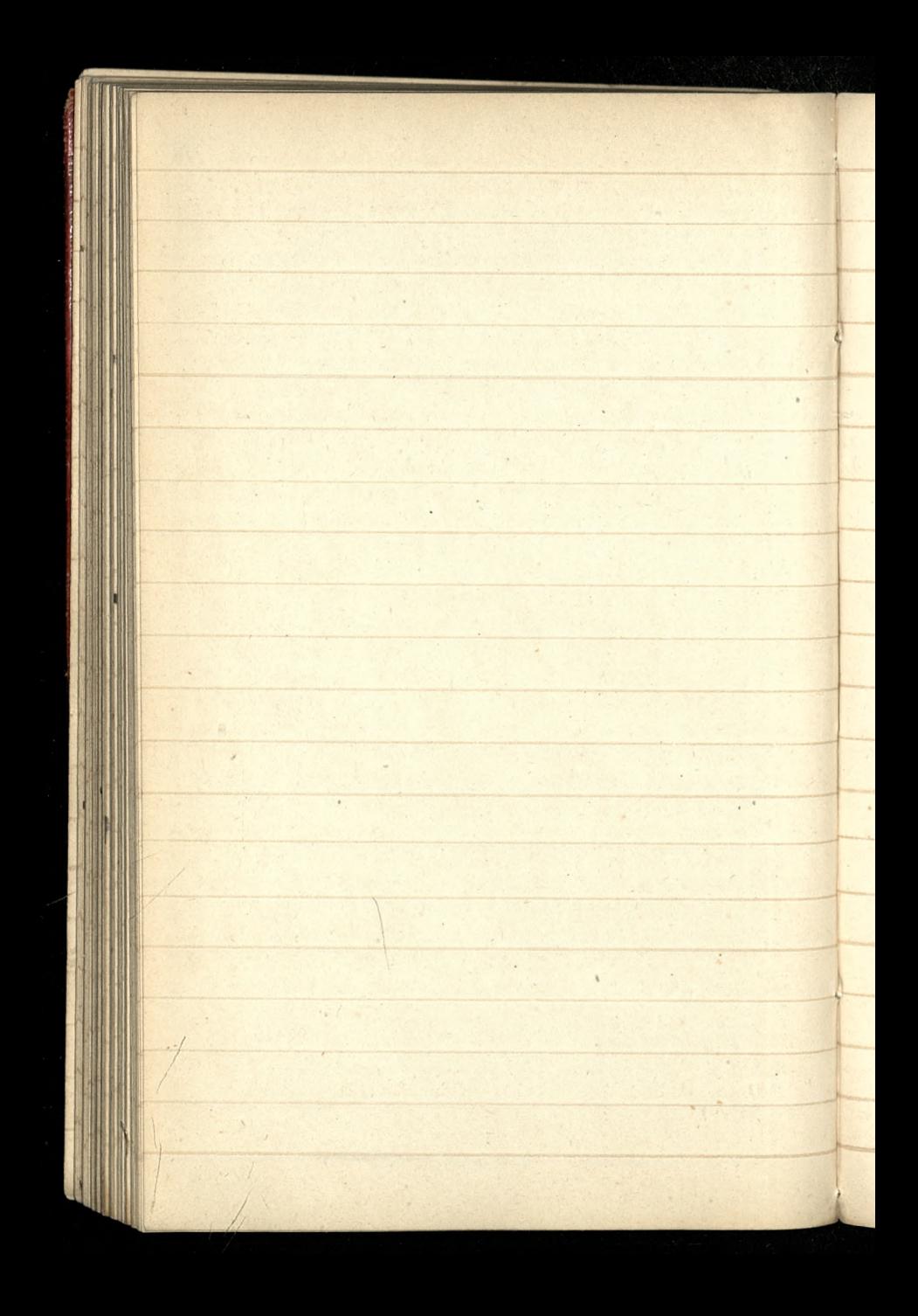

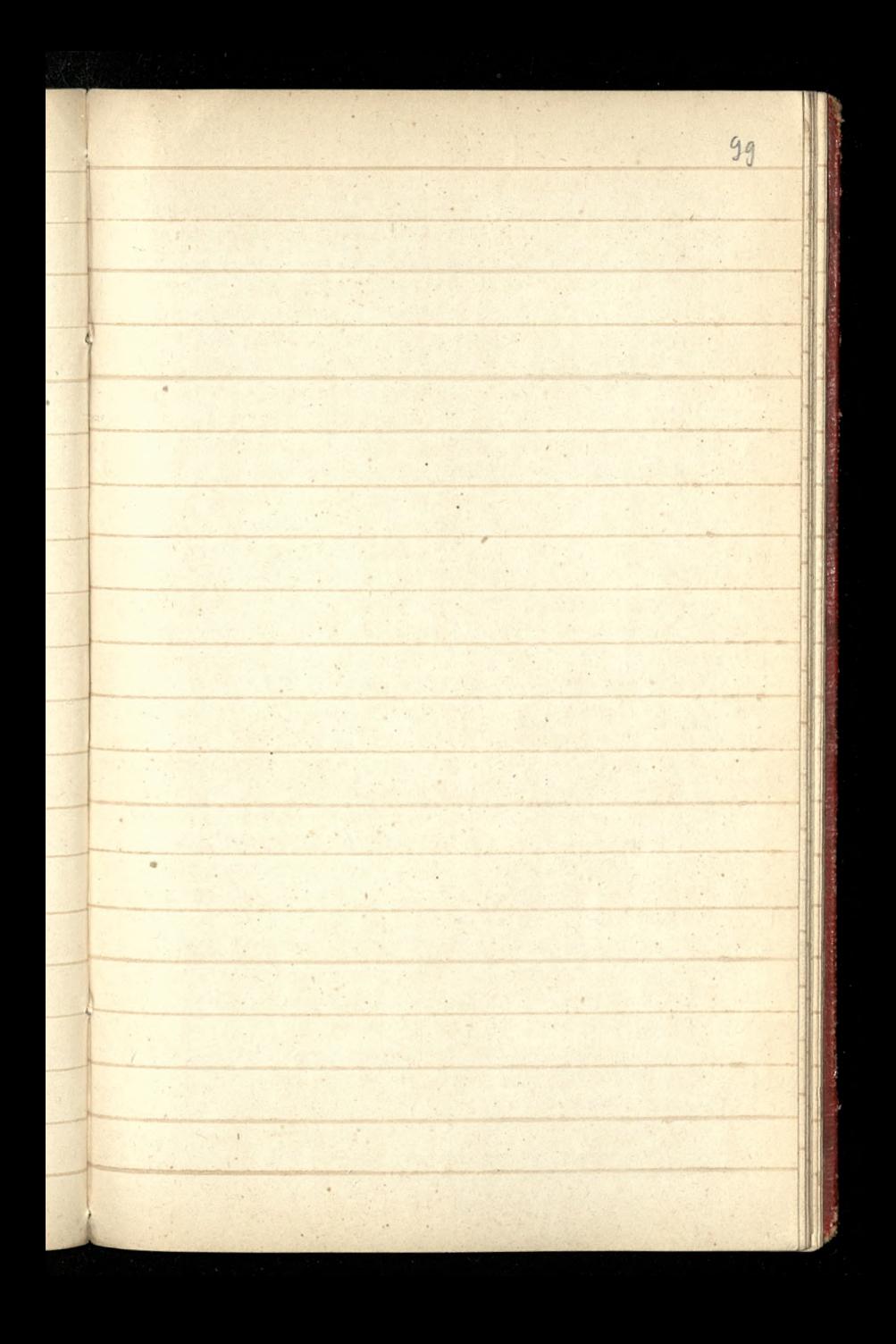

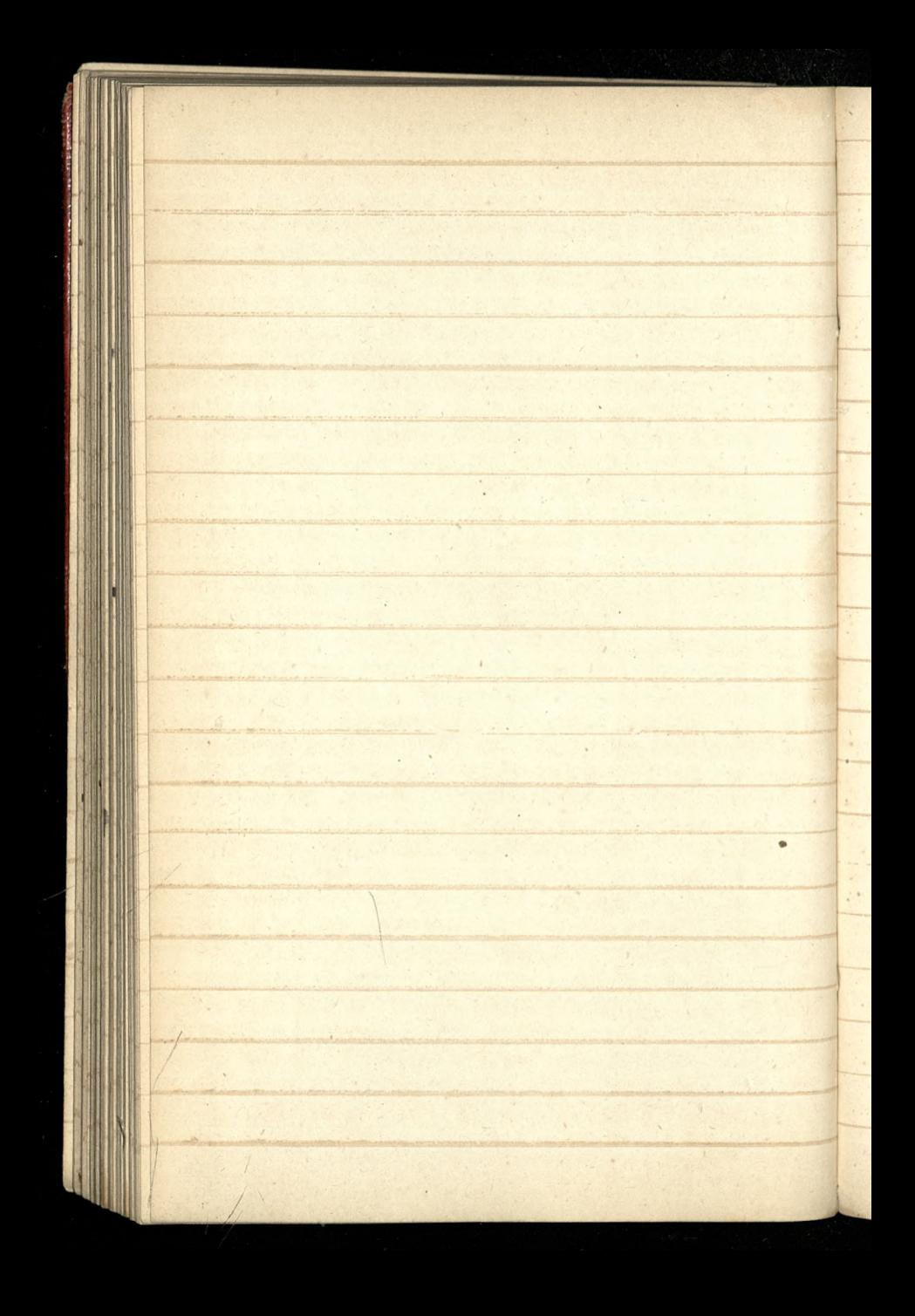

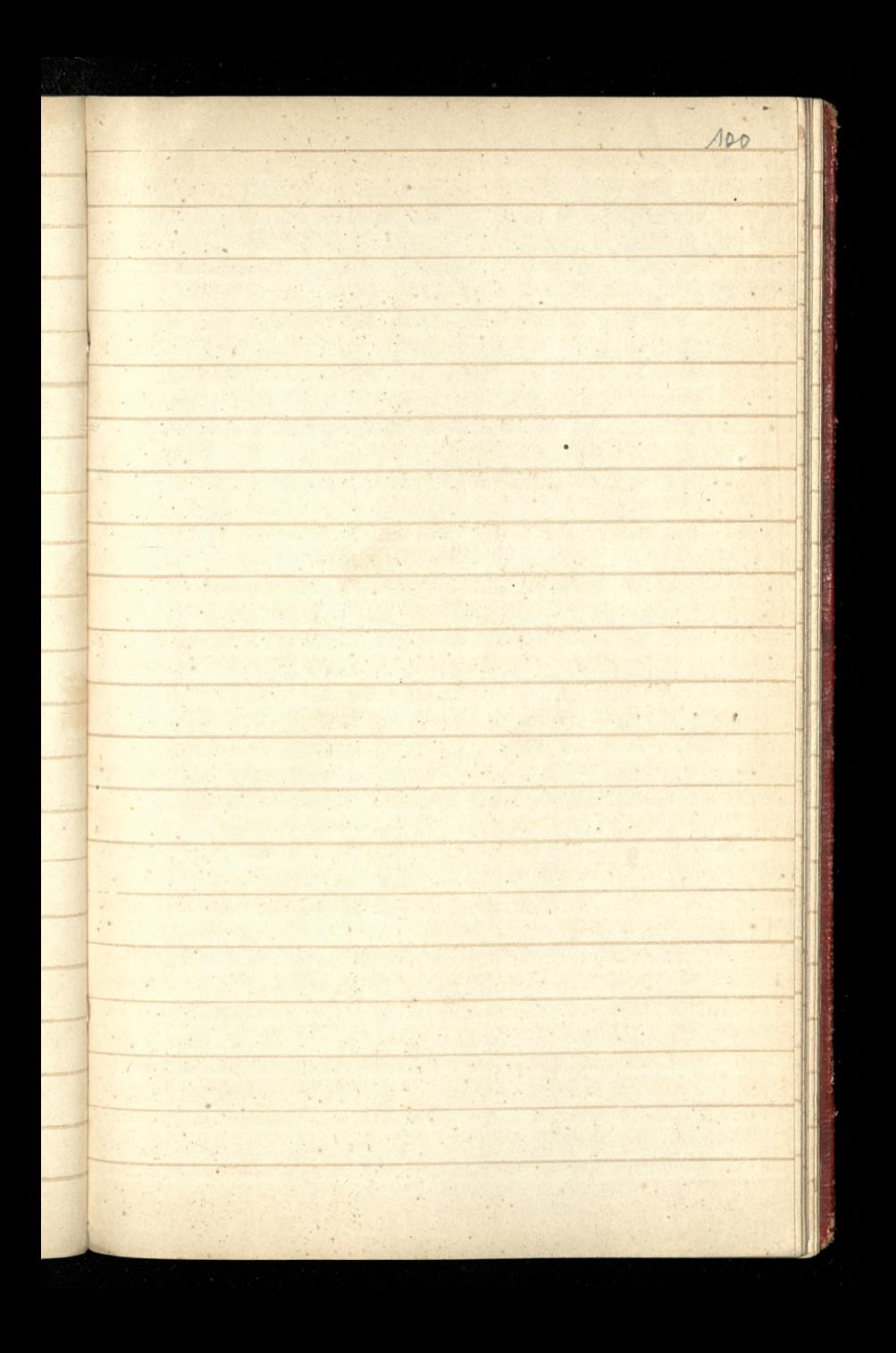

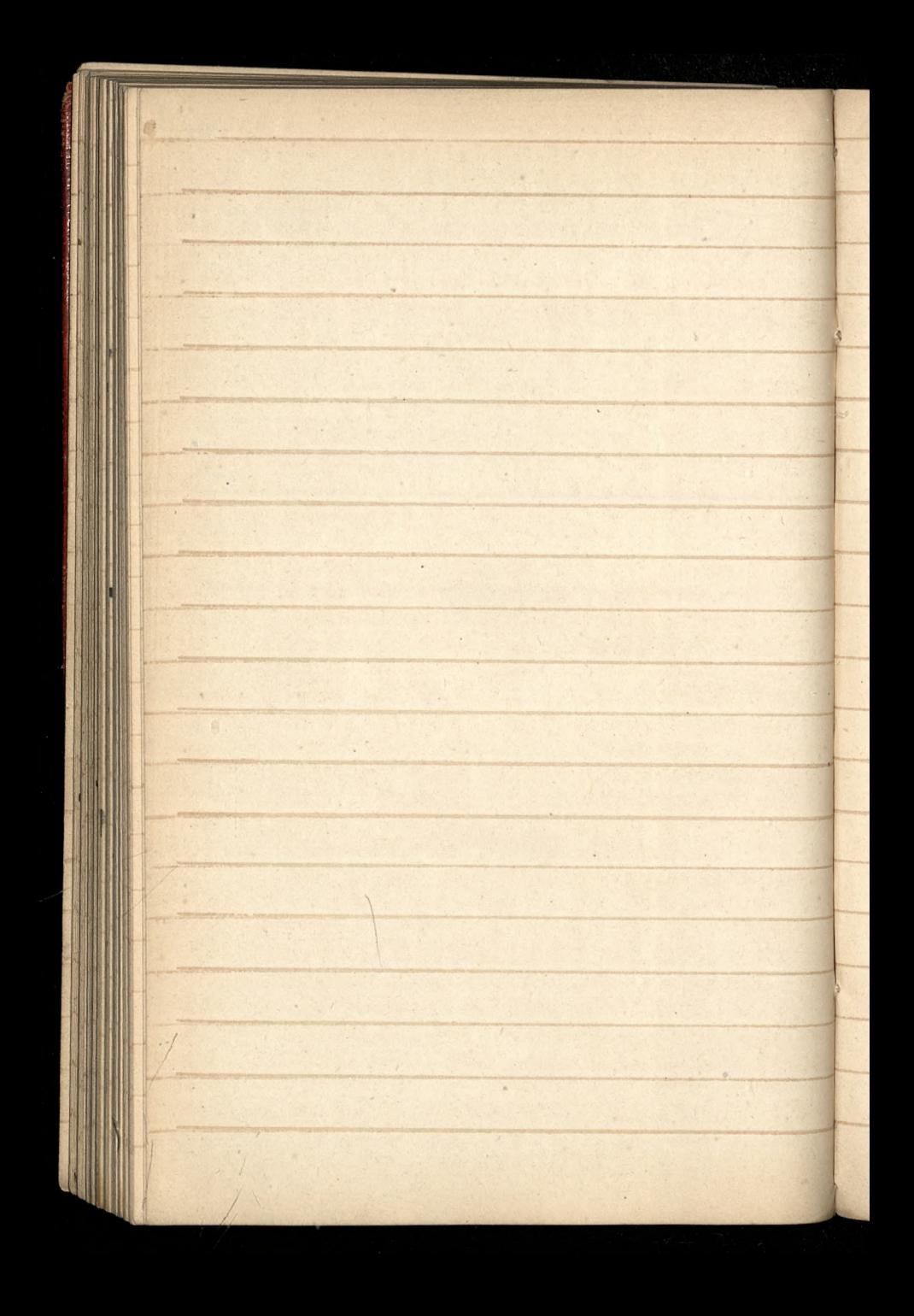

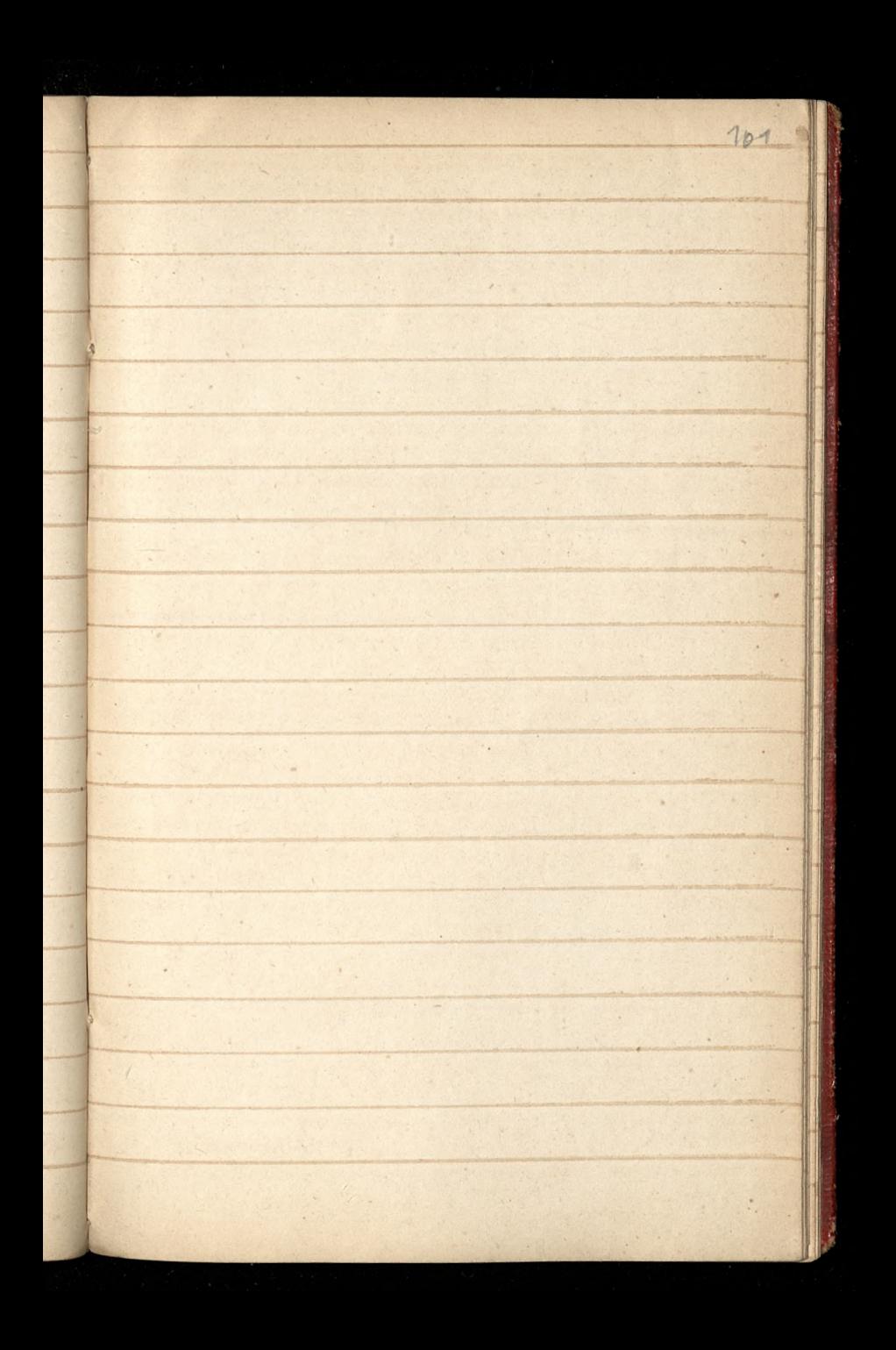

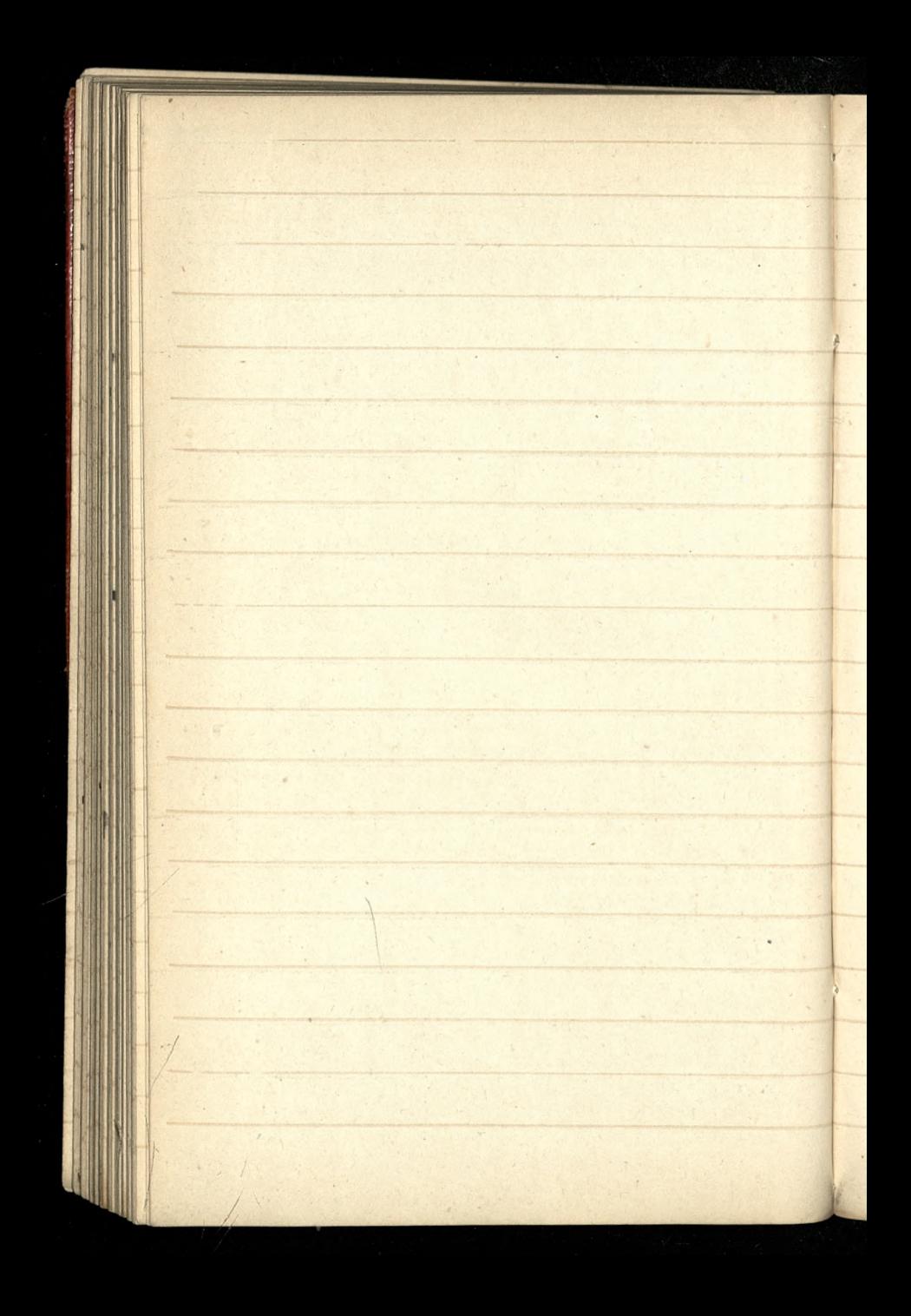

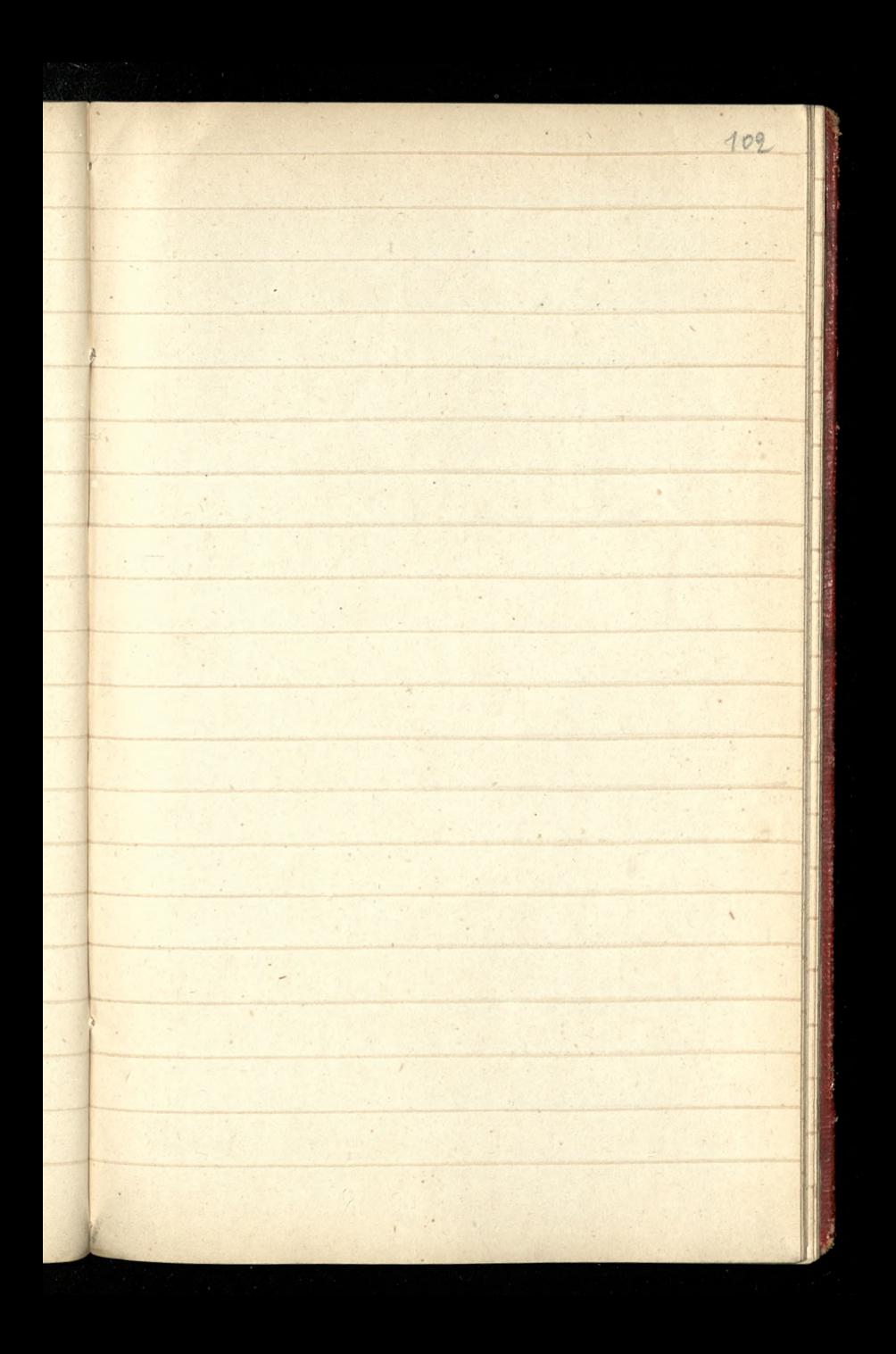

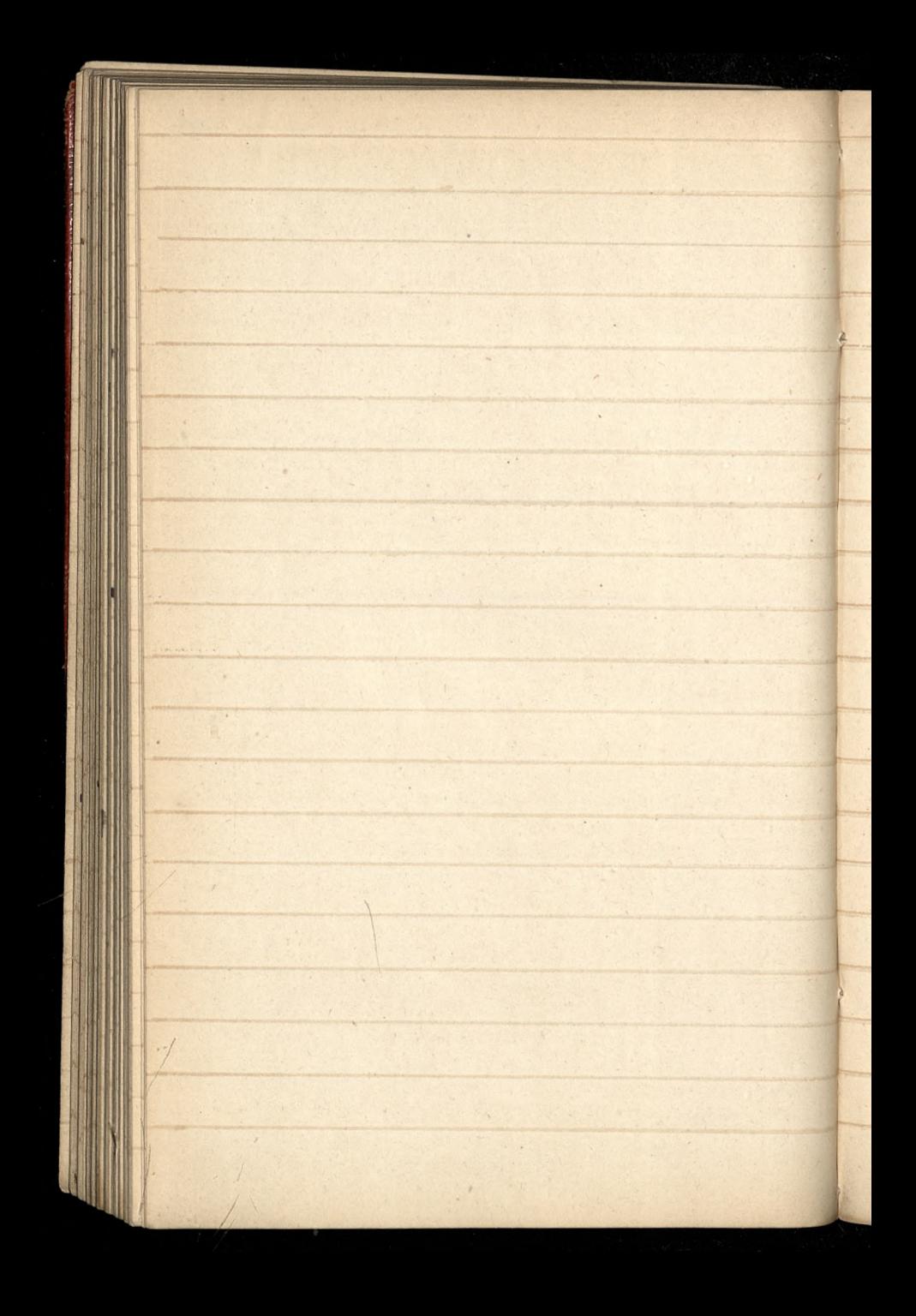

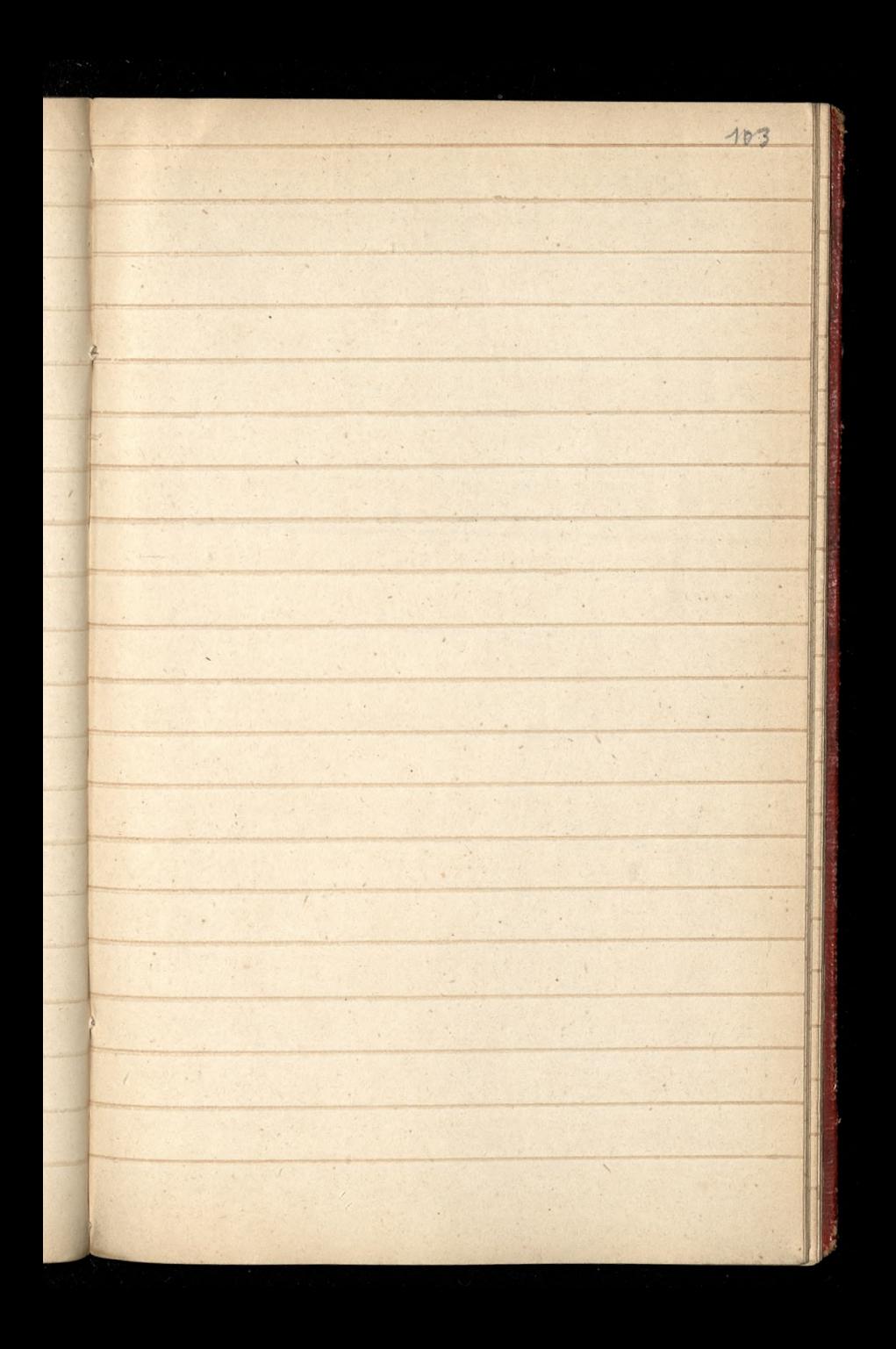

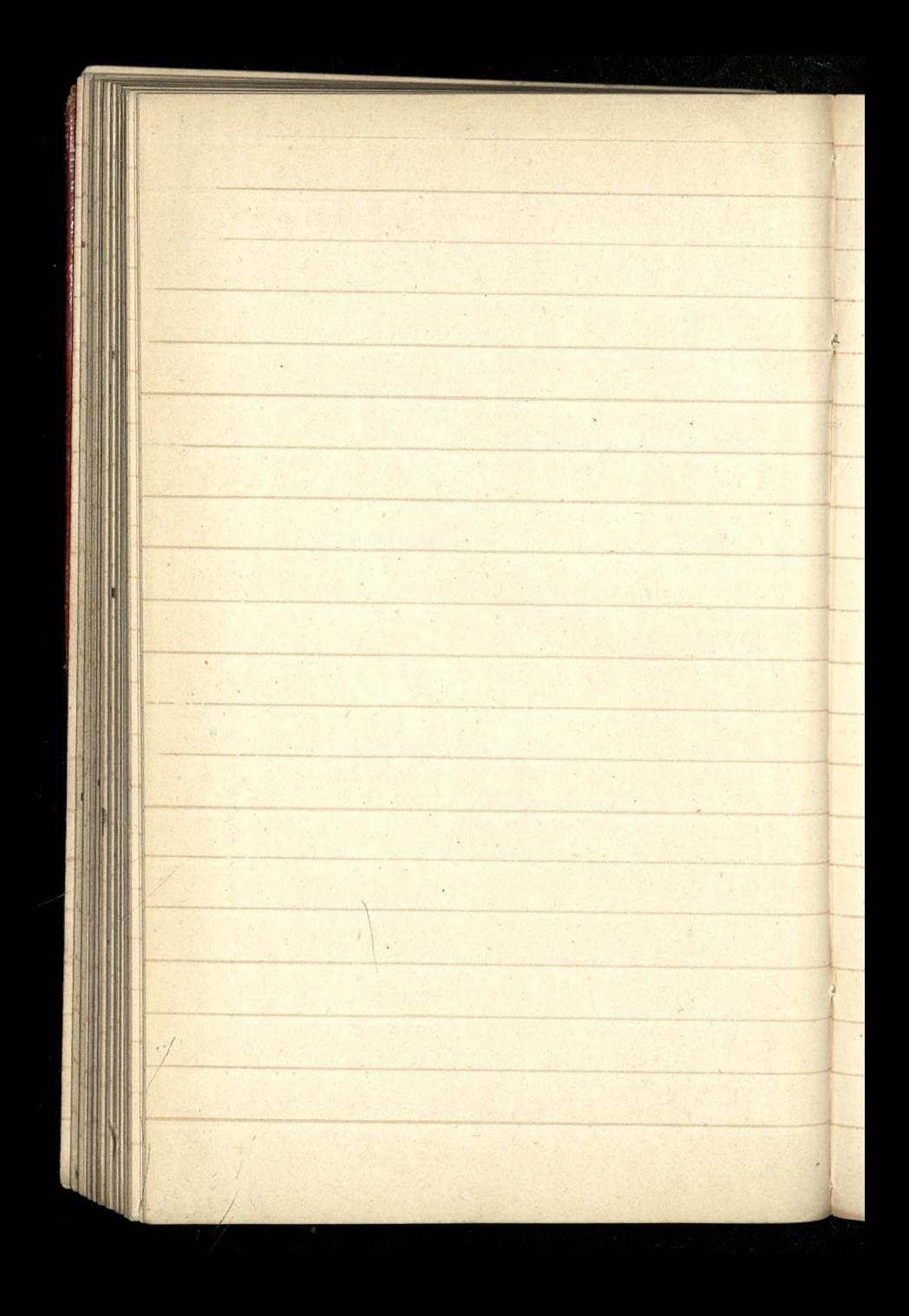

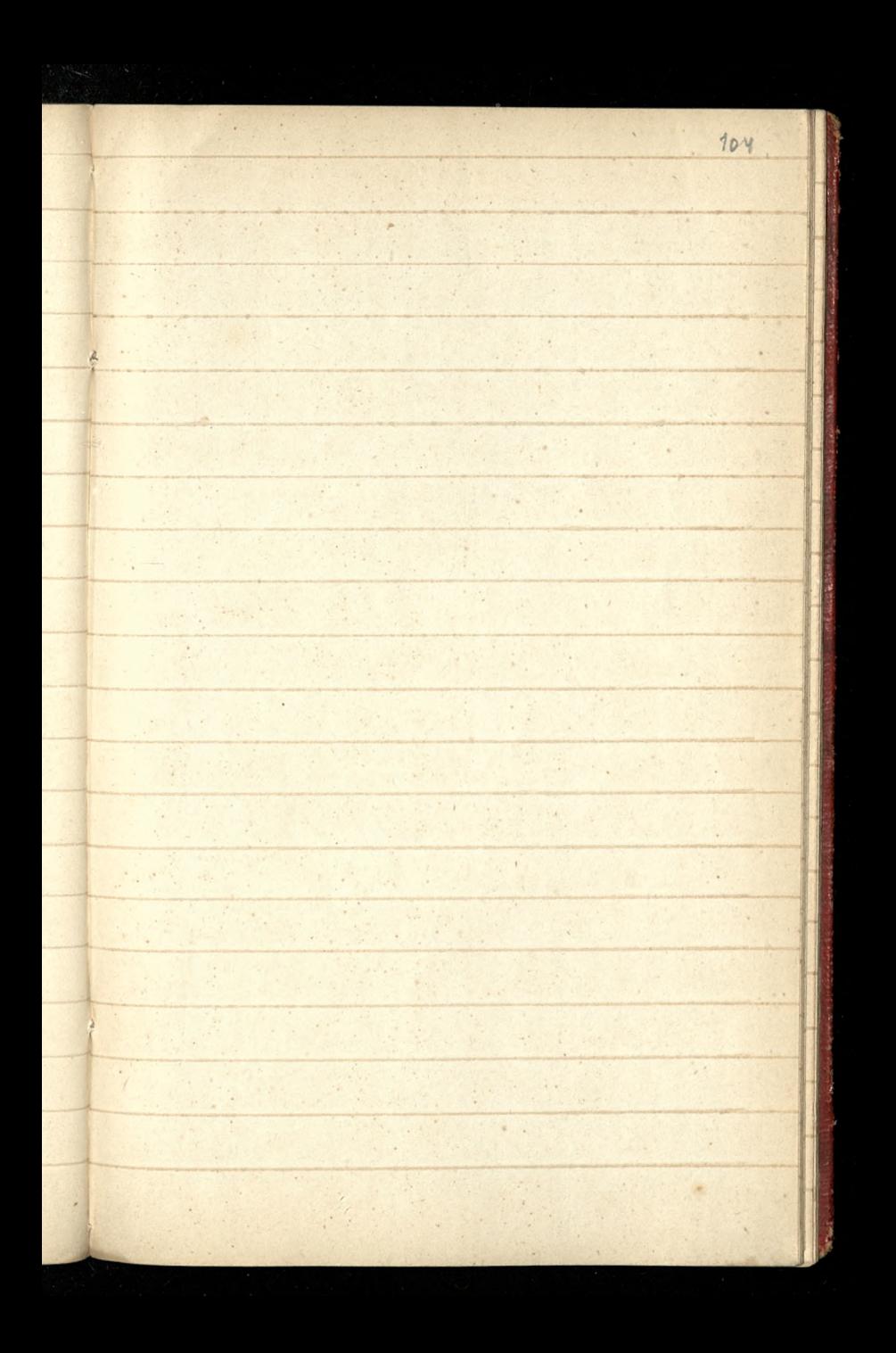

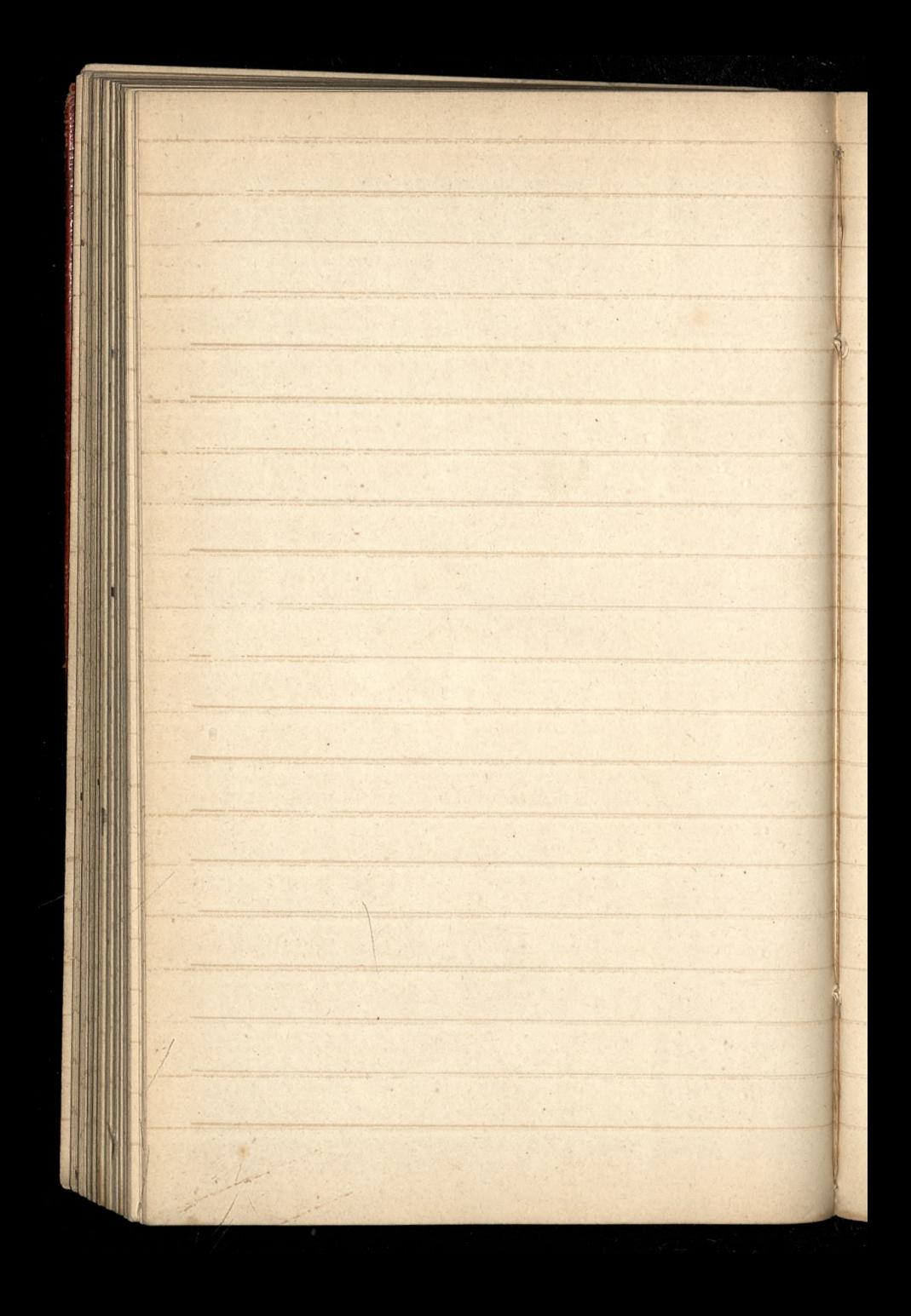

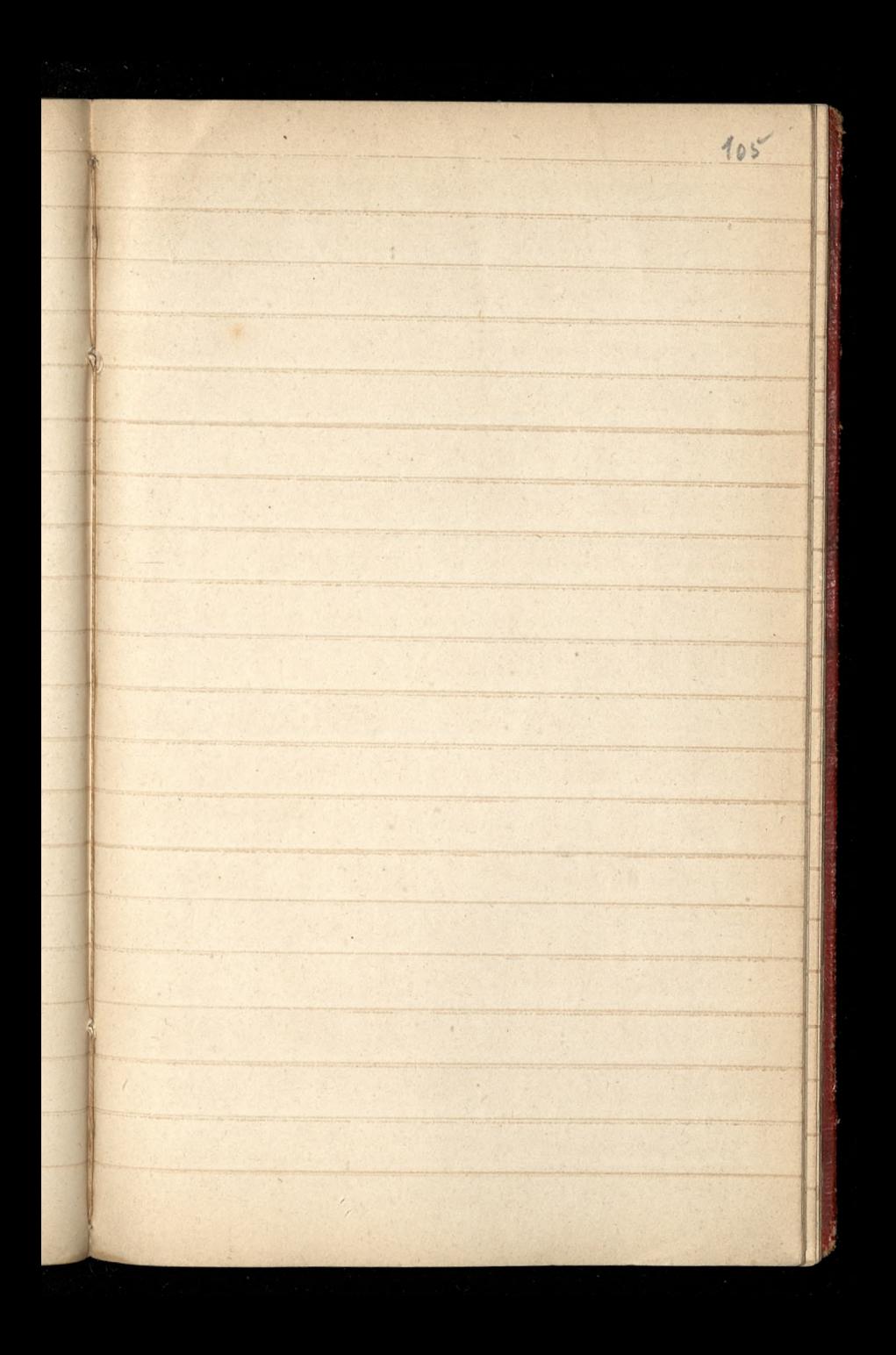

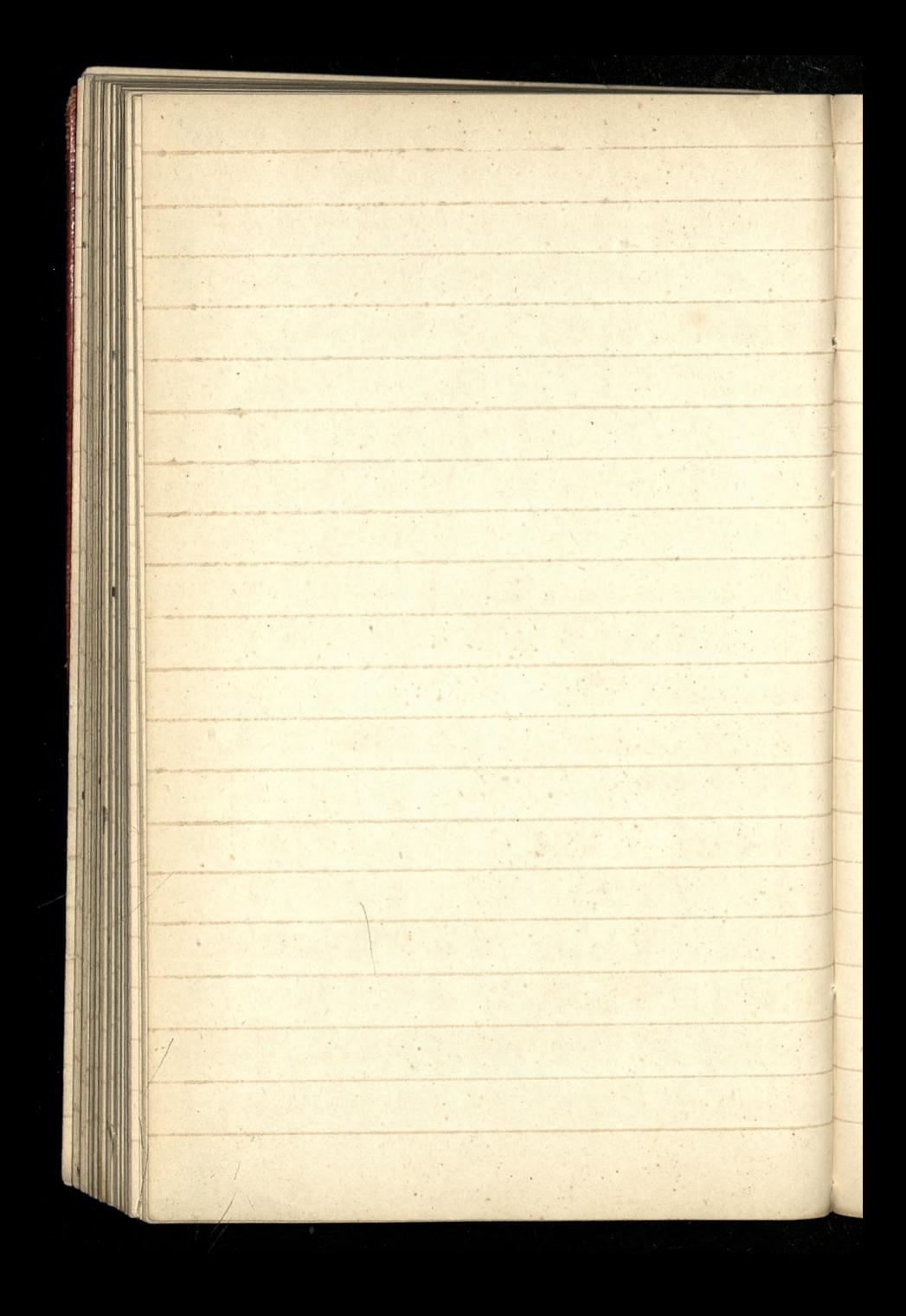

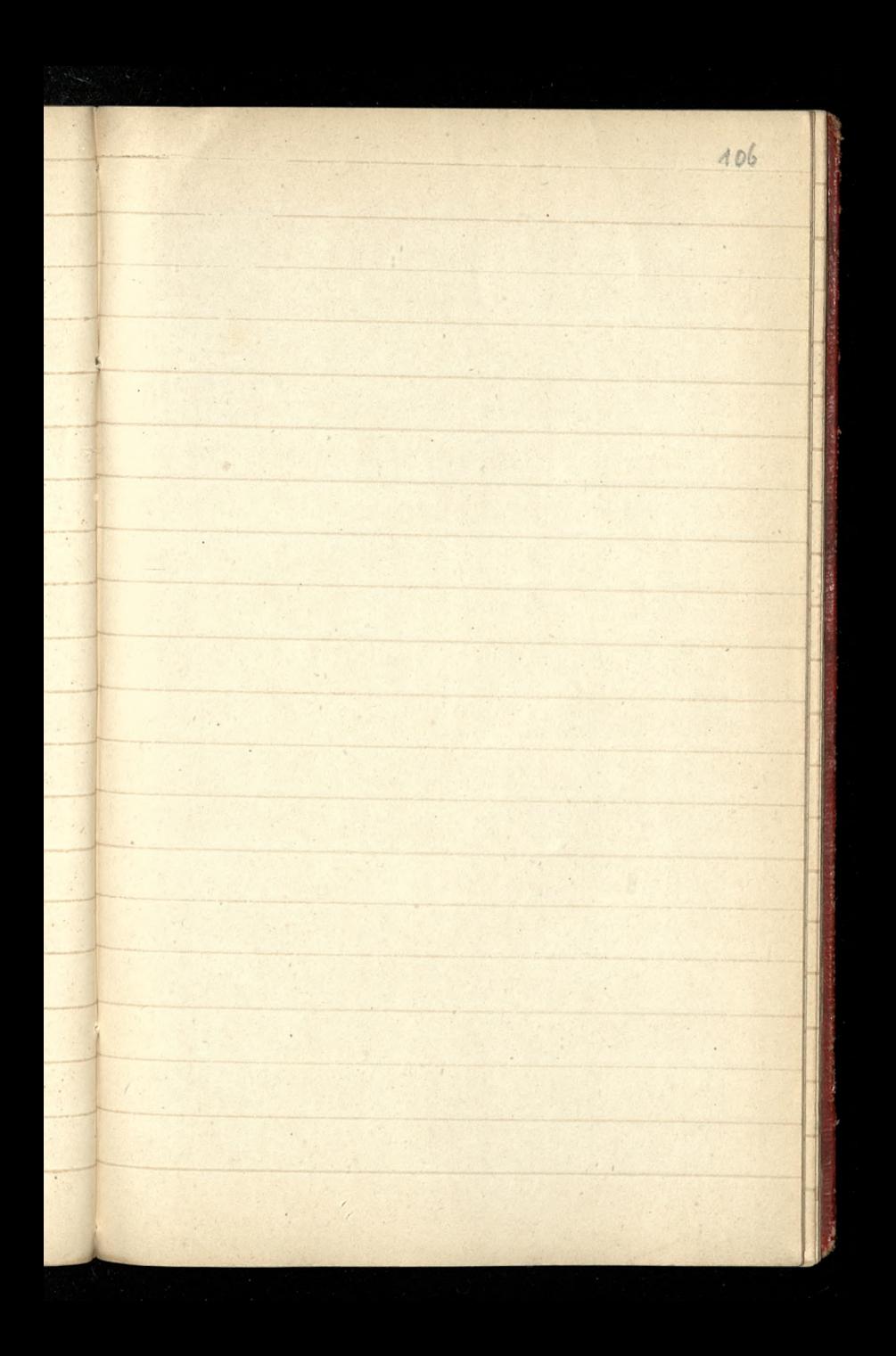

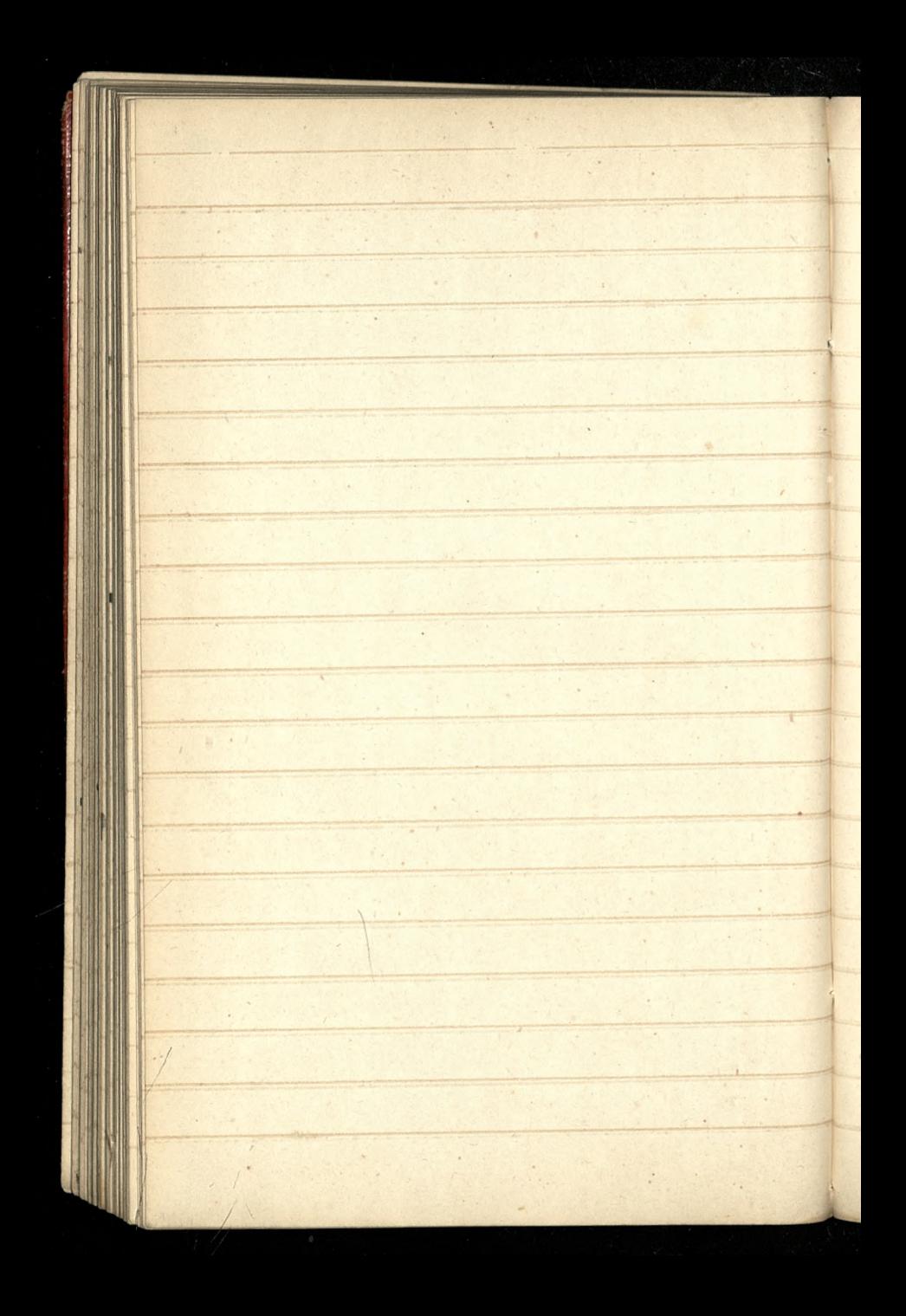

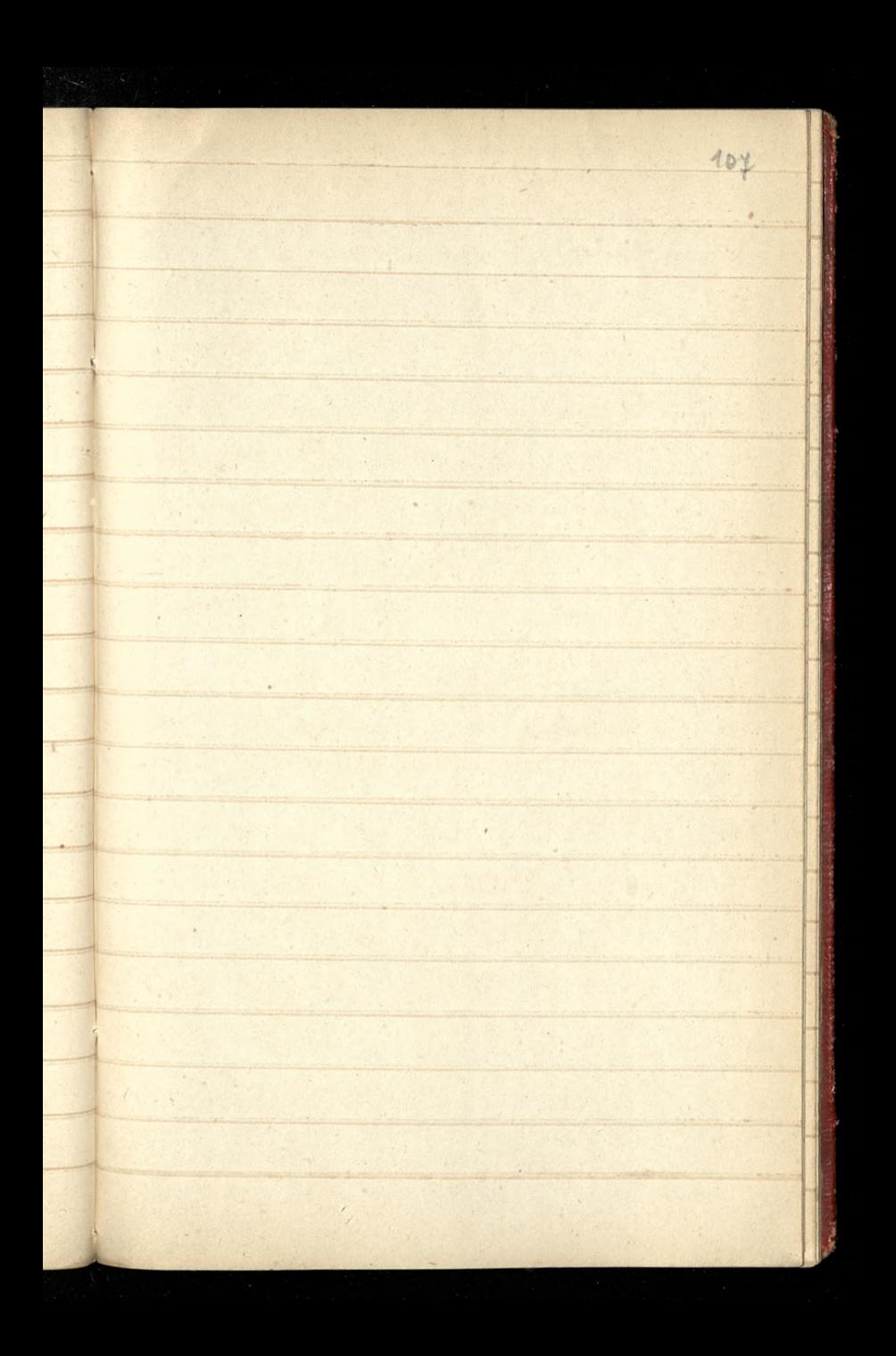

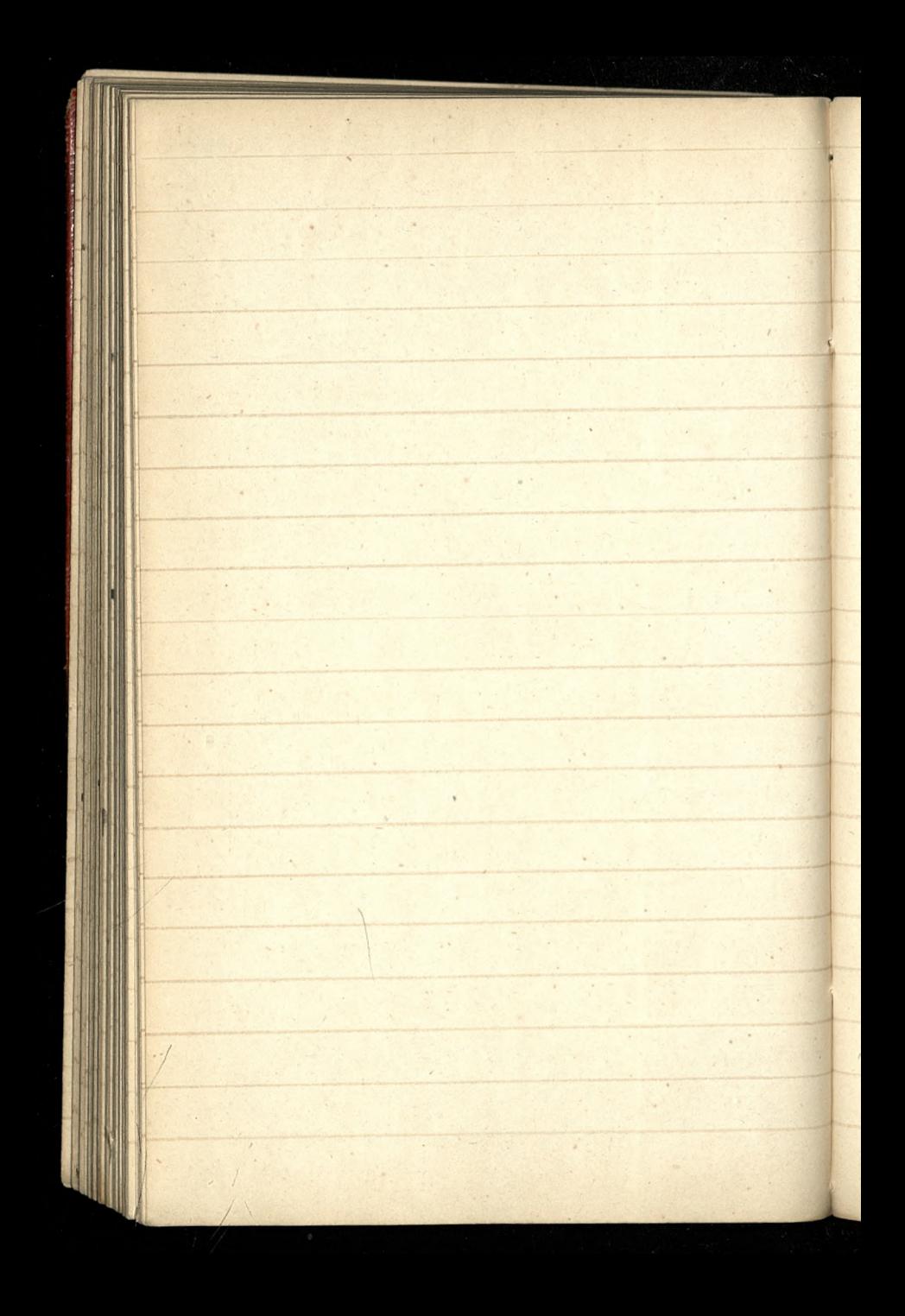

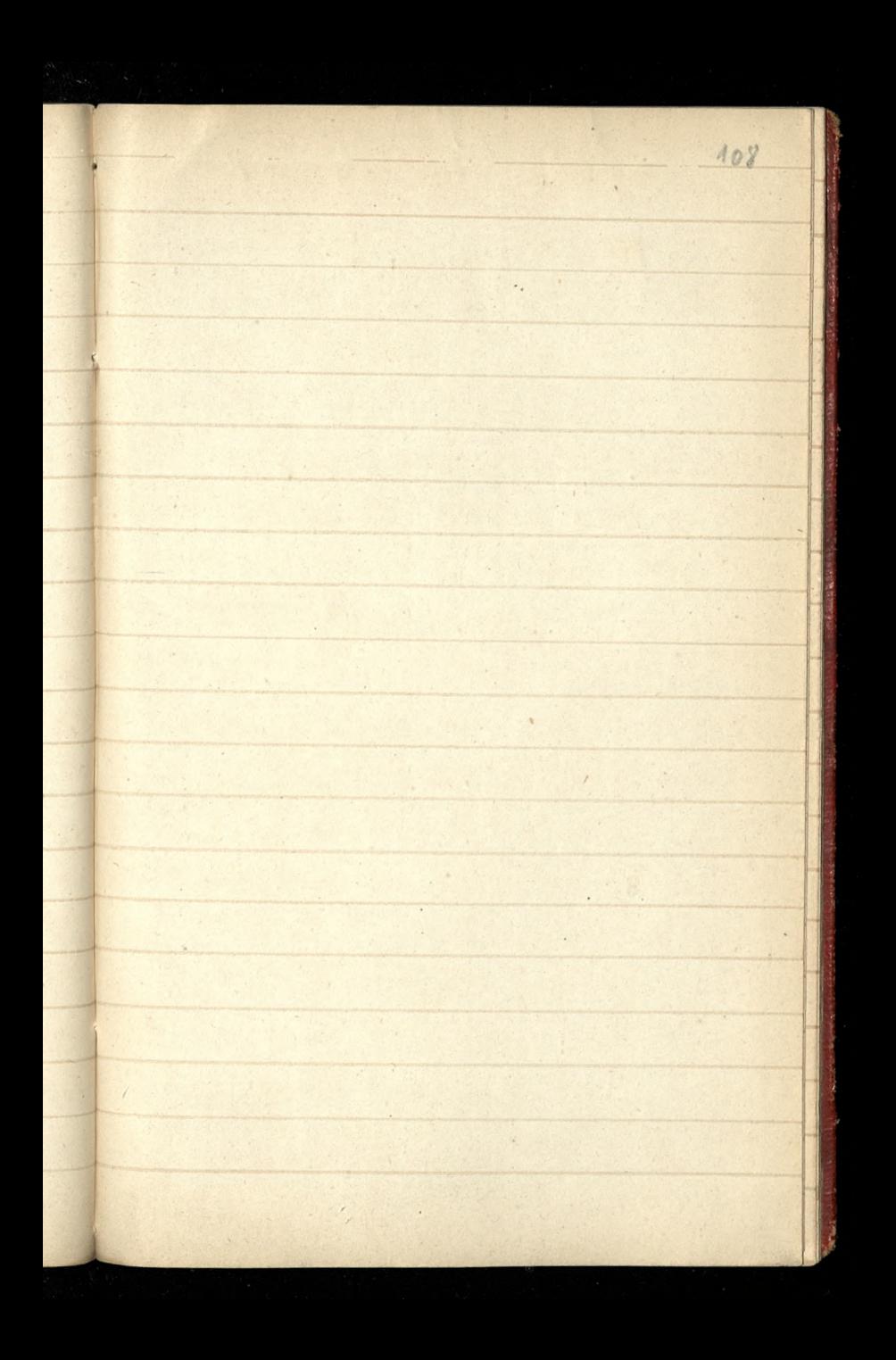

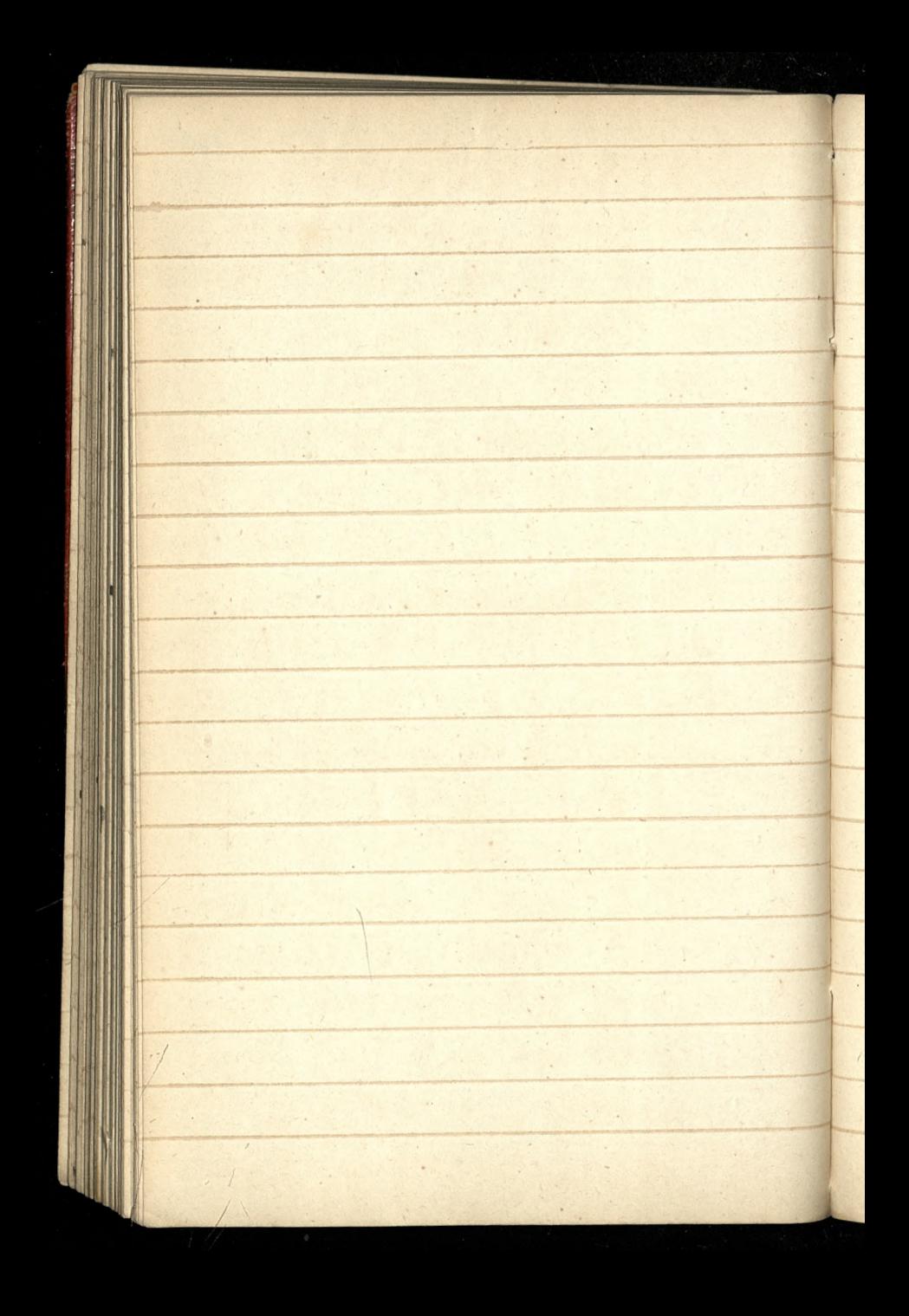
109  $\overline{\phantom{a}}$  $\epsilon$ i, ¥  $\overline{\mathcal{N}}$  $\bar{\phantom{a}}$ Ä ¥  $\epsilon$  $\frac{1}{2}$ 

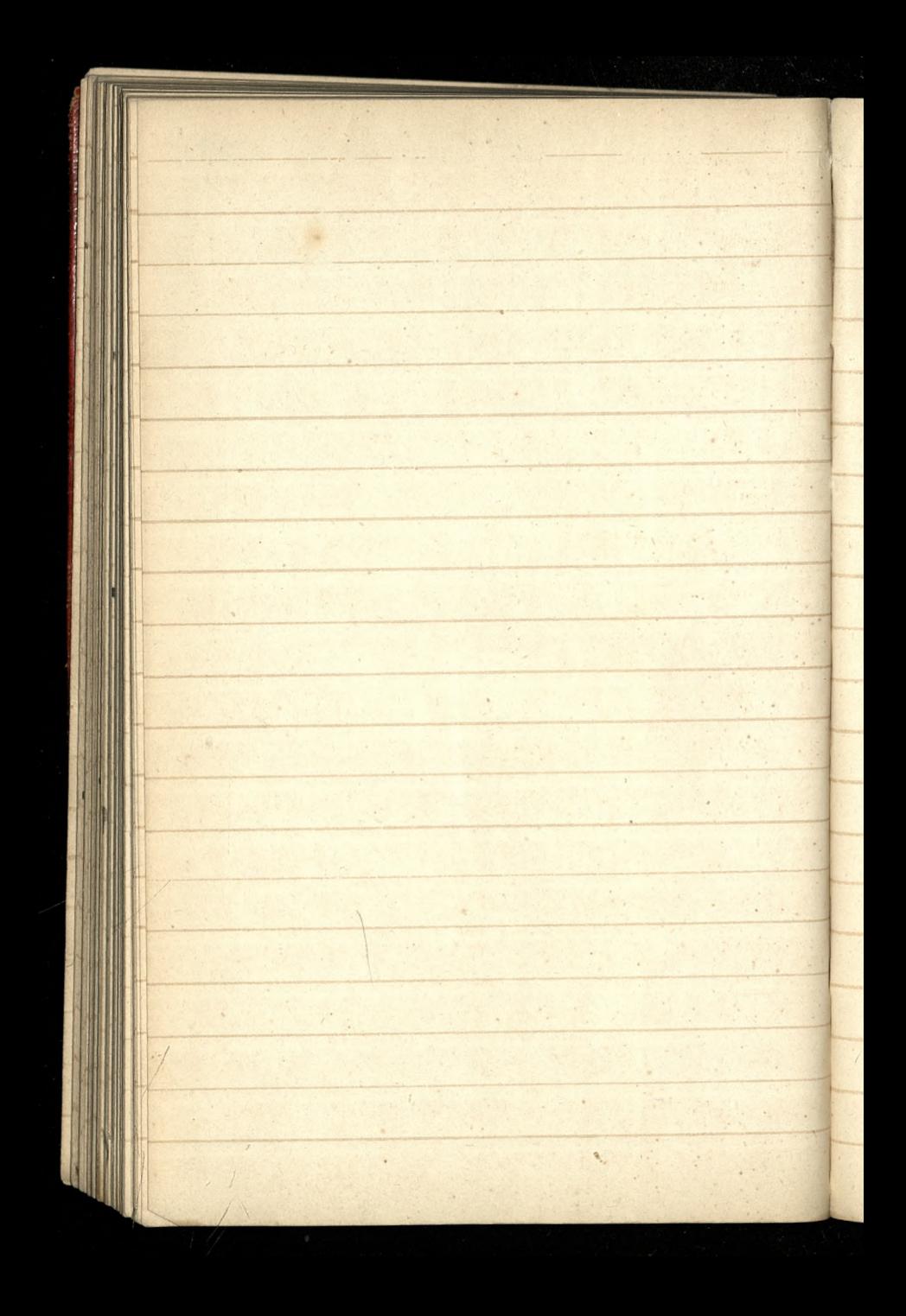

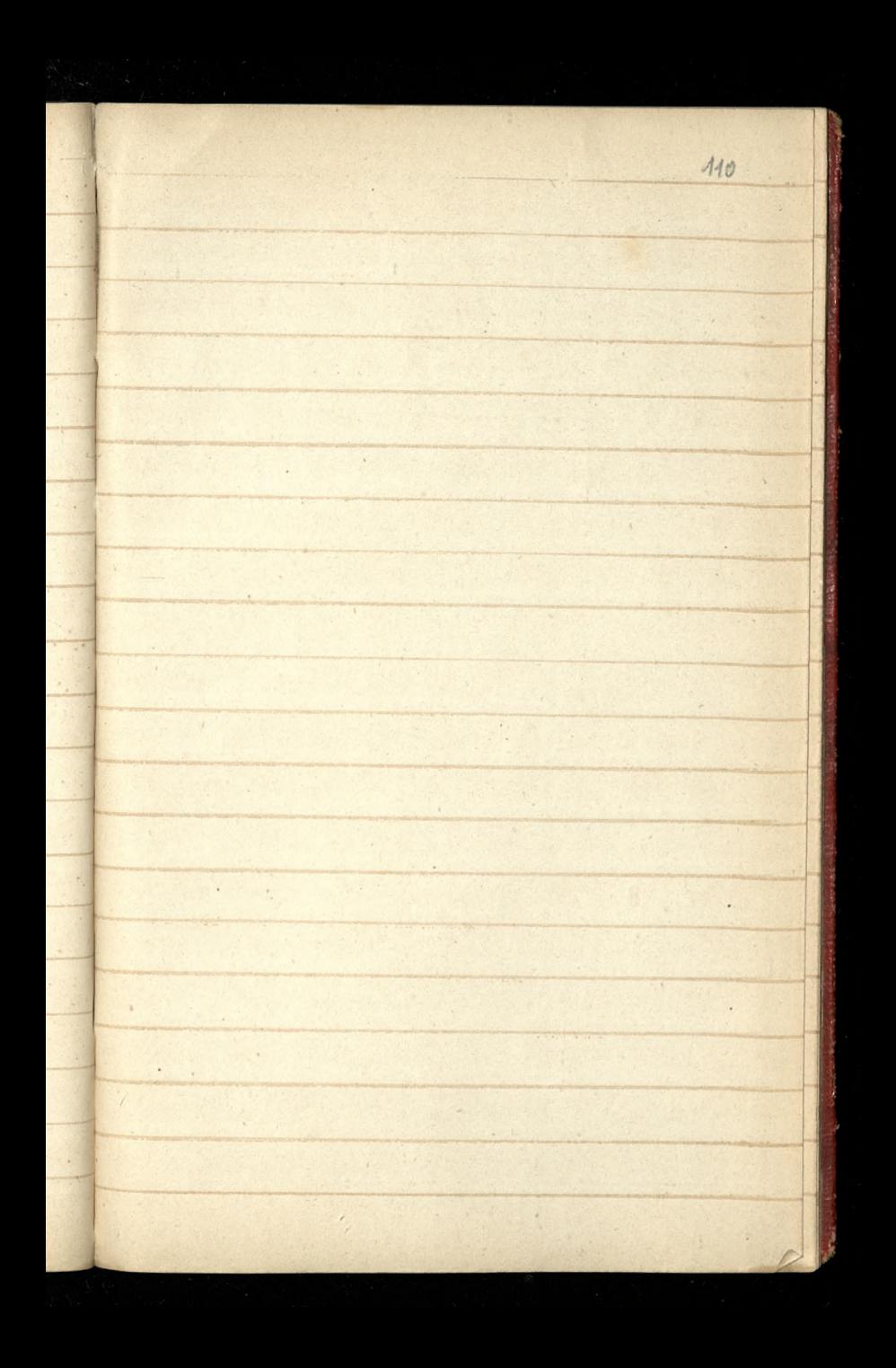

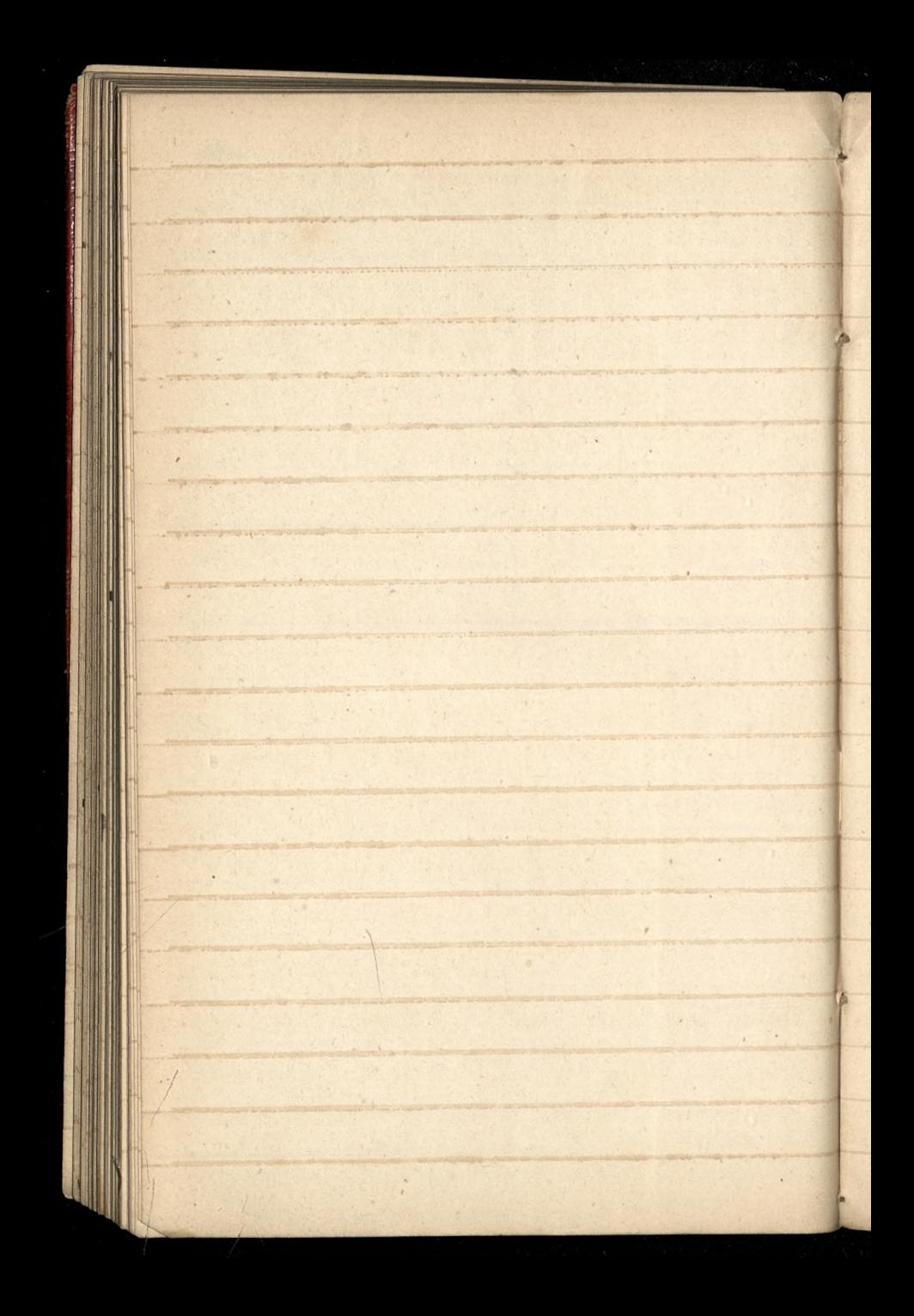

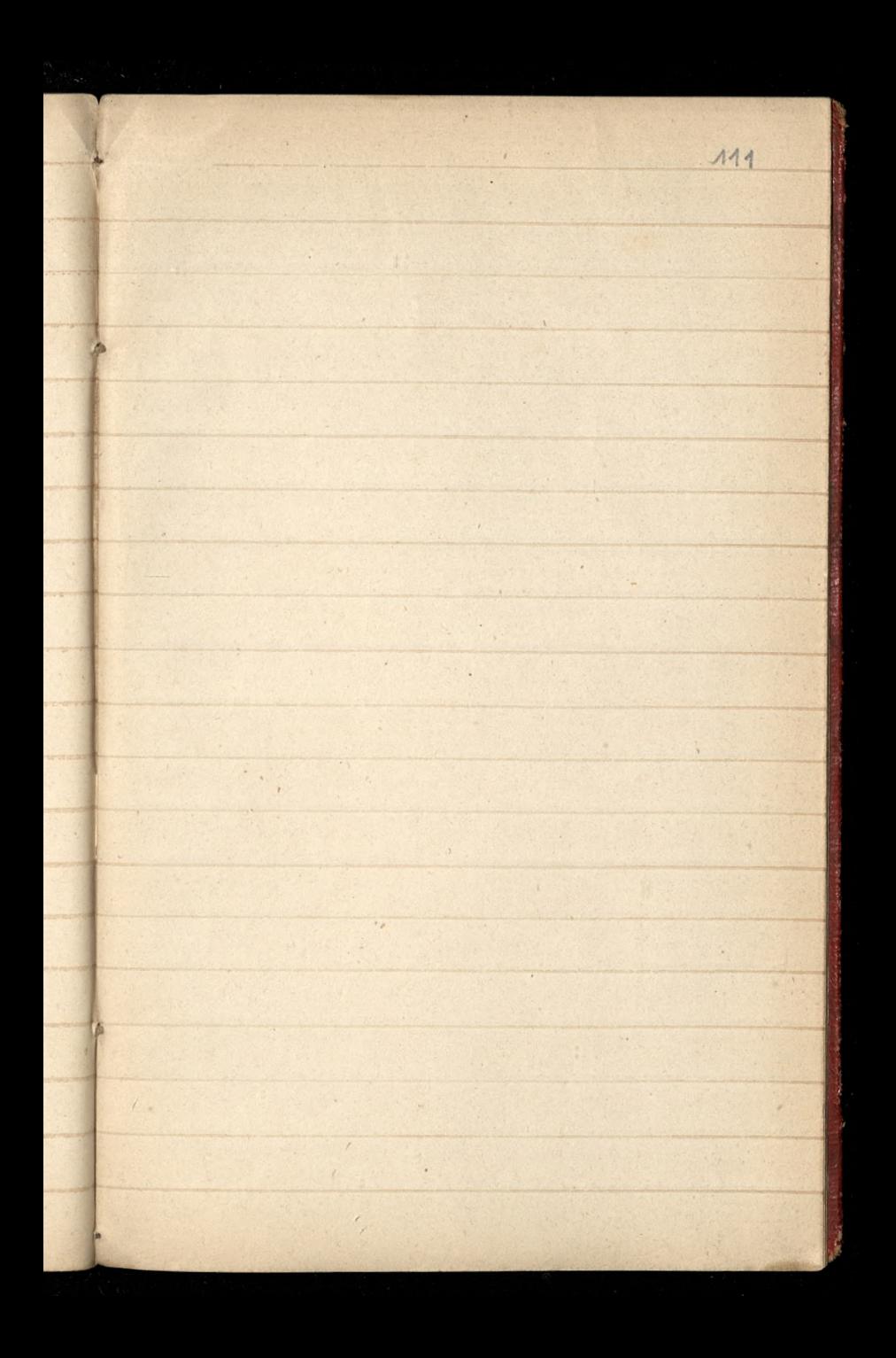

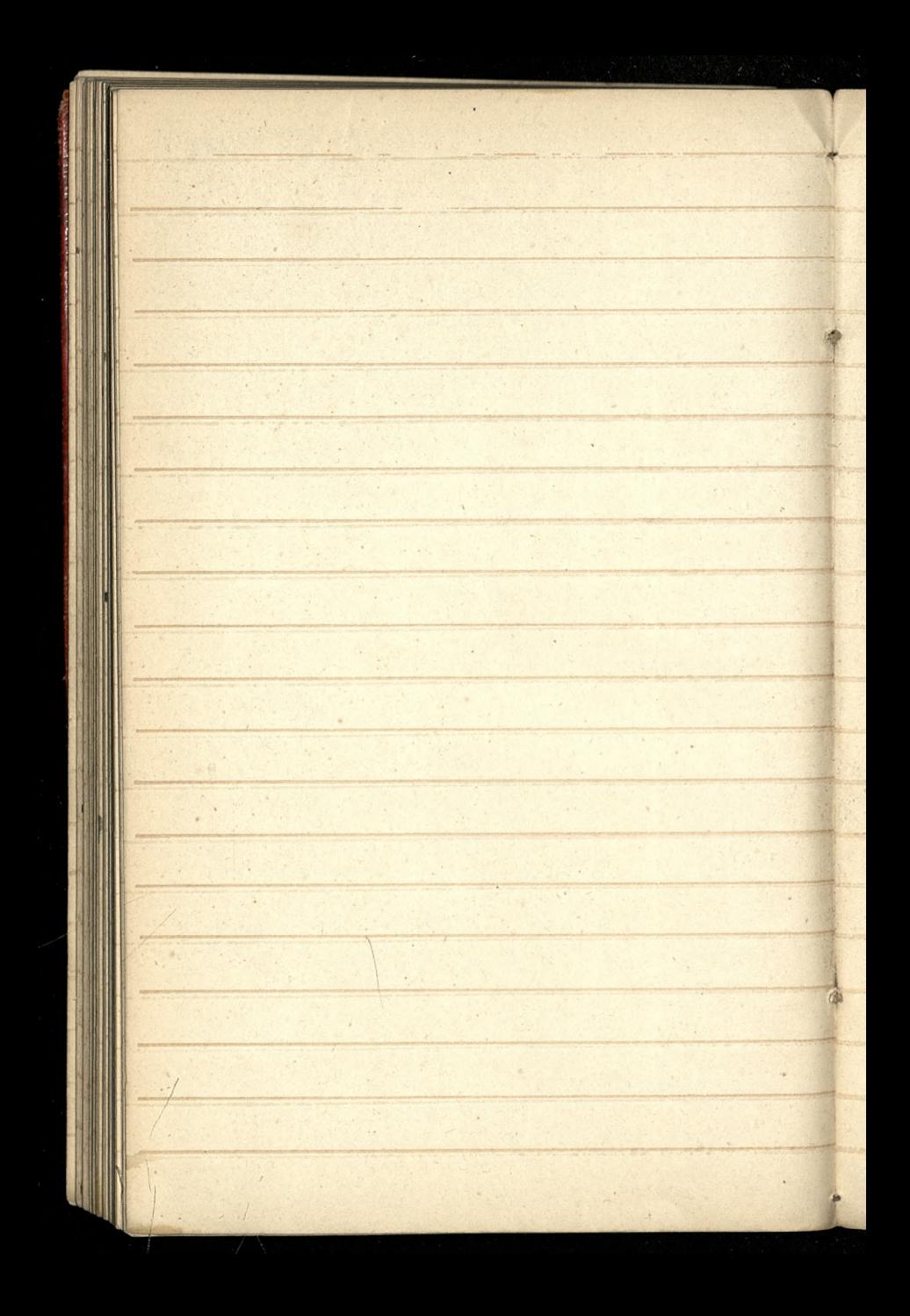

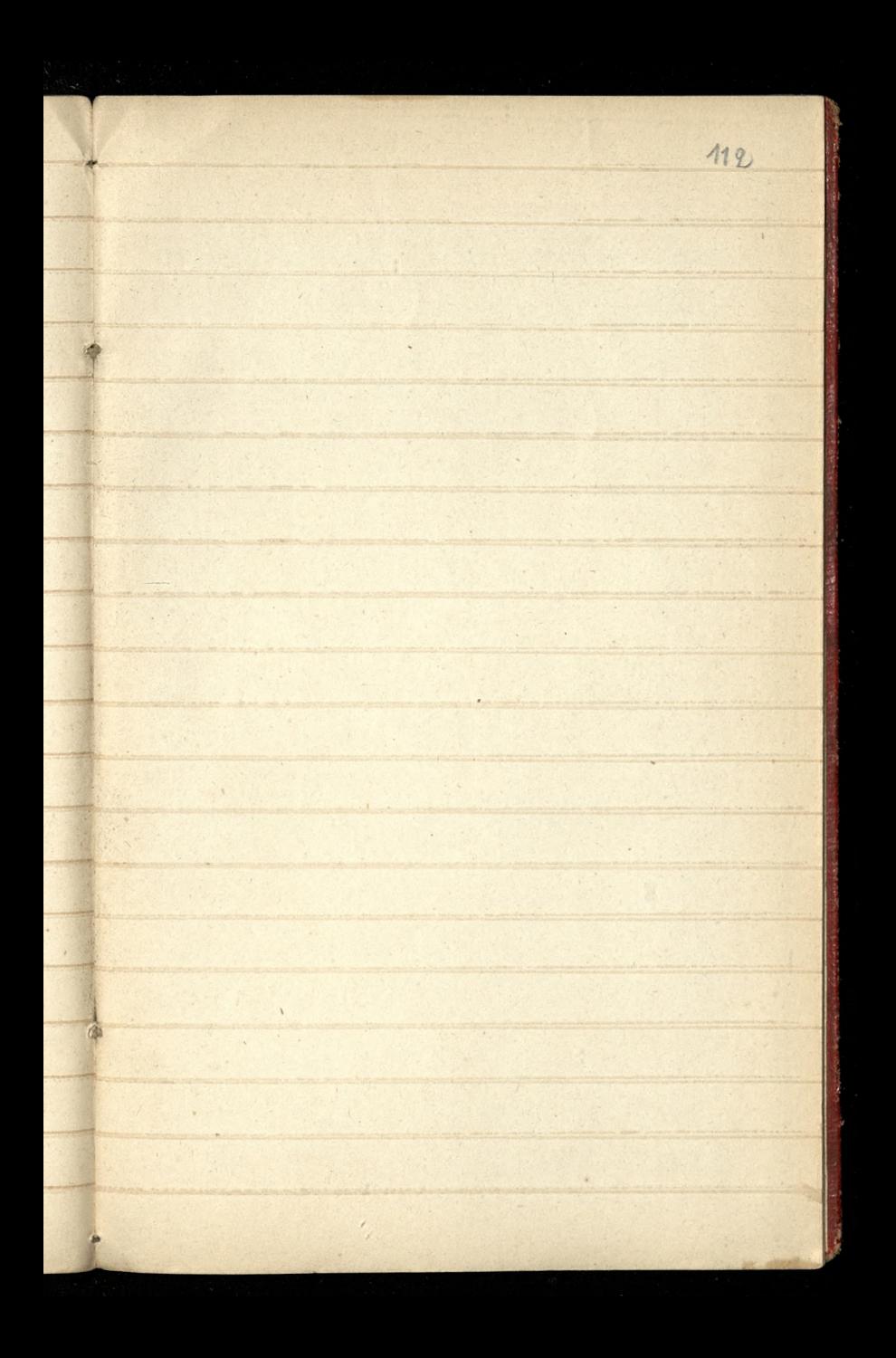

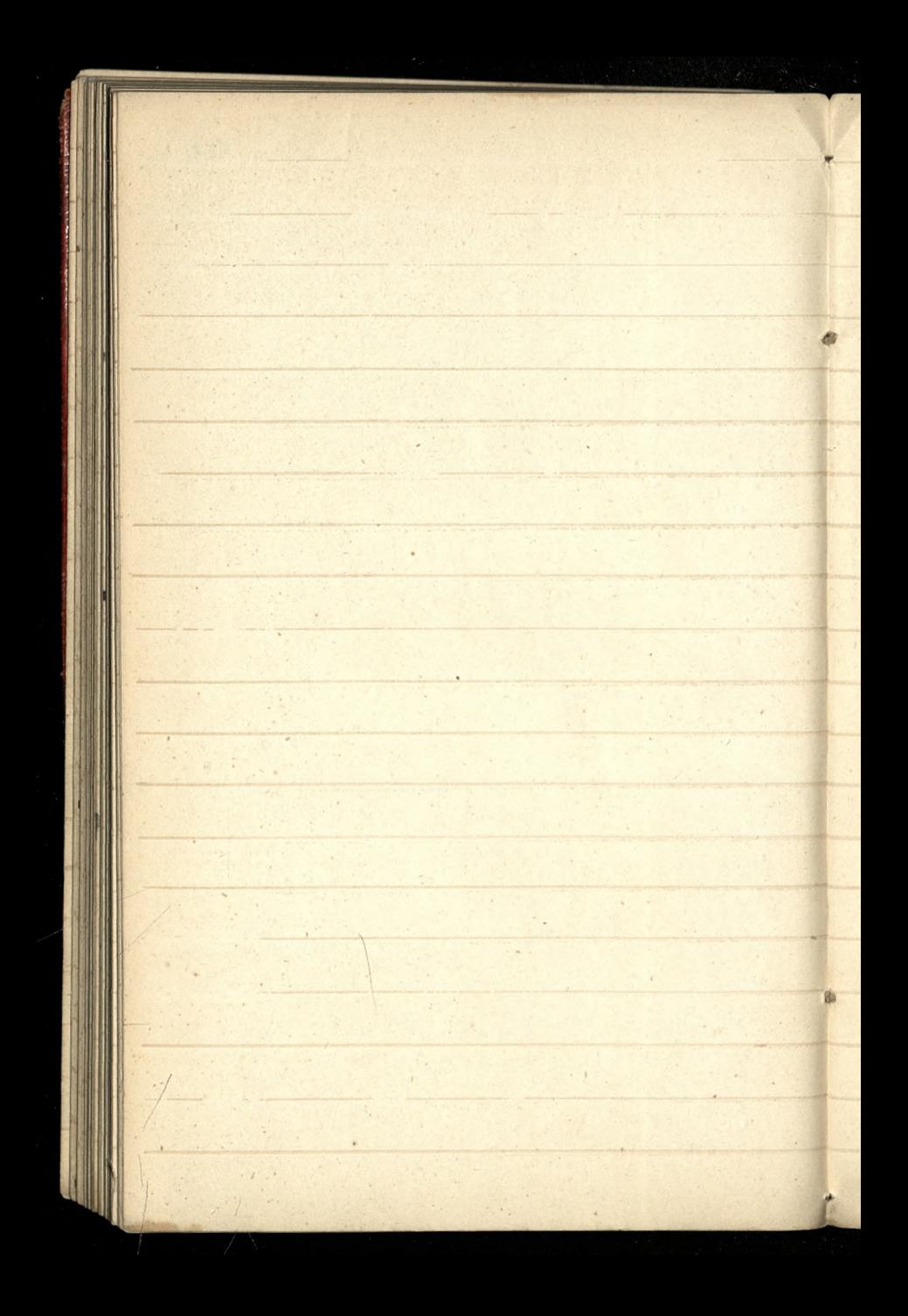

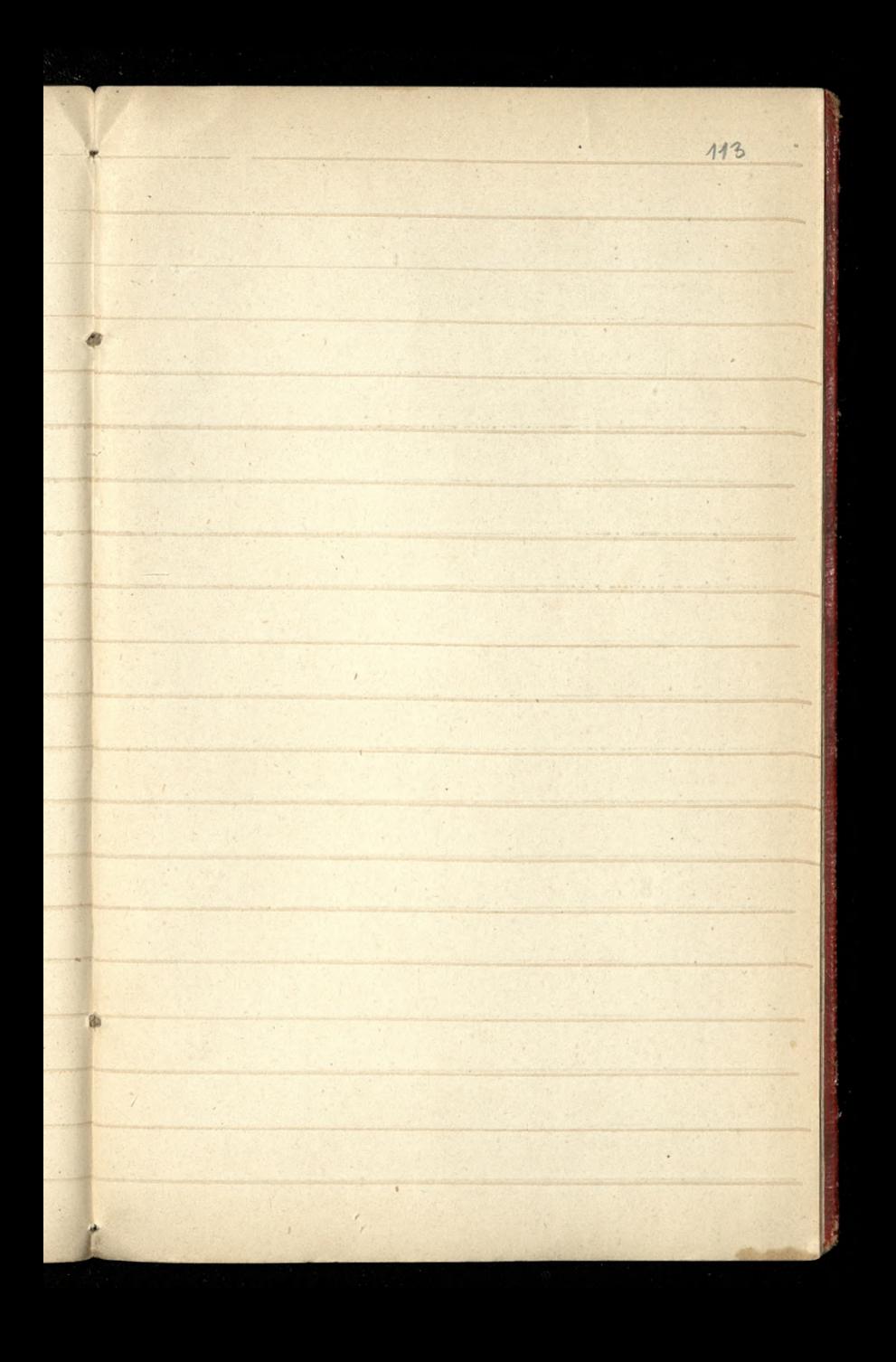

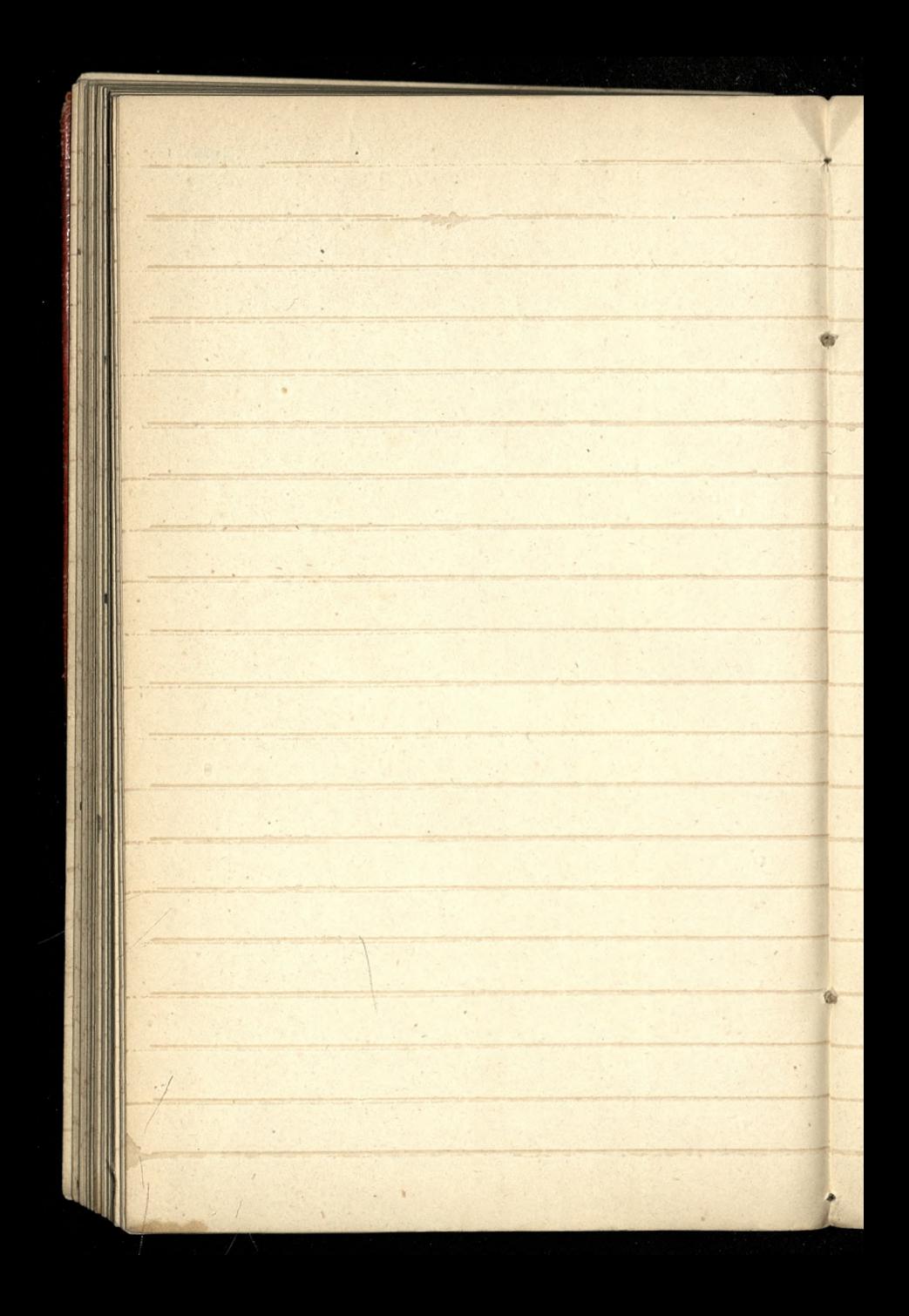

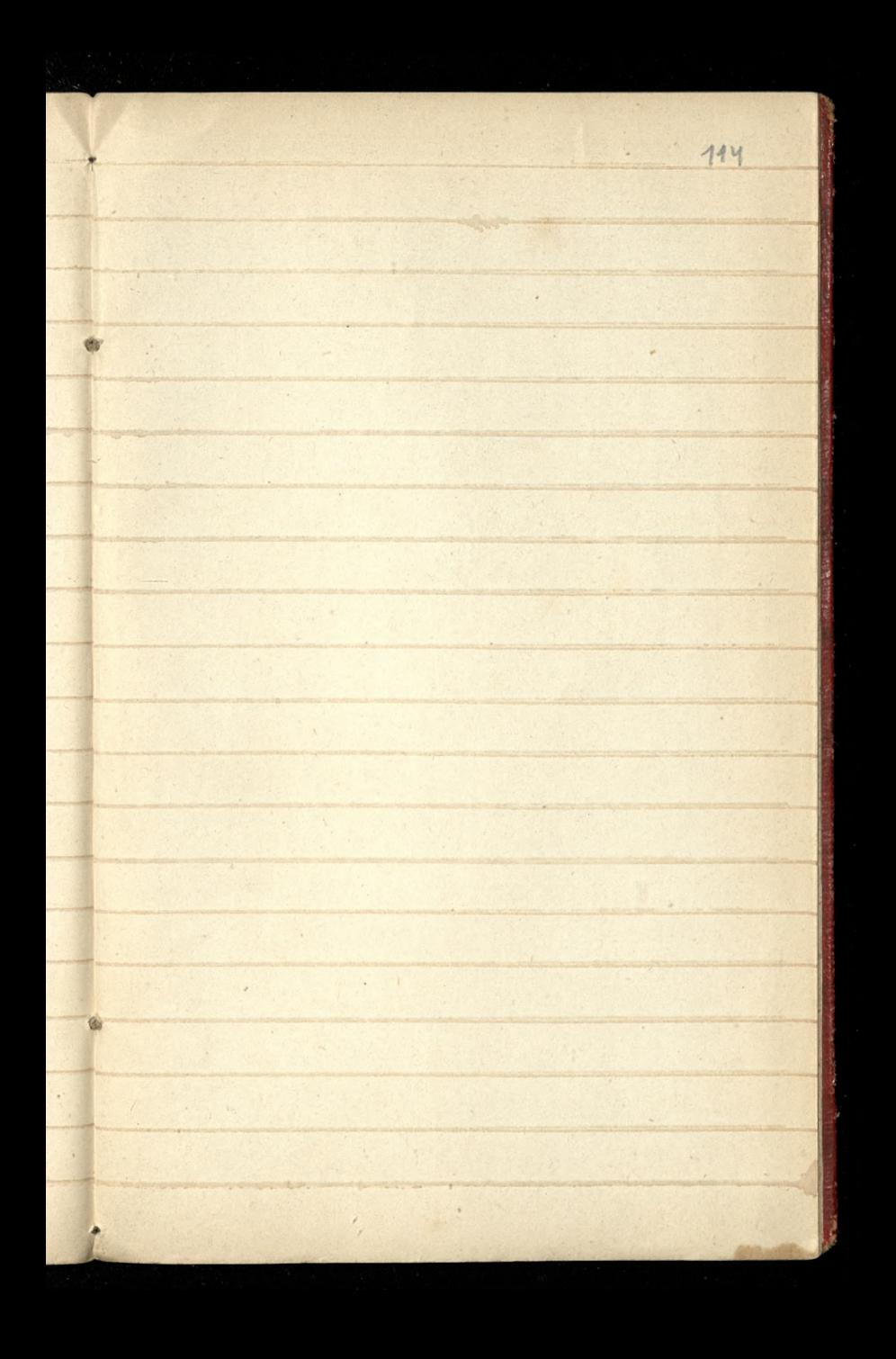

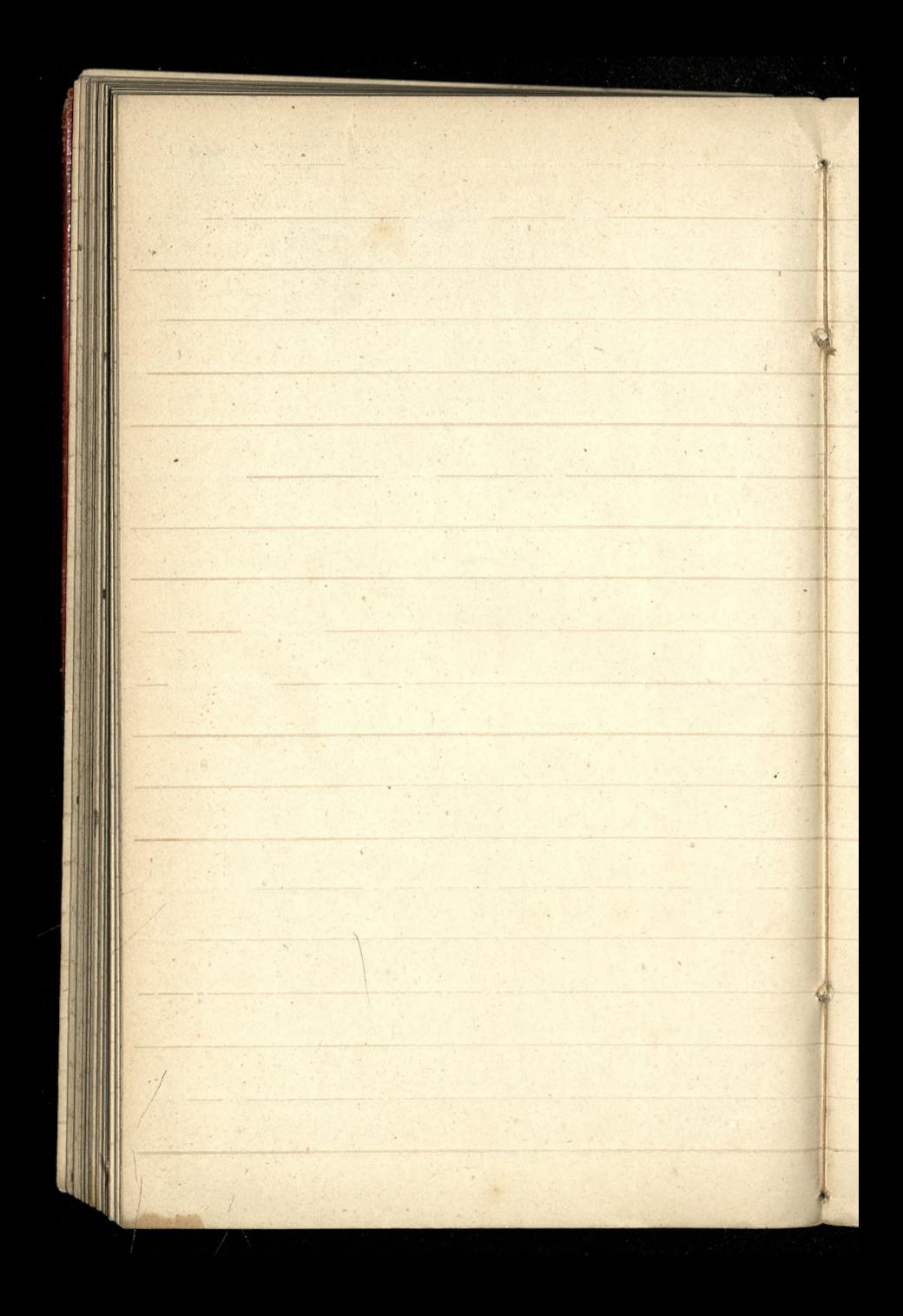

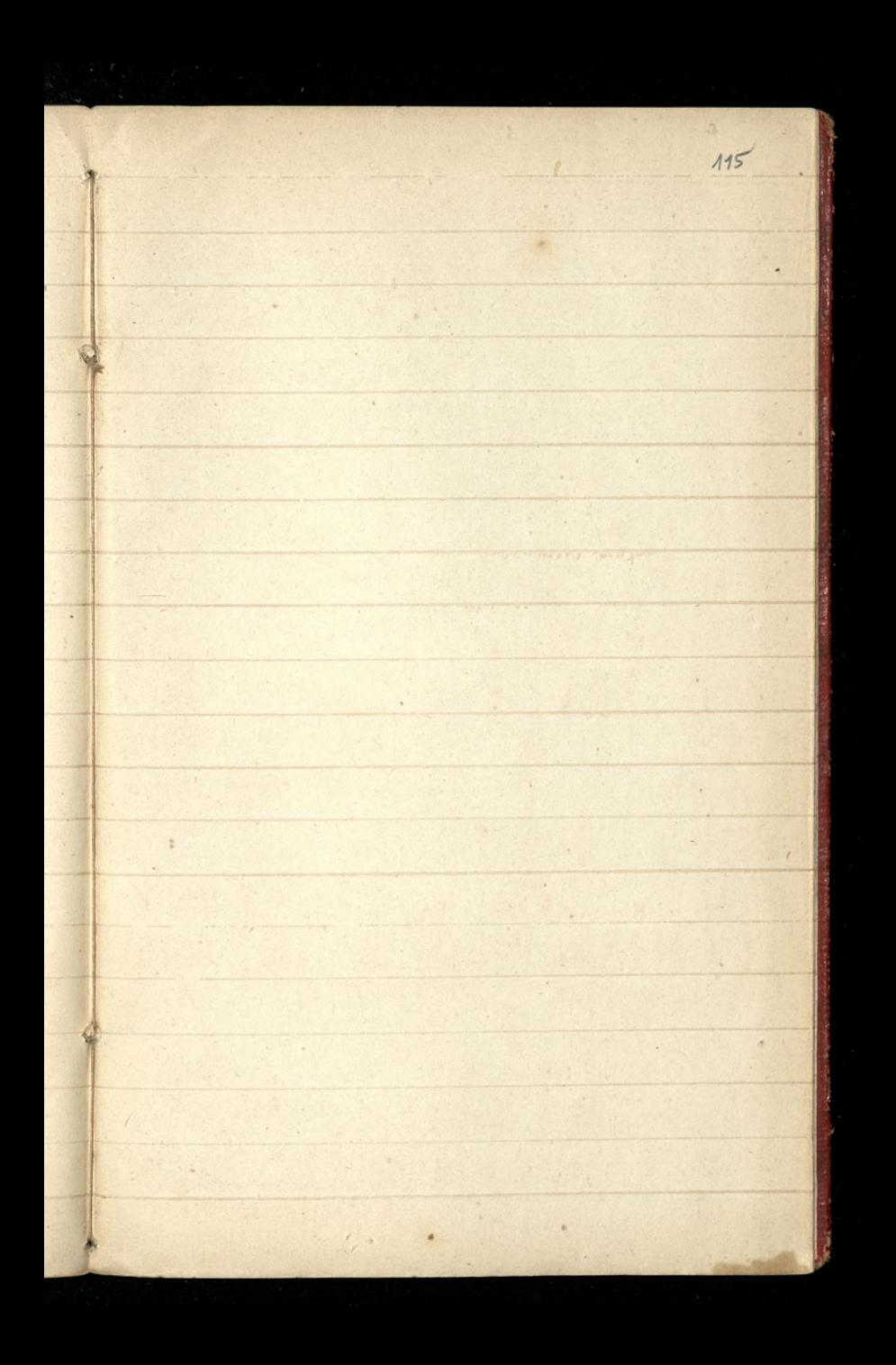

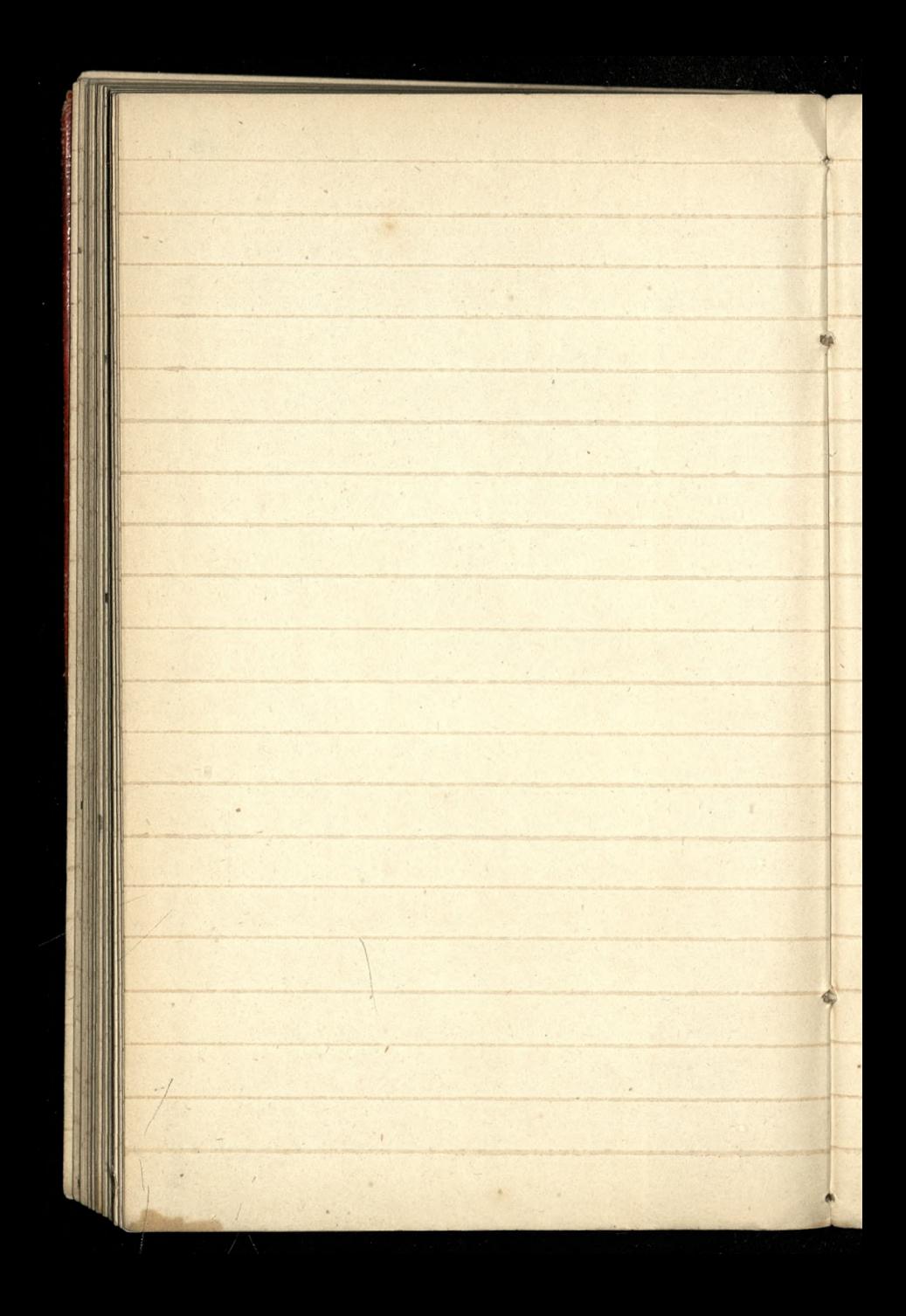

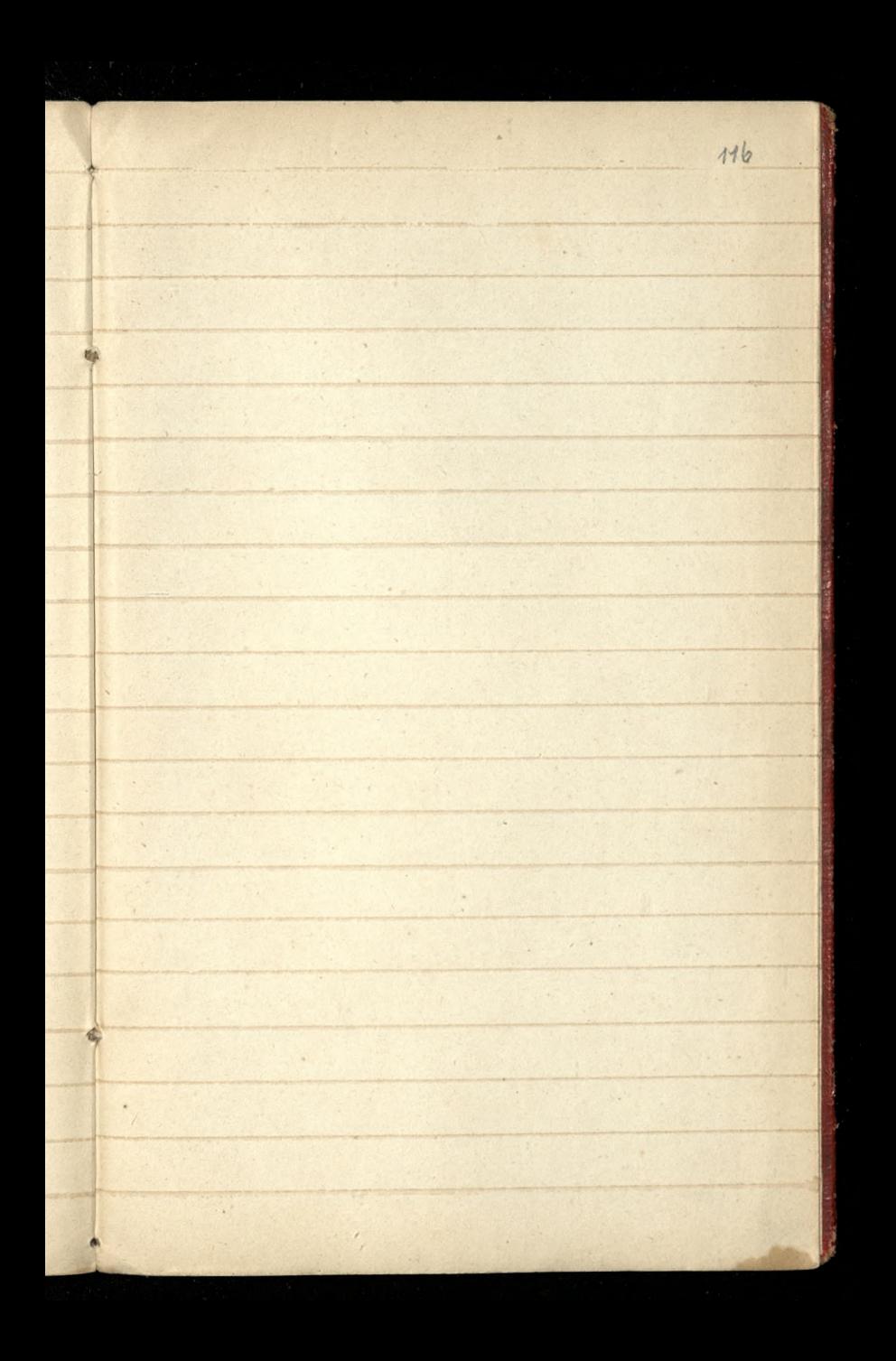

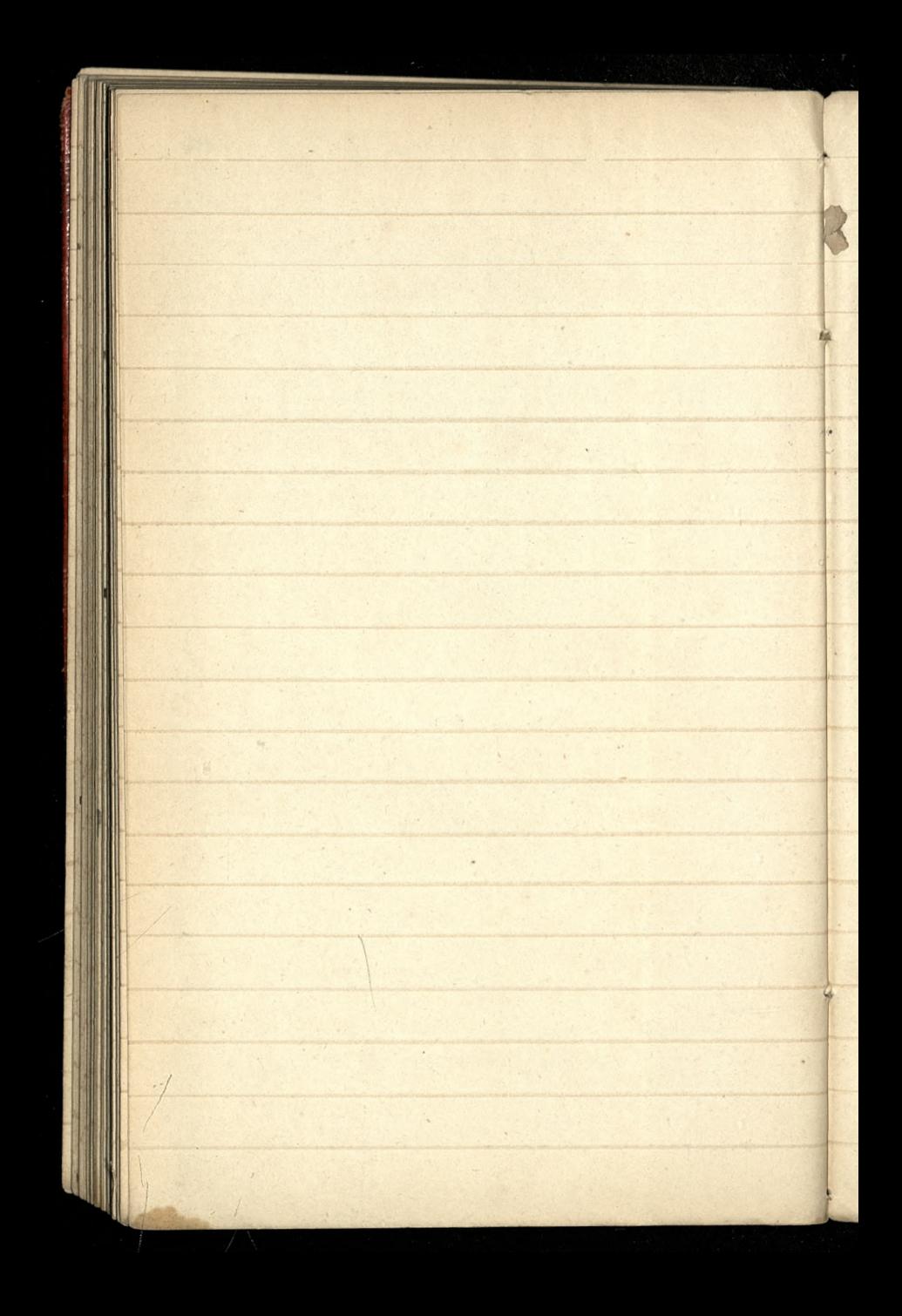

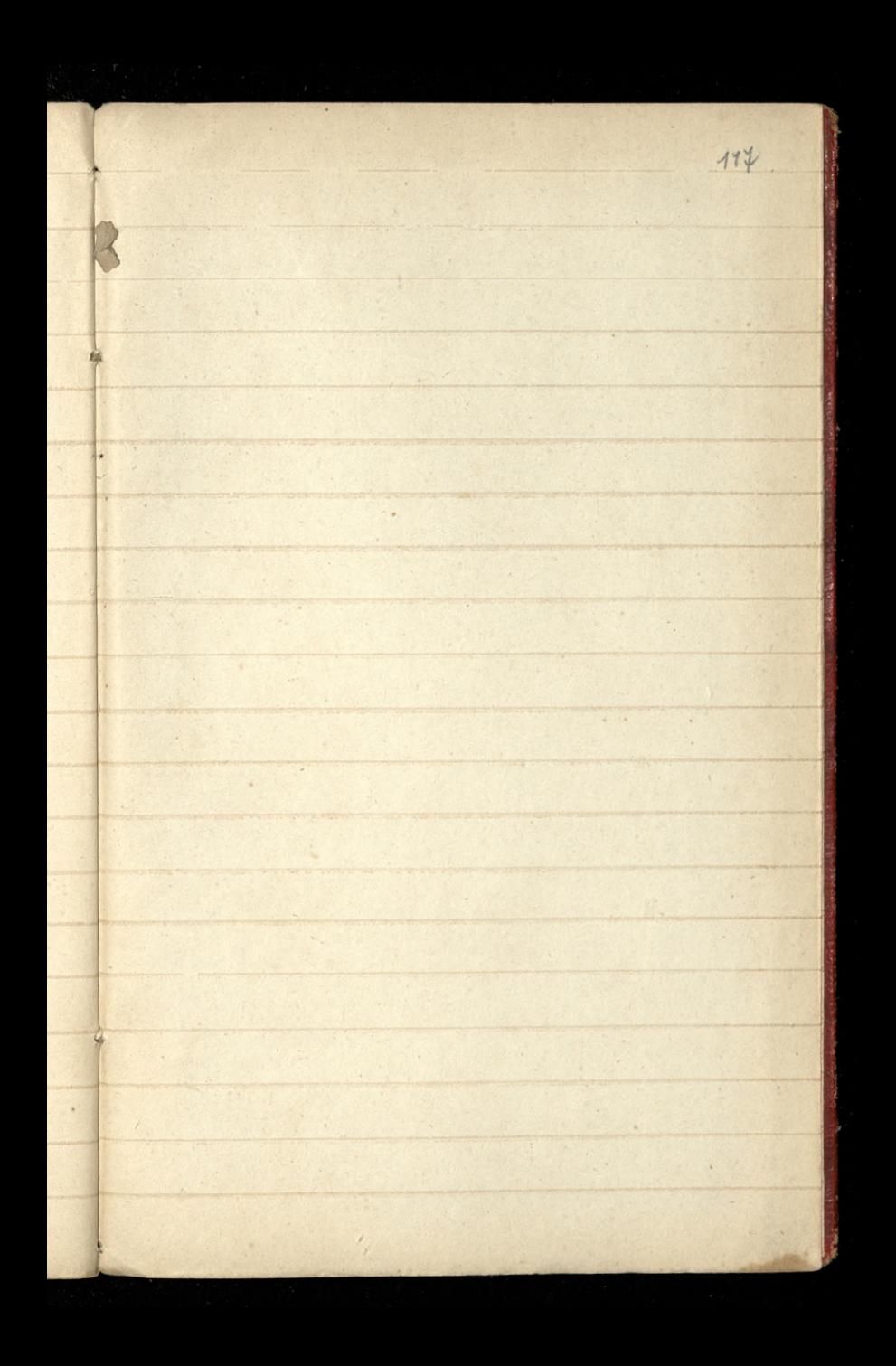

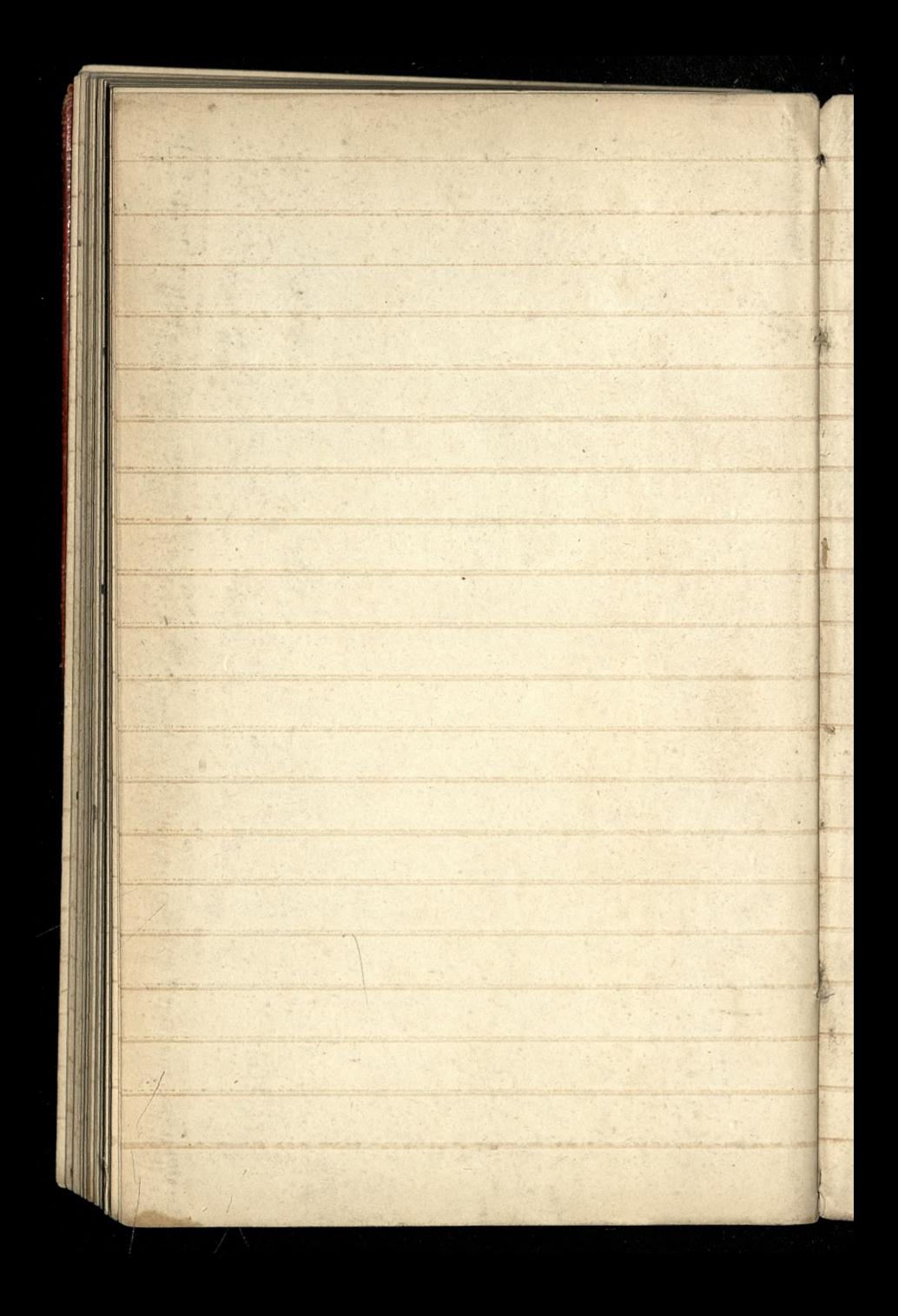

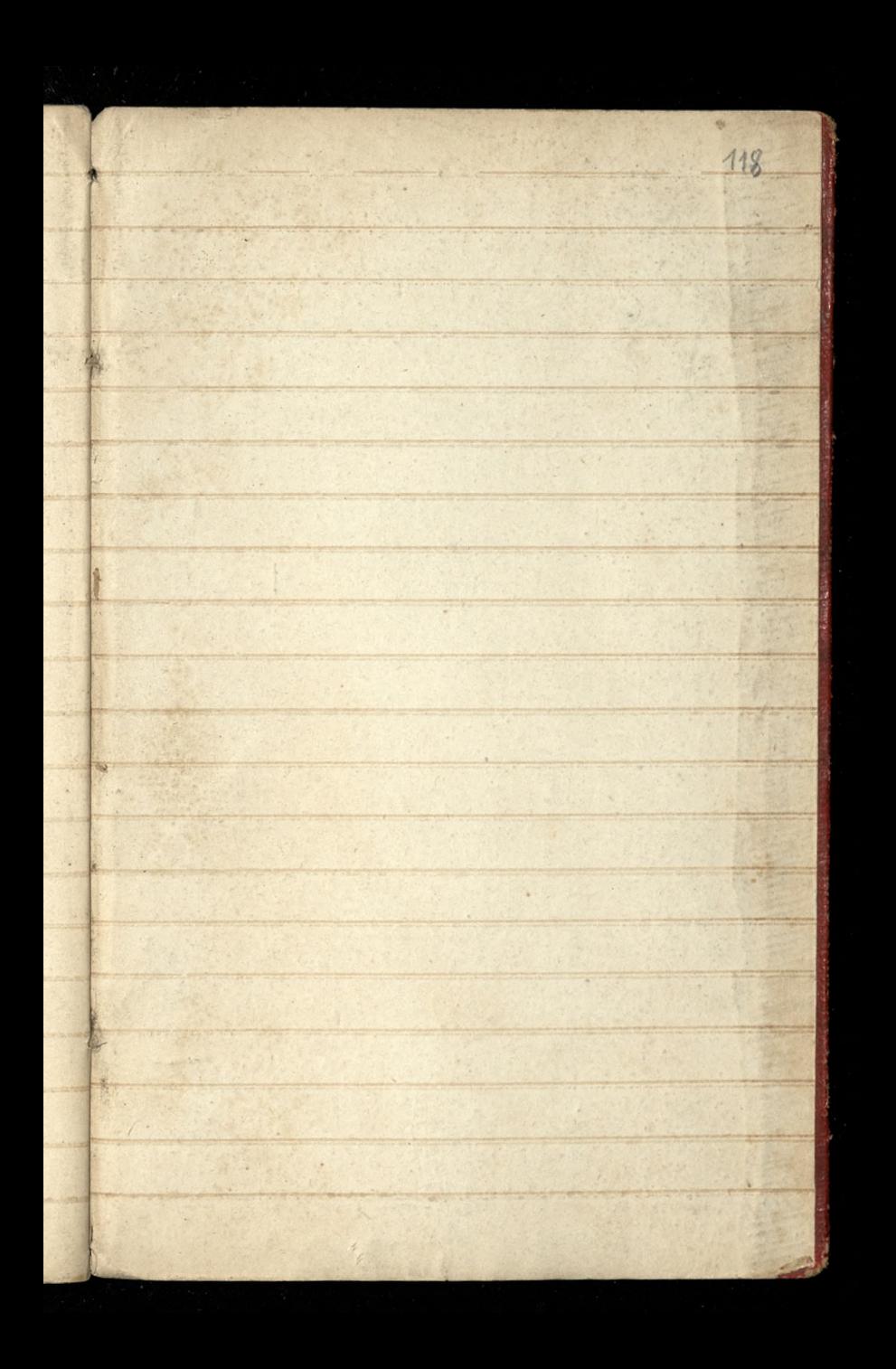

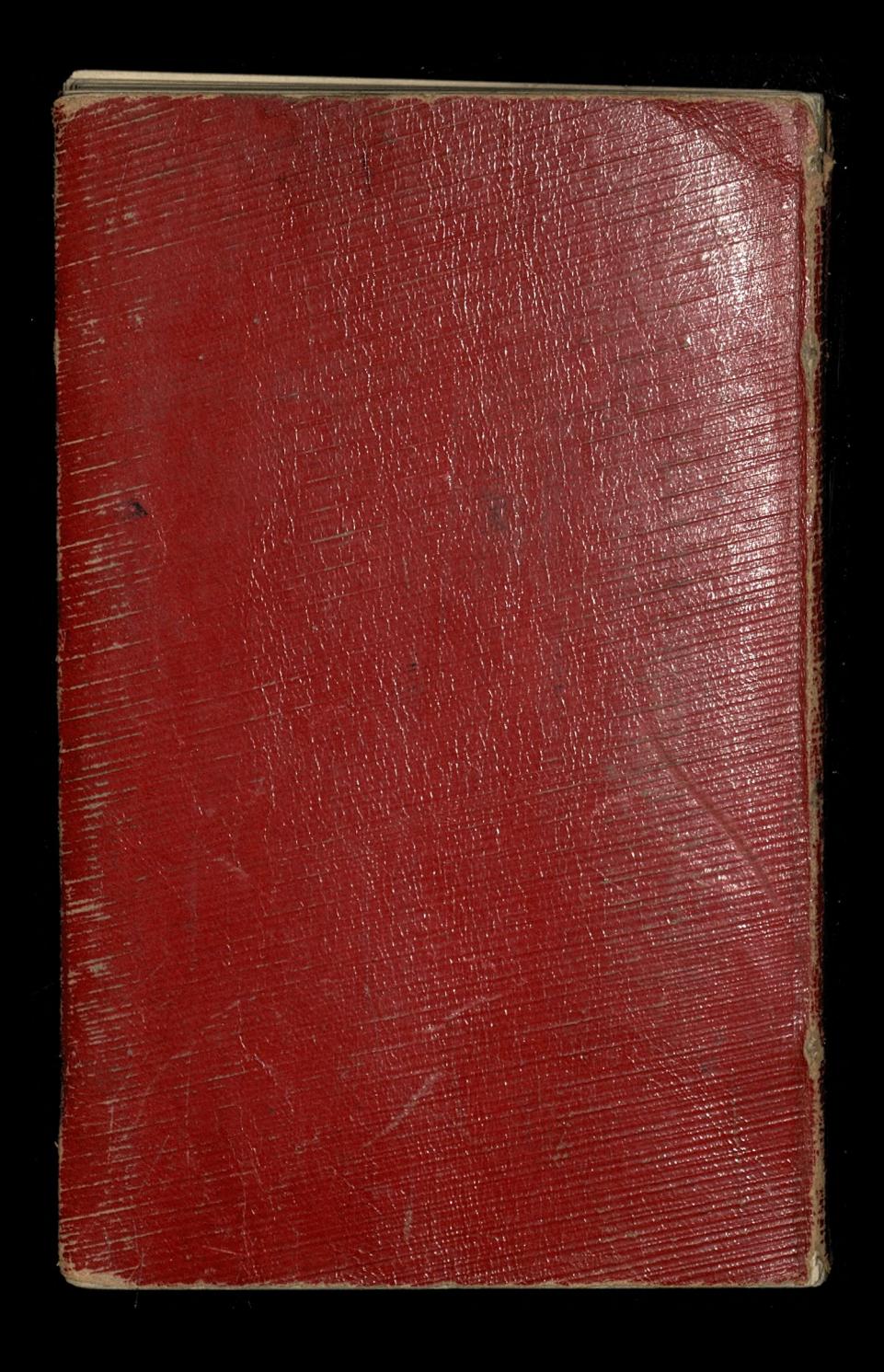